<span id="page-0-0"></span>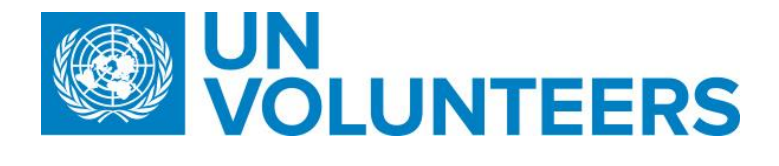

# UN VOLUNTEER MANAGEMENT **STANDARD OPERATING PROCEDURES**

# Contents

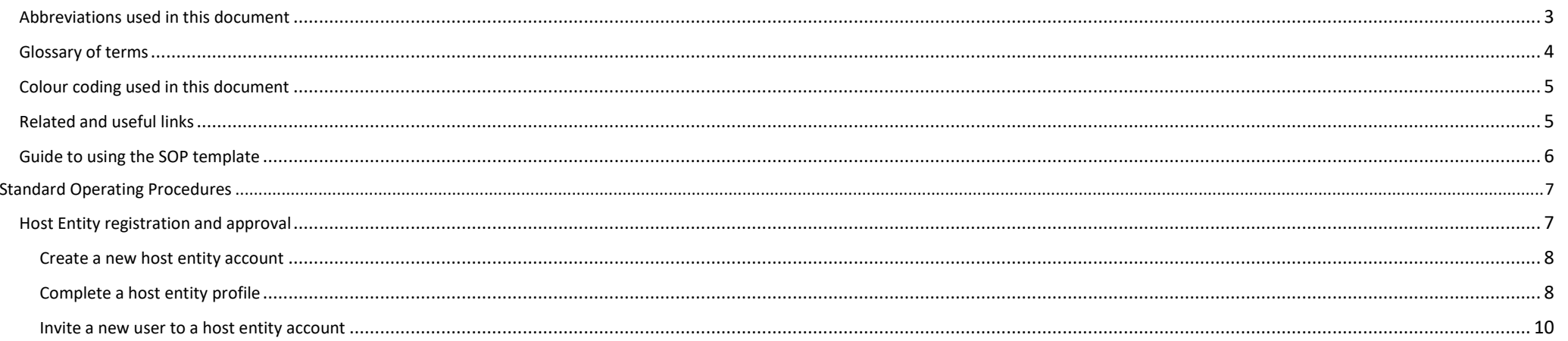

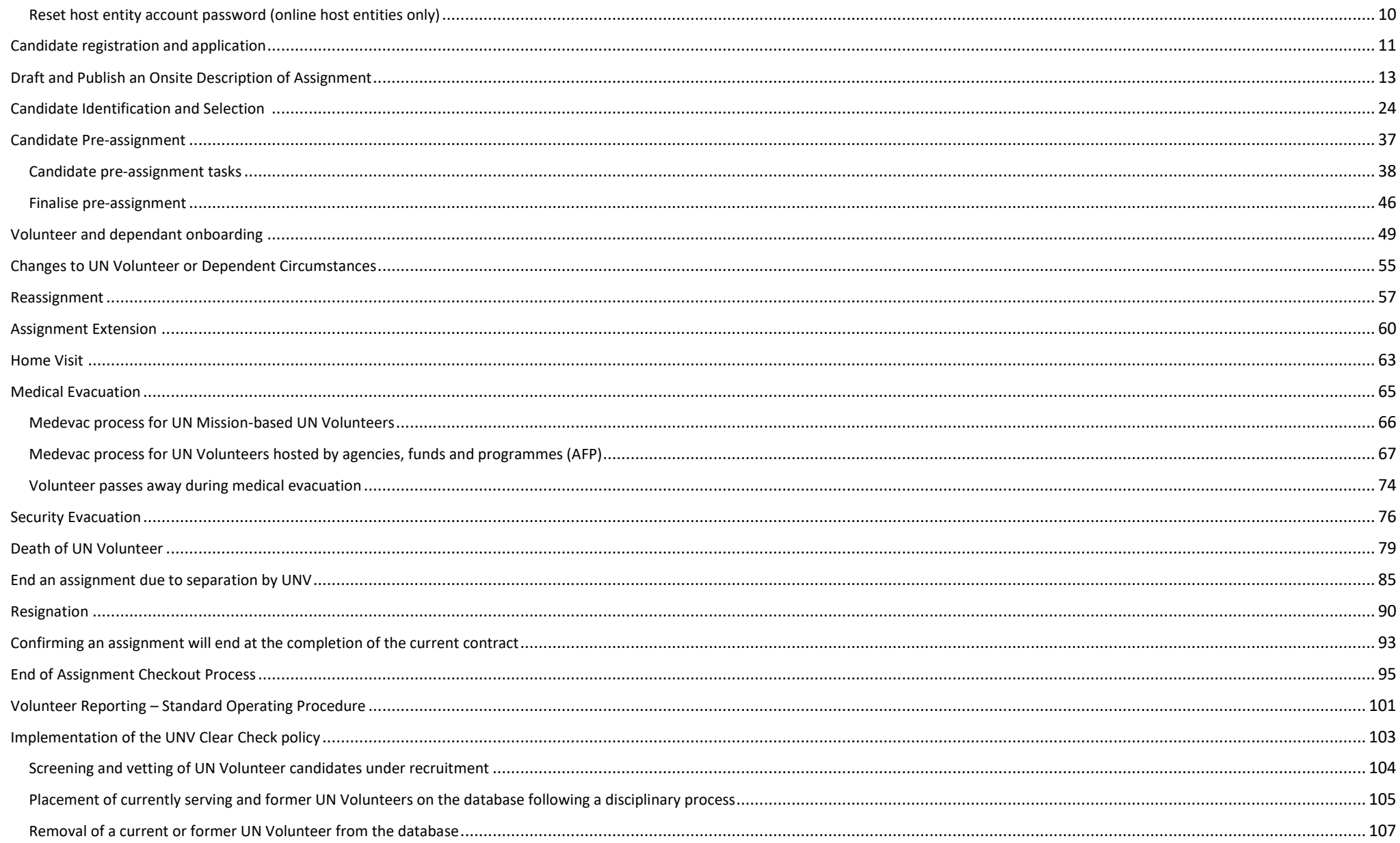

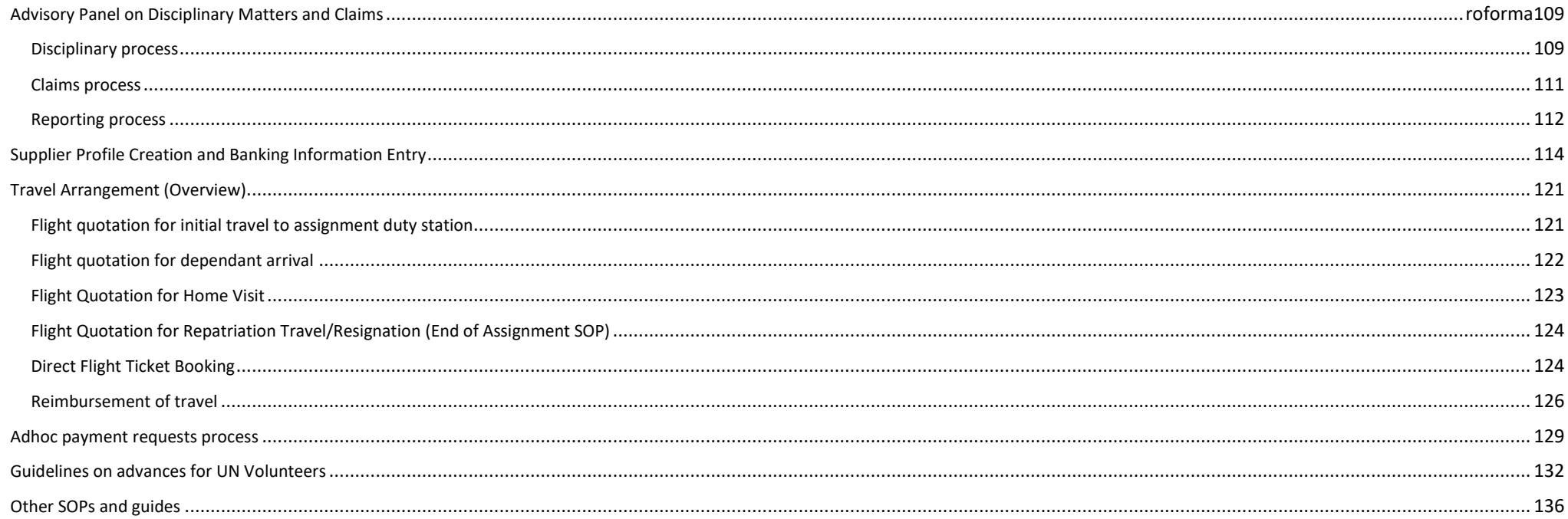

## Abbreviations used in this document

<span id="page-3-0"></span>APRS – UNHCR Affiliate Partnerships and Recruitment Section APDMC – UNV Advisory Panel on Disciplinary Matters and Claims CC – UNV Field Unit Country Coordinator CDA – UNV Human Resources Section Capacity Development Associate COS – UN Volunteer Conditions of Service CSO - Civil Society Organizations DEC – UNV Deputy Executive Coordinator DOA – Description of assignment EC – UNV Executive Coordinator EOC – End of contract EOD – Entry on duty GSSC – UNDP Global Shared Services Centre (Copenhagen) GSSC UNV – GSSC team responsible for UN Volunteer banking entries HRS – UNV Human Resource Section HE AO – Host entity account owner HE – Host Entity ICTS – UNV Information and Communications Technology Section NYO – UNV New York Office NYO-PS – UNV New York Office Partnerships Specialist OA – UNV Volunteer Services Centre Operations Associate OA VM – Operations Associate – Volunteer Management OA FF – Operations Associate (Full Funding Programme) OA TL – Operations Associate Team Lead (VSC) OLS – UNDP Office of Legal Services

OV - Online Volunteering OVT – UNV Online Volunteering Team PA – UNV Field Unit Programme Assistant PS – UNV External Relations and Communications Centre Partnership Specialist RBM – Results-based management RM – UNV Regional Office Manager RO – UNV Regional Office RPA – UNV Regional Office Programme Assistant RPS – UNV Regional Office Portfolio Specialist (Regional Office) SEA – Sexual exploitation and abuse SH – Sexual harassment SO – UNV Support officer in Mission TL-CD (HRS) – UNV Human Resources Section Capacity Development Team Leader UNDP - United Nations Development Programme UNDP CO - UNDP Country Office UNV – United Nations Volunteers UVP – Unified Volunteering Platform VM – Volunteer Management VRA – Volunteer Reporting Application VSC – UNV Volunteer Services Centre VSS – UNV Volunteer Solutions Section

# Glossary of terms

- <span id="page-4-0"></span>• Description of Assignment (DoA) – the assignment advertisement for a UN Volunteer. It includes information about the assignment, its funding, tasks description and requirements for applicants
- Fully-funded (FF) Assignments funded by a donor, in full or in part, instead of the host entity. See colour-coded steps throughout the SOPs.
- Mobilization user the user role in UVP given to field units or regional offices
- Quantum UNDP's Enterprise Resource Planning (ERP) platform, used by UNV for operations management
- Sales Force the customer relationship management software used by UNV for service desk, partner intelligence, country intelligence, forecasting and procurement
- Service desk manages questions, comments, and requests for help (mainly from support@unv.org) from internal and external users
- Unified Volunteering Platform (UVP) UNV's online platform to manage volunteers demand and delivery

# Colour coding used in this document

Processes specific to a particular workflow are indicated by the colours below.

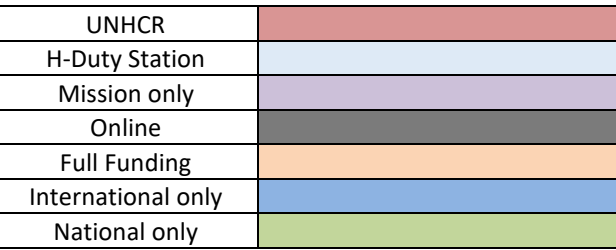

Related and useful links

- <span id="page-5-1"></span><span id="page-5-0"></span>- [UN Volunteer Conditions of Service](https://explore.unv.org/cos)
- [Quantum UN Volunteer management user guides](https://undp.sharepoint.com/:f:/s/UNVQuantumHRTraining/EojjnR8EXE1FvMZt6spvxR0BK85CknKGB_E5UxuV5OCtFg?e=Lg7X6U)
- [Volunteer management knowledge base](https://undp.sharepoint.com/sites/UNVknowledgeMng)
- [Unified Volunteering Platform \(UVP\)](https://app.unv.org/)
- [Host entity toolkit](https://toolkit.unv.org/)
- [UN Volunteer onboarding portal](https://www.unv.org/become-volunteer/onboarding)
- Cigna [medical, life, dismemberment and malicious acts coverage for IUNV](https://undp.sharepoint.com/:b:/r/sites/UNVknowledgeMng/Policies%20and%20Procedures/CIGNA/Cigna2021_Annex%20III%20-%20DOB%20IUNV.pdf?csf=1&web=1&e=YK6Wjt)
- Cigna [medical, life, dismemberment and malicious acts coverage for NUNV](https://undp.sharepoint.com/:b:/r/sites/UNVknowledgeMng/Policies%20and%20Procedures/CIGNA/Cigna2021_Annex%20IV%20-%20DOB%20NUNV.pdf?csf=1&web=1&e=swOwmj)
- [Cigna telehealth information flyer](https://undp.sharepoint.com/:u:/s/UNVknowledgeMng/Eeh3v83mVDlIuDEblHji-lcBosp4NBzGQmxVZJyio80uaA?e=r20TrV)

# Guide to using the SOP template

<span id="page-6-0"></span>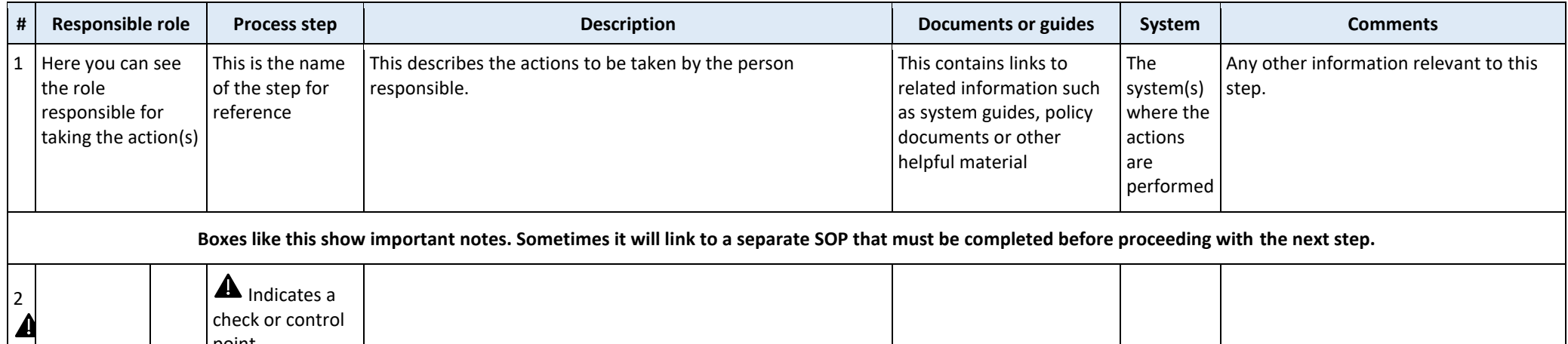

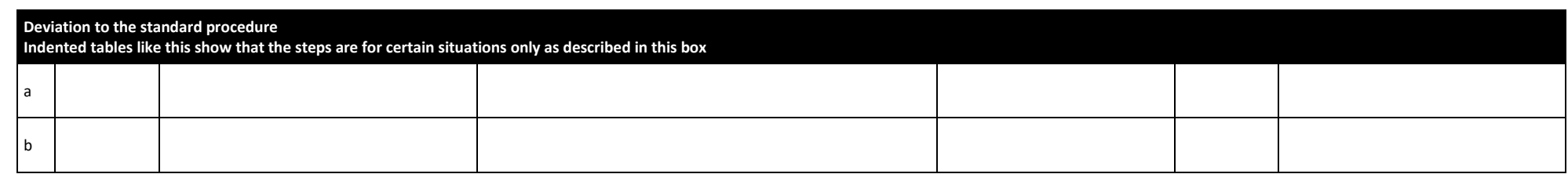

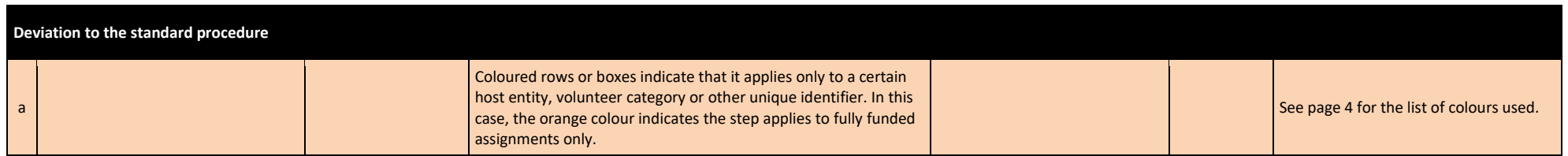

point

# Standard Operating Procedures

# Host Entity registration and approval

<span id="page-7-1"></span><span id="page-7-0"></span>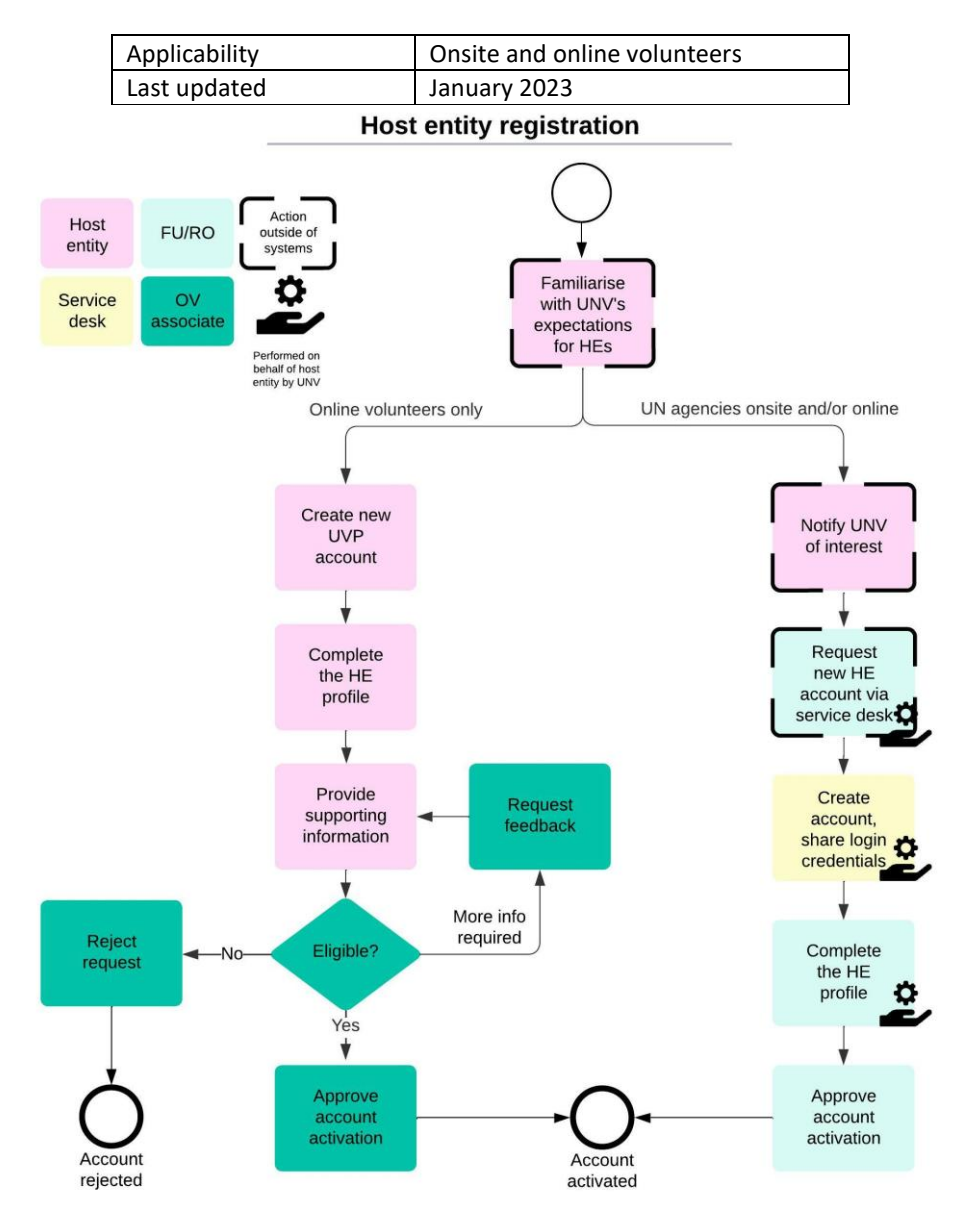

<span id="page-8-0"></span>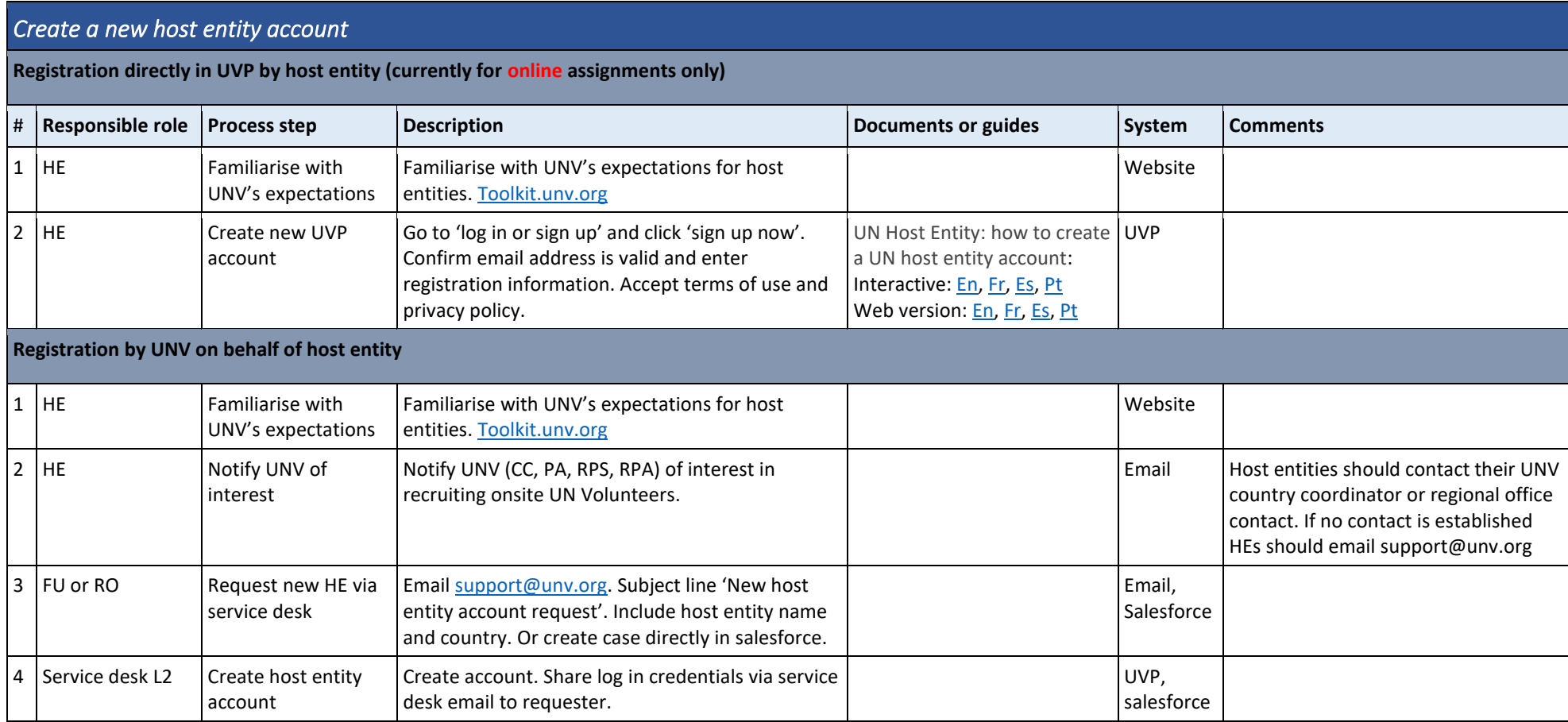

<span id="page-8-1"></span>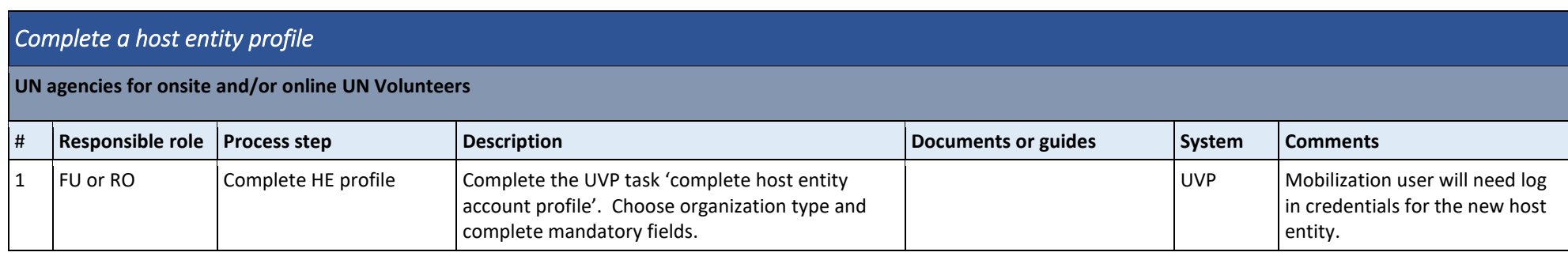

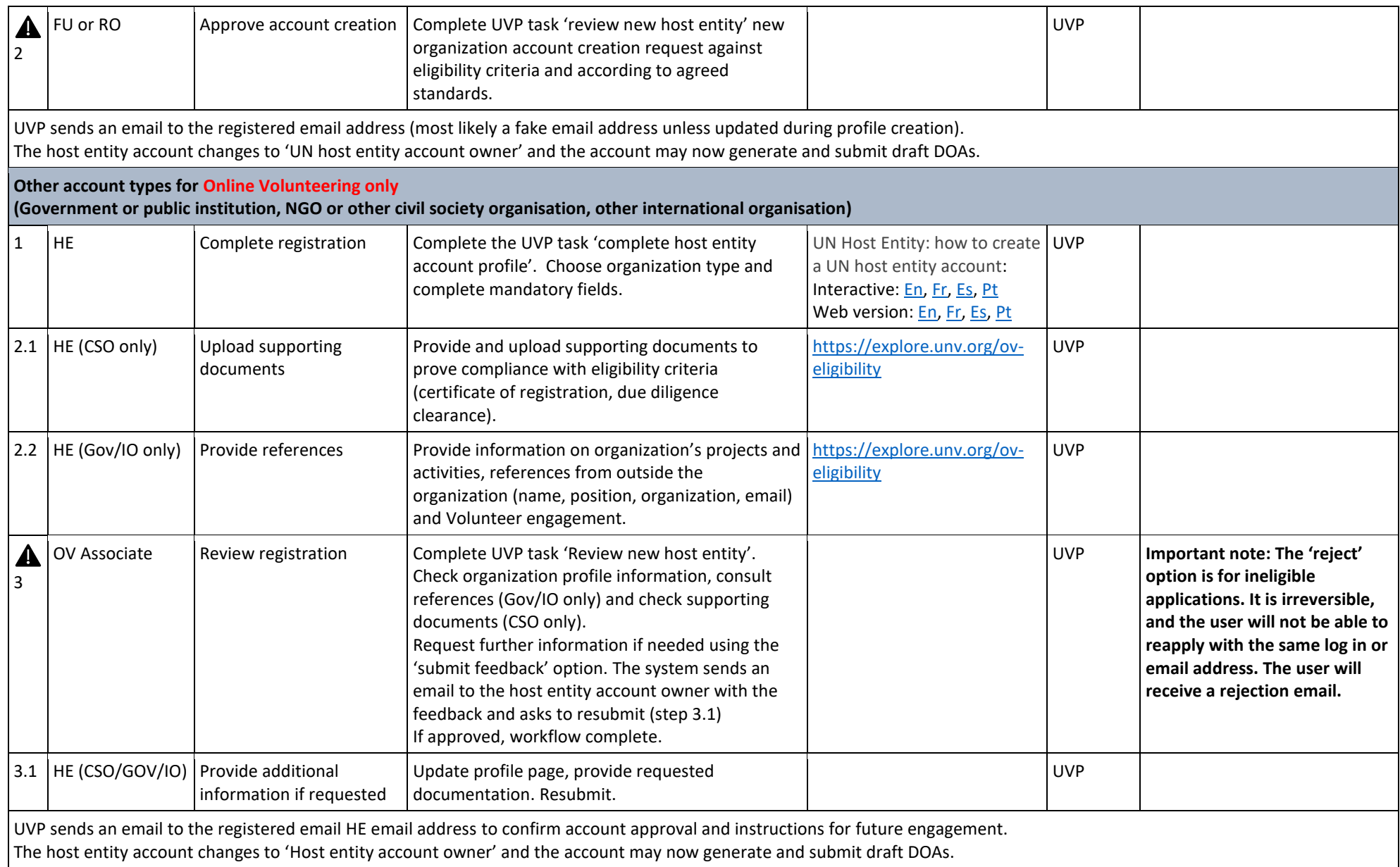

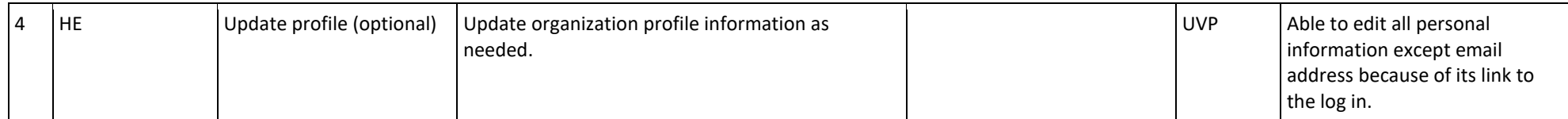

<span id="page-10-0"></span>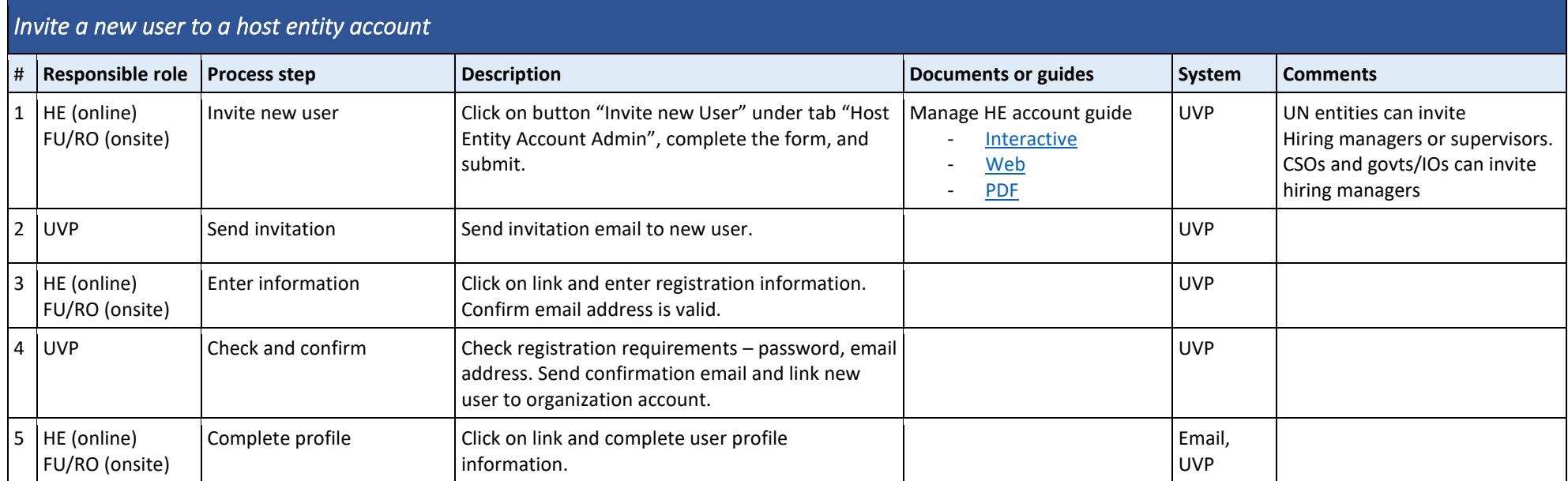

<span id="page-10-1"></span>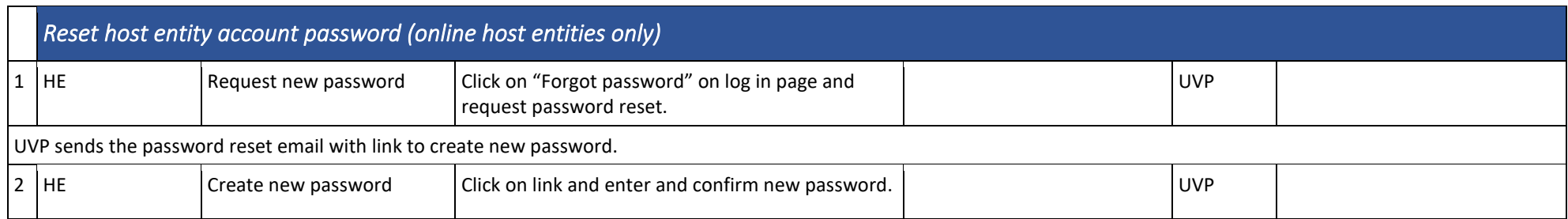

[Return to contents page](#page-0-0) [Return to top of this SOP](#page-7-1)

# Candidate registration and application

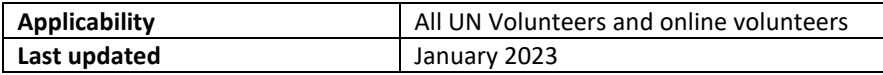

#### <span id="page-11-0"></span>**Key policy points**

- UVP users must be at least 18 years old to register

# **Candidate Registration and Application**

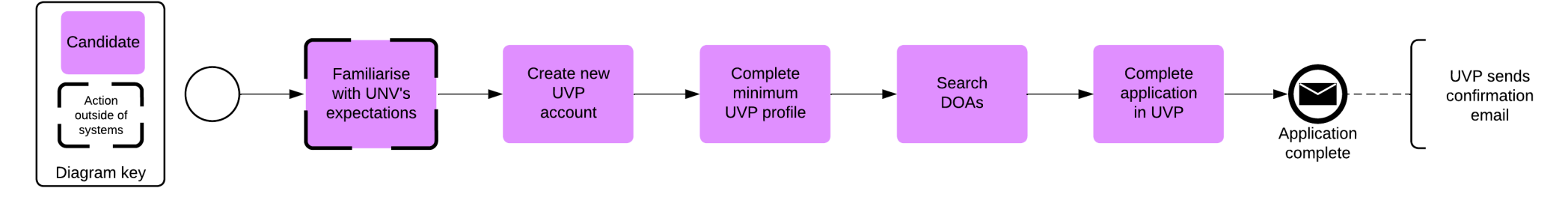

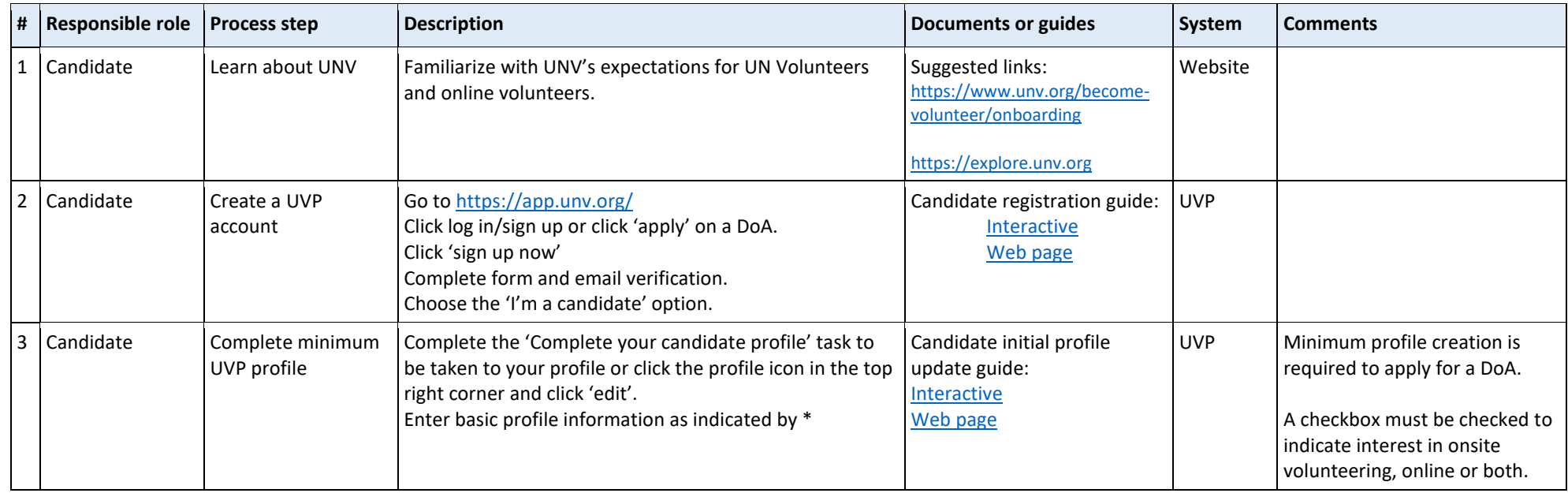

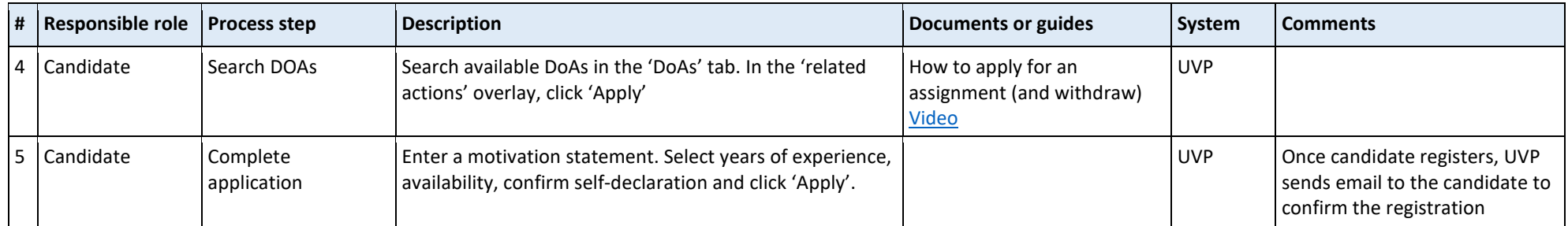

[Return to contents page](#page-0-0)

[Return to top of this SOP](#page-11-0)

# Draft and Publish an Onsite Description of Assignment

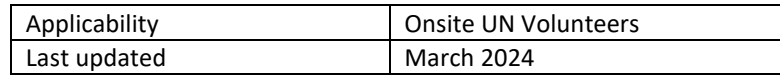

<span id="page-13-0"></span>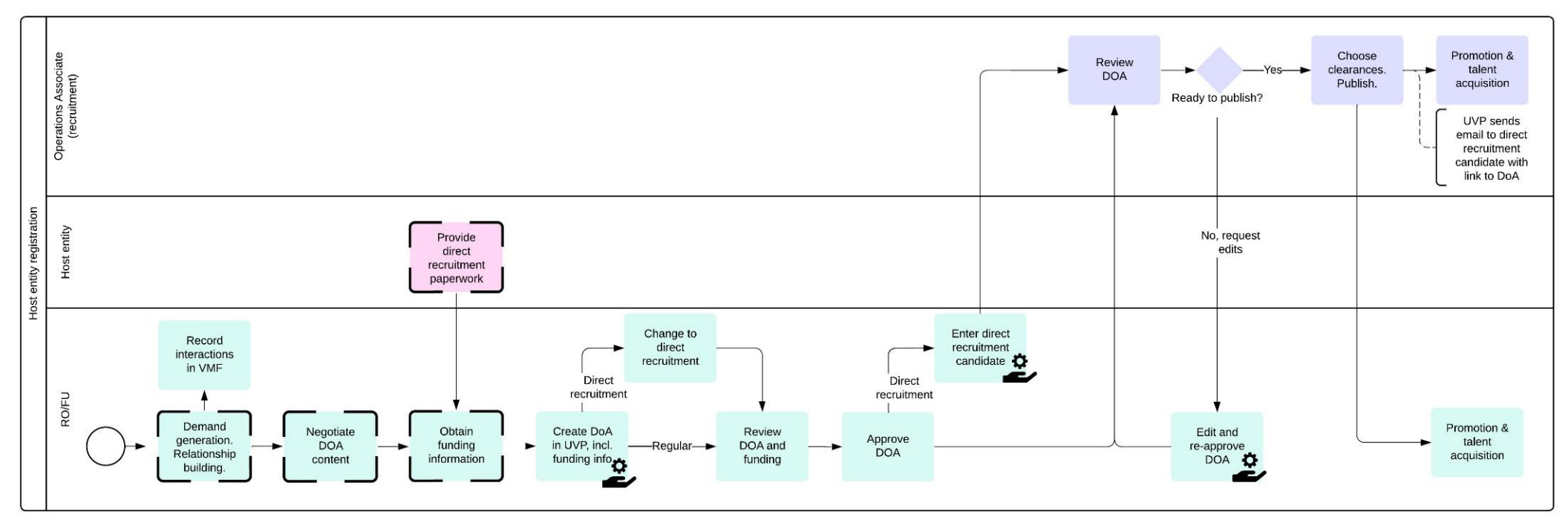

#### $\bullet$ Action È outside of systems Performed on<br>behalf of host<br>entity by UNV

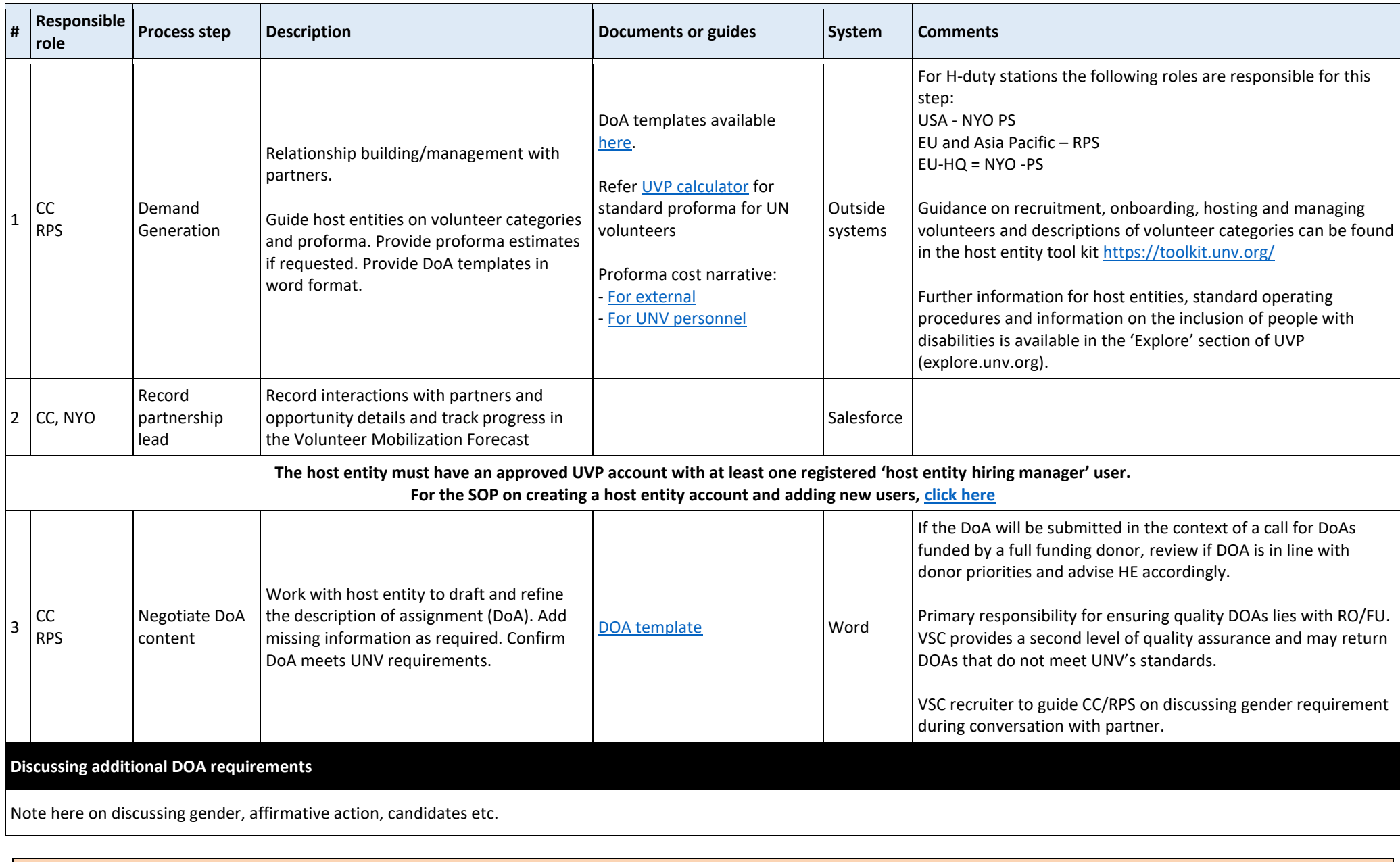

**Call for DOAs - Fully funded assignments only**

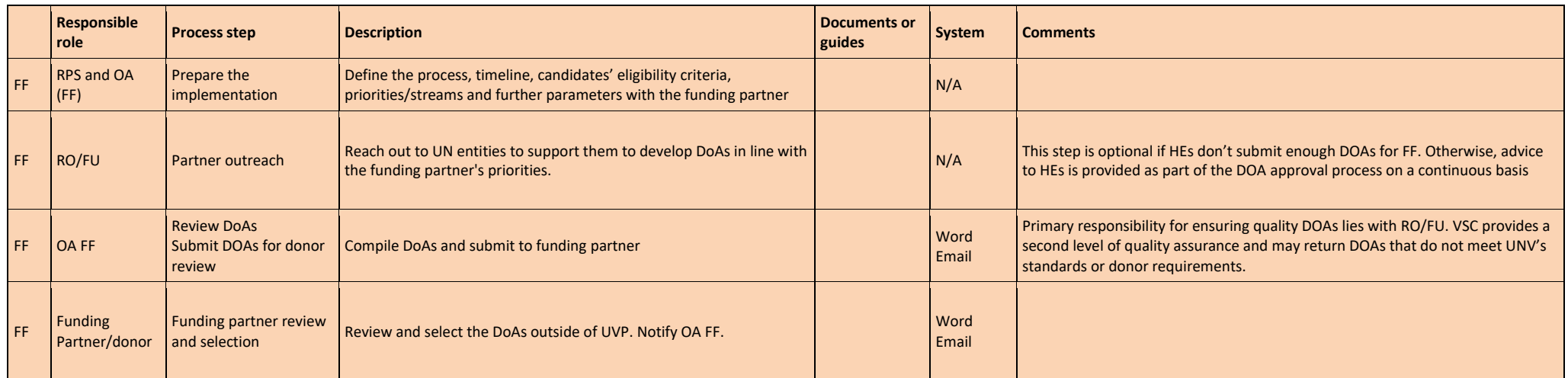

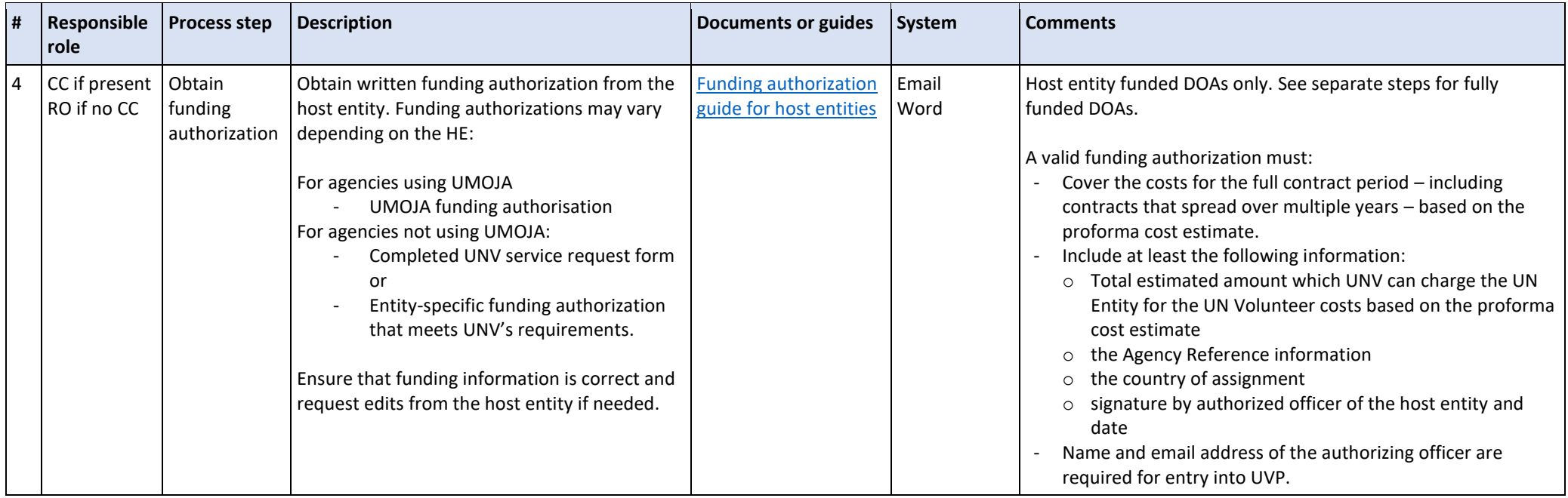

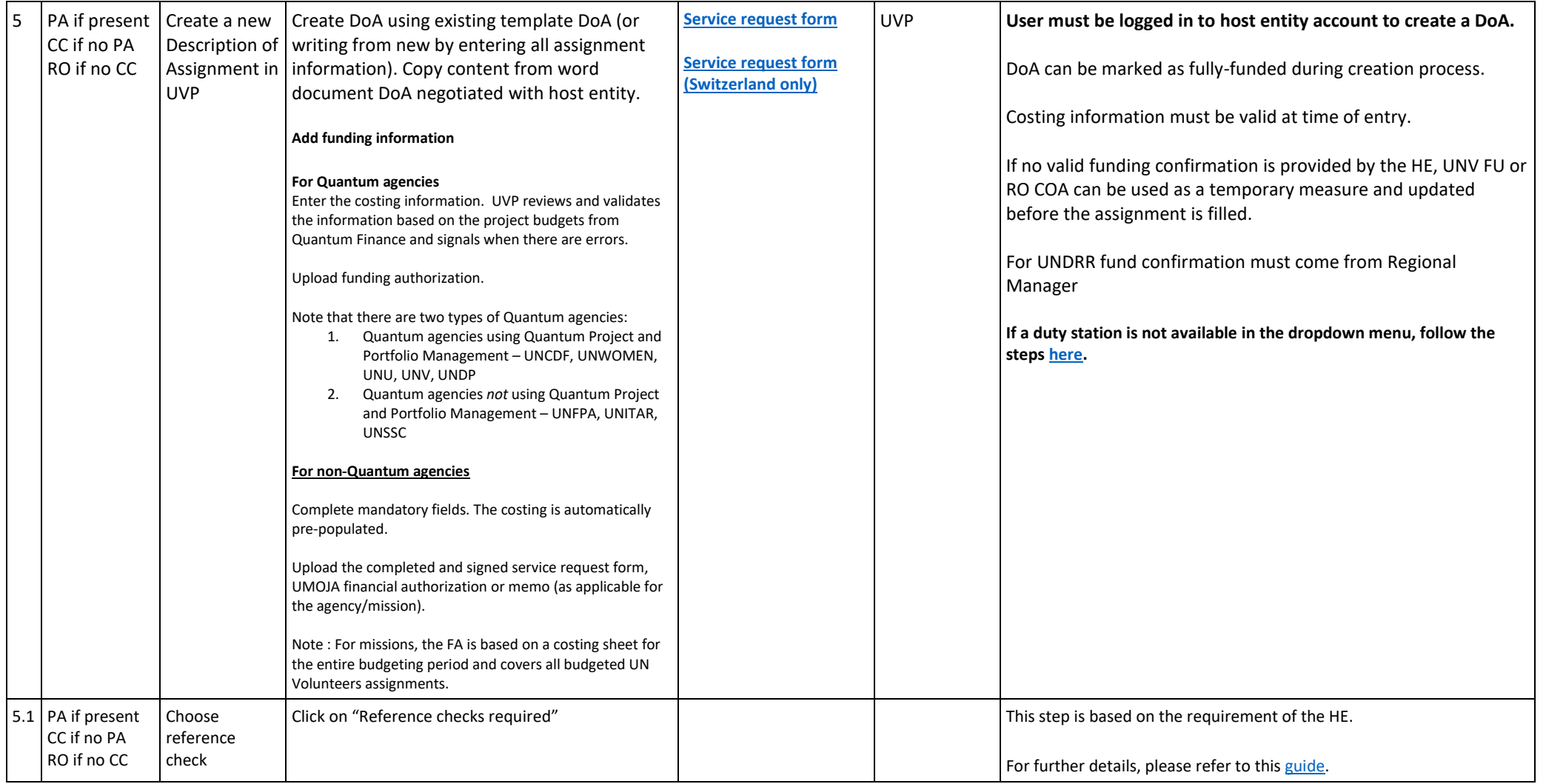

**Creating a fully-funded DoA in UVP**

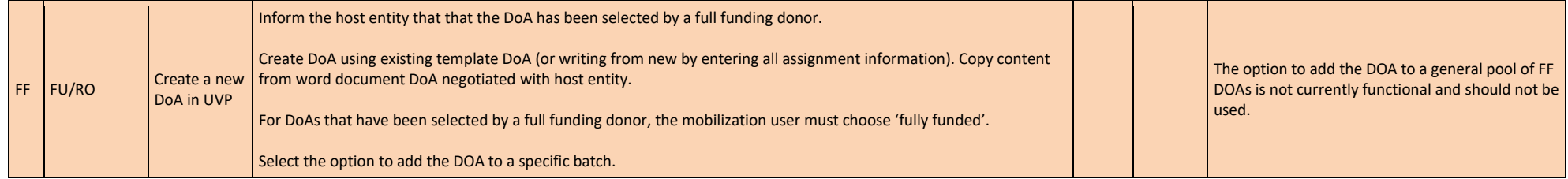

#### **Recruitment methods**

There are two ways to recruit UN Volunteers

- Competitive recruitment through advertisement
	- a. Sourcing from outreach
	- b. Sourcing from Talent Pool
- Non-competitive (direct recruitment)

Currently advertised and direct recruitment are the main methods of recruitment. System limitations mean it is not currently viable to recruit solely using the talent pool. Recruiters may supplement the applicant pool for an advertised assignment by [searching the talent pool](https://undp.sharepoint.com/sites/UNVknowledgeMng/SitePages/Candidate-Search-in-UVP.aspx) for suitable candidates and [emailing them with a request to apply.](https://unv.nickelled.com/send-a-mass-email.html)

Procedures for direct recruitment are recorded separately in this SOP.

#### Direct recruitment only

Note that UVP functionality allows direct recruitment for host entity funded assignments only (FF is not currently supported).

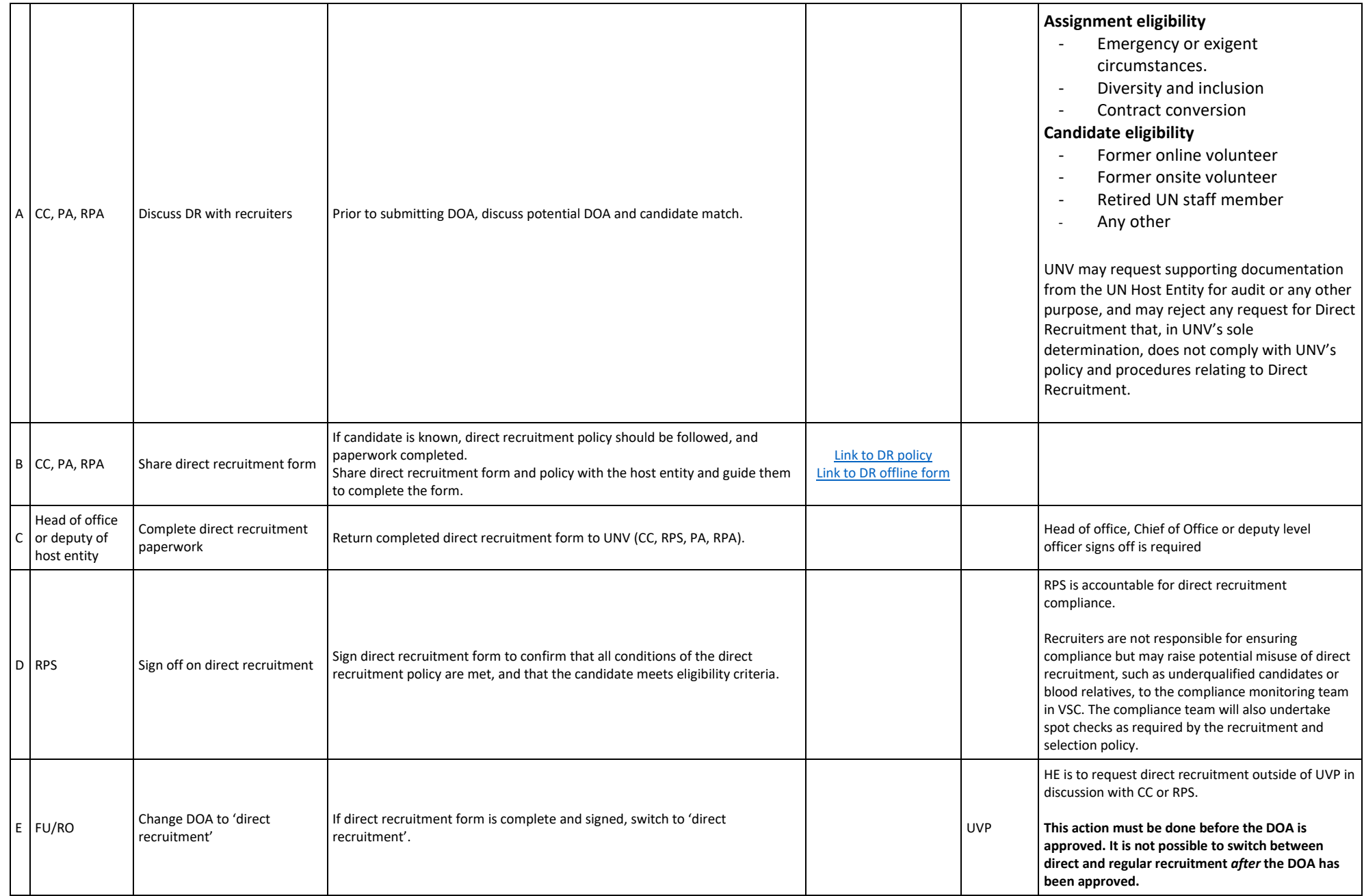

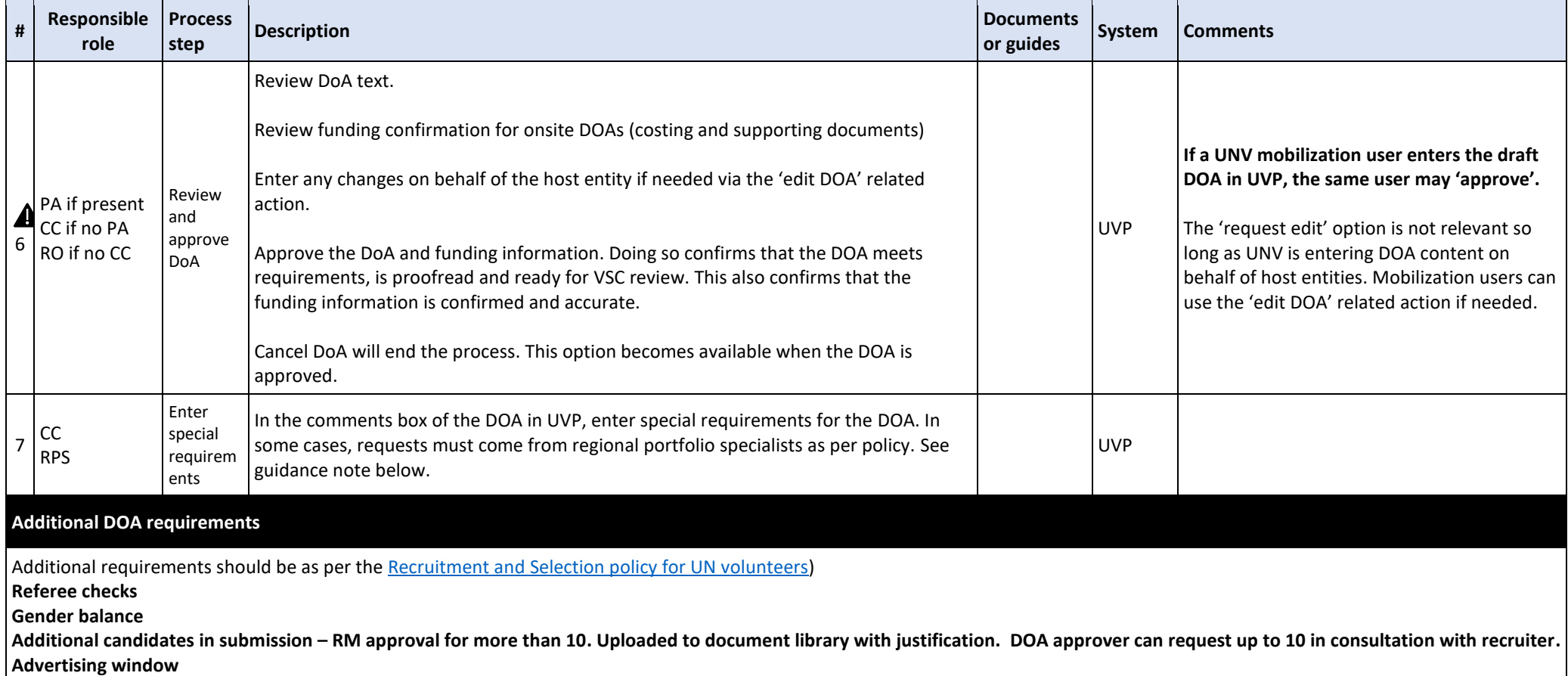

Direct recruitment only

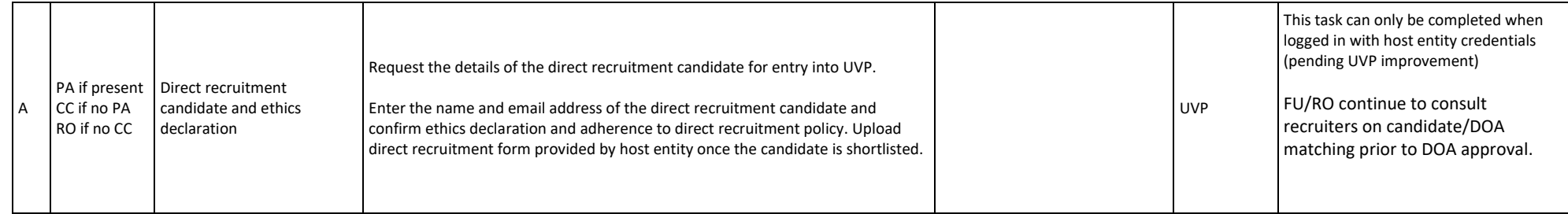

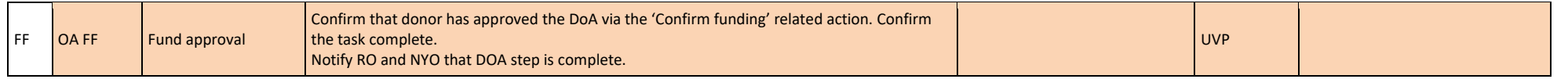

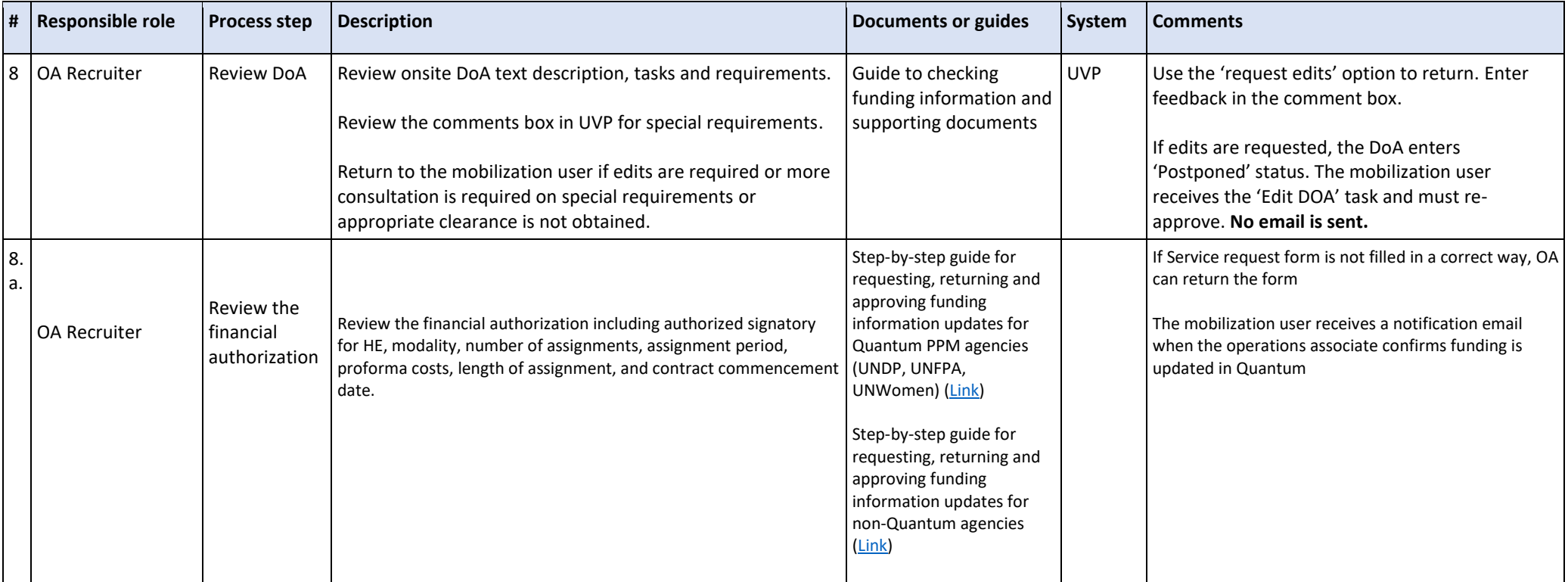

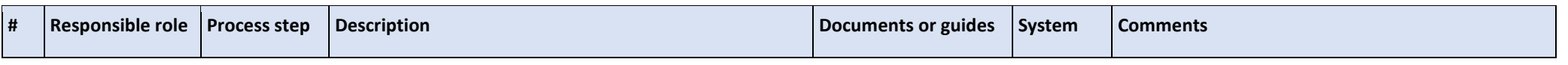

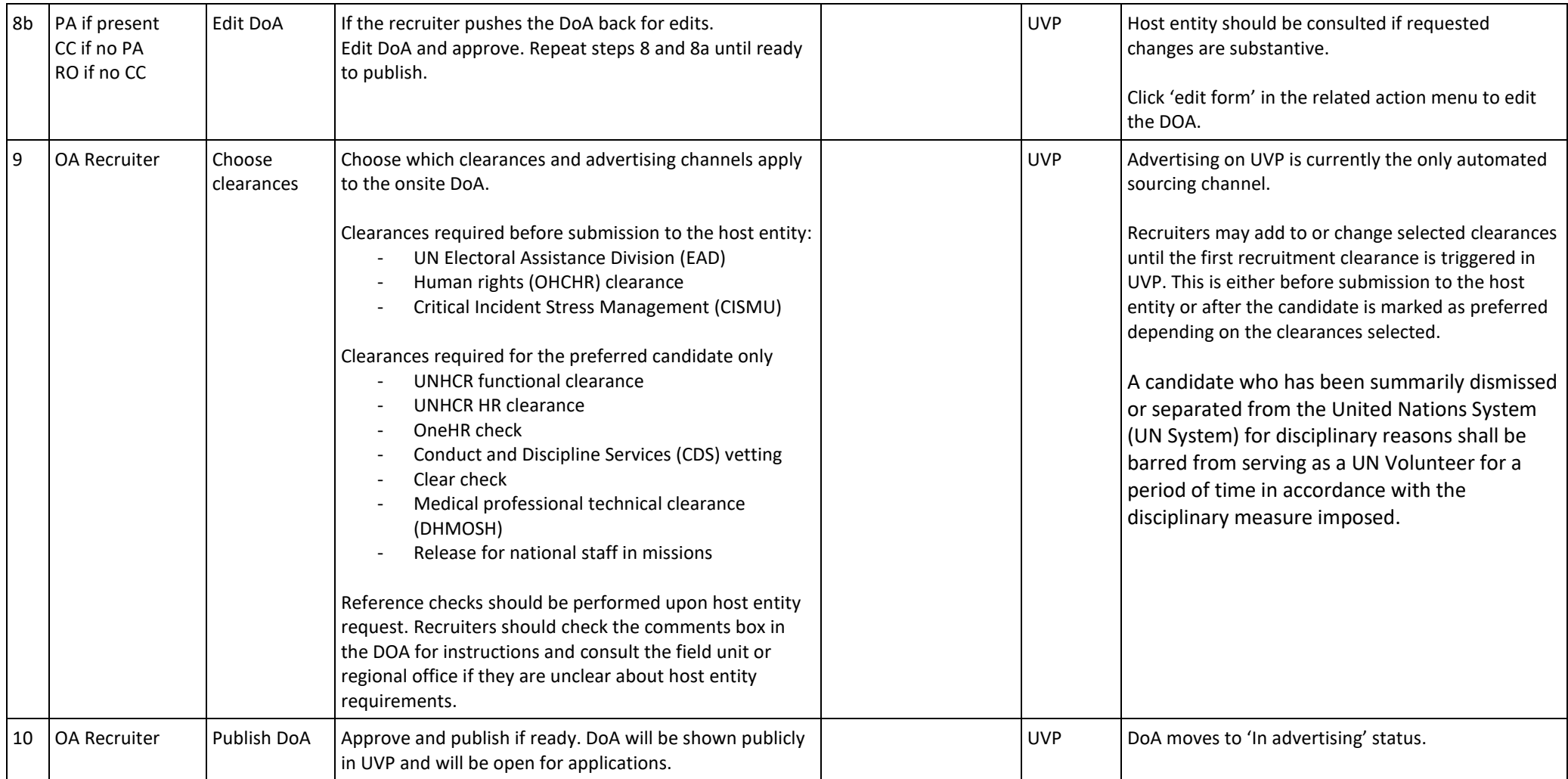

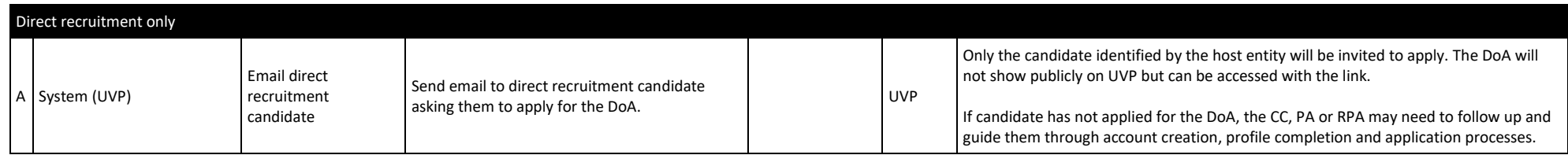

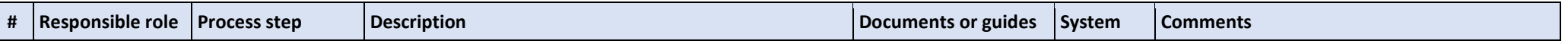

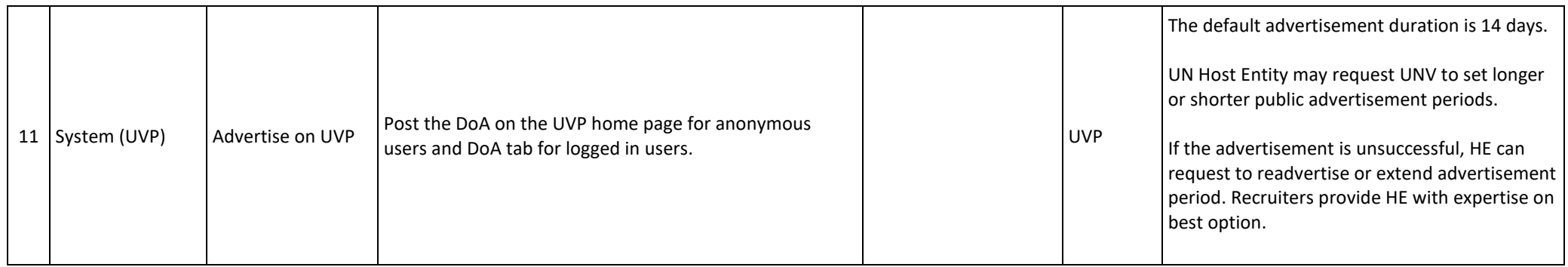

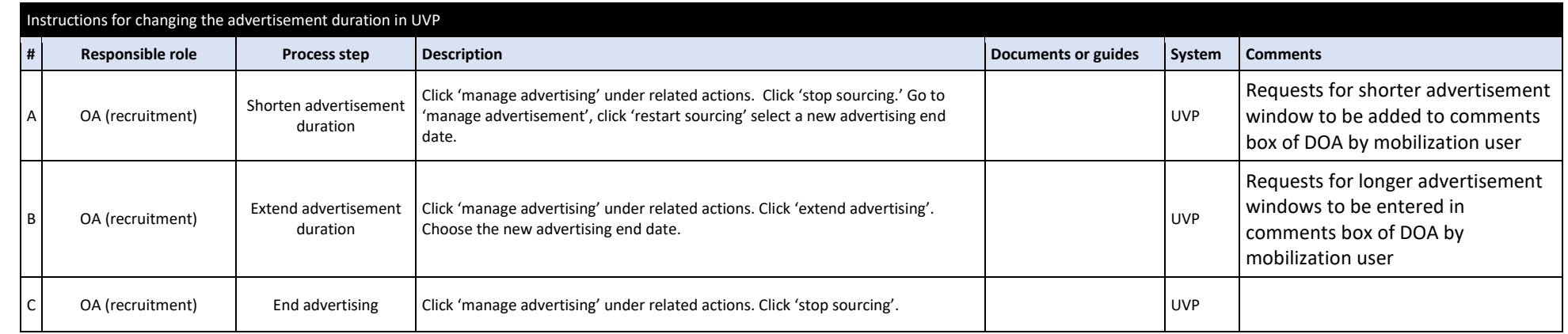

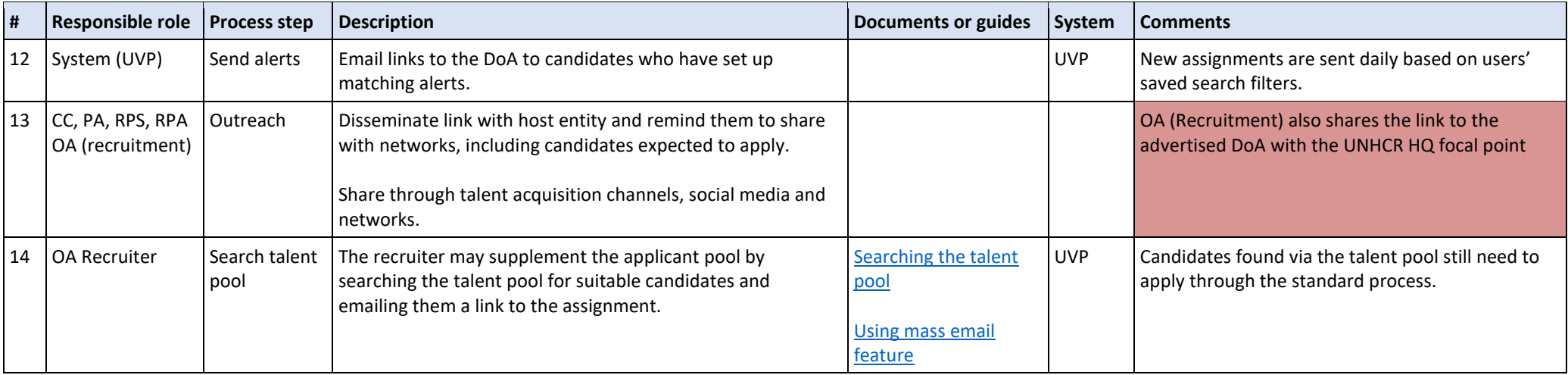

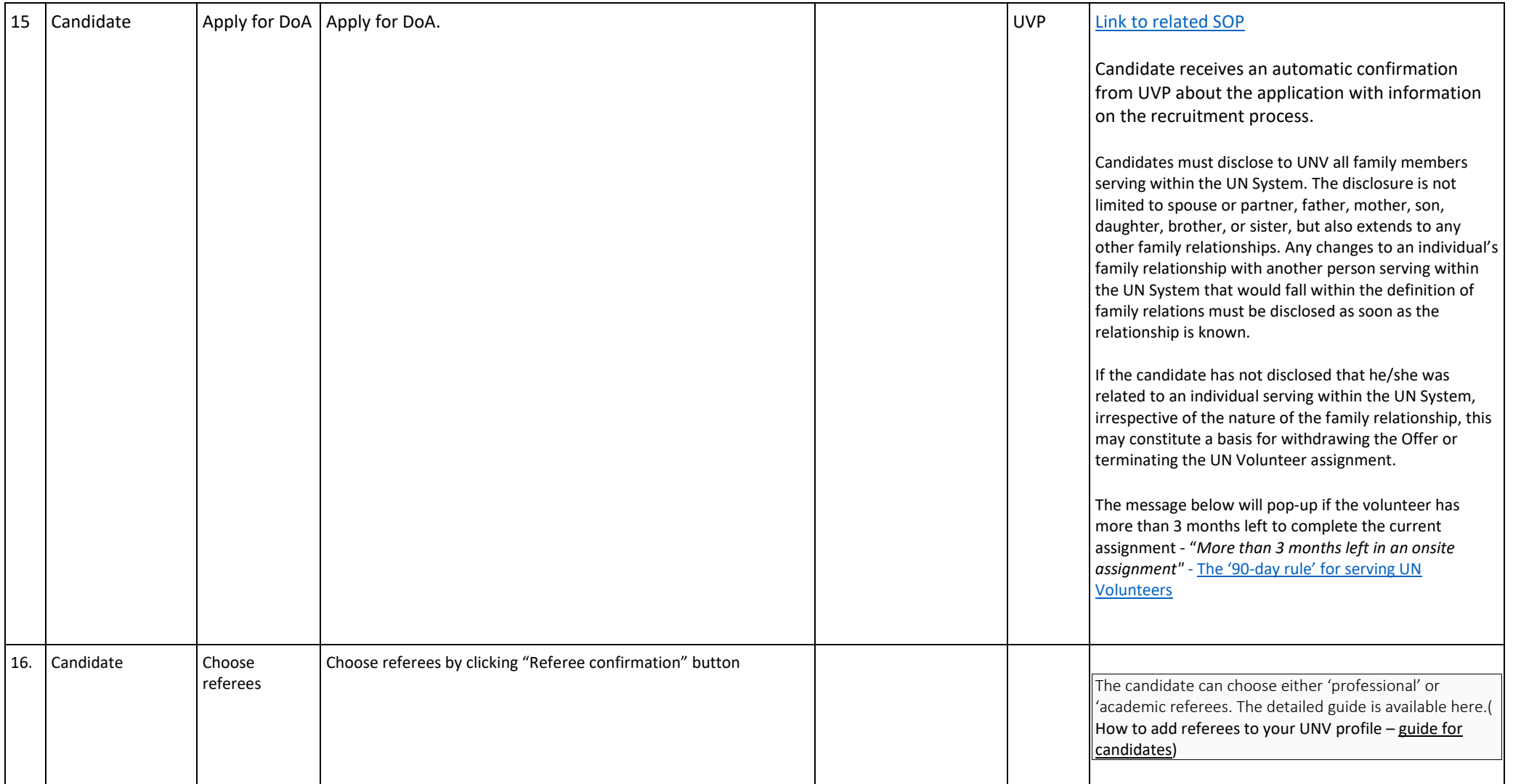

[Return to contents page](#page-0-0)

[Return to top of this SOP](#page-13-0)

# Candidate Identification and Selection

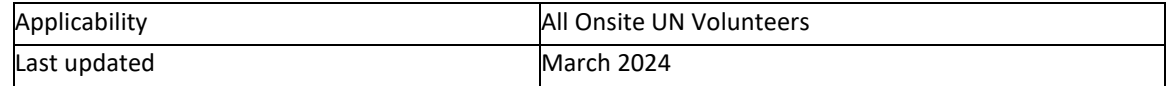

<span id="page-24-0"></span>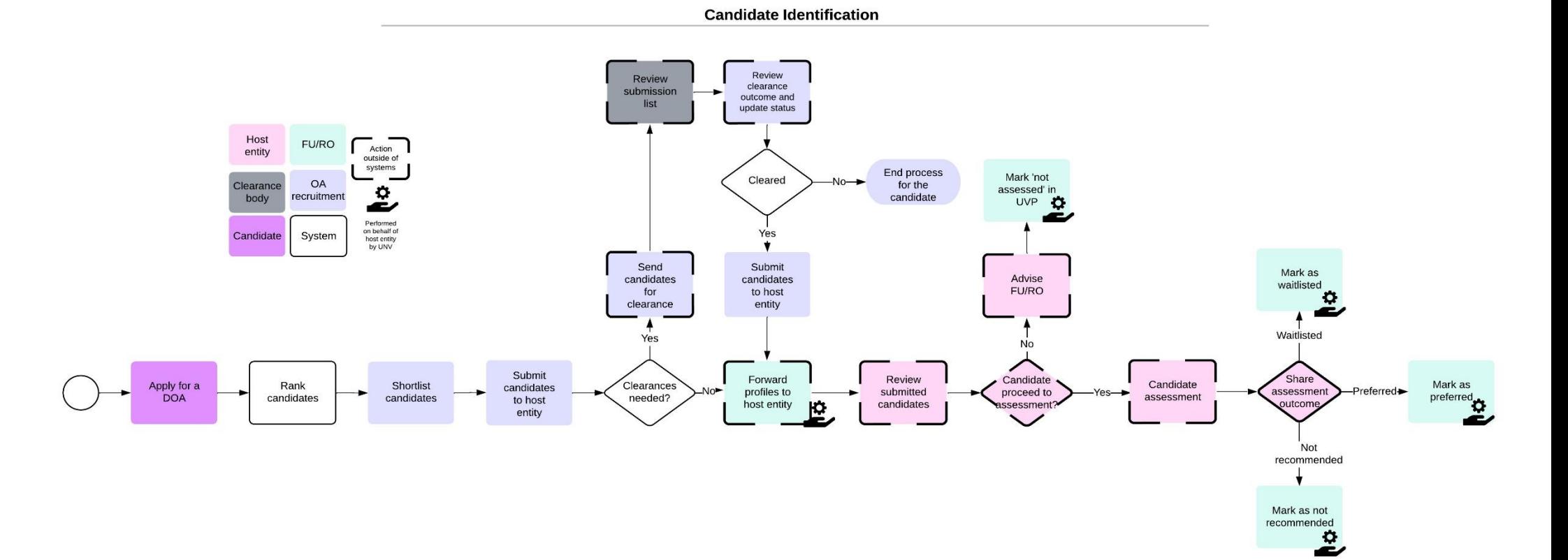

## **Candidate Selection**

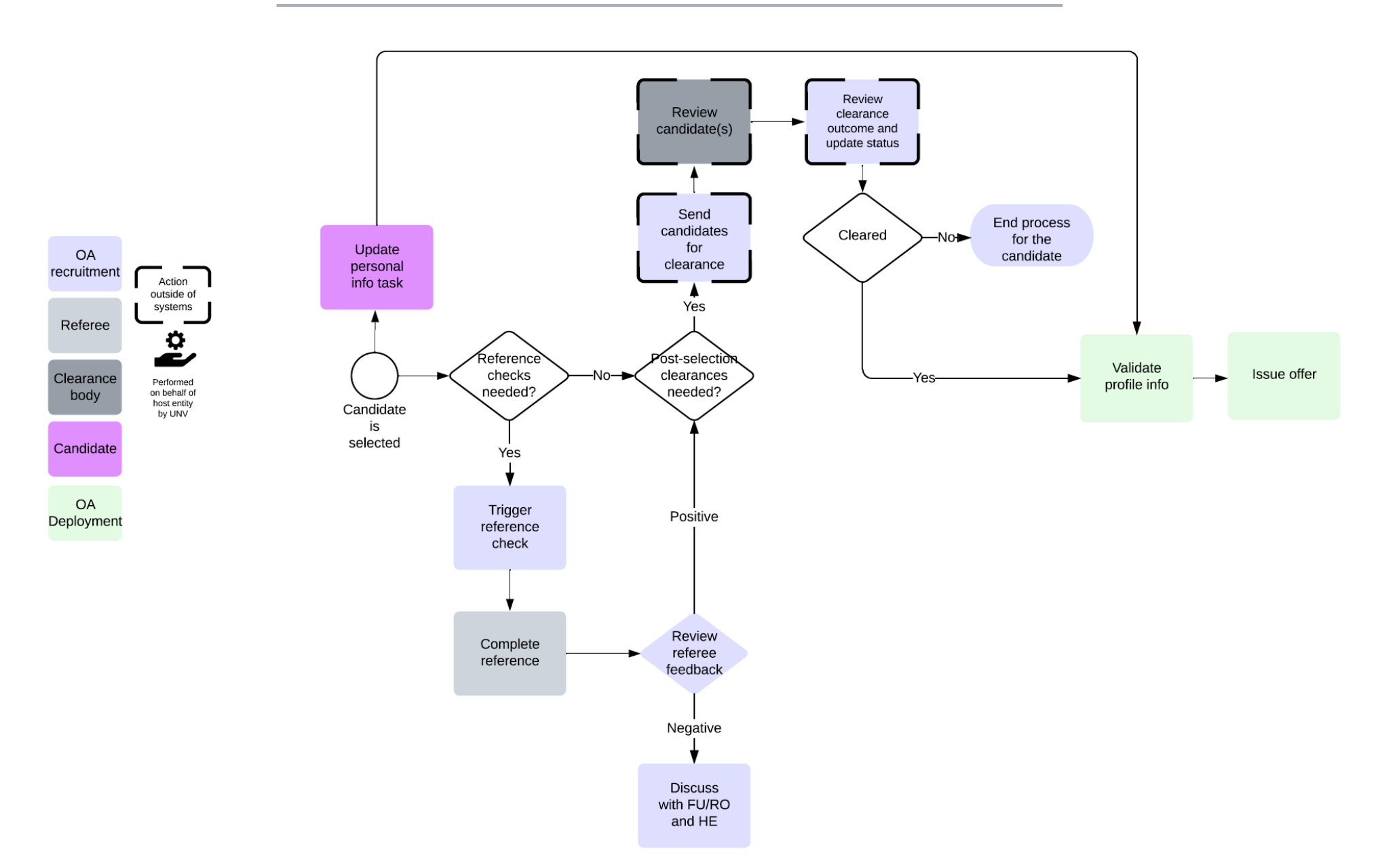

*Note: To avoid real or perceived family influence or conflict of interest, certain family relations of a given candidate who are serving in the UN System, namely the candidate's spouse or partner, father, mother, son, daughter, brother, or sister, will not be permitted to participate in the recruitment and selection process nor to have any reporting line to the candidate.* 

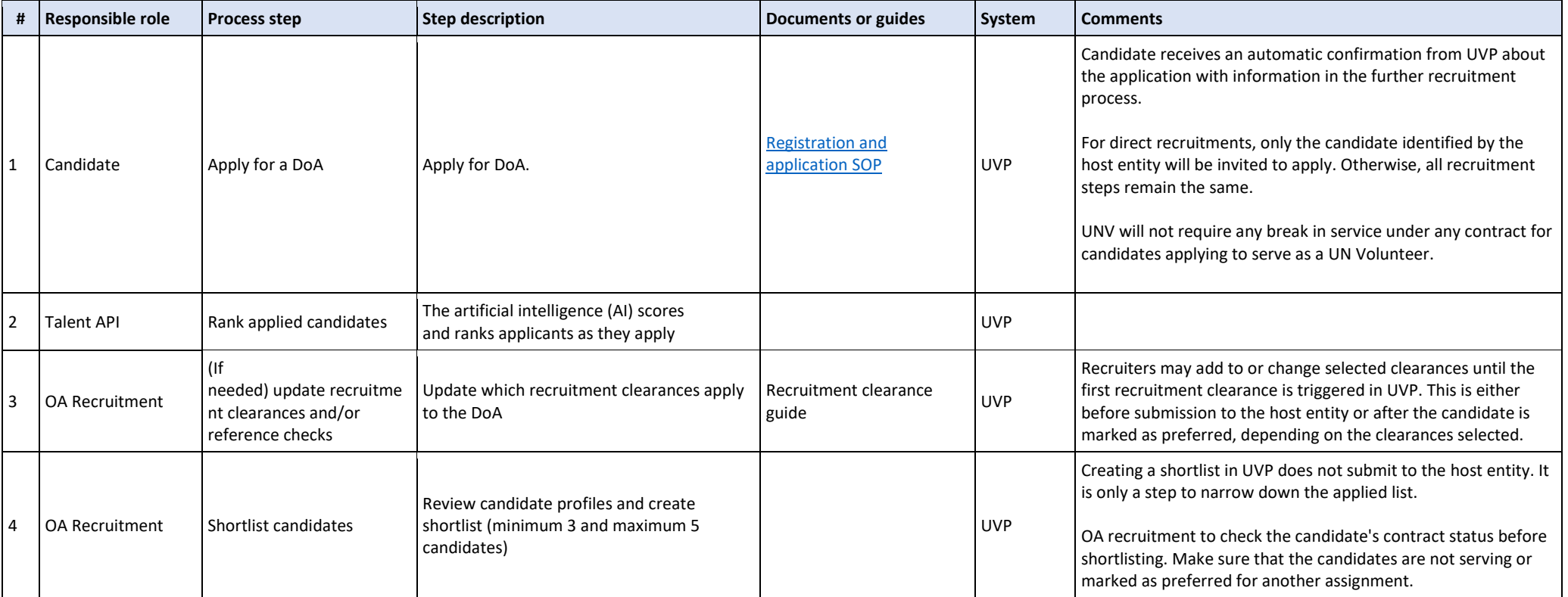

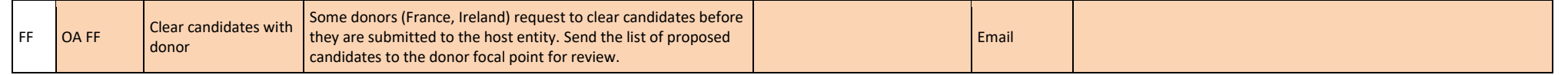

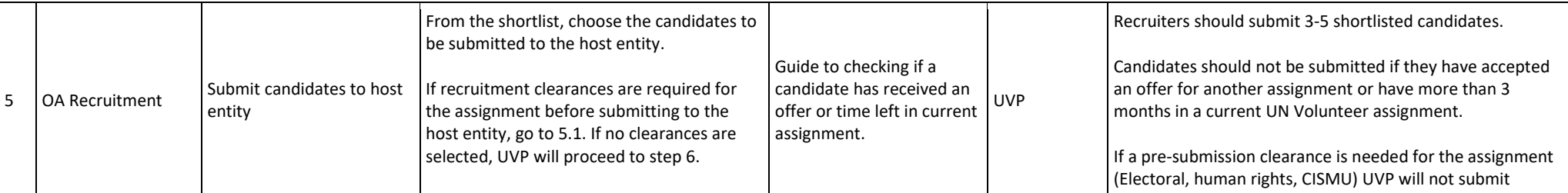

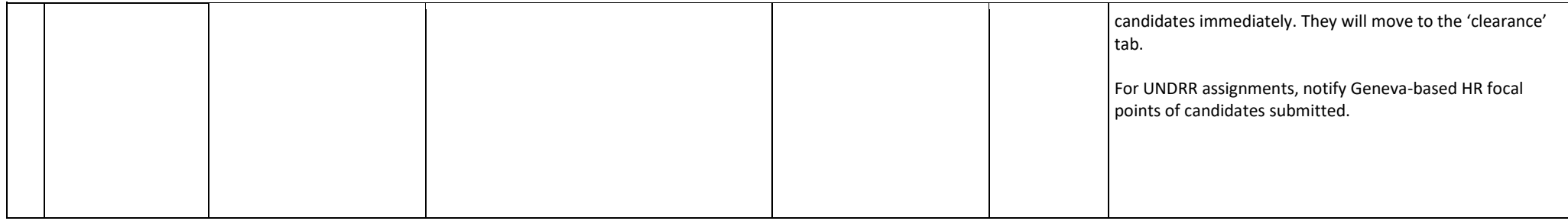

#### **Gender balance in shortlisting**

UNV aims to achieve gender balance of UN Volunteers across all deployments.

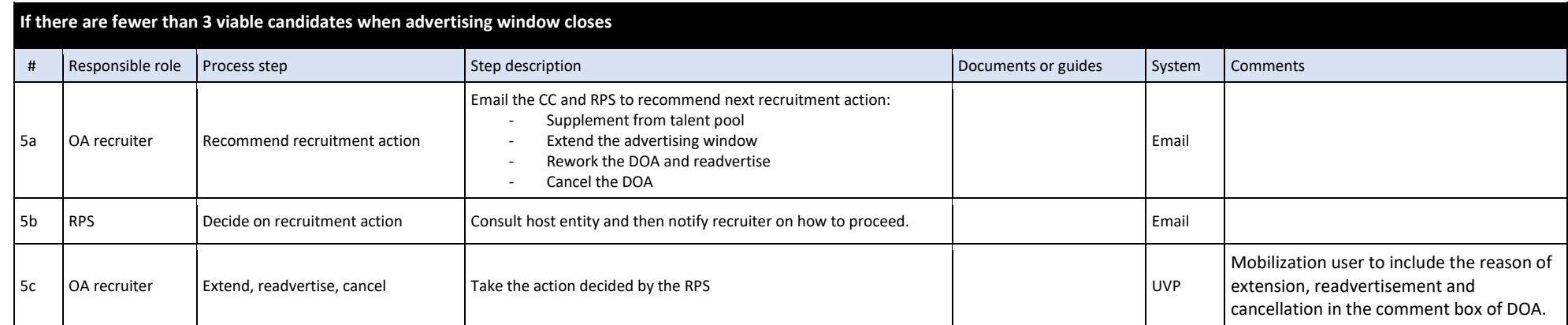

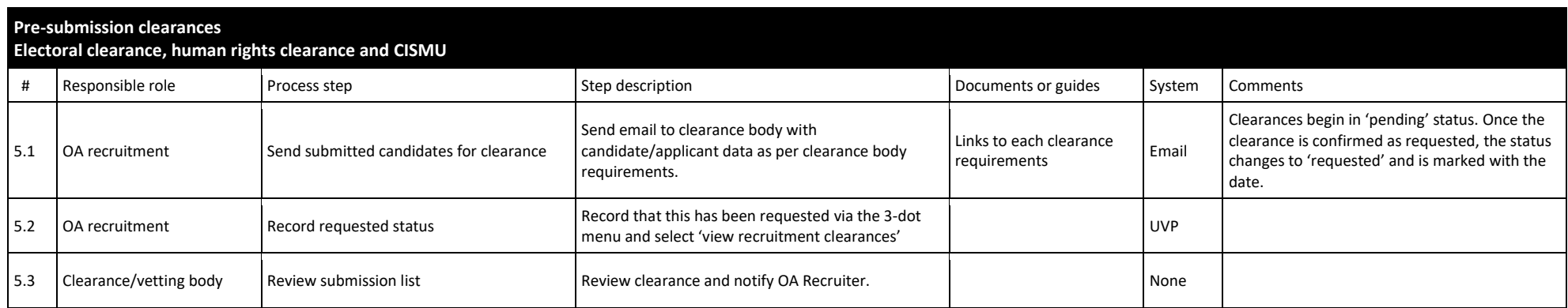

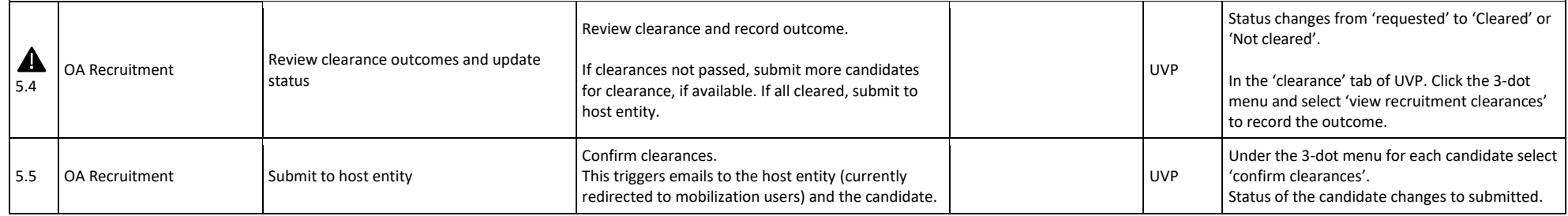

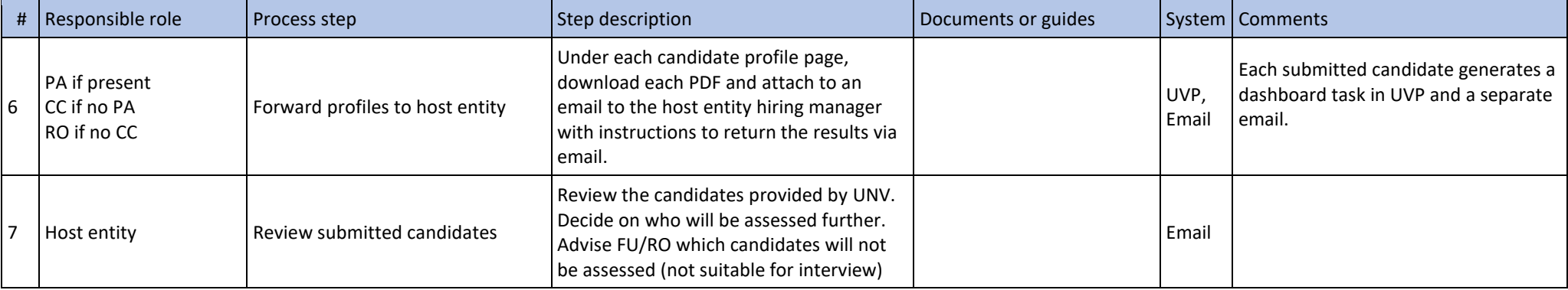

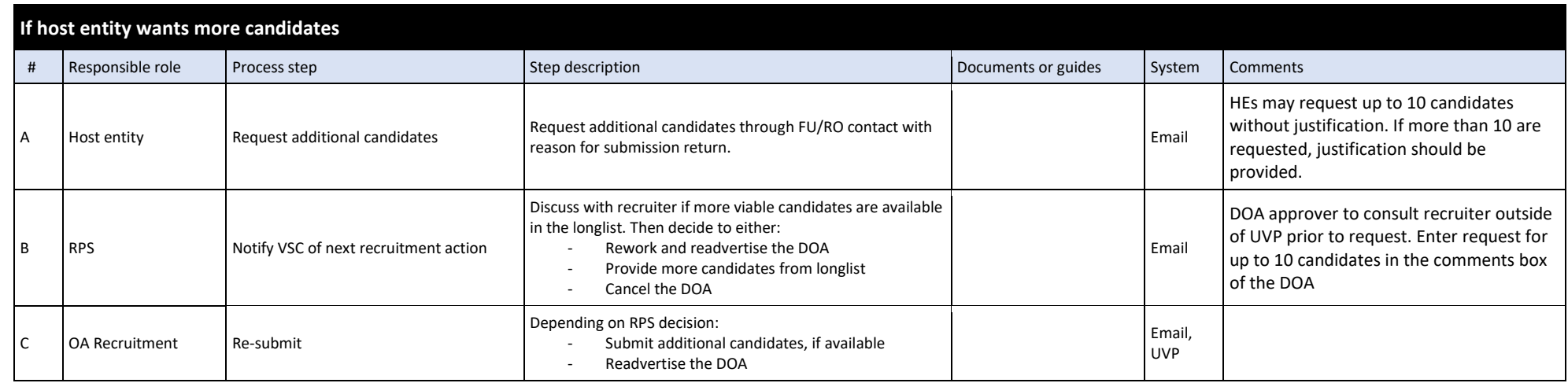

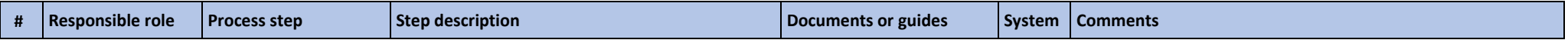

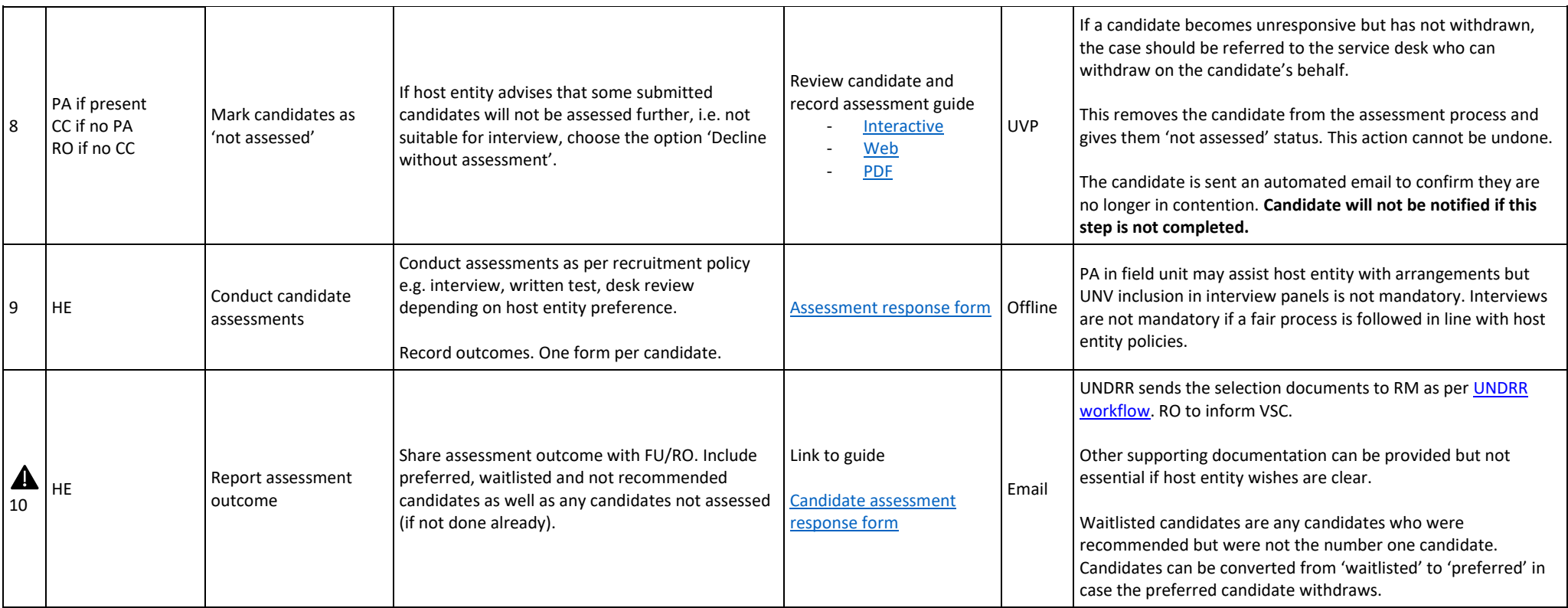

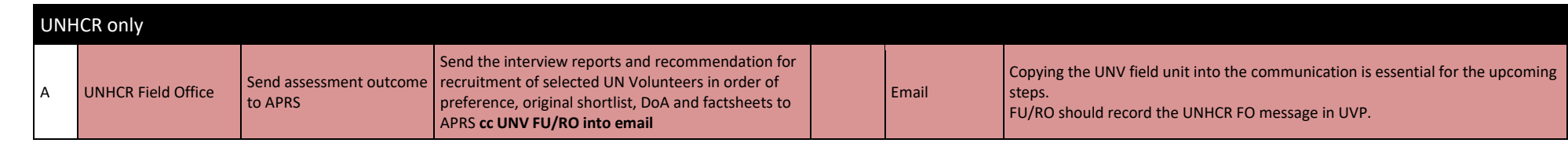

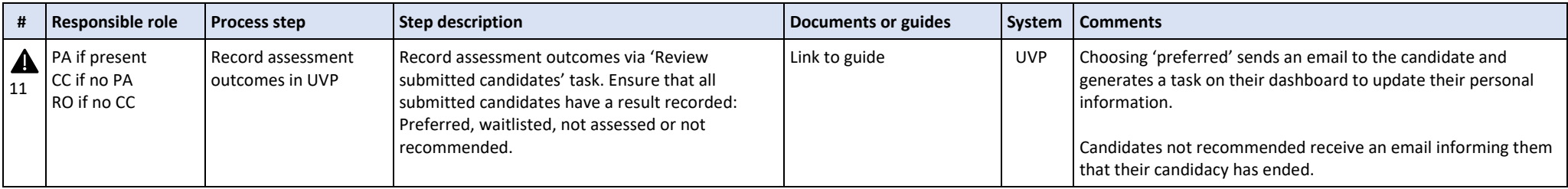

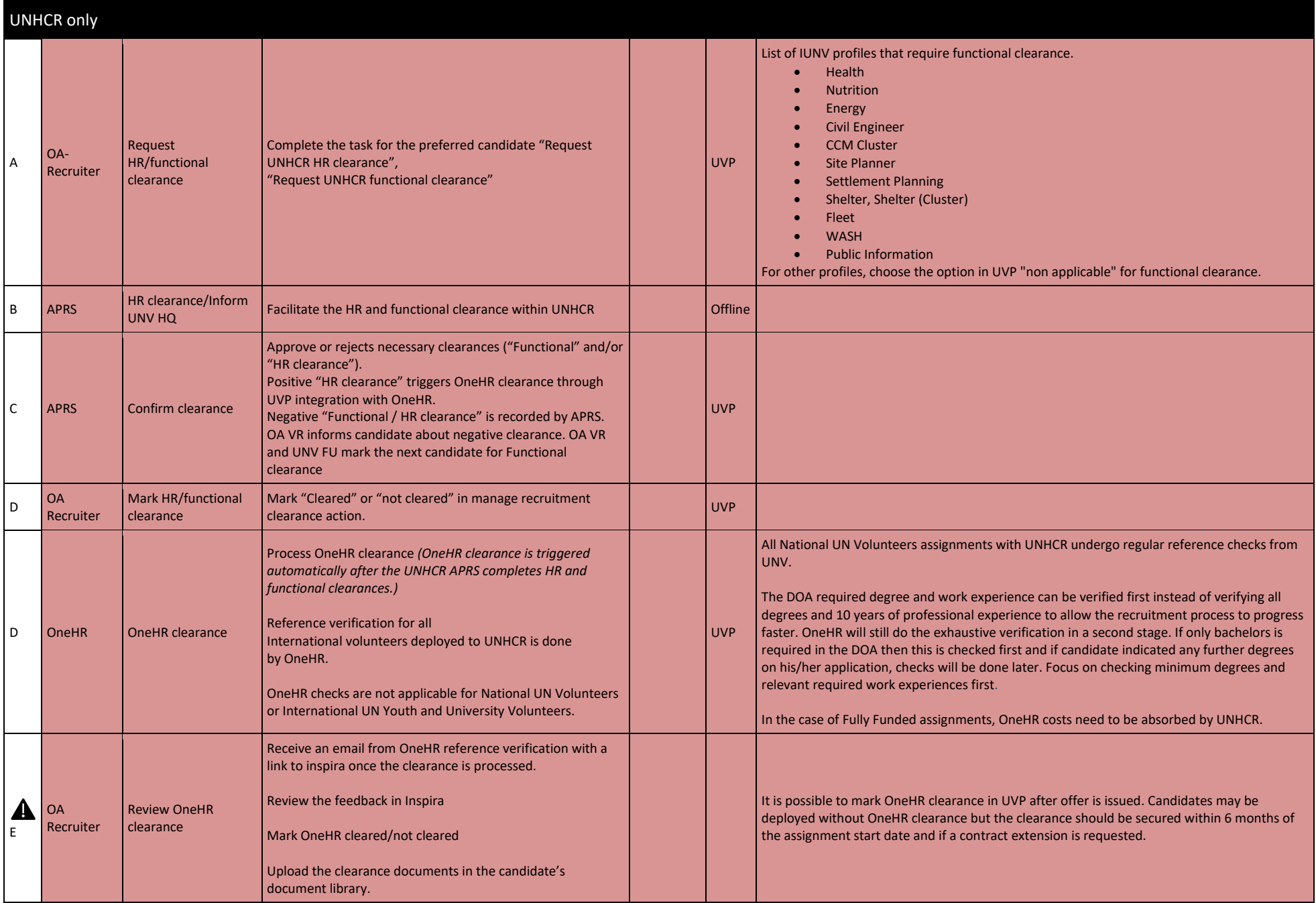

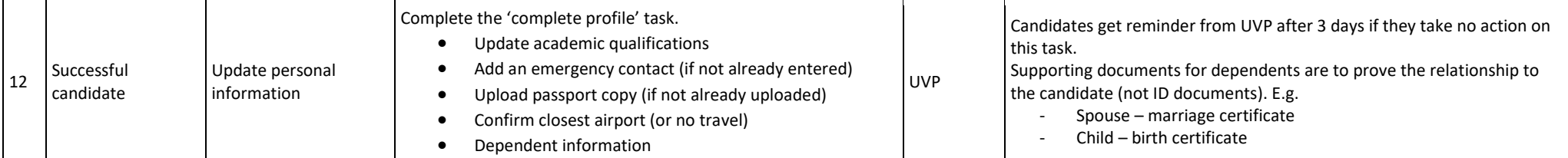

#### <span id="page-31-0"></span>**Note: Candidates withdrawing in the 'preferred' status in UVP.**

Candidate can withdraw when in the 'preferred' state in UVP. The Mobilization user, and the candidate receive a notification email in the same scenario. Recruiter and OA VM receive a task to review the withdrawal.

Recruitment and Operations VM users and VSC Team Leads can now withdraw the candidate when the assignment is at the preferred and offered states.

If there is suitable candidate on the waitlist, they should be promoted to preferred in the first instance.

If there are no candidates on a waitlist, the field unit or regional office to consult with the recruiter and host entity and decide on one of the following options.

- Go back to the shortlist and submit more candidates
- Re-open the recruitment
- Cancel the recruitment

Field unit (if present) or regional office to advise OA Recruiter of how to proceed if no waitlisted candidates are available. If recruitment is to be cancelled, the FU/RO cancels the DOA.

#### Withdrawn tab and previous status column

This tab under the 'candidates' screen of the recruitment process in UVP shows which candidates have withdrawn and where they were up to in the recruitment process when they withdrew[. Click here](https://eur03.safelinks.protection.outlook.com/?url=https%3A%2F%2Fundp.sharepoint.com%2Fsites%2FUNVknowledgeMng%2FSitePages%2FUVP-feature-updates-14-January-2022.aspx&data=04%7C01%7Cranjita.upadhyay%40unv.org%7C9e6152f6ded44bac28cb08d9d9b36423%7Cb3e5db5e2944483799f57488ace54319%7C0%7C0%7C637780186793602872%7CUnknown%7CTWFpbGZsb3d8eyJWIjoiMC4wLjAwMDAiLCJQIjoiV2luMzIiLCJBTiI6Ik1haWwiLCJXVCI6Mn0%3D%7C3000&sdata=l0NFpCeXeP%2BHT1h%2FzS%2BdtH5Zqtho5W8t3FBMt1tQP1w%3D&reserved=0) for screenshots and for instructions to add a column to a table.

#### Choosing a waitlisted candidate as preferred

The mobilization user (country coordinator or programme assistant, if present, or regional programme assistant) can promote a candidate from the waitlist to become the preferred candidate. The OA-Recruiter will be able to perform final clearances (if needed) and issue the offer.

#### In case of withdrawal for UNHCR assignments

UNHCR APRS will not be automatically notified if a candidate declines. The OA Recruiter needs to trigger new HR clearance.

#### **Reference checks**

Candidates must provide at least three references to be considered for any UN Volunteer assignment. Reference checks will be conducted at the request of UN Host Entities, who will determine the nature of referees, whether professional and/or academic. Referees may be asked to provide UNV verifications as to the candidate's credentials, including educational background, employment history, and questions concerning competencies and behavior.

Recruiters should consult the field unit or regional office if they are unclear about host entity requirements. Recruiters should consult the field unit or regional office if they are unclear about host entity requirements. Reference checks for UNHCR international assignment expert and specialists are performed by OneHR. For UNHCR NUNV assignments and international youth the references are **performed by UNV.** 

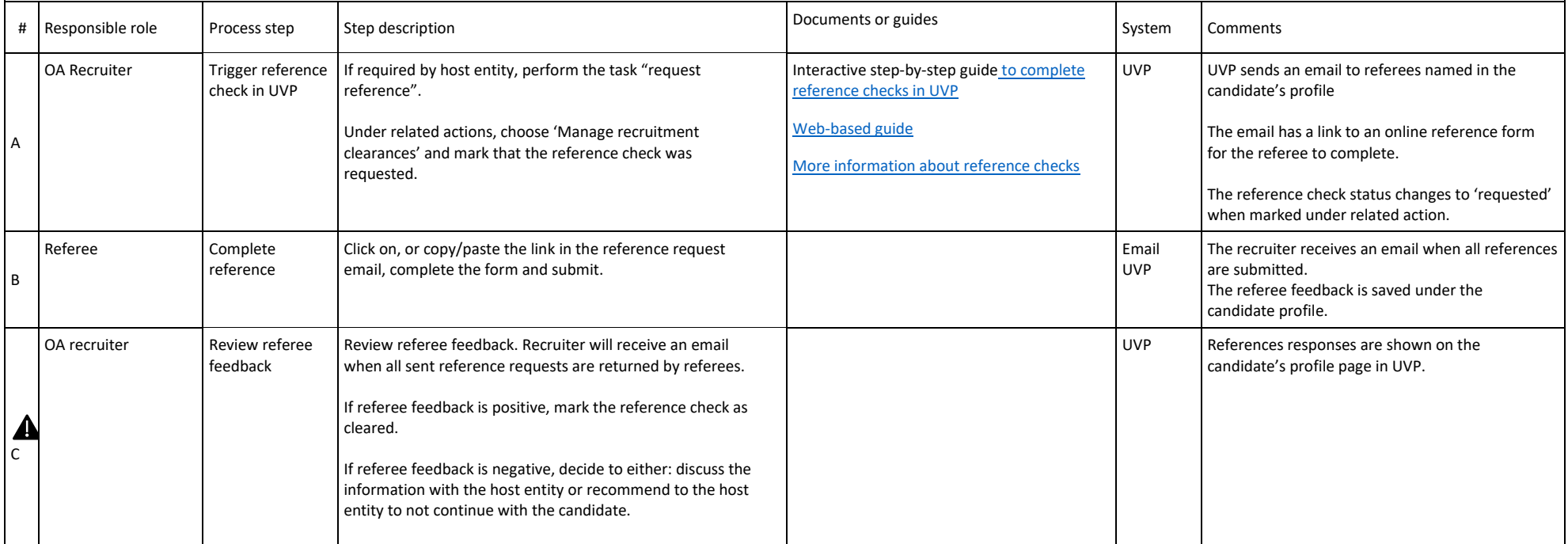

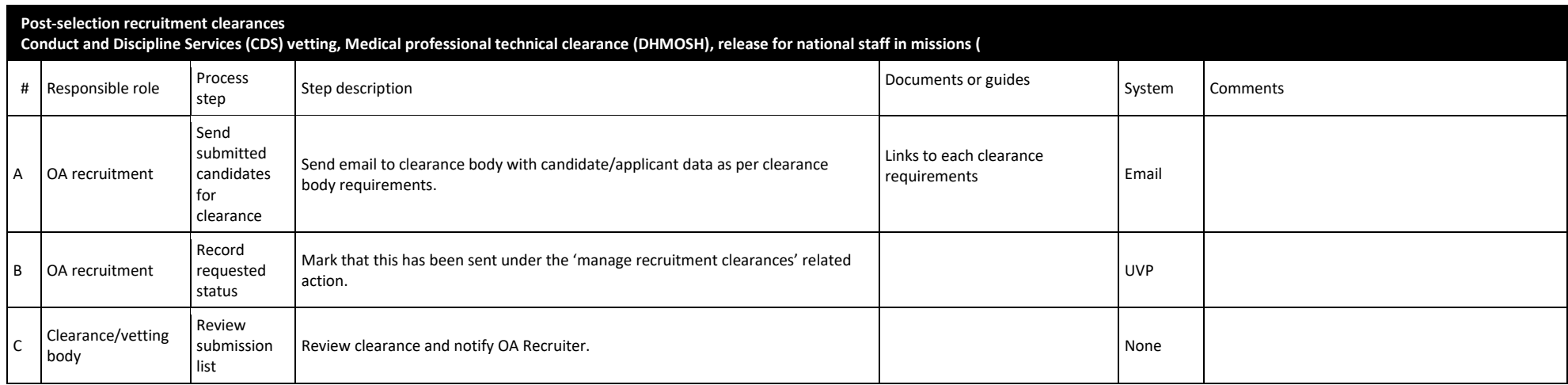

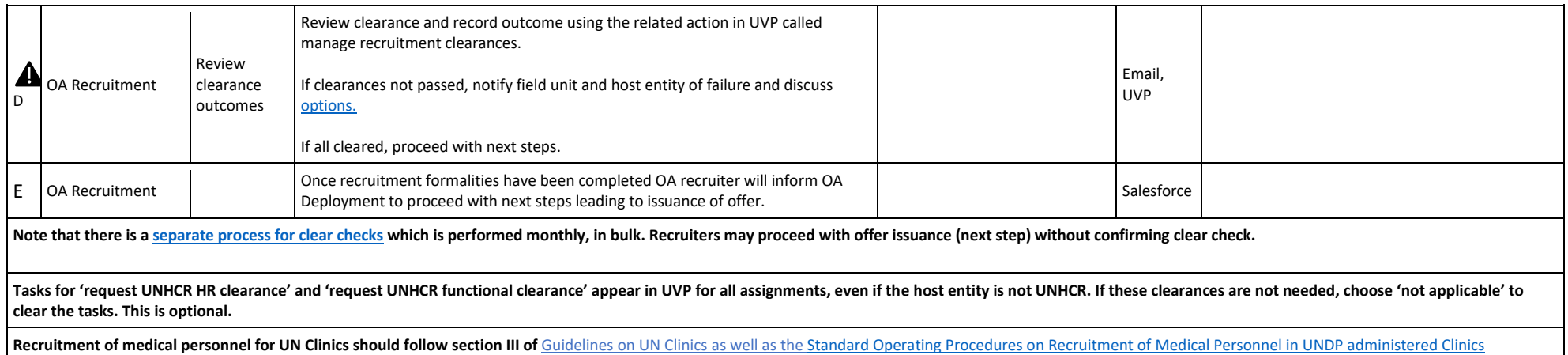

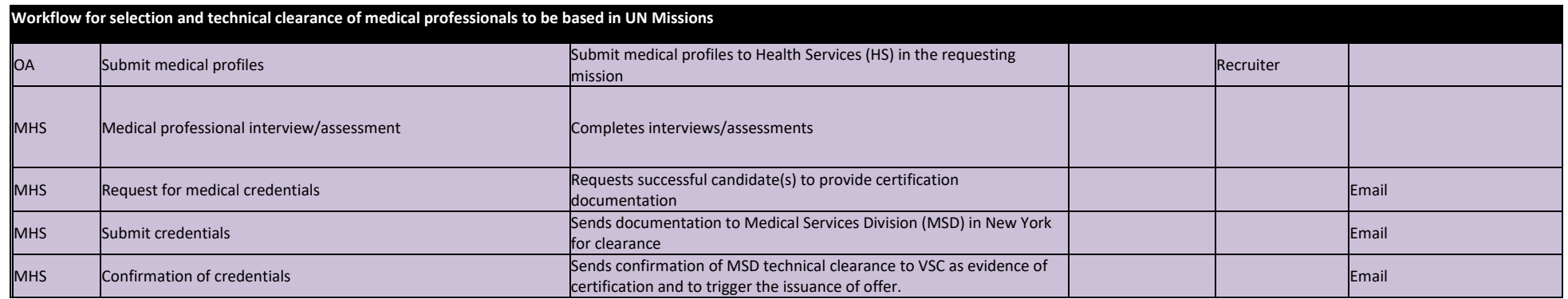

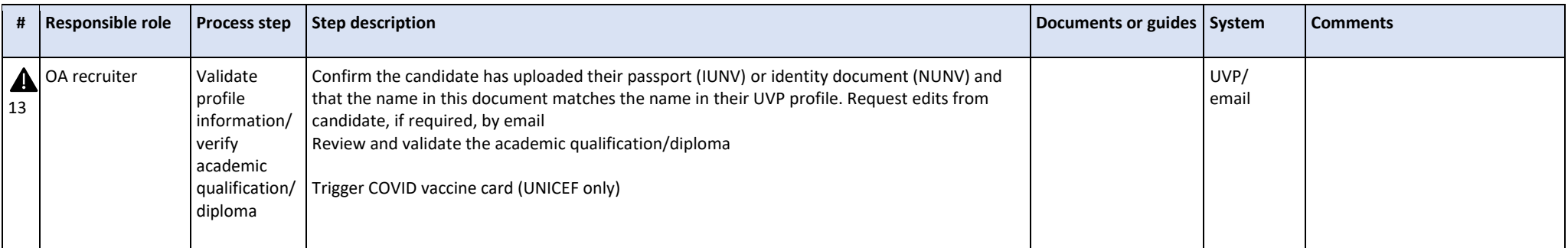

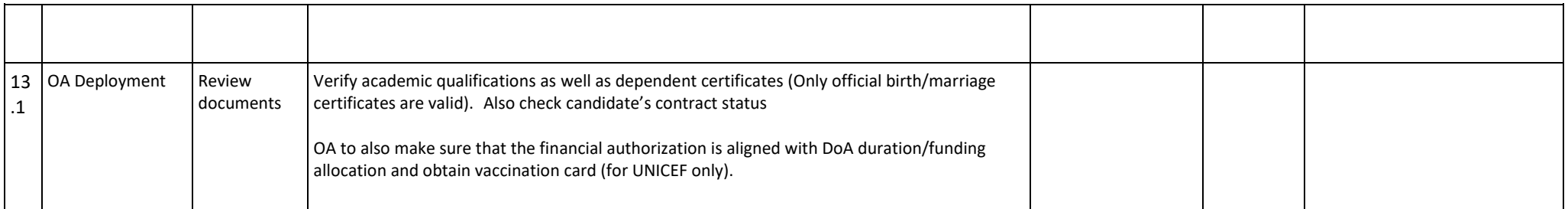

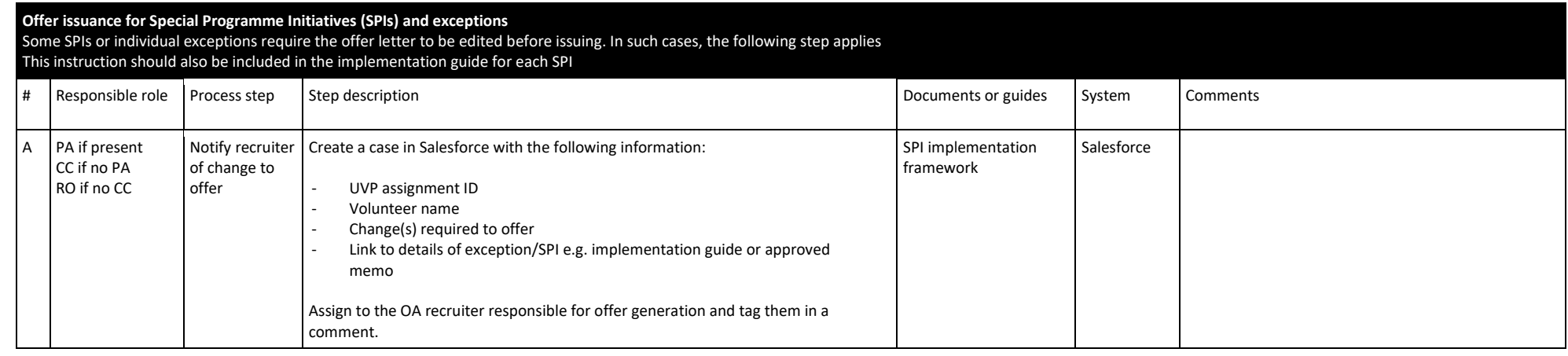

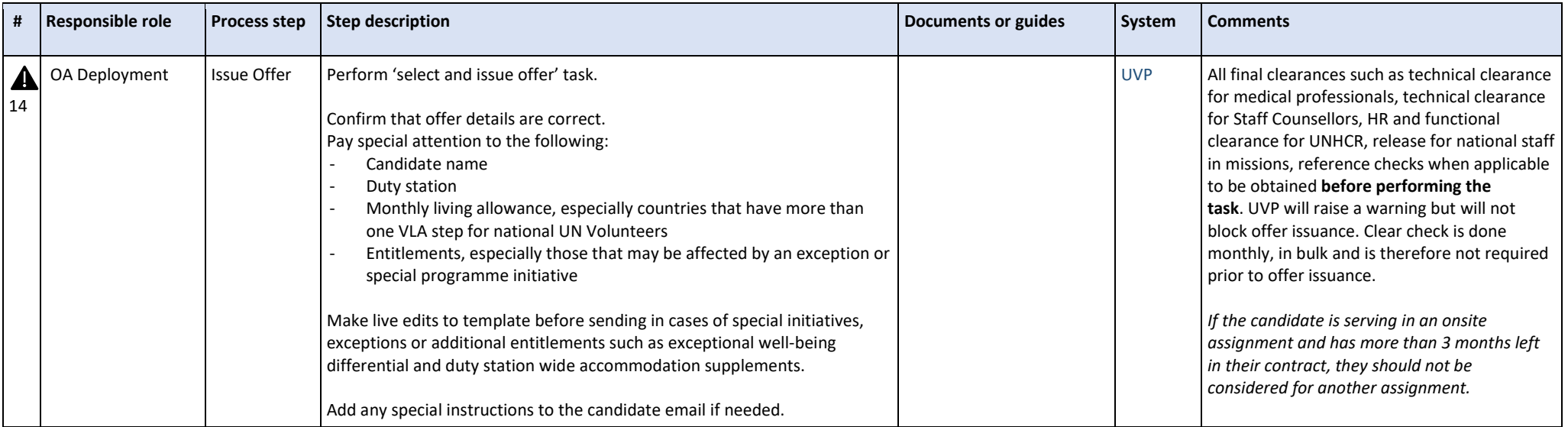

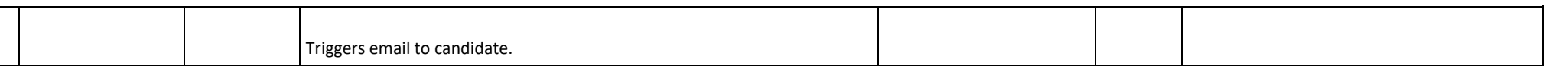

#### <span id="page-35-0"></span>**Clear check process**

The final selection of a UN Volunteer is subject to screening and vetting of the individual's personal details against entries in the Clear Check Database. If UNV confirms that the individual under recruitment appears in t the individual will no longer be eligible for recruitment by UNV.

#### **As the checks are currently only done monthly, the recruitment process can proceed without a clear check but must be stopped immediately if a match is discovered.**

**[Link to clear check SOP](#page-103-0)**

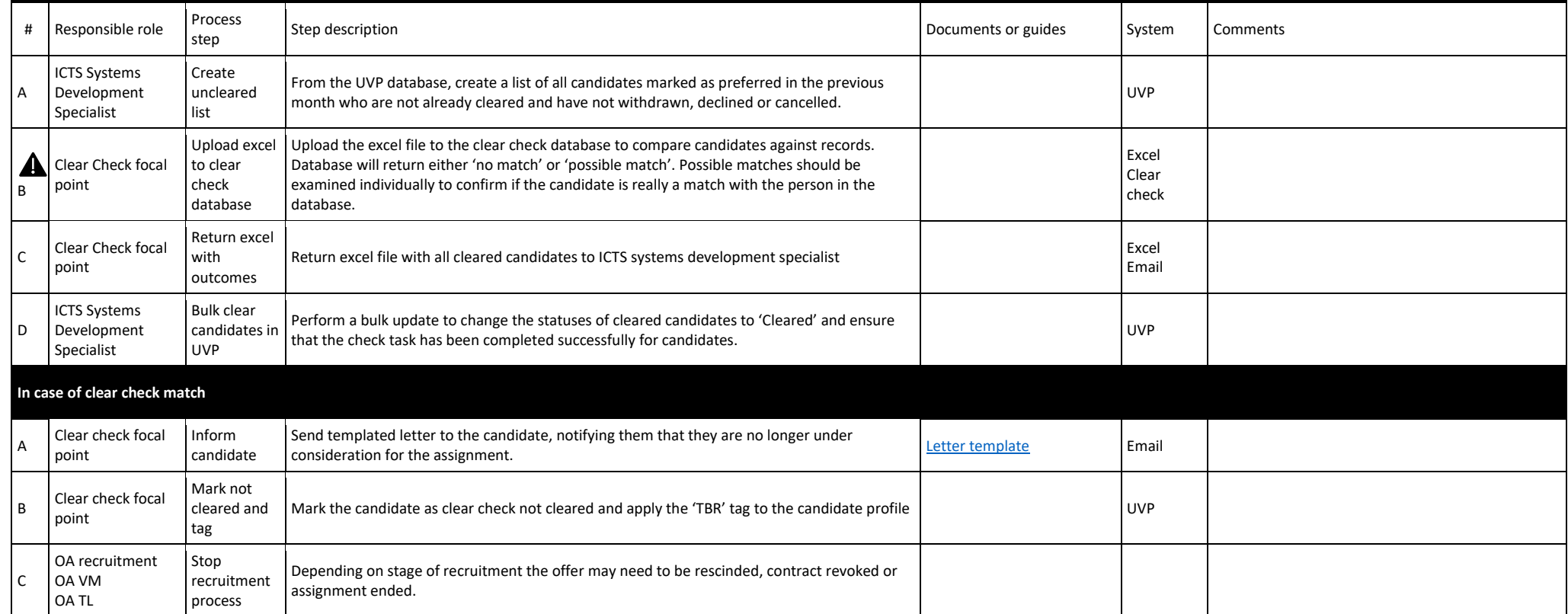

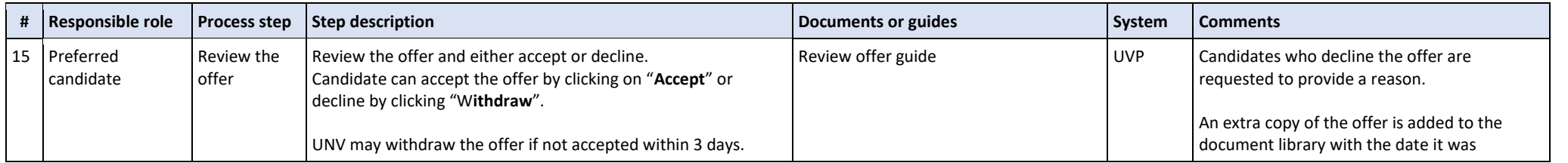
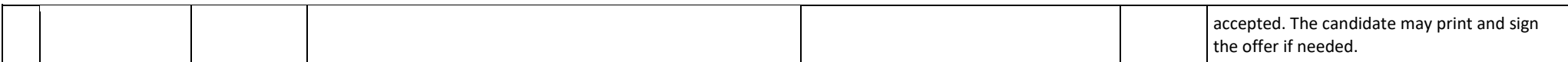

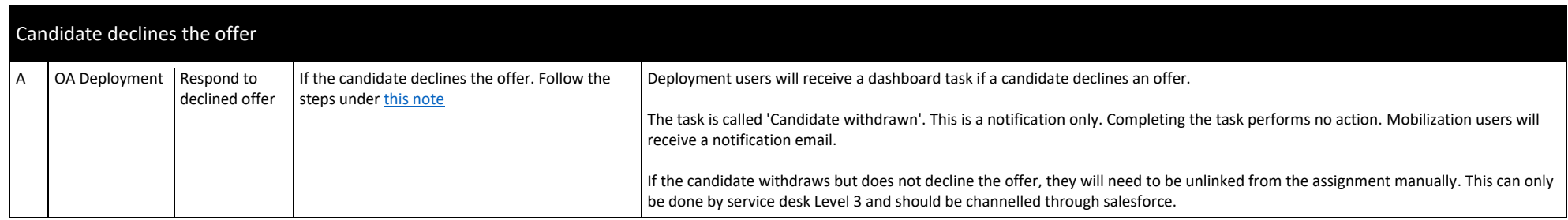

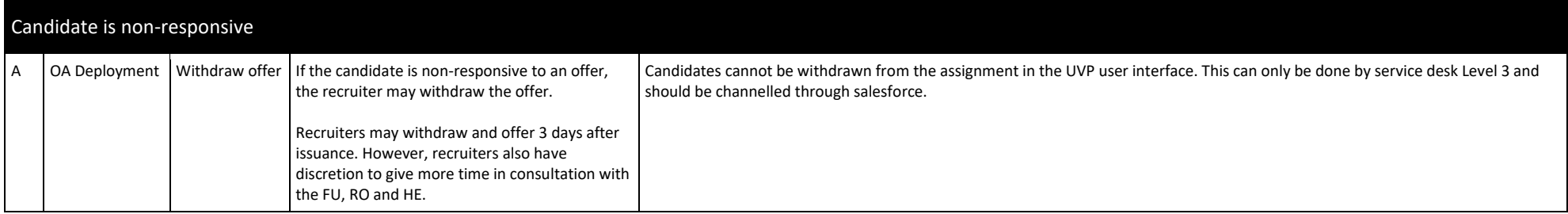

# Candidate Pre-assignment

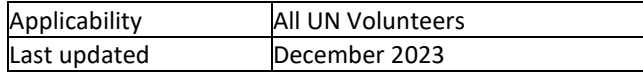

## Pre-assignment process for International UN Volunteers

<span id="page-37-0"></span>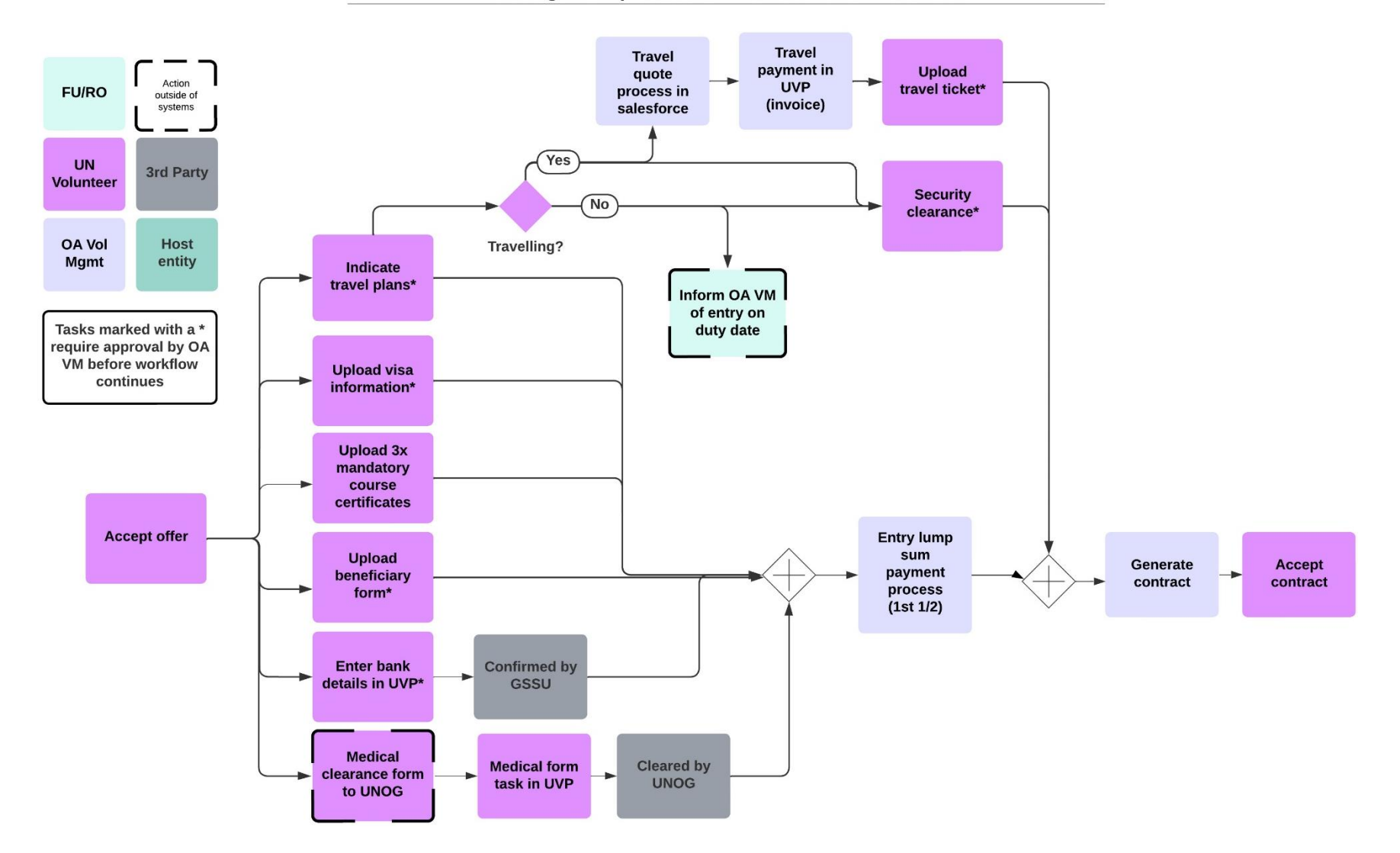

**Upload 3x** mandatory course Action **FU/RO** certificates\* outside of systems **Upload UN** beneficiary 3rd Party **Volunteer** form\* Inform OA VM Accept Generate **Accept offer** of entry on<br>duty date contract contract Host **OA Vol Confirmed by** Mgmt entity **Enter bank** details in UVP\* GSSU Tasks marked with a \* require approval by OA VM before workflow **Medical Cleared by Medical form** continues clearance form  $\blacktriangleright$ task in UVP **UNOG** to UNOG

## **Pre-assignment process for National UN Volunteers**

Key policy points:

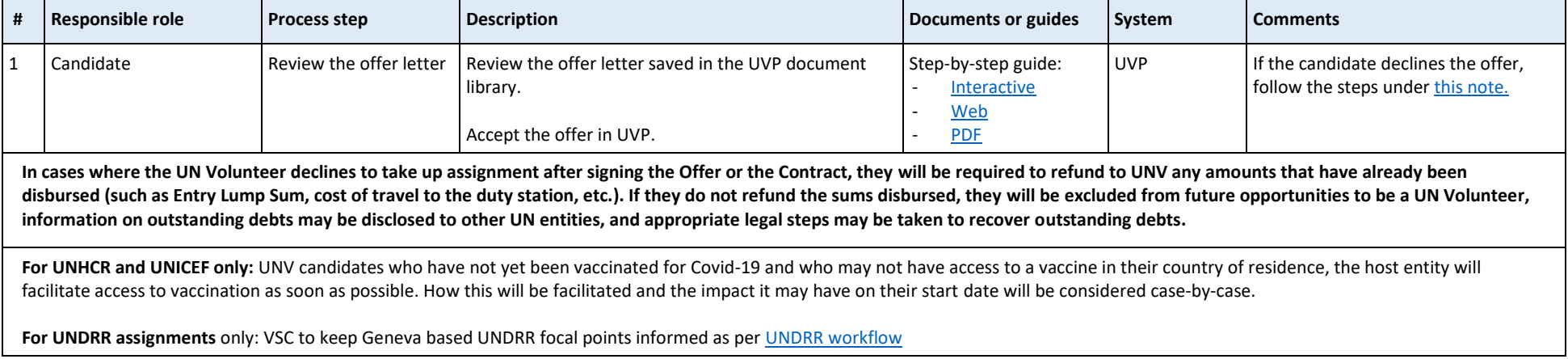

# *Candidate pre-assignment tasks*

## Pre-assignment process overview

Once the candidate accepts the offer, UVP sends 2 automated emails:

- 1. General pre-departure instructions
- 2. Instructions to complete the medical clearance

OA Volunteer Deployment should check the pre-assignment tab in UVP regularly (with country filters applied) to check for candidates who have recently accepted the offer. The candidate's pre-departure process can be monitored in UVP using the activity log on each assignment details page or the 'progress tracker' on the assignment tab list view.

When the candidate accepts the offer, they are given tasks on their UVP dashboard to complete as follows:

- Enter bank details in UVP
- Confirm medical form sent to UNOG
	- o Medical clearance confirmation from UN Medical Services is sent through an integration between Earthmed and UVP. This clearance is needed to continue the pre-assignment process.
- Upload beneficiary form\*
- Upload mandatory course certificates\*
	- o BSafe
	- o Prevention of Sexual Exploitation and Abuse
	- o Prevention of Harassment, Sexual Harassment and Abuse of Authority

In the case of community volunteers, due to difficult circumstances (language, internet and computer access, literacy level etc.) UN Community Volunteers cannot complete mandatory courses then the Host Entity is responsible to provide the same information in a more accessible form (briefing, training workshop) and request that UN Volunteers sign the document (sample documen[t here\)](https://view.officeapps.live.com/op/view.aspx?src=https%3A%2F%2Fwww.unv.org%2Fsites%2Fdefault%2Ffiles%2Funvpf%2FUNV%2520Core%2520Mandatory%2520Courses.docx&wdOrigin=BROWSELINK) on understanding the course content. Host entities are free to the design the form in local language that is understandable by UN Volunteers. UN Community Volunteers, like other UN Volunteers should complete UNV online mandatory courses within first 4 weeks of their assignment. The signed documents need to be uploaded in each Volunteer profile in UVP by UN Community Coordinator or Field Unit Programme Assistant.

The process can be automated in mass recruitments by preparing one sample document with the name of all UN Volunteers and signatures and submit to UNV ICTS (or VSS) to upload in all volunteer profiles on one go.

International UN Volunteer candidates only

- Upload proof of visa/government clearances\*
- Indicate travel date or that travel not required
- Upload travel ticket (if travelling)
- Upload security clearance\*
- GSSC Kuala Lumpur enters the candidate's banking information in Quantum supplier module and completes their task in UVP to confirm.

Tasks marked with a **\*** have a corresponding task for the operations associate (volunteer deployment) (OA VD) to confirm or reject the task completion.

## **Medical clearance (all onsite assignments)**

When the candidate accepts the offer, UVP sends the candidate's profile information to EarthMed. Earthmed is the system operated by the United Nations Office in Geneva (UNOG) Joint Medical Service for the processing of medical clearances.

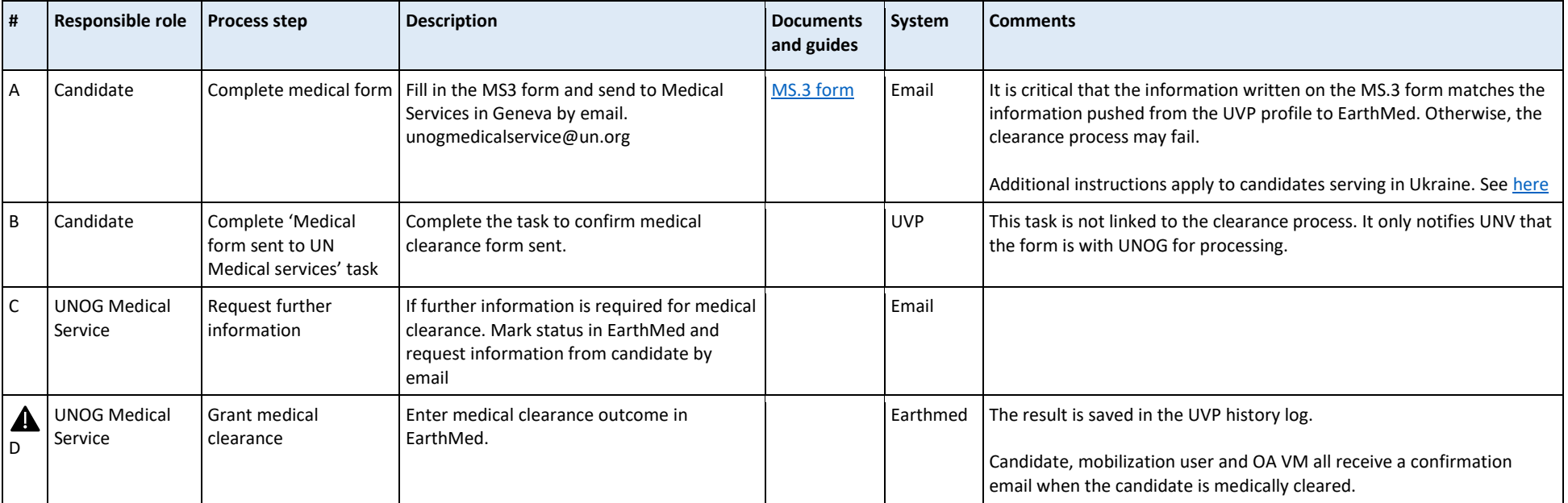

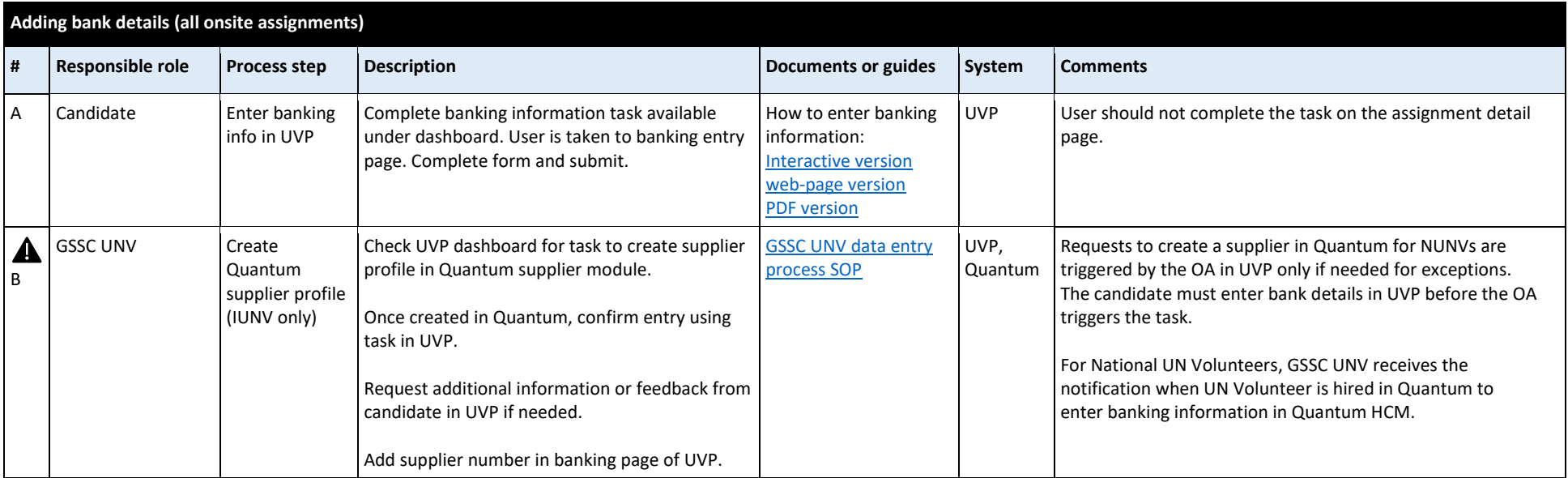

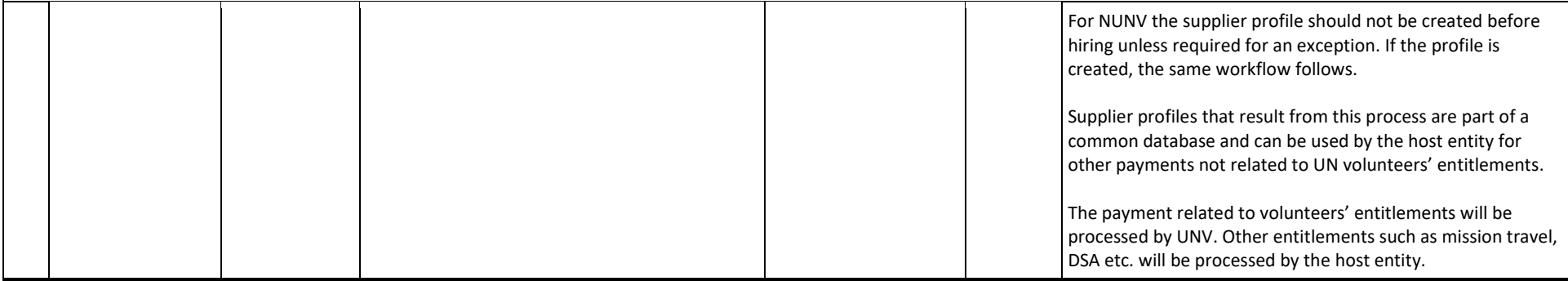

## **Important banking notice for new hires for telecommuting UNHCR volunteers**

If GSSC UNV team adds the banking details after the telecommuting action has been added in Job Data, GSSC UNV should ensure to update the source bank under Organizational Payment Methods (OPM) for salary payment. Exceptions may apply when the source bank cannot pay to UN Volunteer to the volunteer's beneficiary bank.

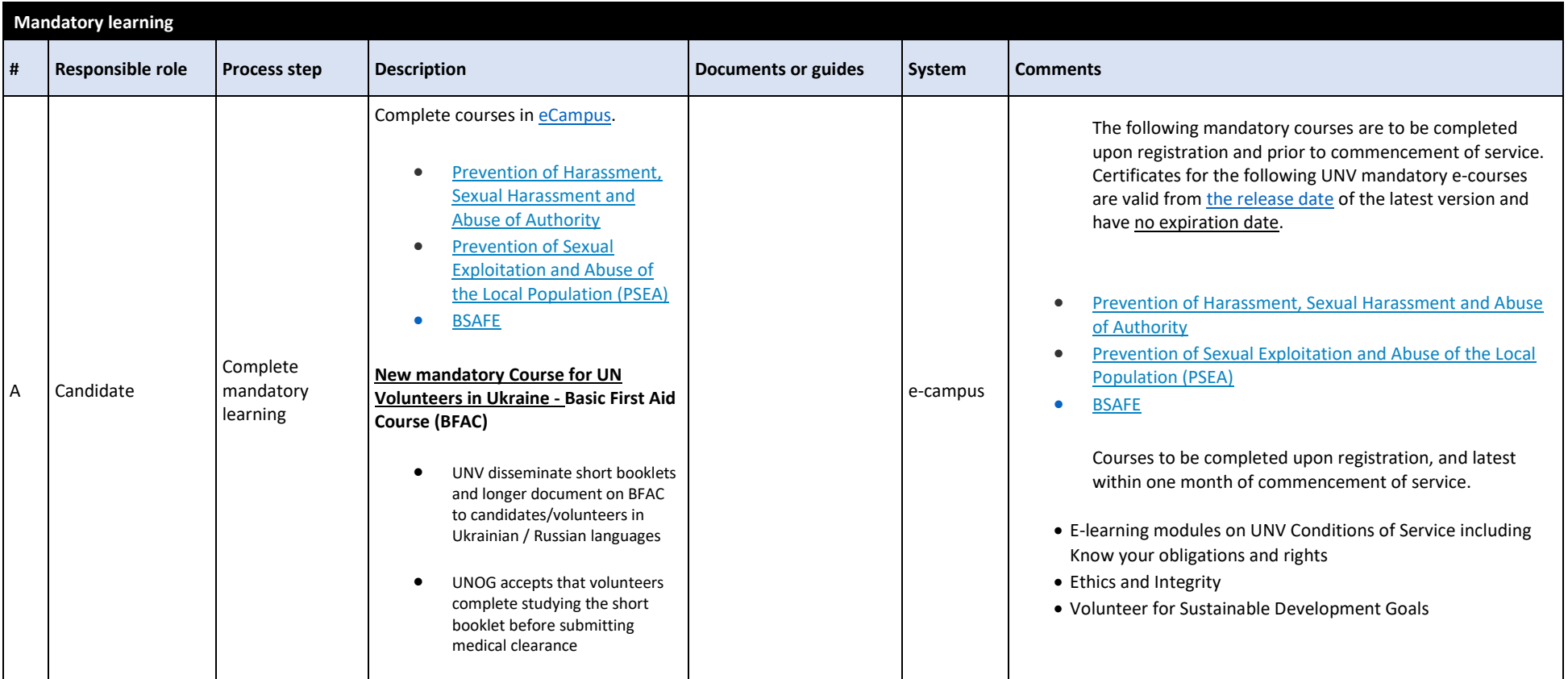

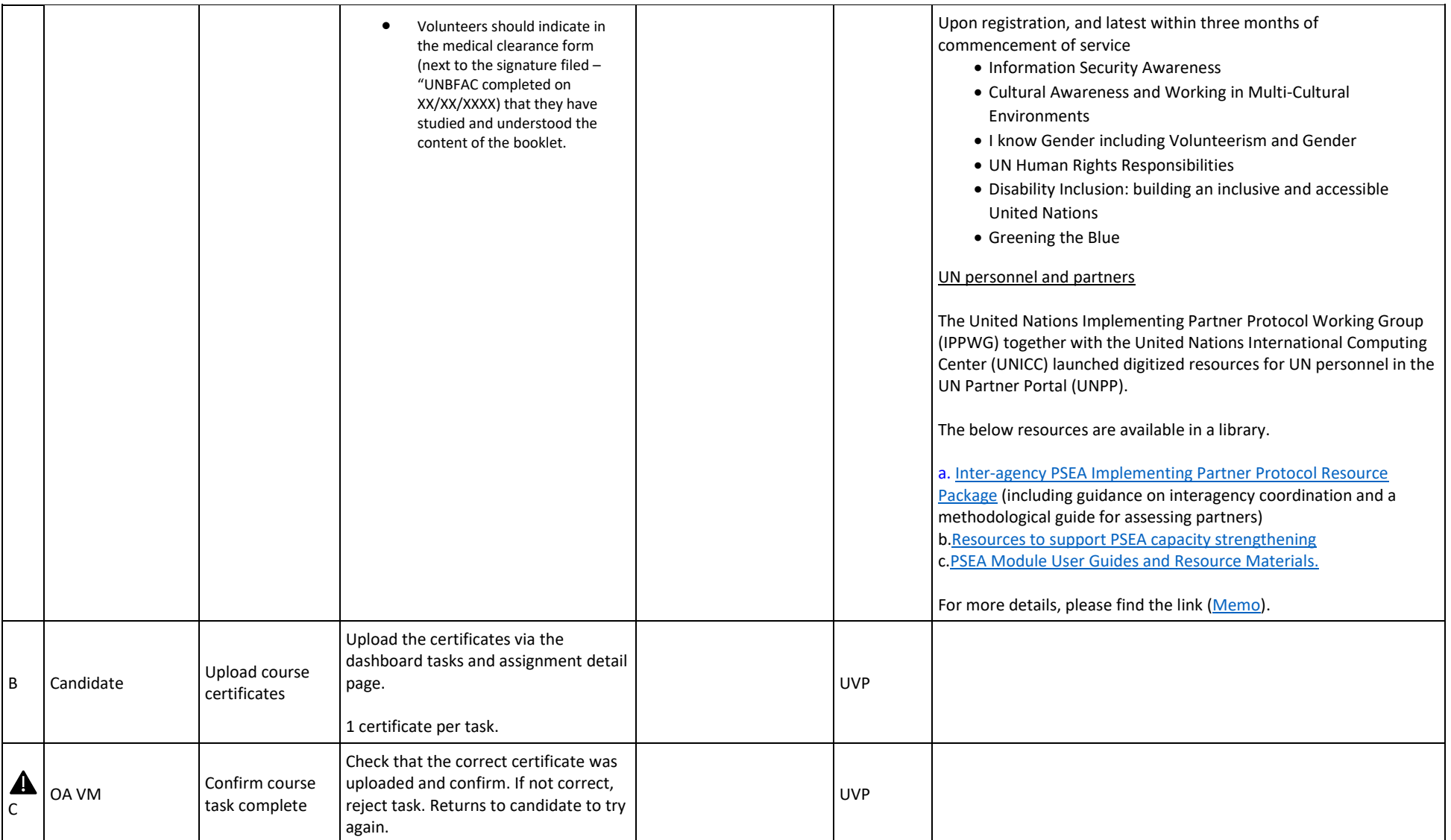

<span id="page-43-0"></span>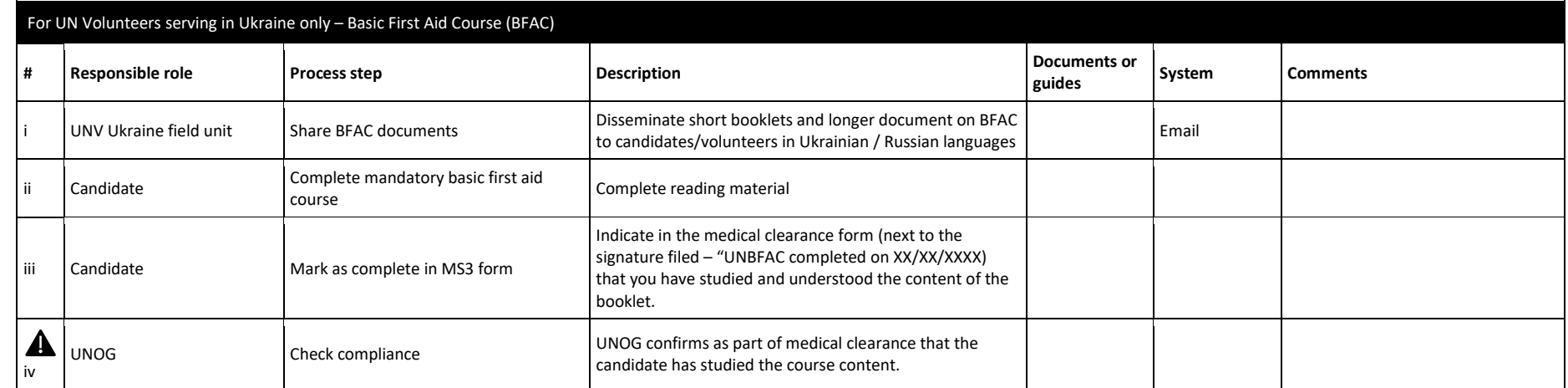

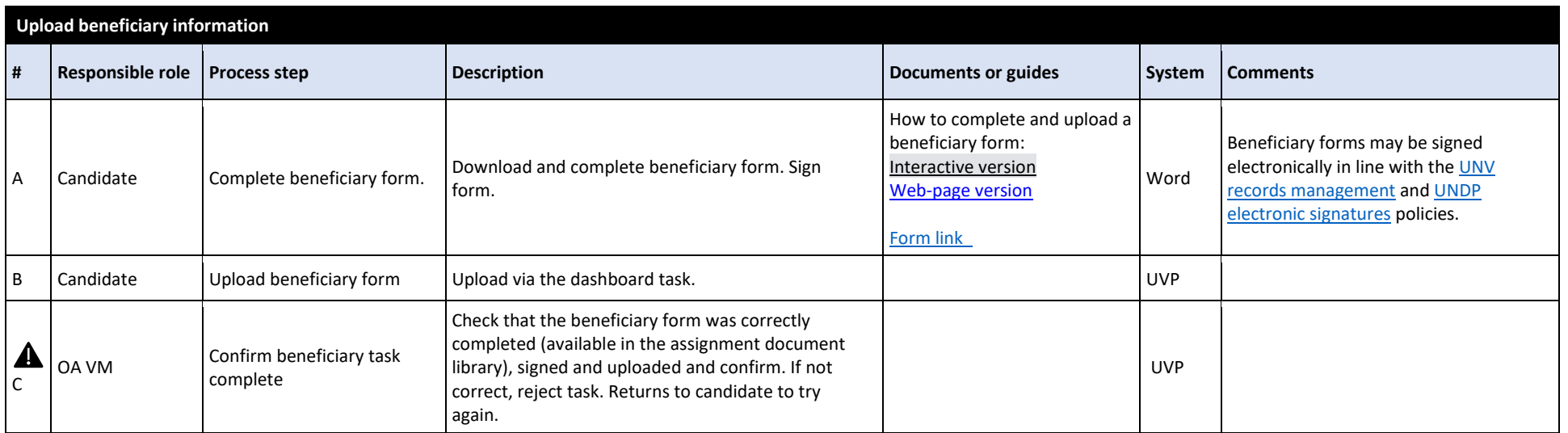

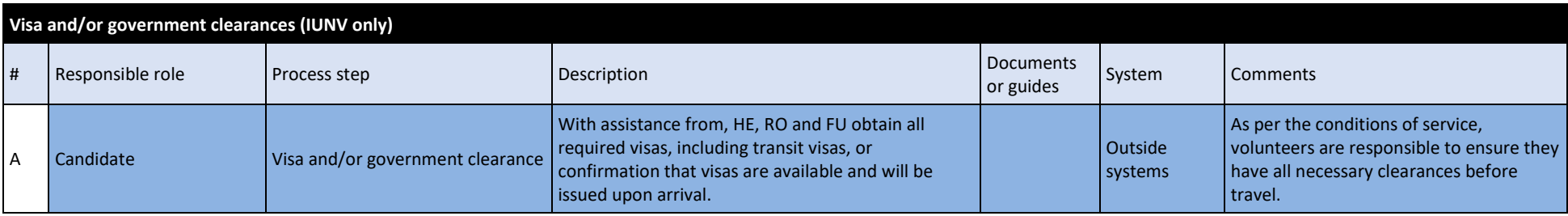

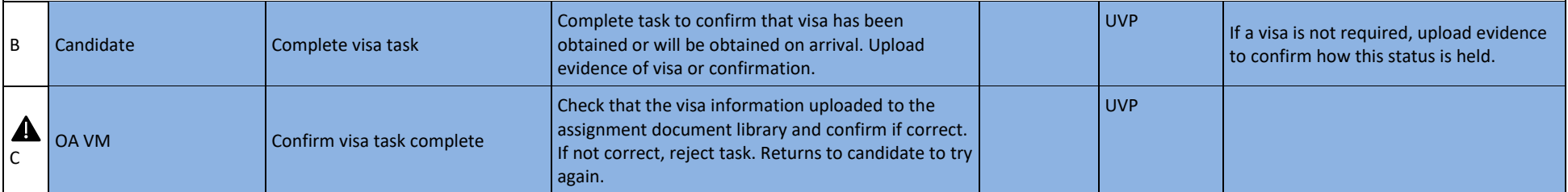

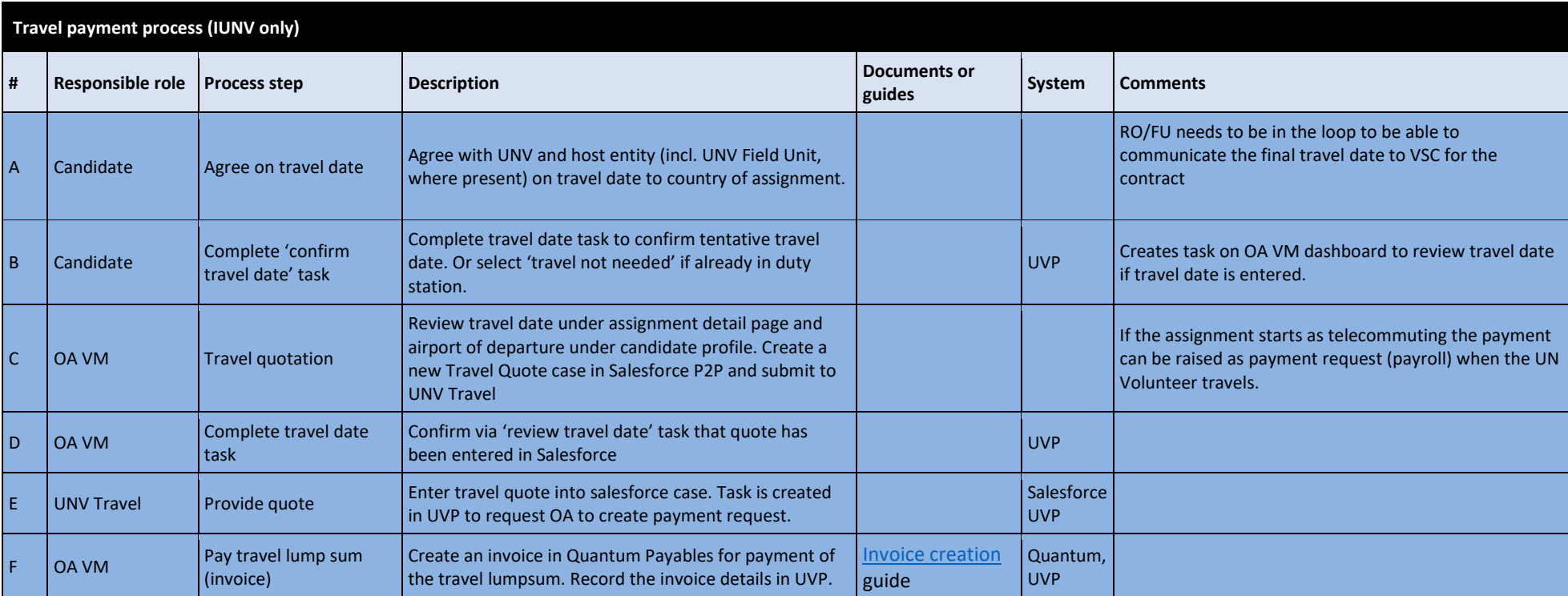

**Note on pre-departure payments: Separate invoices should be created for Entry lump-sum and Ticket lump-sum for all cases except for UN Volunteer candidates funded by UNV, UN Missions and other SCA funded assignments.** 

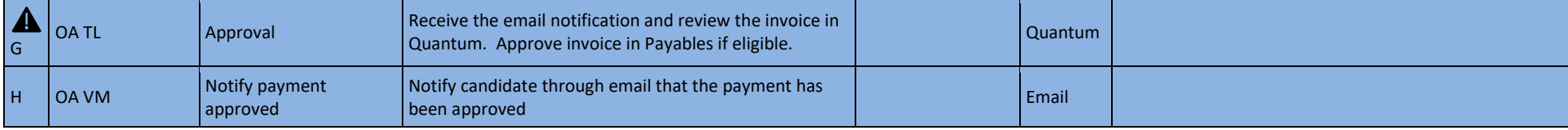

When the above pre-assignment tasks are complete, the workflow continues as below.

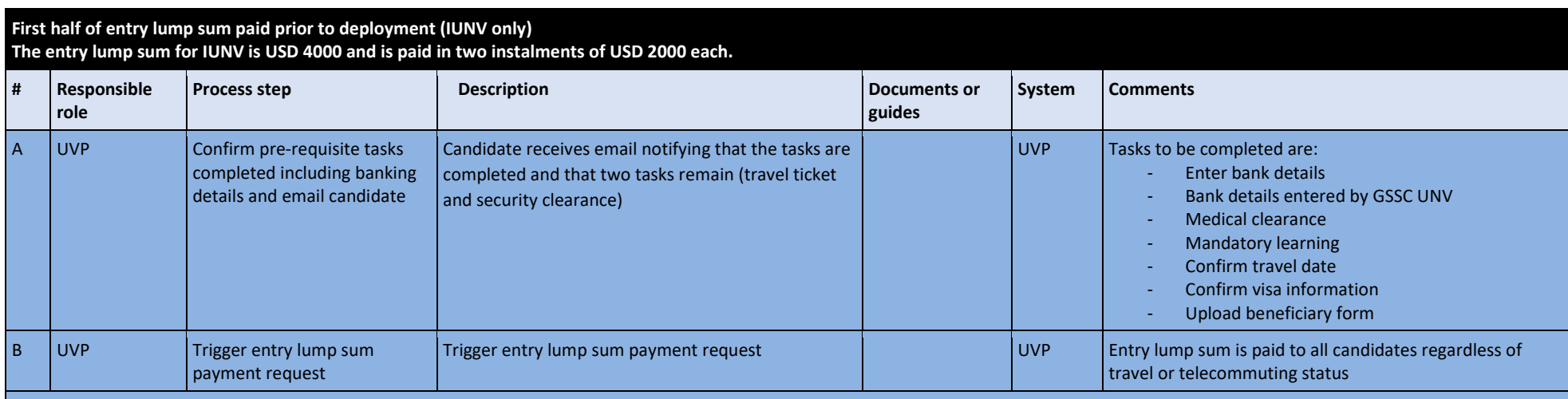

**Note on pre-departure payments: Separate invoices should be created for Entry lump-sum and Ticket lump-sum for all cases except for UN Volunteer candidates funded by UNV, UN Missions and other SCA funded assignments.**

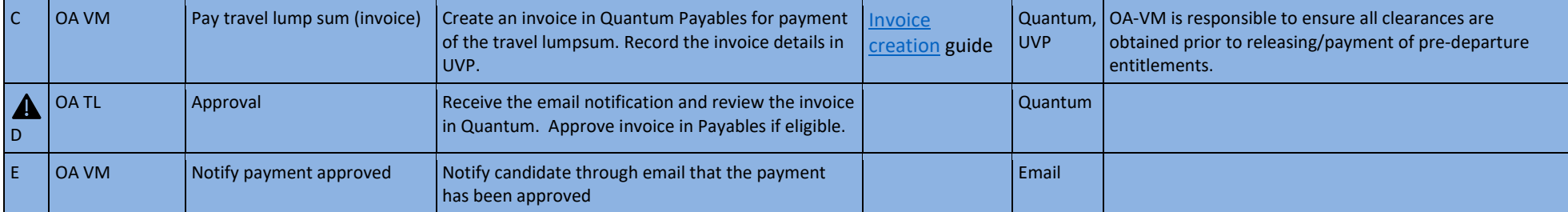

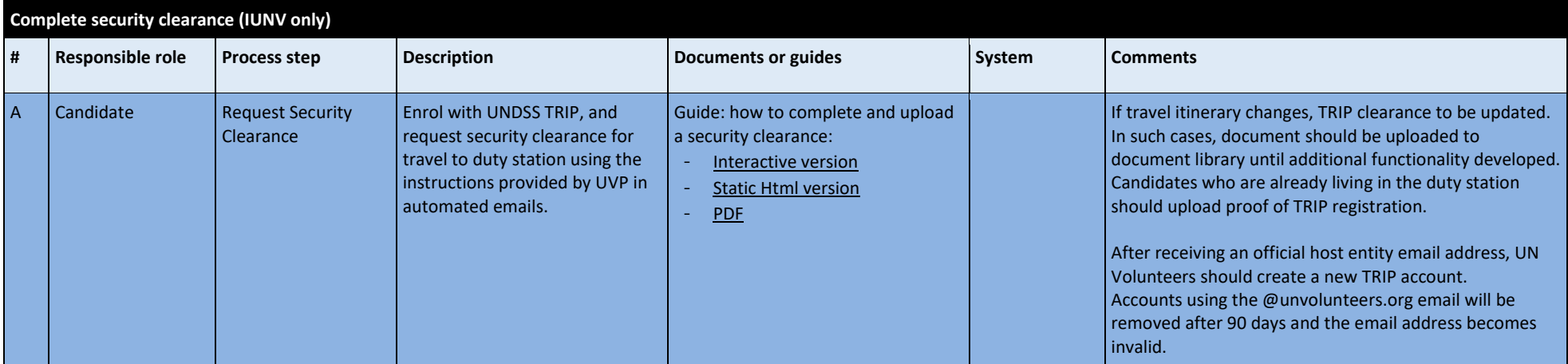

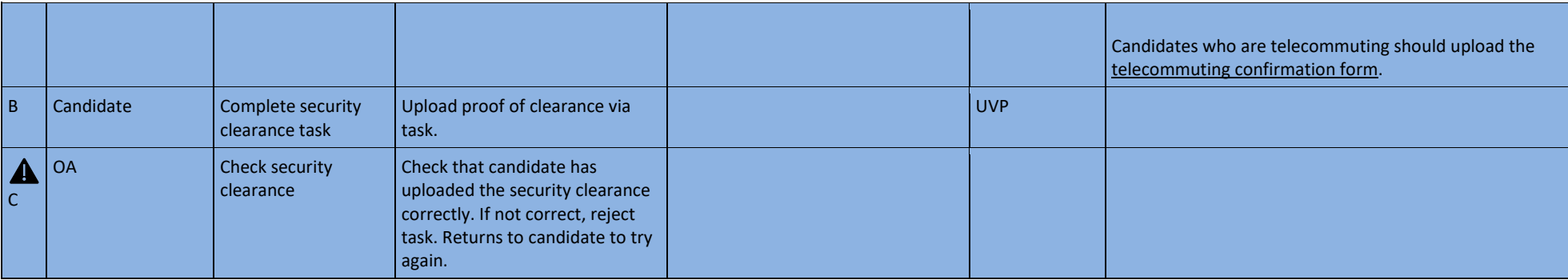

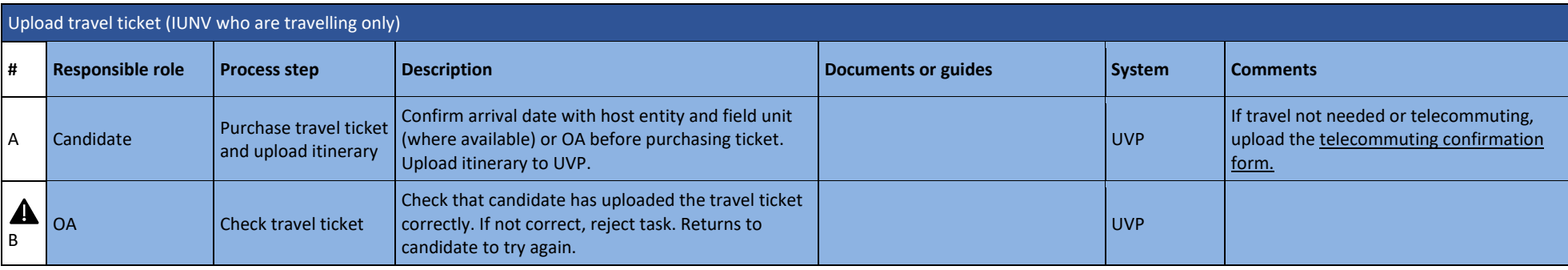

## *Finalise pre-assignment*

## **The following should be completed before a contract can be issued to a UN Volunteer candidate**

National assignments

- Mandatory learning certificates uploaded and confirmed by VSC
- Bank details entered in UVP by the candidate and Quantum supplier profile confirmed created by GSSC UNV
- Beneficiary form signed and uploaded to UVP, confirmed by VSC
- Medical clearance received from UNOG and confirmed in UVP assignment activity log

International assignments – same as national assignments plus:

- Confirmation of travel and residence visas (or evidence that a visa can be obtained on arrival) uploaded and confirmed by VSC
- Confirmation of travel dates
- Security clearance from UNDSS uploaded and confirmed by VSC

At this point UVP sends an email to the candidate to tell them they have completed all pre-deployment tasks UVP also emails the mobilization user asking them to provide the contract start date to the OA VM via email.

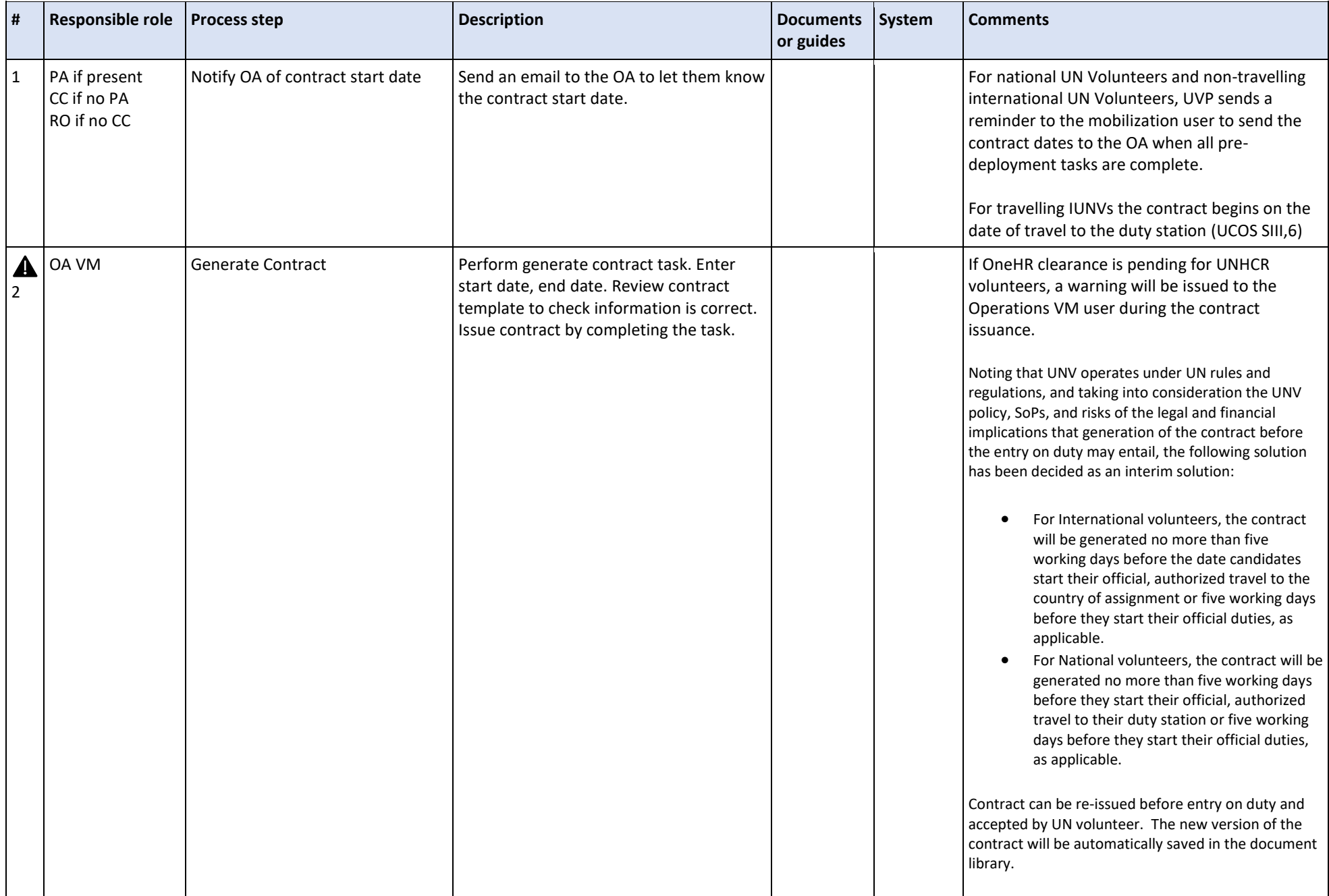

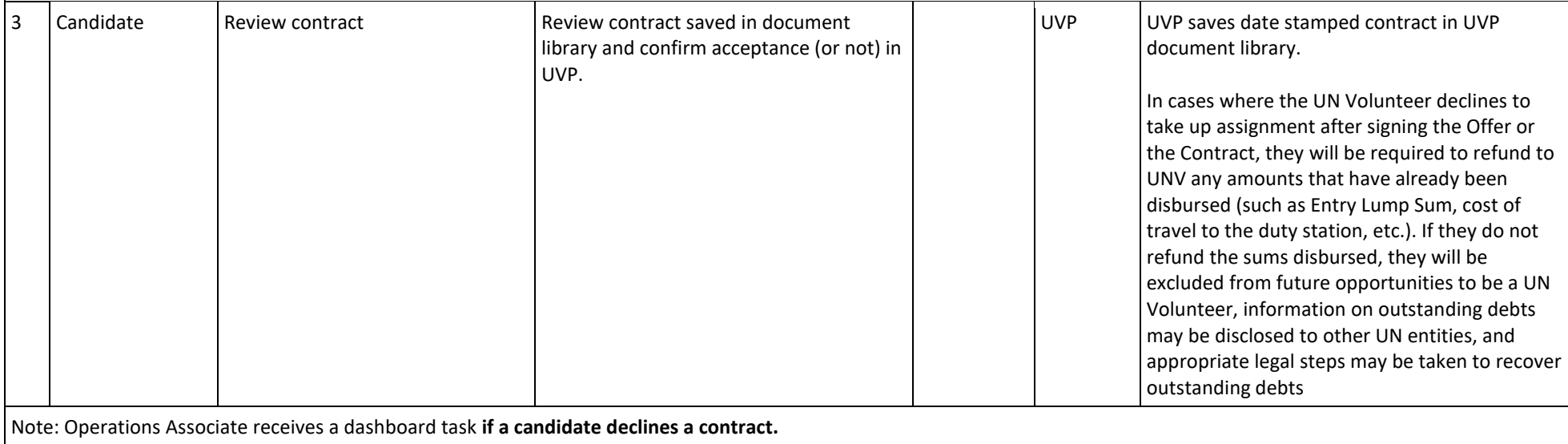

<span id="page-48-0"></span>The task is called 'Candidate withdrawn'. This is a notification only. Completing the task performs no action. Mobilization users will receive a notification email.

Return to contents page

# Volunteer and dependant onboarding

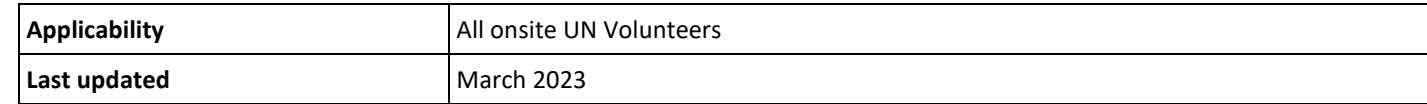

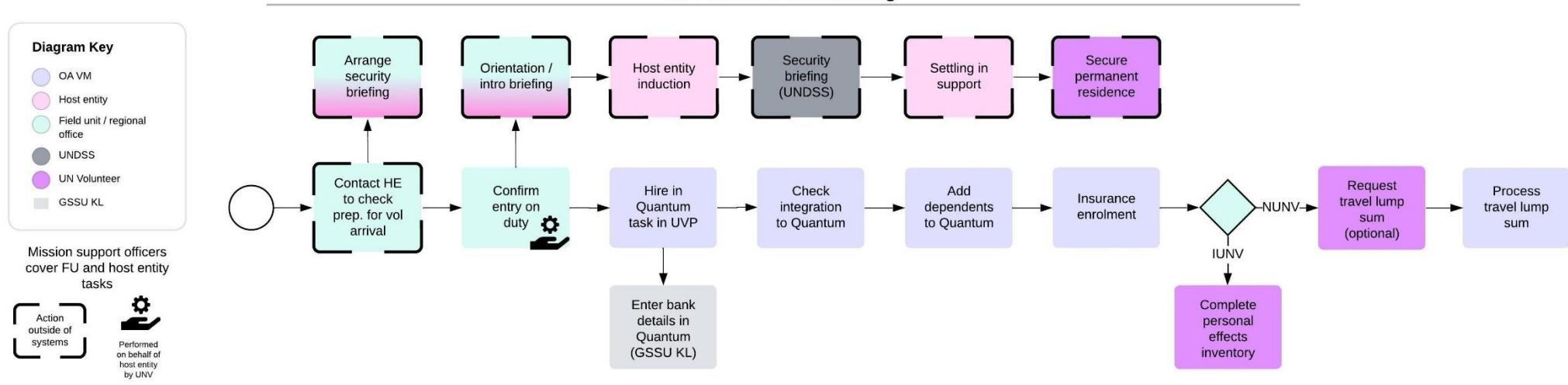

## **UN Volunteer Onboarding**

#### **Note on Telecommuting**

International UN Volunteers may begin their assignments from their place of recruitment (telecommuting) in agreement with their host entity. Telecommuting is to be recorded in [this form](https://undp.sharepoint.com/:w:/r/sites/UNVknowledgeMng/_layouts/15/Doc.aspx?sourcedoc=%7B31A7098C-BDCA-441A-8D7A-CD2711E6331C%7D&file=Telecommuting_Onboarding_Updated%20Versio_24_01_2024.docx&action=default&mobileredirect=true) during the pre-departure process. The Volunteer will receive the entitlements specific to their duty station and not those of the place of telecommuting. Entry lumpsum will be paid at the beginning of the assignment even for UN Volunteers who are telecommuting.

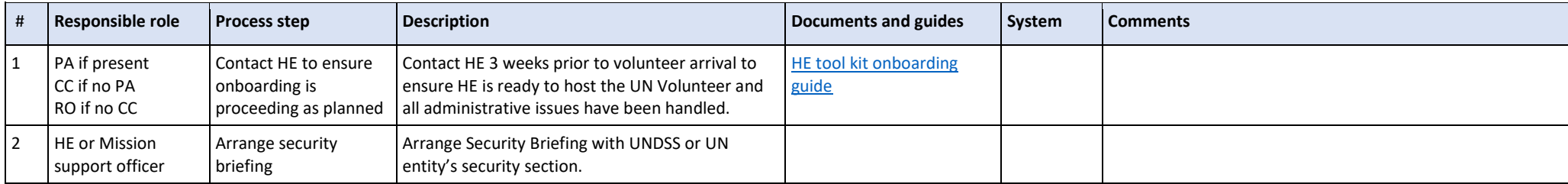

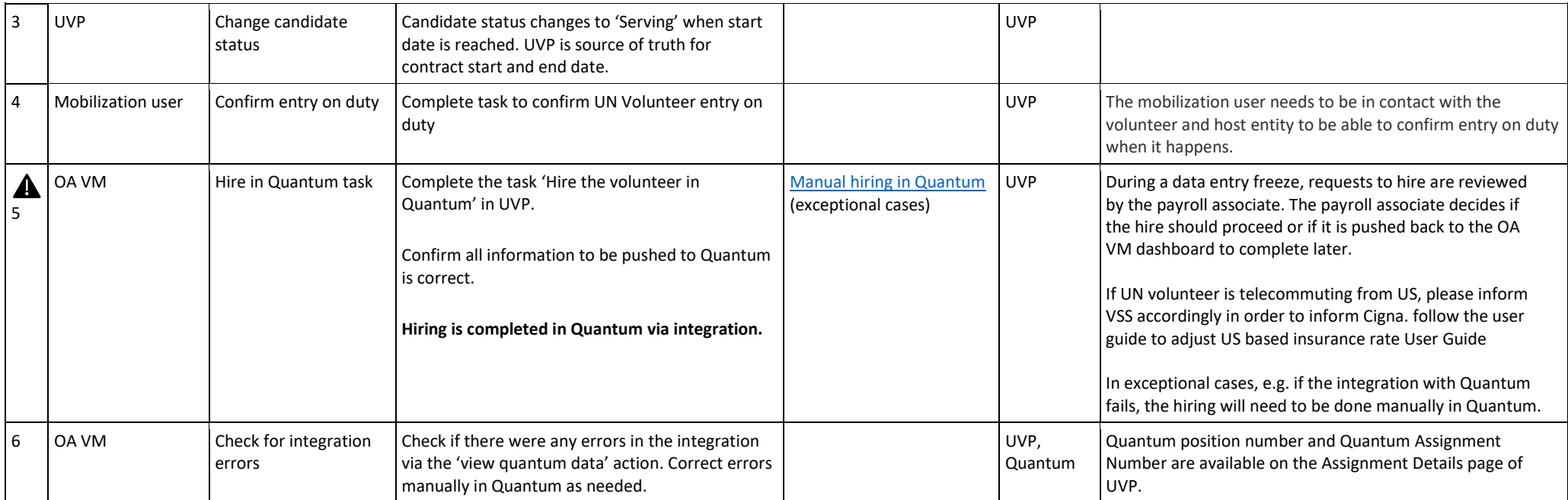

#### **Hiring process during HR data entry freeze period**

During payroll, HR data entry is not allowed unless exceptionally approved.

If the OA VM tries to complete the hire during the freeze period they receive a warning message that the hire needs to be approved by the payroll team.

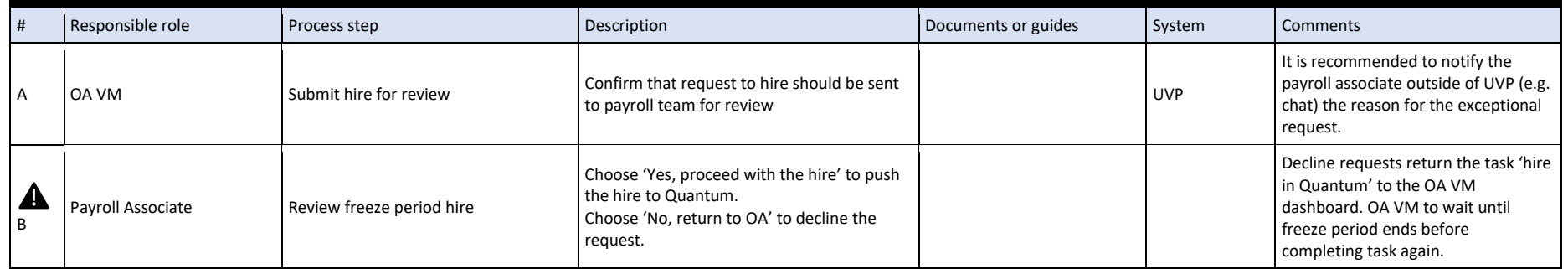

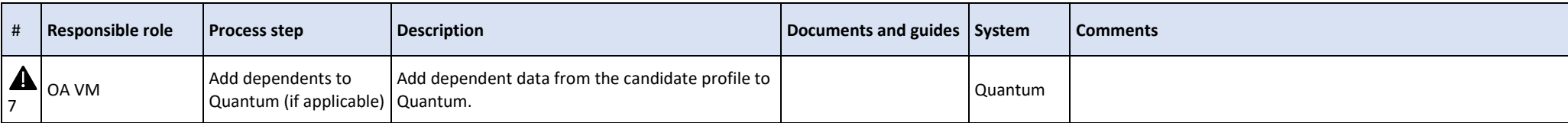

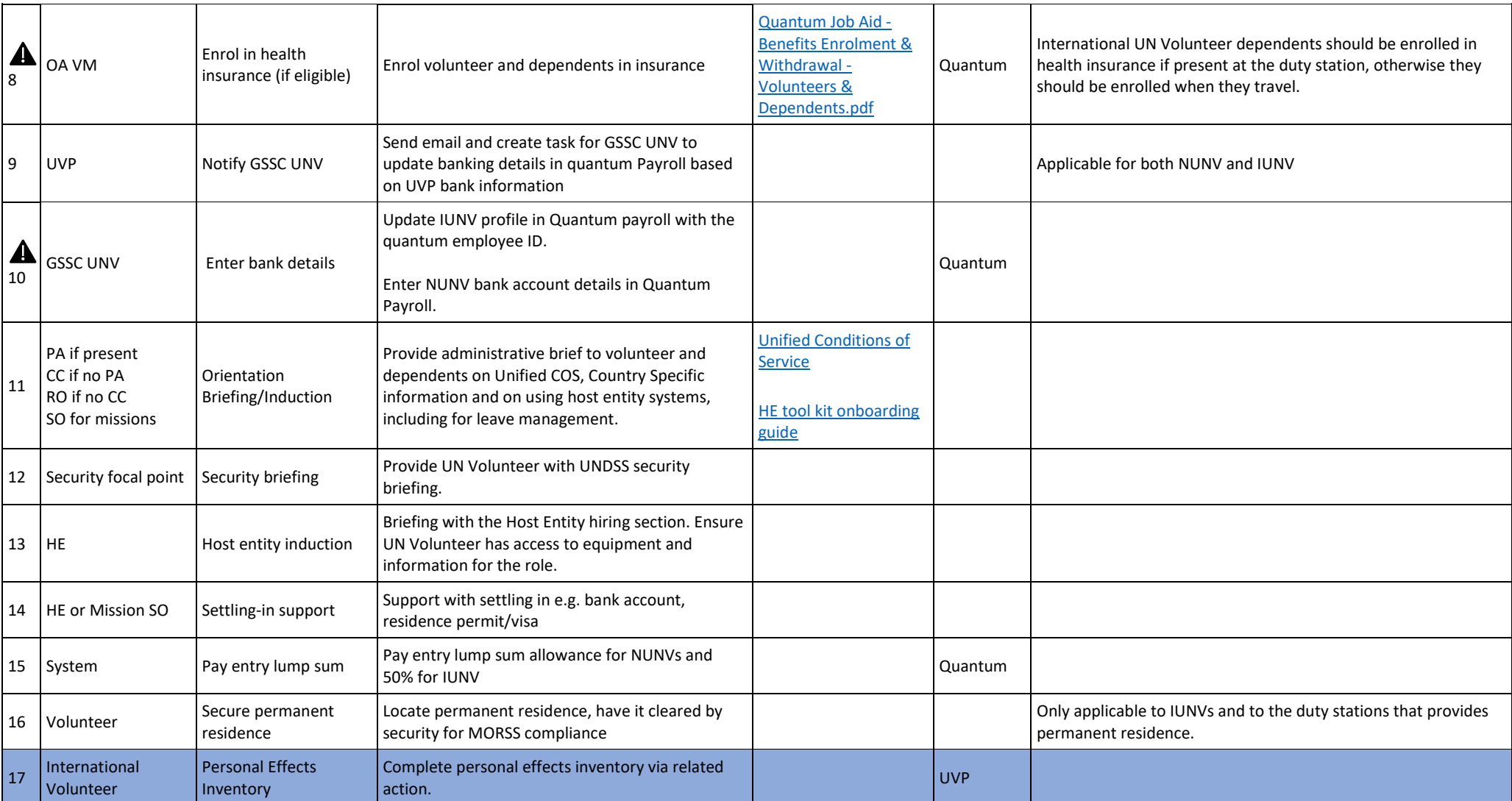

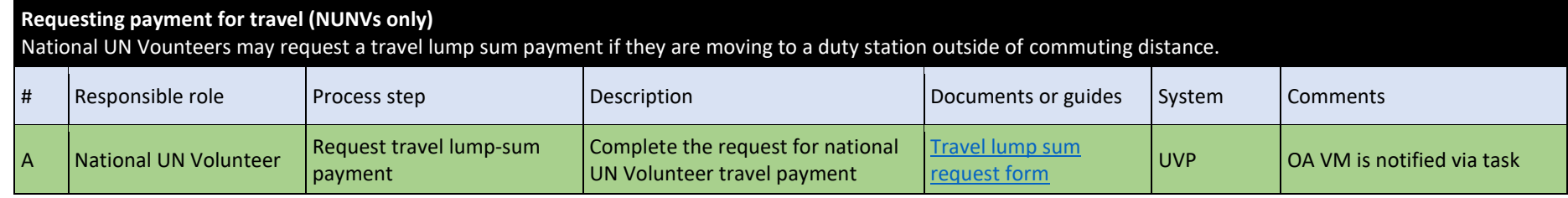

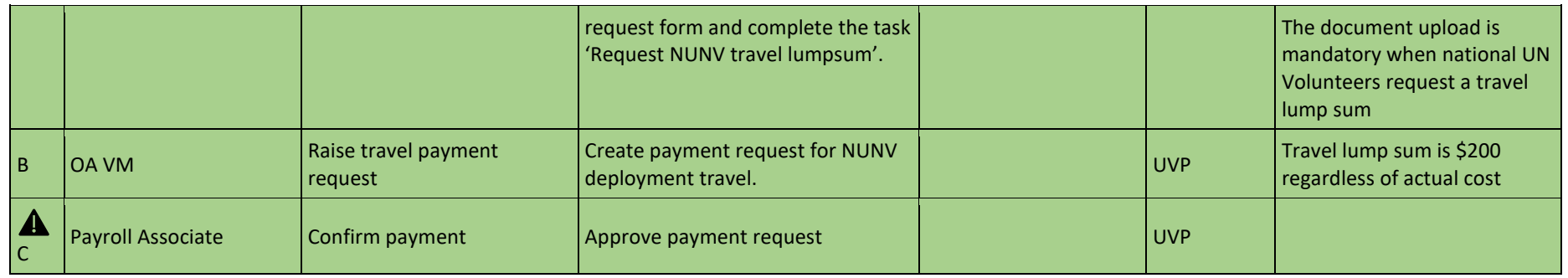

**Dependent Onboarding (International UN Volunteers Only)** 

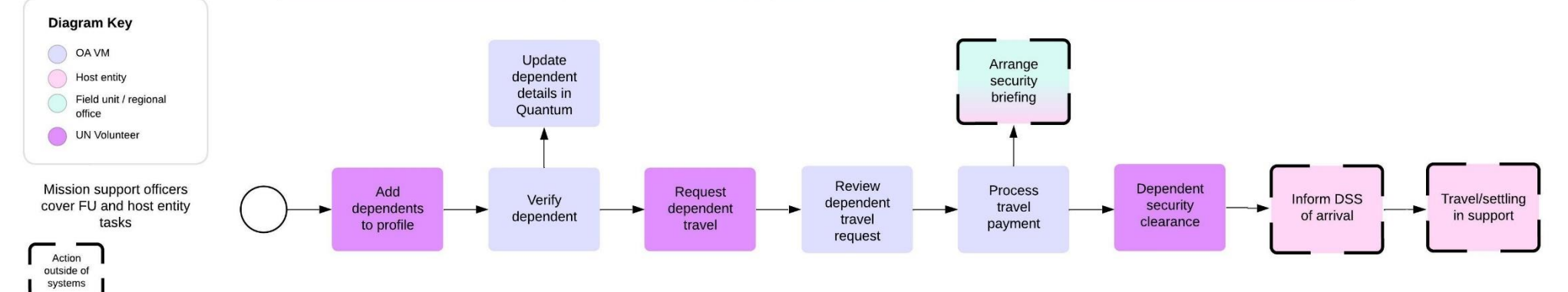

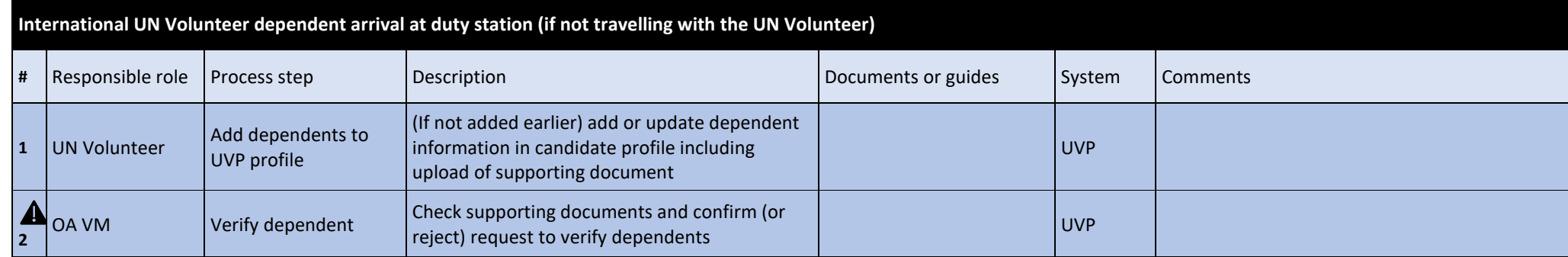

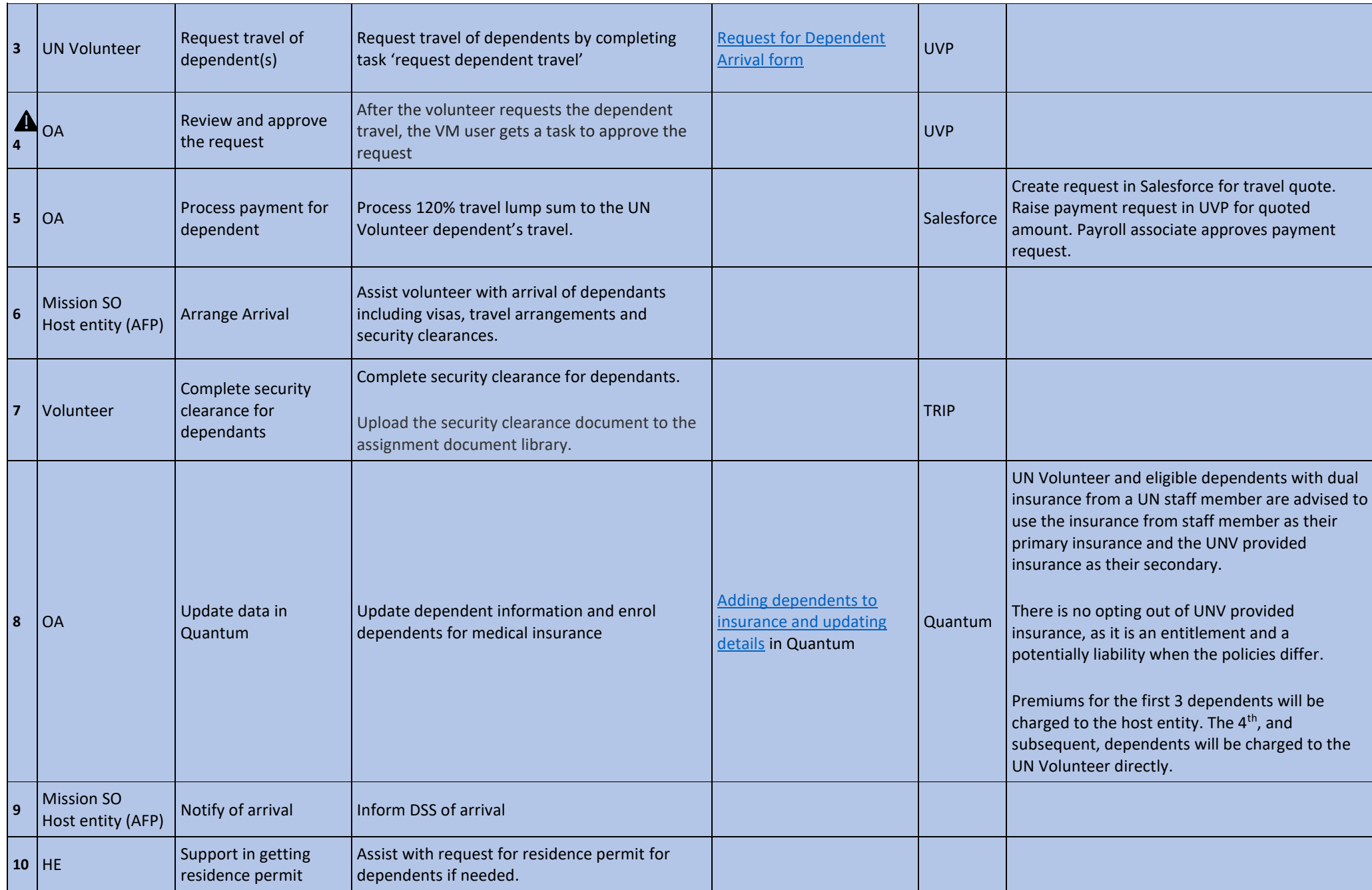

## Changes to UN Volunteer or Dependent Circumstances

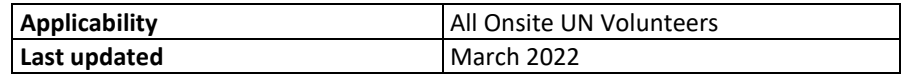

# **Changes to Volunteer or Dependent Circumstances**

<span id="page-55-0"></span>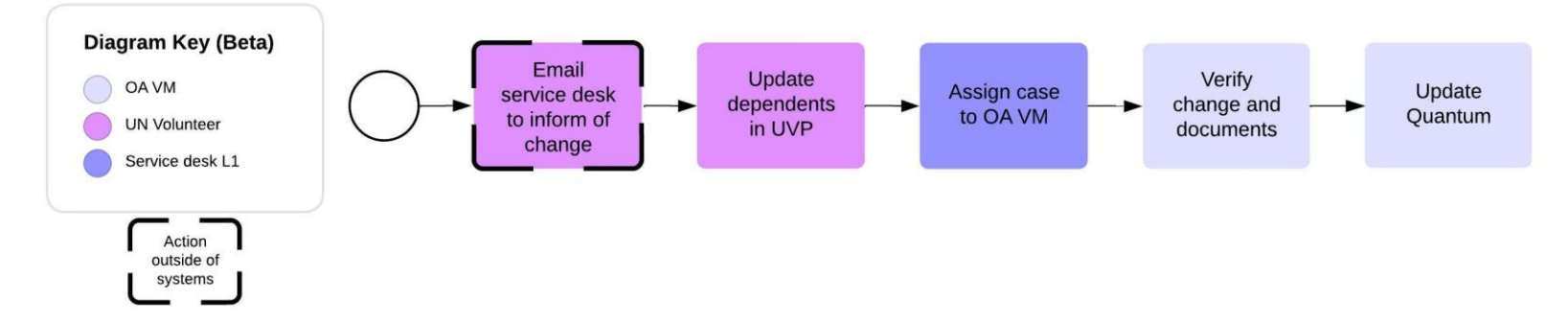

This SOP covers changes to the primary family unit (PFU) such as

- A dependent child reaches age 21 or gets married
- A volunteer has a child, marries, or gets divorced

These changes affect insurance eligibility and need to be entered in systems. Removing a dependent from the PFU will affect family allowance for international UN Volunteers

Summary of conditions of service section IV.5-7

- New additions to the PFU are allowed only if the maximum membership limit has not been reached and for reasons such as birth, adoption, or marriage/partnership
- Changes to the PFU are only allowed in certain situations such as a child turning 21, getting married, or leaving the duty station, or if the spouse/partner no longer qualifies through death or dissolution of the marriage/partnership
- It is the responsibility of the UN Volunteer to update UNV in case of changes to the PFU or additional dependents
- UNV may reject changes if the circumstances indicating a change in PFU have not been met
- Changes must be reported within 90 days, with supporting documentation if available

Late submission may lead to a loss of benefits and entitlements, and failure to keep UNV informed may result in misconduct and disciplinary proceedings.

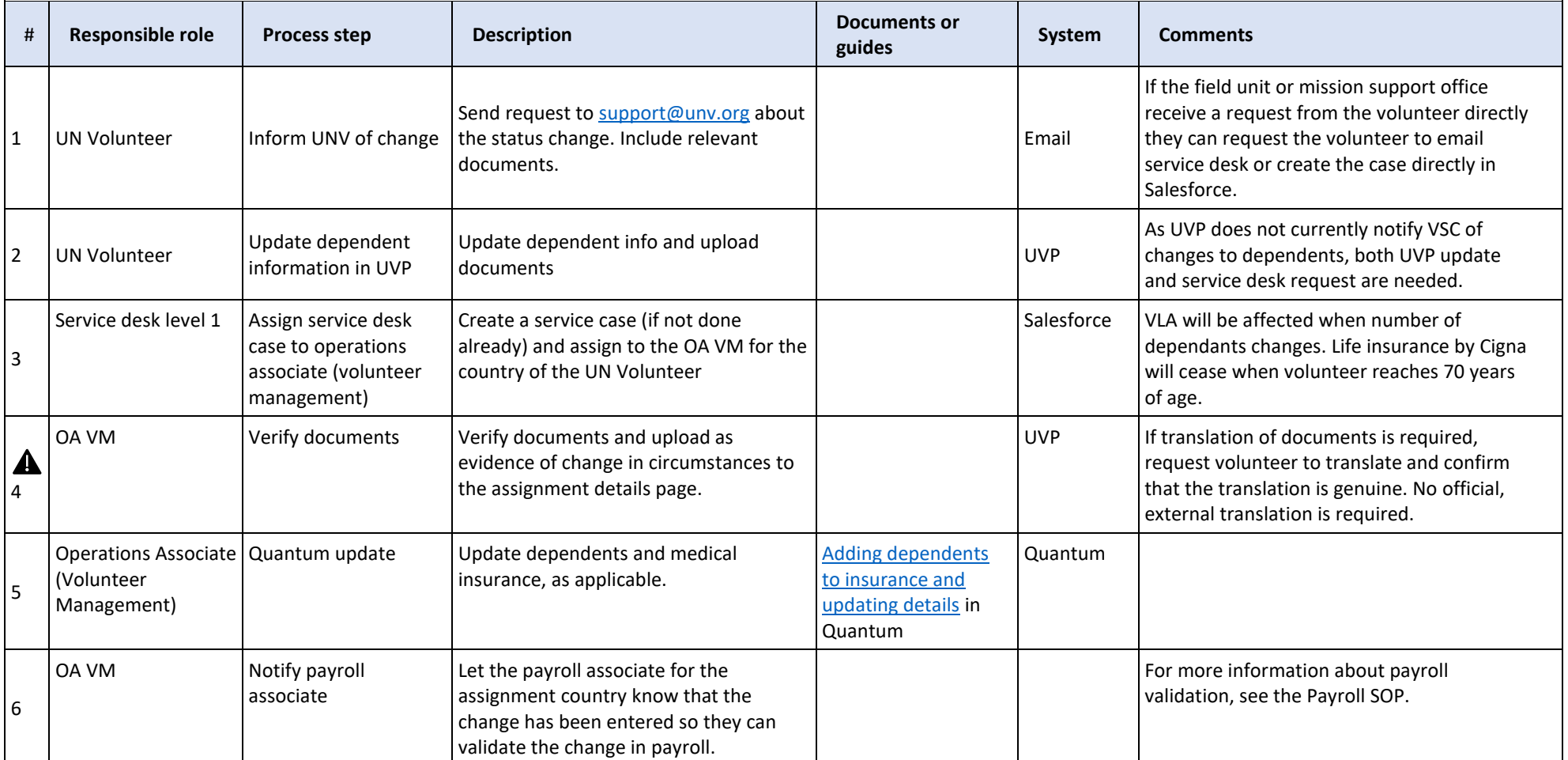

# Reassignment

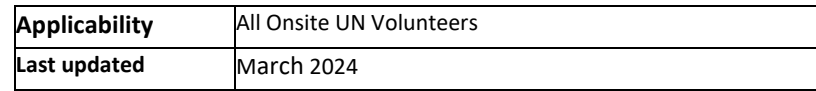

## <span id="page-57-0"></span>**Policy key points**

Only change of duty station within the same country is a valid form of reassignment. Every other change (host entity, category, country, type) is considered a new assignment and subject to all charges and entitlements).

Change of duty station must be for more than three months or will be considered mission travel.

Changes to core functions can occur as part of a reassignment and will not constitute a new assignment. Reassignments do not require the issuance of a new UN Volunteer Contract, but the UN Volunteer must consent to the reassignment.

Funds for travel and settling-in will be provided in cases of reassignment.

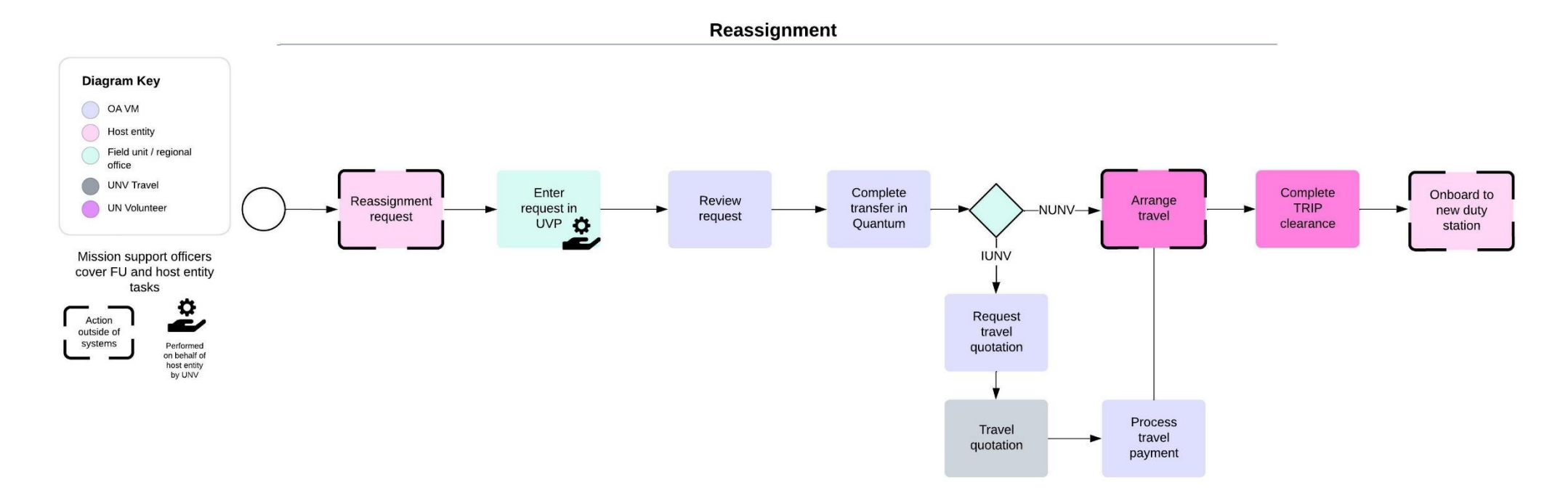

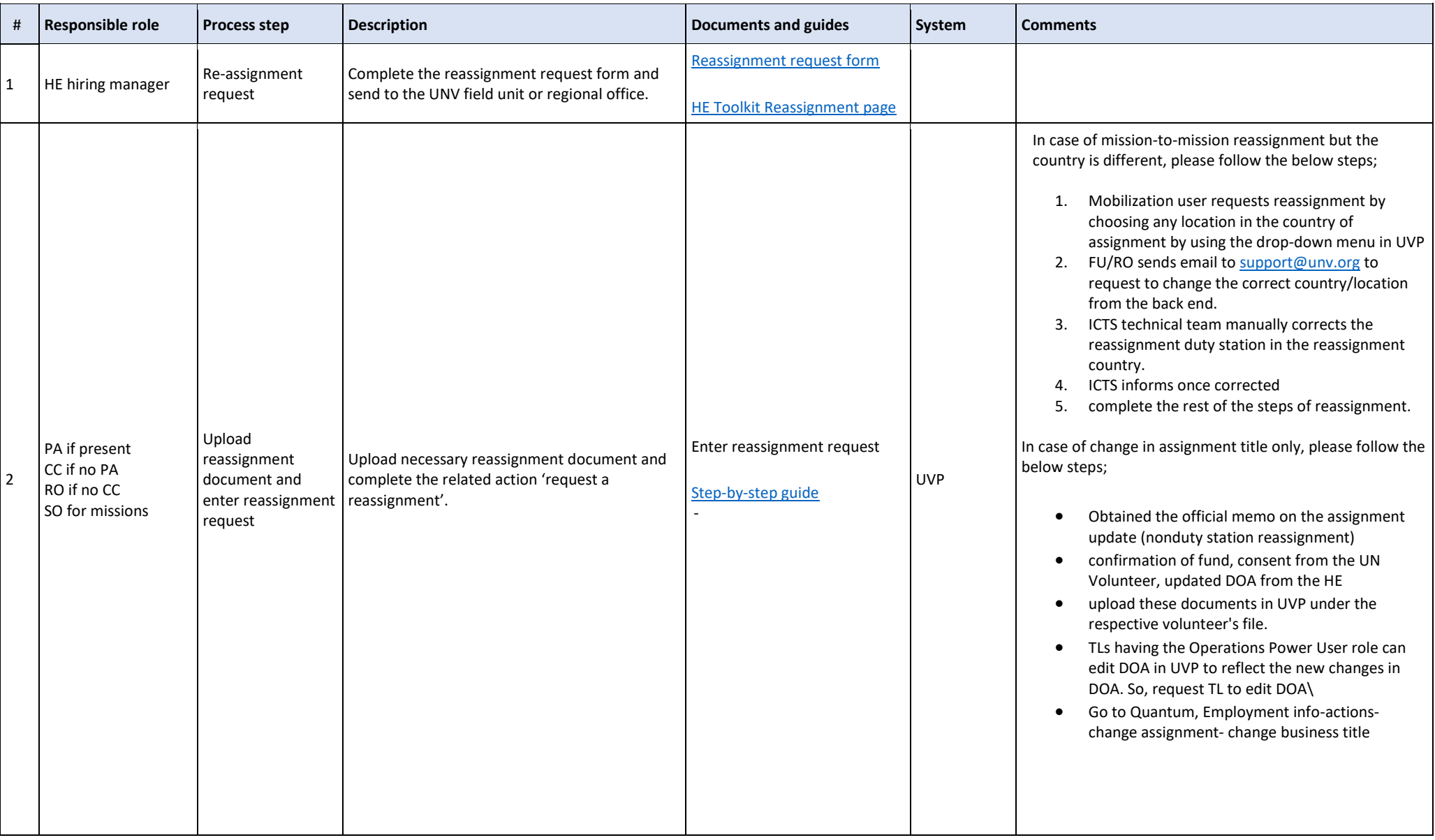

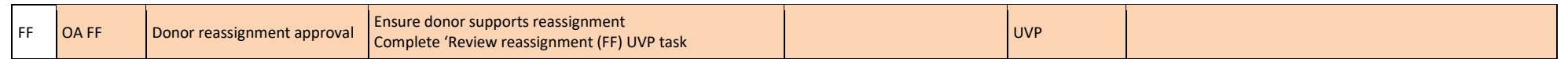

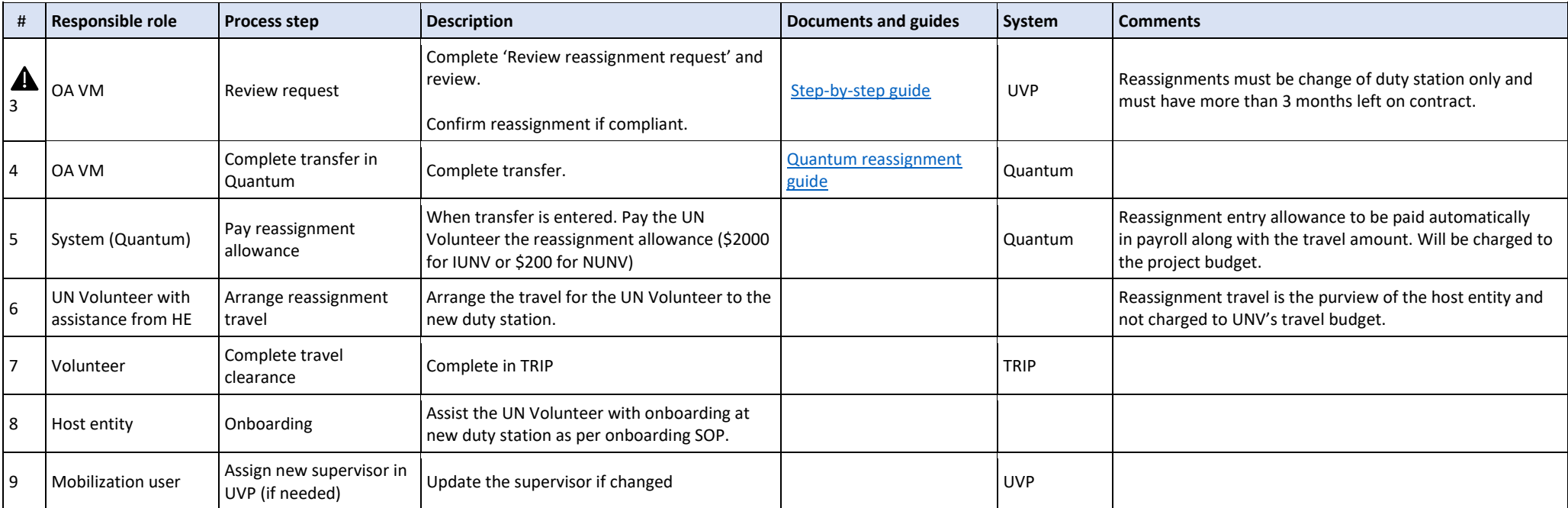

# Assignment Extension

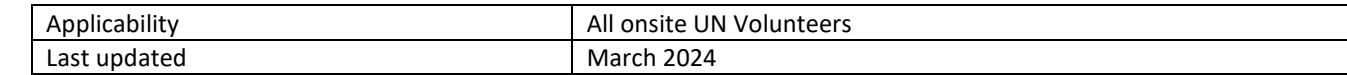

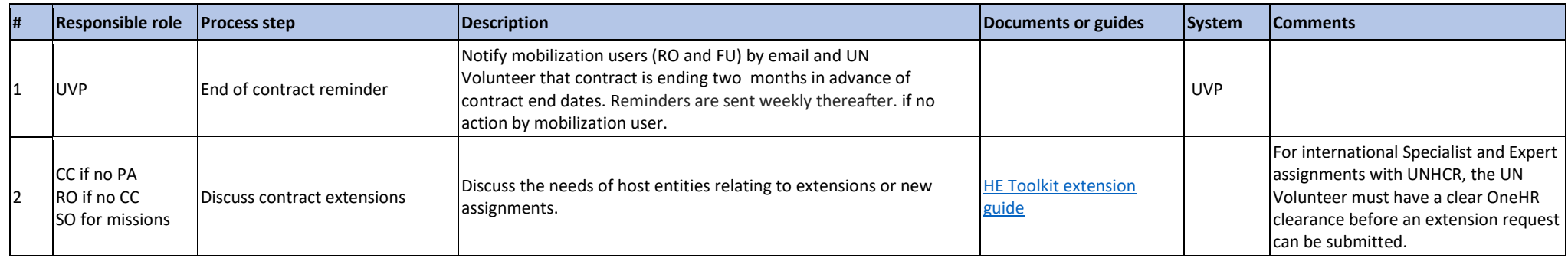

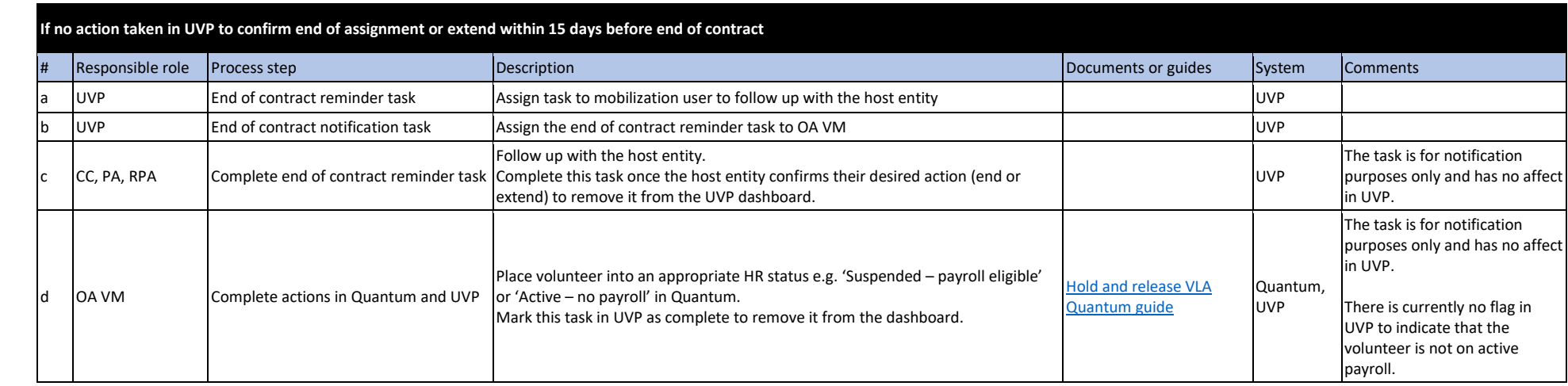

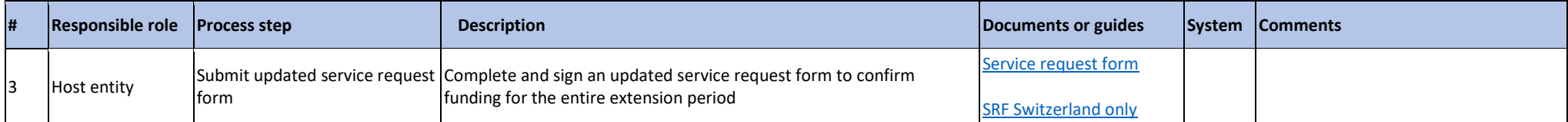

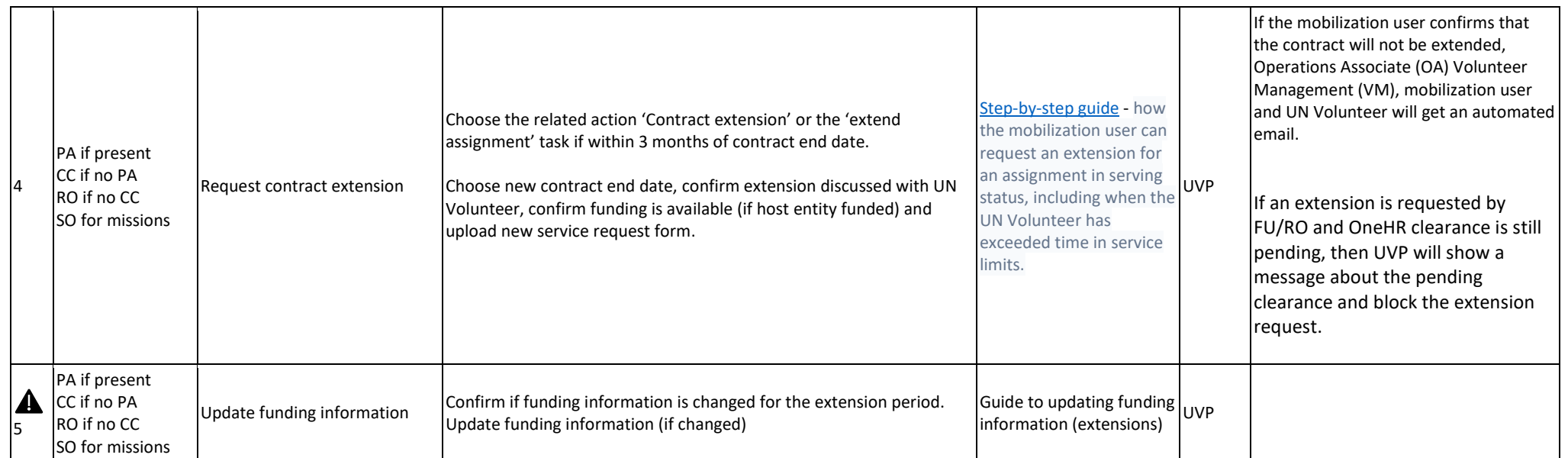

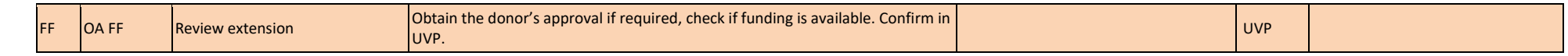

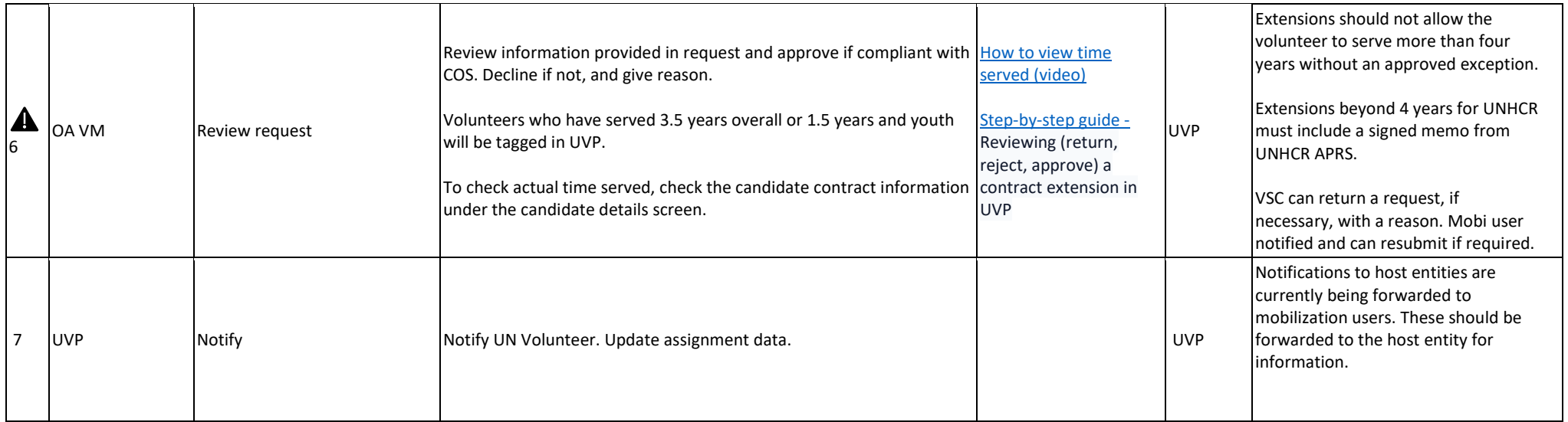

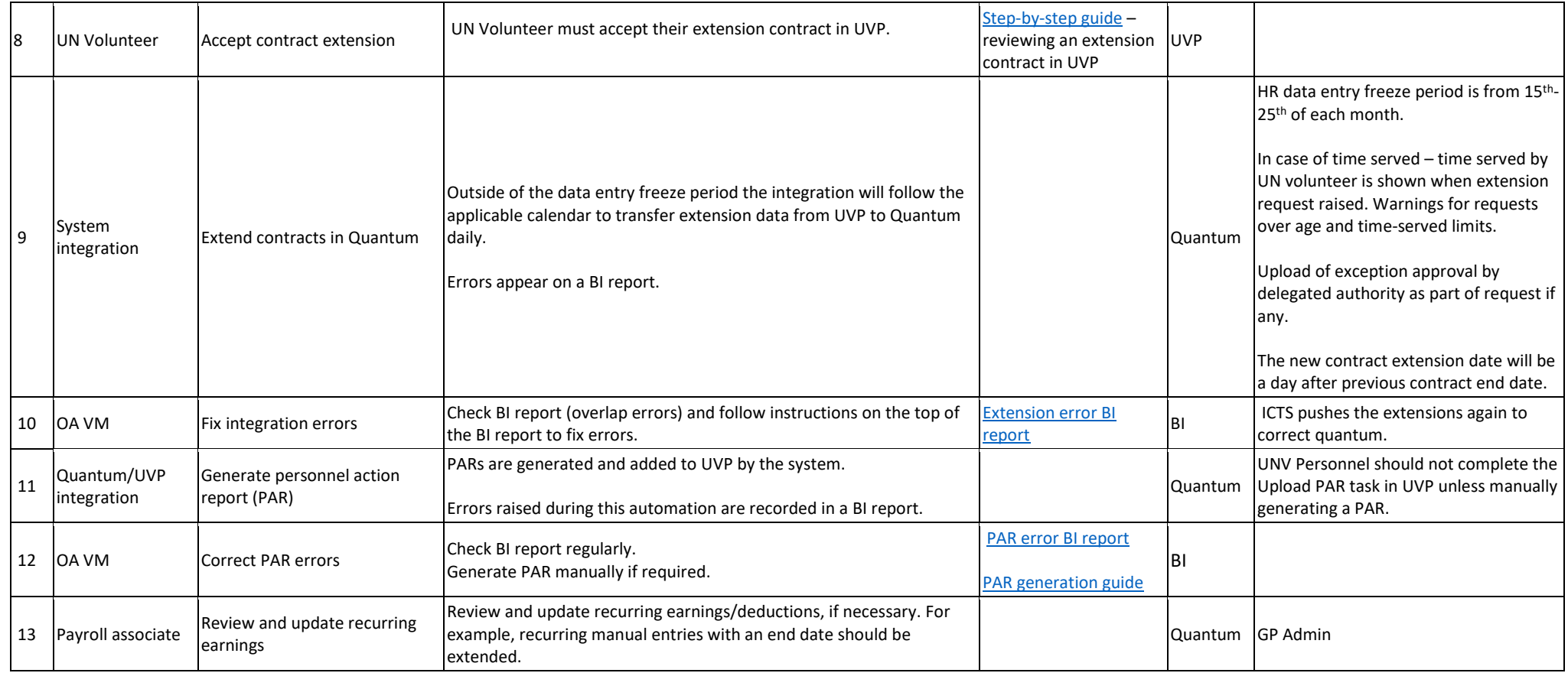

Note :

**1.** Extensions after end of assignment - Under 'No Contract' status (contract end date reached) only RMs can request contract extension for 15 days. If more than 15 days after EOA date, extension is no longer possible. Here is the [step-to-step guide](https://scribehow.com/shared/How_to_confirm_end_of_assignment_at_contract_expiry__uERvdzI1SOaN8iz1osc_HA) on how to confirm end of assignment at contract expiry. Here you can find th[e step-by-step guide](https://scribehow.com/shared/How_to_find_assignments_in_no-contract_status__bZ_2yafxQw-ZGHx3AnfvzQ) about how to find assignment in "no contract" status . you can find the [step-by-step guide](https://scribehow.com/shared/Requesting_an_exceptional_extension_for_assignments_after_their_end_date__ZQ3MXopbScWttaTp4An4Yg) about requesting an exceptional extension for assignments after their end date

2. If case the host entity decides not to continue with extension - VSC can cancel an approved extension and withdraw an accepted contract if extension has not started. [\(step-by-step guide\)](https://scribehow.com/shared/Cancel_assignment_extension__yeJkOnHnSL-fxKNlA_WdVw)

Return to contents page

# Home Visit

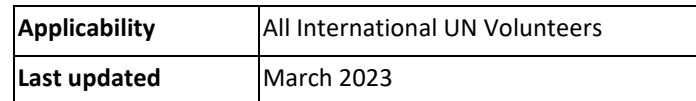

#### <span id="page-63-0"></span>**Key policy points:**

#### [Section VII, 11 of the Unified Conditions of Service](https://explore.unv.org/sites/default/files/2022-12/UNVcos20221%20Complete%20hi-res-final_compressed_NOV22.pdf)

- International UN Volunteers and eligible PFU members are entitled to Home Visit travel to travel back home to rest and to renew personal, cultural, and professional ties in the home country
- International UN Volunteers are eligible after accrual of 24 Home Visit service credit points.
	- o Duty stations classified as H, A, B, and C accrue Home Visit points at 1 point per month from commencement of service
	- o Duty stations classified as D or E accrue Home Visit points at 2 per month
- Eligible PFU members who have stayed for at least six months in the country of assignment and those newly born at the duty station may accompany the UN Volunteer on the Home Visit and are entitled to a lump-sum payment as established by UNV methodology.
- Children who are part of the PFU and approaching the age of 21 before or at the time of the Home Visit and cannot remain at the duty station for at least six months from the return date following the Home Visit will not be entitled to the Home Visit.
- A minimum of three months is required between entitlement-related travels (e.g., Home Visit and Repatriation Travel), counting from the date of return to the duty station from one travel to the date of departure of the next travel.
- UN Volunteers are required to use accrued Annual Leave during the Home Visit but authorized official travel time to/from the Home Visit location is not counted against Annual Leave during the Home Visit.
- The place of the Home Visit shall be the domicile of the UN Volunteer, but UNV may authorize another location as a change to the designated Home Visit location upon presentation of compelling circumstances, which will be permitted only one time per UN Volunteer assignment.

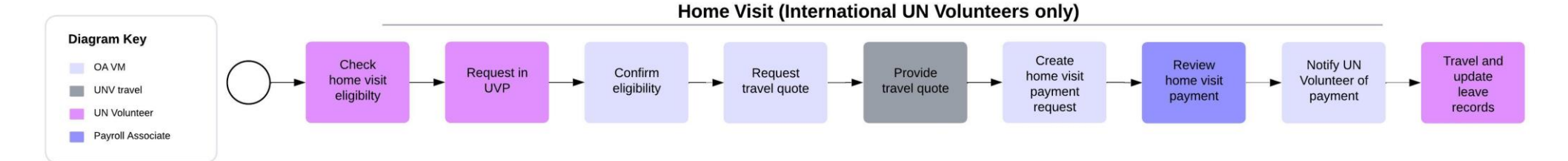

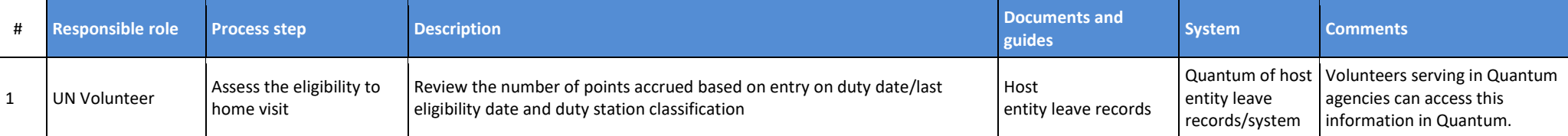

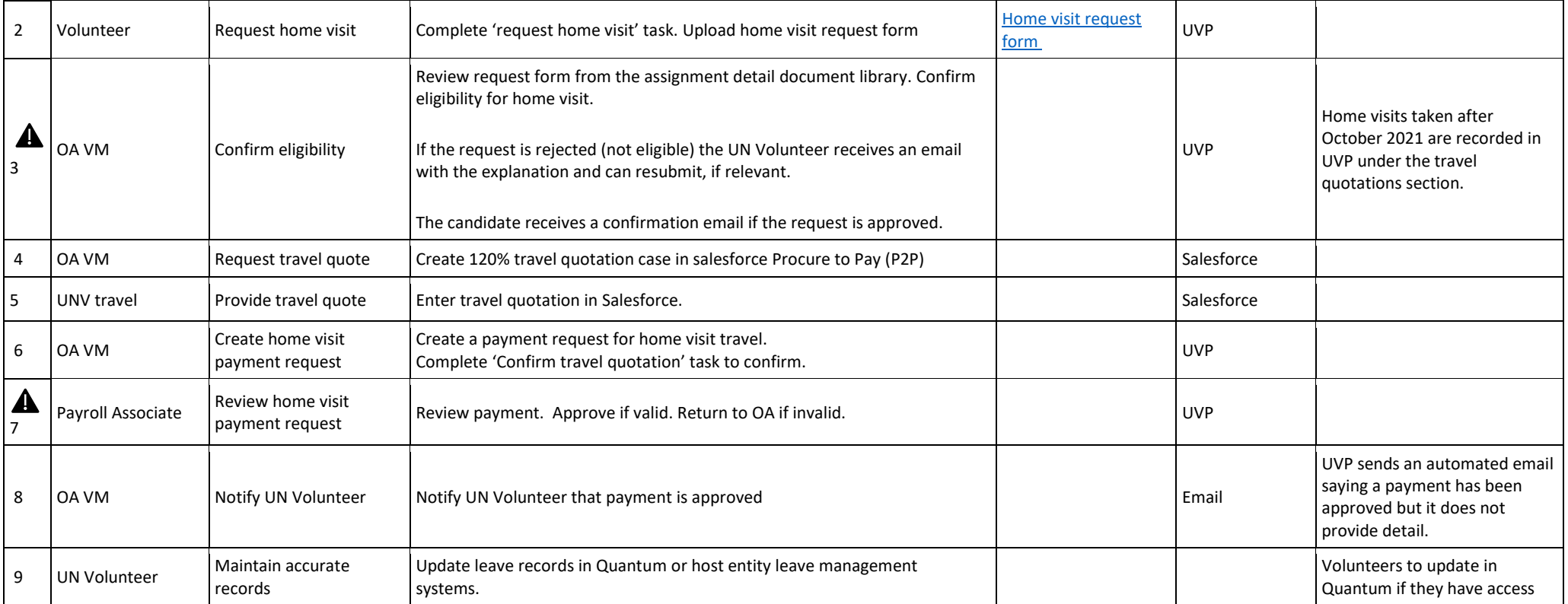

# Medical Evacuation

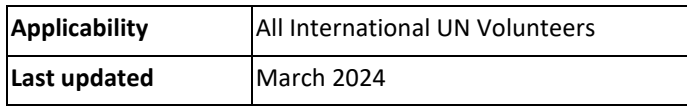

#### **Useful links**

International [SOS Assistance Operations Procedure for UNV](https://undp.sharepoint.com/:b:/s/UNVknowledgeMng/EbgIt88kLGdKiUdP8VuywpQBIxJNyK4jb5JSU6qp5nKveQ?e=hUfdo3%22%20/t%20%22_blank) International SOS Website [UNDP Policy on Medical Evacuation Travel](https://popp.undp.org/_layouts/15/WopiFrame.aspx?sourcedoc=%2FUNDP%5FPOPP%5FDOCUMENT%5FLIBRARY%2FPublic%2FHR%5FEntitlement%20Travel%5FMedical%20Evacuation%20Travel%2Edocx&action=view&wdparaid=5E96BE4) [SOS contract for services](https://undp.sharepoint.com/:b:/s/UNVknowledgeMng/Eby0NgZ2hV5MiwbBYkLECecBHC4LjbNNj5BtuAwa6xRU3g?e=cDdRvf) [SOS contract](https://undp.sharepoint.com/sites/UNVknowledgeMng/Approved%20Policy%20Waivers/SOS%20Contract.pdf?csf=1&e=Kol2Gn&cid=1940766f-7a95-4663-89a2-457e2cf607aa)

[Leaflet on SOS services to UNV](https://undp.sharepoint.com/:w:/s/UNVknowledgeMng/ER6VeYU170dDstZadkgqV-UBa0Z_6QYnXw3fXF22TSqccw?e=g3ev7I) UPDATE – [The UN Medevac Accra COVID Field Hospital Project](https://www.unv.org/sites/default/files/The%20UN%20COVID19%20FIELD%20HOSPITAL%20ACCRA%20PROJECT%20UPDATE%2018th%20Sep%202020%20DN%20MFA%5B1%5D.docx) [Administrative Instruction to medical Evacuation for mission volunteer.pdf](https://undp.sharepoint.com/:b:/r/sites/UNVVolunteerSolutions/Shared%20Documents/General/Administrative%20Instruction%20to%20medical%20Evacualtion%20for%20mission%20volunteer.pdf?csf=1&web=1&e=MLsd1O) Guidelines [on UN Clinics](https://undp.sharepoint.com/sites/UNVknowledgeMng/Shared%20Documents/Forms/AllItems.aspx?id=%2Fsites%2FUNVknowledgeMng%2FShared%20Documents%2FGuidelines%5Fon%5FUN%5FClinics%2Epdf&parent=%2Fsites%2FUNVknowledgeMng%2FShared%20Documents)

 **All AFP Medevac requests go to [UNOGmedicalevacuations@un.org](mailto:UNOGmedicalevacuations@un.org) cc to UNOG Front Desk [UNOGmedicalservice@un.org](mailto:UNOGmedicalservice@un.org)** For mission volunteers – Medevac is approved by Head of Department/Offices away from HQ

## **Cigna 24/7 Contact Centre for specific medevac cases +32 3 217 6964**

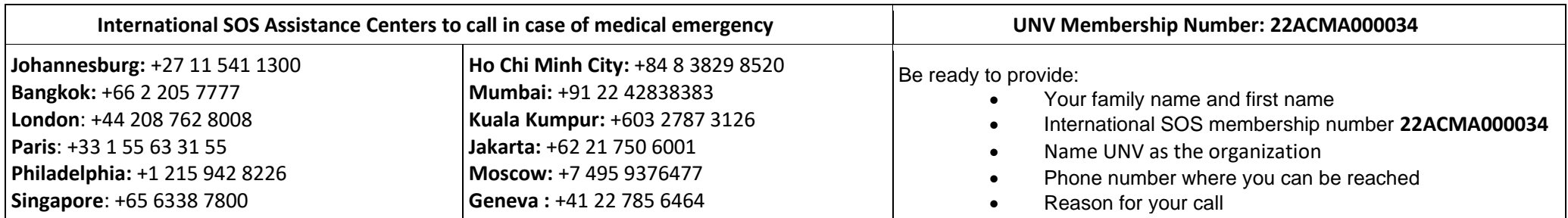

**Eligibility criteria for Medical Evacuation of UN Volunteers -** As per the [Unified Condition of Service for](https://explore.unv.org/cos) UN Volunteers Section X(6)

a. UN Volunteers and their recognized primary dependents in the duty station are normally expected to avail themselves of locally available medical facilities. However, in an acute life-threatening medical emergency, medical evacuation of the UN Volunteer and eligible dependents will be considered when, in the opinion of the UN designated physician authorized to approve medical evacuations, the available local facilities are inadequate to address the medical condition.

b. Medical evacuation will under no circumstances be made for recognized primary dependents of the **UN Volunteer who were not authorized to reside at the duty station or are not eligible for evacuation due to the contractual type and category of the sponsoring UN Volunteer.** 

c. **Process and duty of care standards**: The authorization of the destination, designation of the escorts, authorized length, and approved travel payments related to the medical evacuation is subject to the UN Medical Evacuation policies and procedures applicable to the medical evacuation of equivalent staff members.

d. UNV reserves the right to authorize medical evacuation in the interest of the 54 X. Insurance and Duty of Care health, safety, and security of the UN Volunteer, regardless of whether the UN Volunteer agrees

# *Medevac process for UN Mission-based UN Volunteers*

## **Key policy points:**

Medical information is confidential and should only be shared with medical professionals

Annex III, Article IX, Section 9.1. of [UNV MOU with UN Secretariat,](https://eur03.safelinks.protection.outlook.com/ap/b-59584e83/?url=https%3A%2F%2Fundp.sharepoint.com%2F%3Ab%3A%2Fs%2FUNVknowledgeMng%2FEc2o8hRPp15PlhG-vp3yAP8BURPSZfXrS5D8xCFq8ygauQ%3Fe%3DK0cHXo&data=05%7C01%7Cranjita.upadhyay%40unv.org%7C56bd2124796b4a03e1b608da8a911b57%7Cb3e5db5e2944483799f57488ace54319%7C0%7C0%7C637974653074281852%7CUnknown%7CTWFpbGZsb3d8eyJWIjoiMC4wLjAwMDAiLCJQIjoiV2luMzIiLCJBTiI6Ik1haWwiLCJXVCI6Mn0%3D%7C3000%7C%7C%7C&sdata=aHf5b1m%2FDeu%2B%2BDhpq6ATWGMbGC9RilPjDKR%2FSjBnFfE%3D&reserved=0) describes Mission policies, procedures, and approval process for medical evacuations and medical treatment outside of the duty station.

The Mission pays for the medical evacuation if the UN Volunteer is present at the mission. In cases where UNV has incurred expenses for an authorized medical evacuation of a UN Volunteer, the Mission to which the volunteer is assigned will be responsible for reimbursing UNV for these expenses. While in the Mission area, UN Missions will pre-finance personal medical bills of UN Volunteers exceeding US\$ 1,200, particularly in cases where no direct billing between the medical provider and the medical insurer is possible. This facility only applies during the UNV contract and is not applicable during the period of UNV post-service insurance coverage

If the volunteers is outside of mission scope (e.g. - during home leave, annual leave etc.), UNOG approves the medical evacuation process and the cost will be charged to the UNV standard COA for medical evacuation.

Mission policies regarding medical administrative procedures, including approval of certified sick leave, medical evacuations, and emergency medical treatment outside the duty station, will apply to UN Volunteers in the same manner as for Mission staff.

#### [Administrative Instruction to medical Evacuation for mission volunteer.pdf](https://www.unv.org/sites/default/files/unvpf/Administrative%20Instruction%20to%20medical%20Evacualtion%20for%20mission%20volunteer_0.pdf)

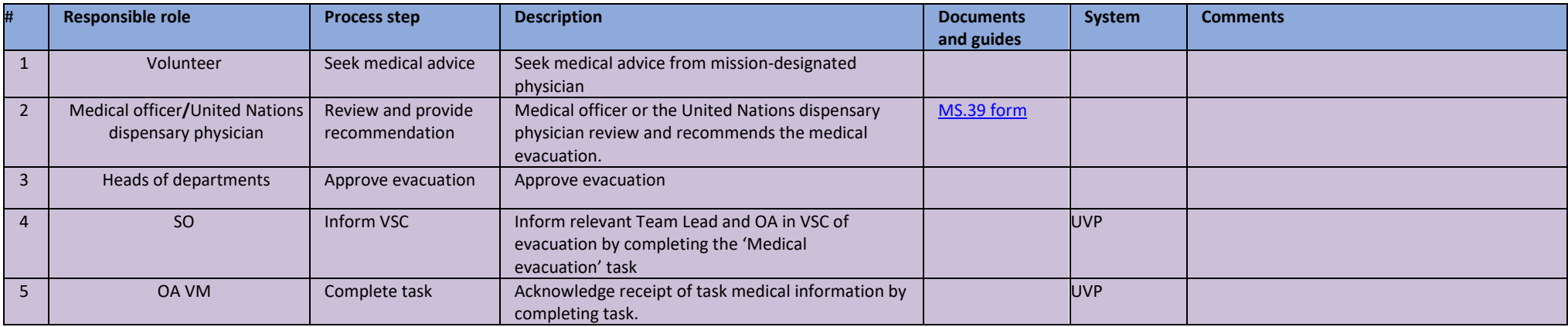

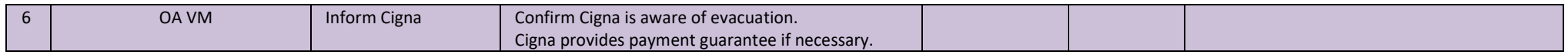

# *Medevac process for UN Volunteers hosted by agencies, funds and programmes (AFP)*

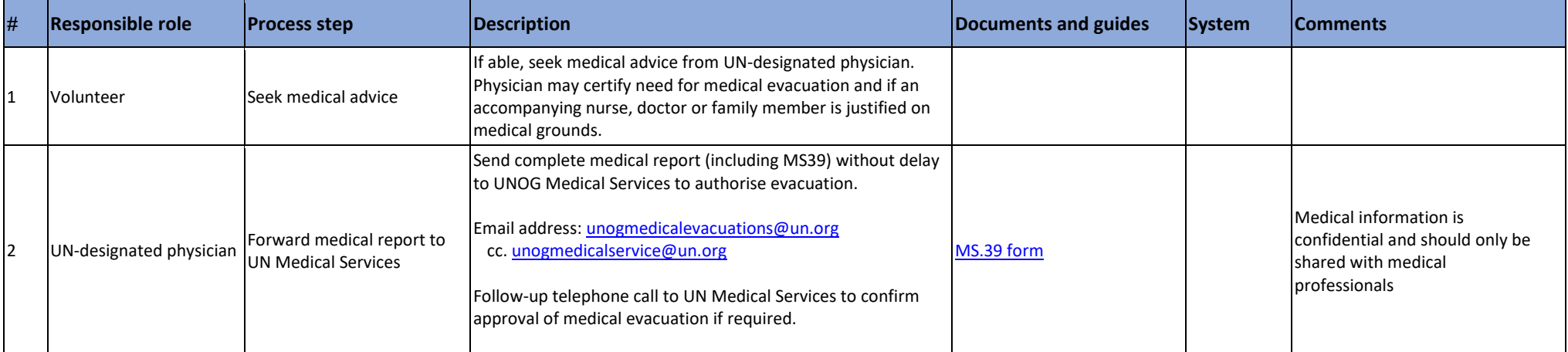

#### **For Covid-19 Medevac cases organised directly by UNV.**

**UNV personnel is to keep using** [unogmedicalevacuations@un.org](mailto:unogmedicalevacuations@un.org) as a point of contact. UNOG ensures coordination with the UN MEDEVAC Cell.

**It is advised to also contact the respective [COVID19 Country Coordinator](https://eur03.safelinks.protection.outlook.com/?url=https%3A%2F%2Fwww.un.org%2Fen%2Fcoronavirus%2Fcovid-19-coordinators&data=02%7C01%7Cranjita.upadhyay%40unv.org%7C4837b0e683164993bd4a08d8087d889e%7Cb3e5db5e2944483799f57488ace54319%7C0%7C0%7C637268682537317332&sdata=QLniaxcMwxNuItz%2Fd0vlRzHnviYZttP02V2lGE7Eexo%3D&reserved=0) to inform her/him about the evacuation.**

The UN MEDEVAC Cell for Covid-19 infected UN personnel and dependents provides a single-window for all UN entities that have personnel or partners in need of COVID-19 related medical evacuations anywhere in the world and it builds upon the existing capacities of WHO, DOS and WFP. It provides global 24/7 coverage for all UN entities with a full range of medical and air asset coordination services and full visibility over all relev medical and airframe assets that exist across the UN system. All COVID-19 related medical evacuations are arranged solely through the UN MEDEVAC Cell, which can be reached 24/7 at **[unmedevac@who.int](mailto:unmedevac@who.int)** (Tel: +41 22 791 5555). **It is however not to be contacted directly by individuals.**

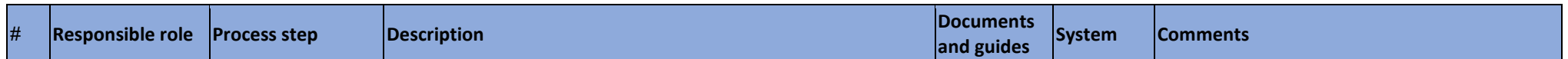

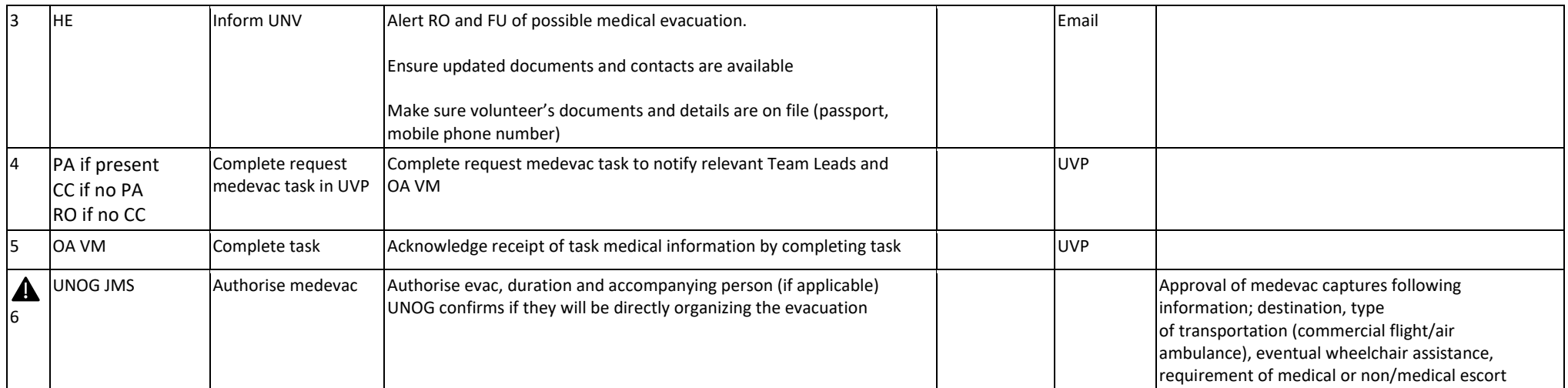

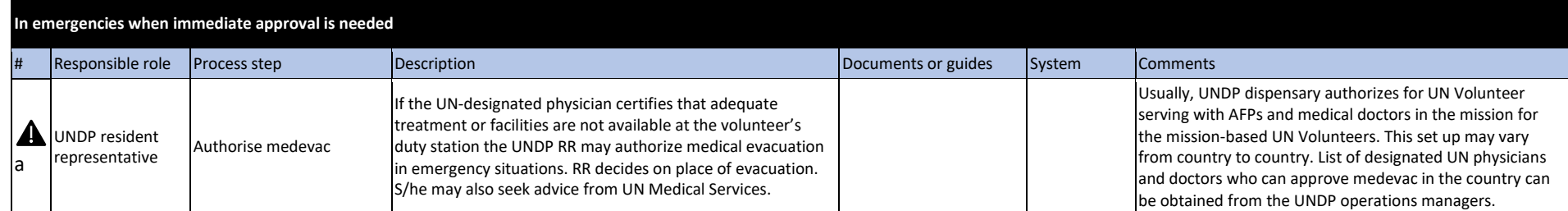

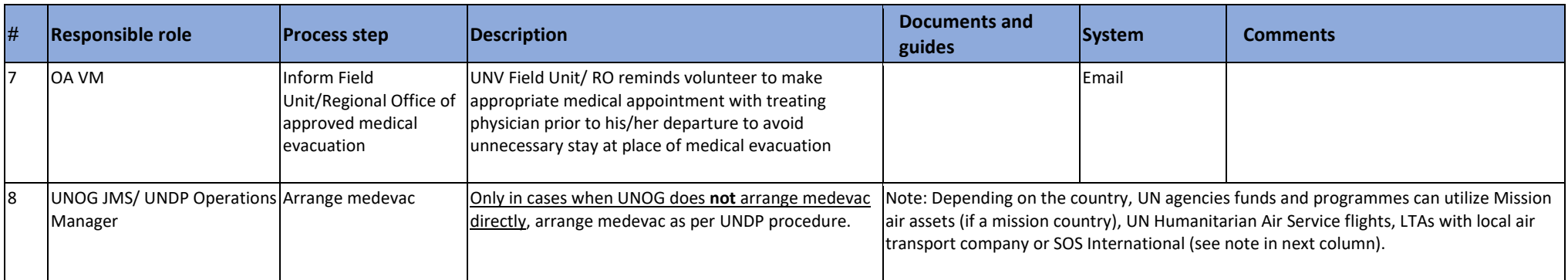

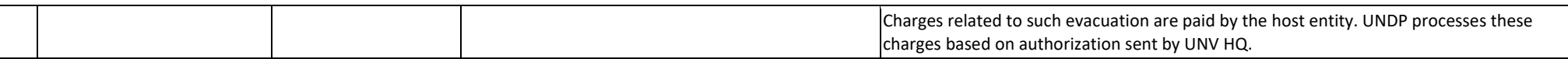

#### Using UNV's contract with International SOS (for cases when UNOG does not arrange medevac directly).

Important note: The UNDP Country Team may use a local provider but can also activate UNV's contract with **International SOS.**

International SOS provides:

- Access to professional health advice and assessments over the phone
- Emergency medevac management
- In-patient case management and monitoring including payment guarantees and hospital follow-up

In emergency cases when UNOG or UNDP/host entity process is not activated, for example if a volunteer is outside of their duty station country, UNV Field Unit, Regional Office or, in exceptional cases, the volunteer themse have the option to activate International SOS' services.

**For phone numbers of all International SOS Assistance Centres visit [this site](https://www.internationalsos.com/locations) and, when prompted, quote UNV's membership number: 22ACMA000034**

Once activated, International SOS may seek authorisation (funding confirmation) to proceed with a medevac. Current authorising persons are:

- Below USD 50,000 Chief Financial Resources Management Section
- Above USD 50,000 Director Management Services (DMS)
- Above USD 50,000 in absence of DMS Deputy Executive Coordinator (DEC)
- Above USD 50,000 in absence of both DMS and DEC Executive Coordinator

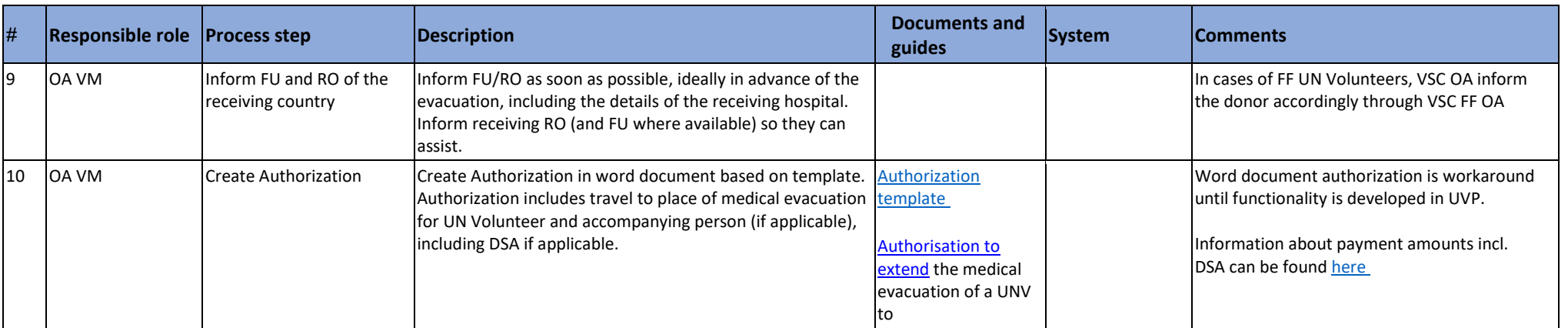

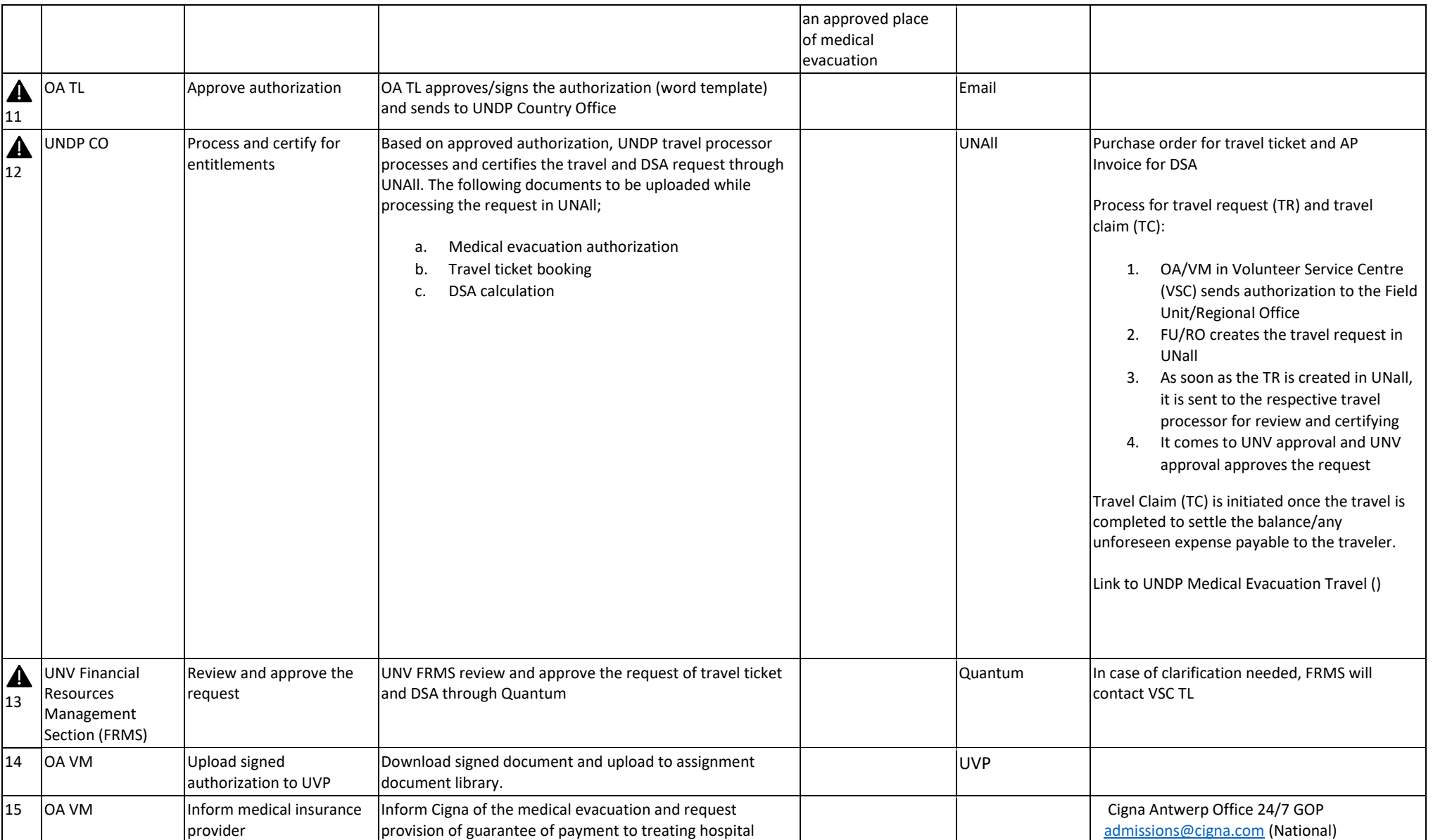

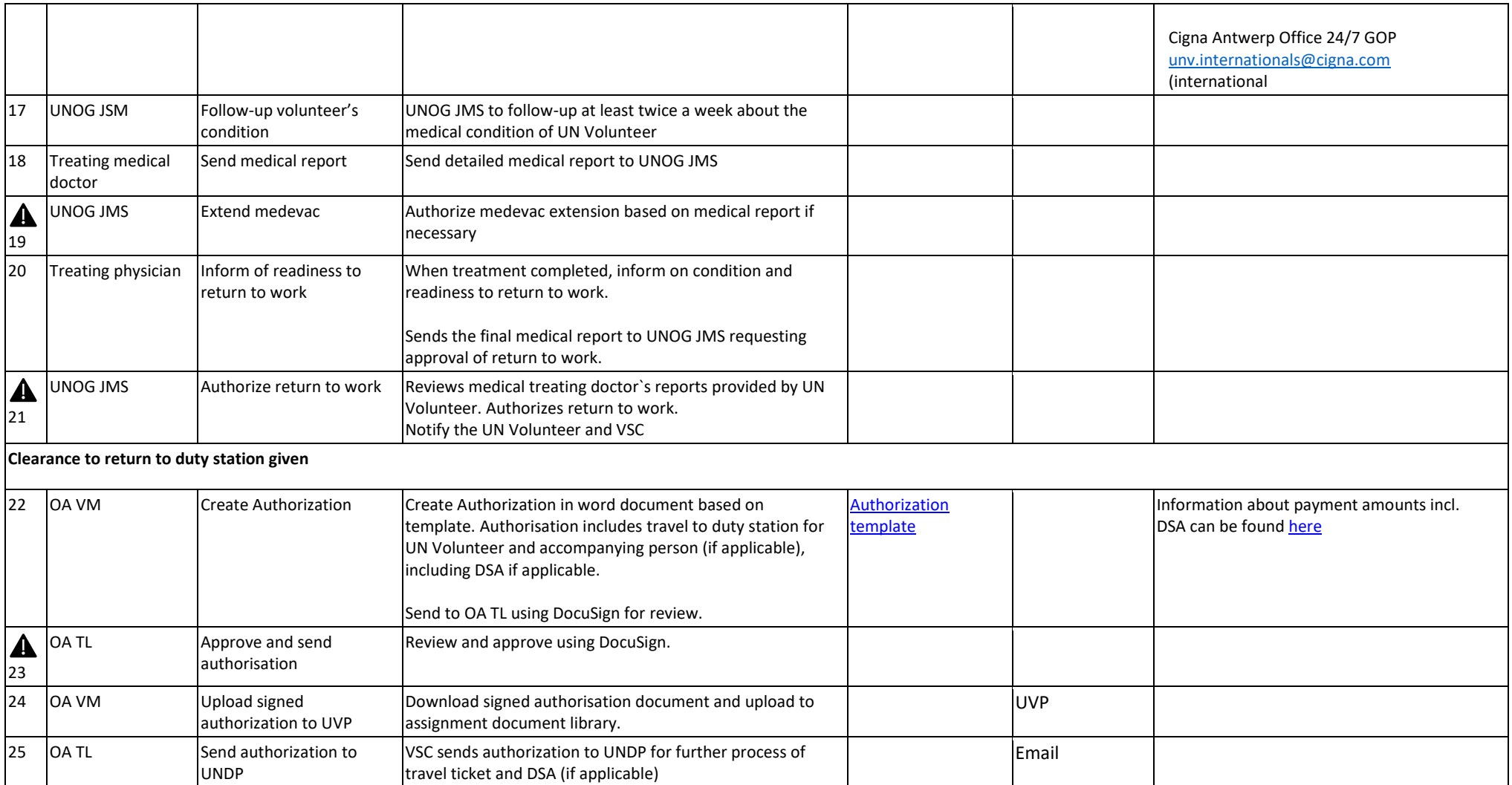
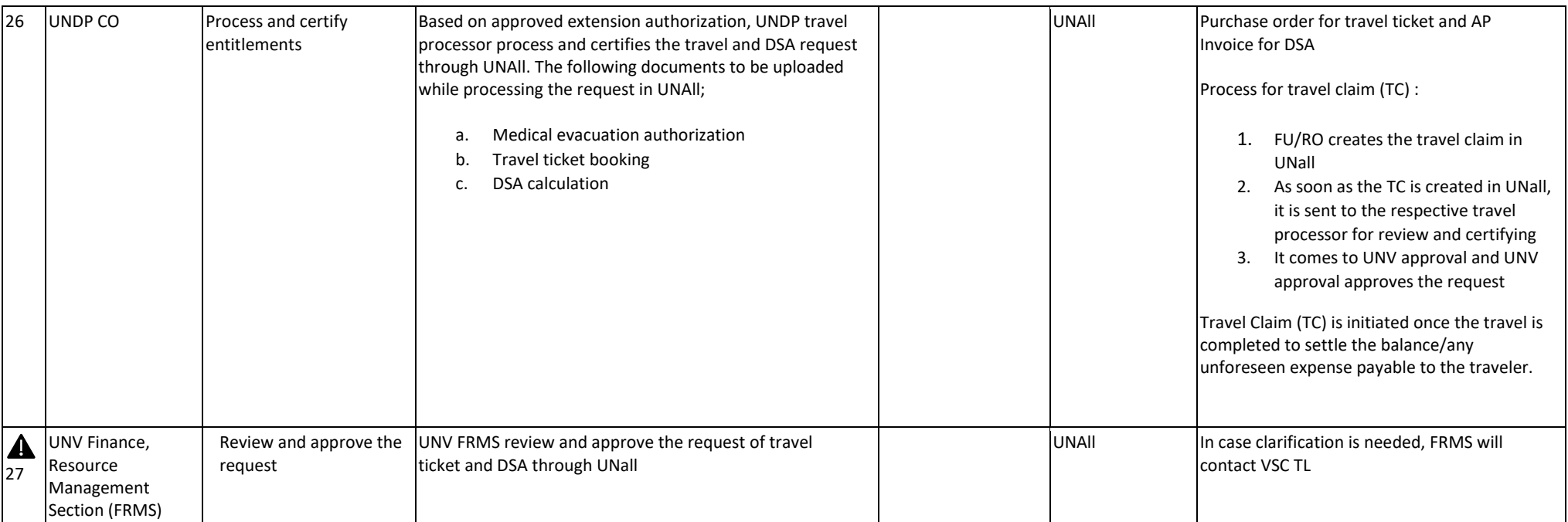

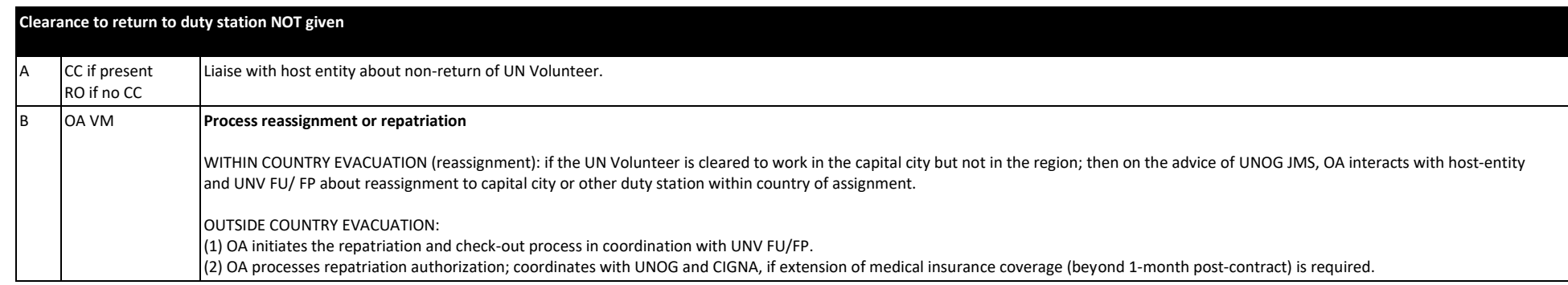

#### **Extending payment of DSA beyond 45 days**

The period spent on MET should normally not exceed 45 days. For DSA to be paid beyond 45 days (either if expected at time of initial travel or extended beyond initial authorization) approval is needed in line with th[e UNDP rules and regulations related to travel on medical evacuation.](https://eur03.safelinks.protection.outlook.com/?url=https%3A%2F%2Flogon.undp.org%2Fadfs%2Fls%2F%3Fwa%3Dwsignin1.0%26wtrealm%3Durn%253aundpadfs%253aadfsprod%26wctx%3Dhttps%253a%252f%252fintranet.undp.org%252fglobal%252fpopp%252fhrm%252f_layouts%252fAuthenticate.aspx%253fSource%253d%25252Fglobal%25252Fpopp%25252Fhrm%25252FPages%25252Fmet%25252Easpx%26wreply%3Dhttps%253a%252f%252fintranet.undp.org%252f_trust%252fdefault.aspx&data=05%7C01%7Cmichael.lee%40unv.org%7Cafa7847f1e3a4ec2baad08db6904a49b%7Cb3e5db5e2944483799f57488ace54319%7C0%7C0%7C638219240882338031%7CUnknown%7CTWFpbGZsb3d8eyJWIjoiMC4wLjAwMDAiLCJQIjoiV2luMzIiLCJBTiI6Ik1haWwiLCJXVCI6Mn0%3D%7C3000%7C%7C%7C&sdata=zULbVCL3%2F1TN2N7ctDknQE1I%2B6pJKLgvr1KJecOdtqQ%3D&reserved=0) Authorization must be obtained from the UN Medical Director. For this purpose, all relevant medical documentation must be forwarded to the UN Medical Director.

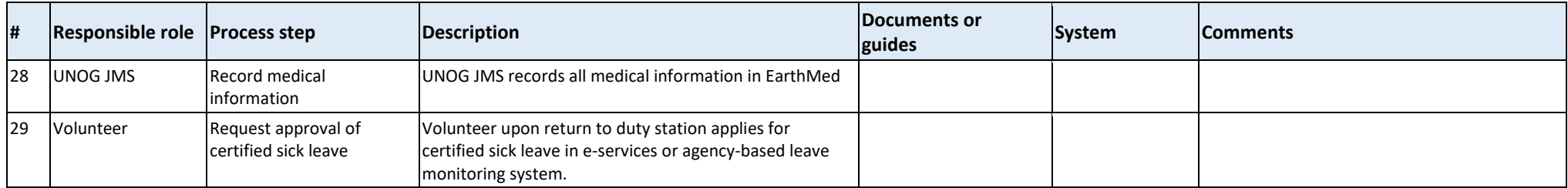

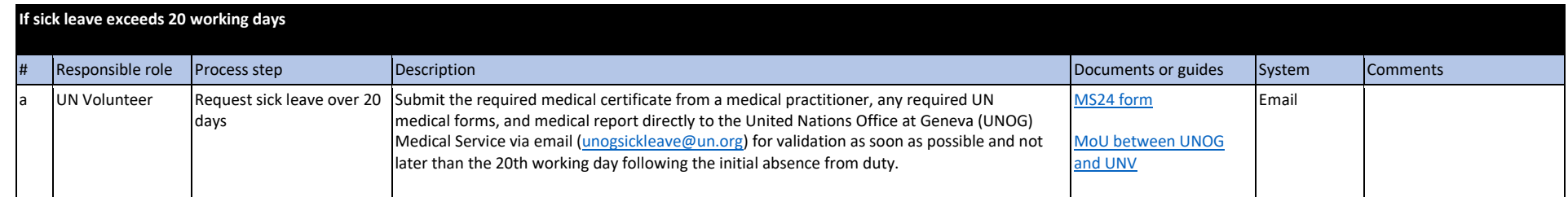

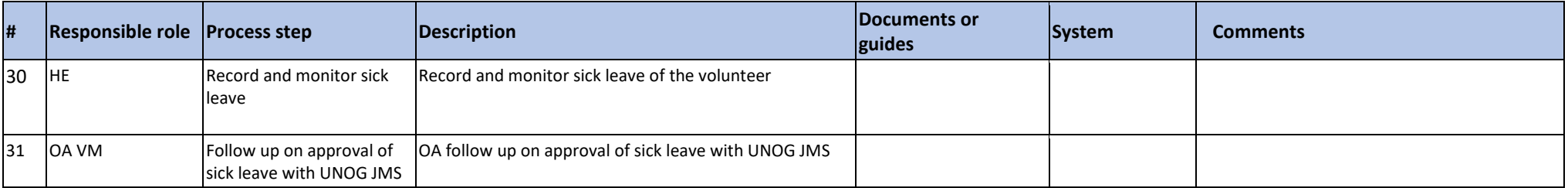

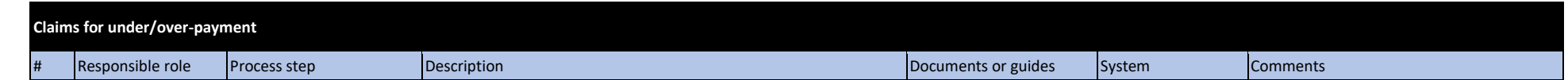

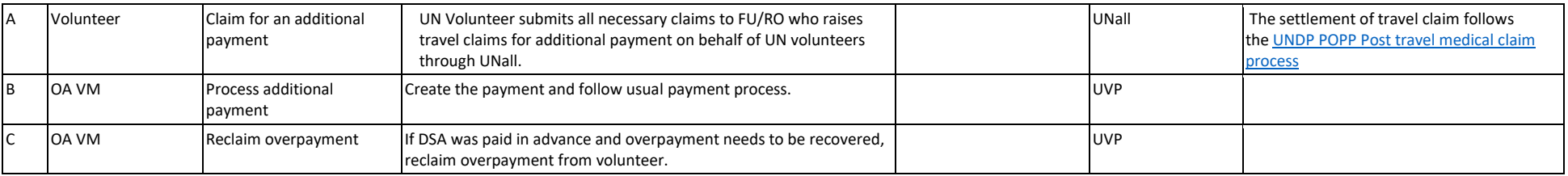

# *Volunteer passes away during medical evacuation*

See also (*[Death of a Volunteer SOP](#page-79-0)*)

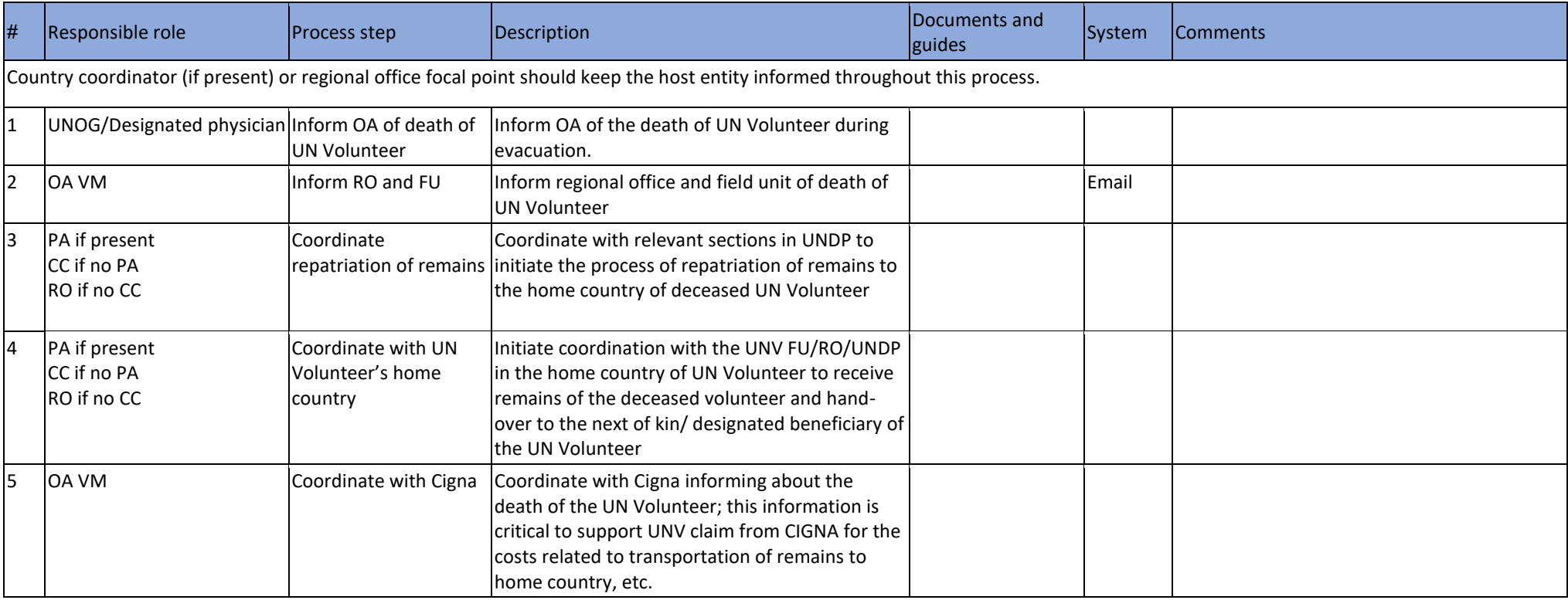

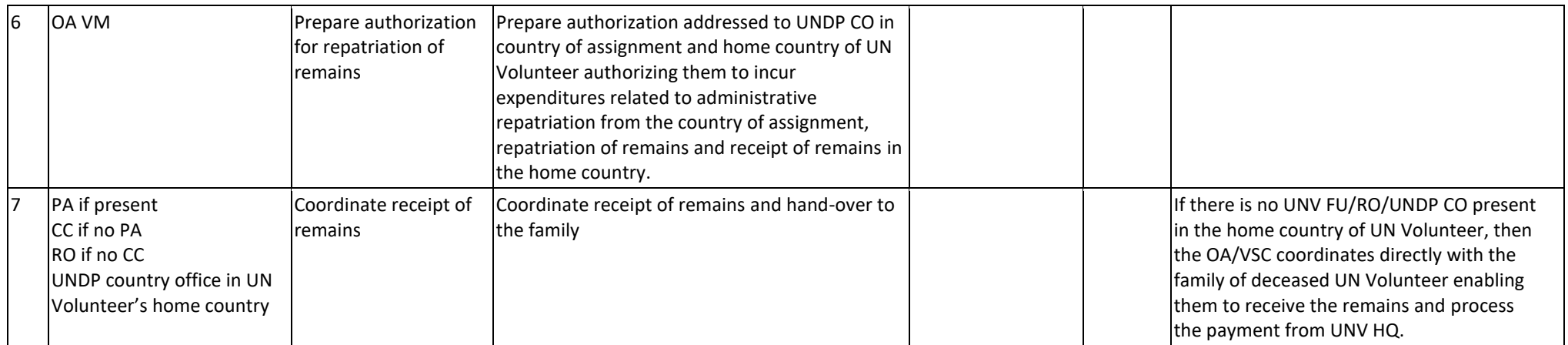

If the medical evacuation was to another country (not the country of assignment)

- The FU of the serving country will need to coordinate with the FU/RO/UNDP of the evacuation country for repatriation of remains
- The FU and UN Physician in country of assignment coordinates with the medical facility in the country of medical evacuation to prepare the remains for repatriation to home country
- The OA/VSC coordinates directly with the family of deceased UN Volunteer enabling them to receive the remains and process the payment from UNV HQs including the expenditure incurred in the country of medical evacuation

### **Medical Assistance Financial Authorizing Person:**

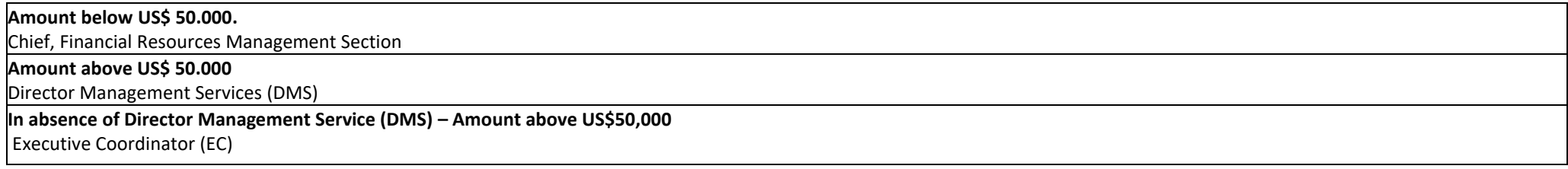

[Return to contents page](#page-0-0)

# Security Evacuation

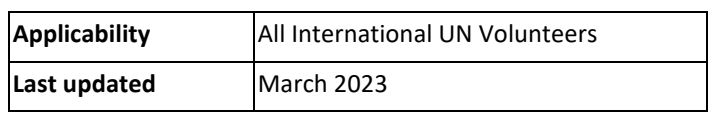

<span id="page-76-0"></span>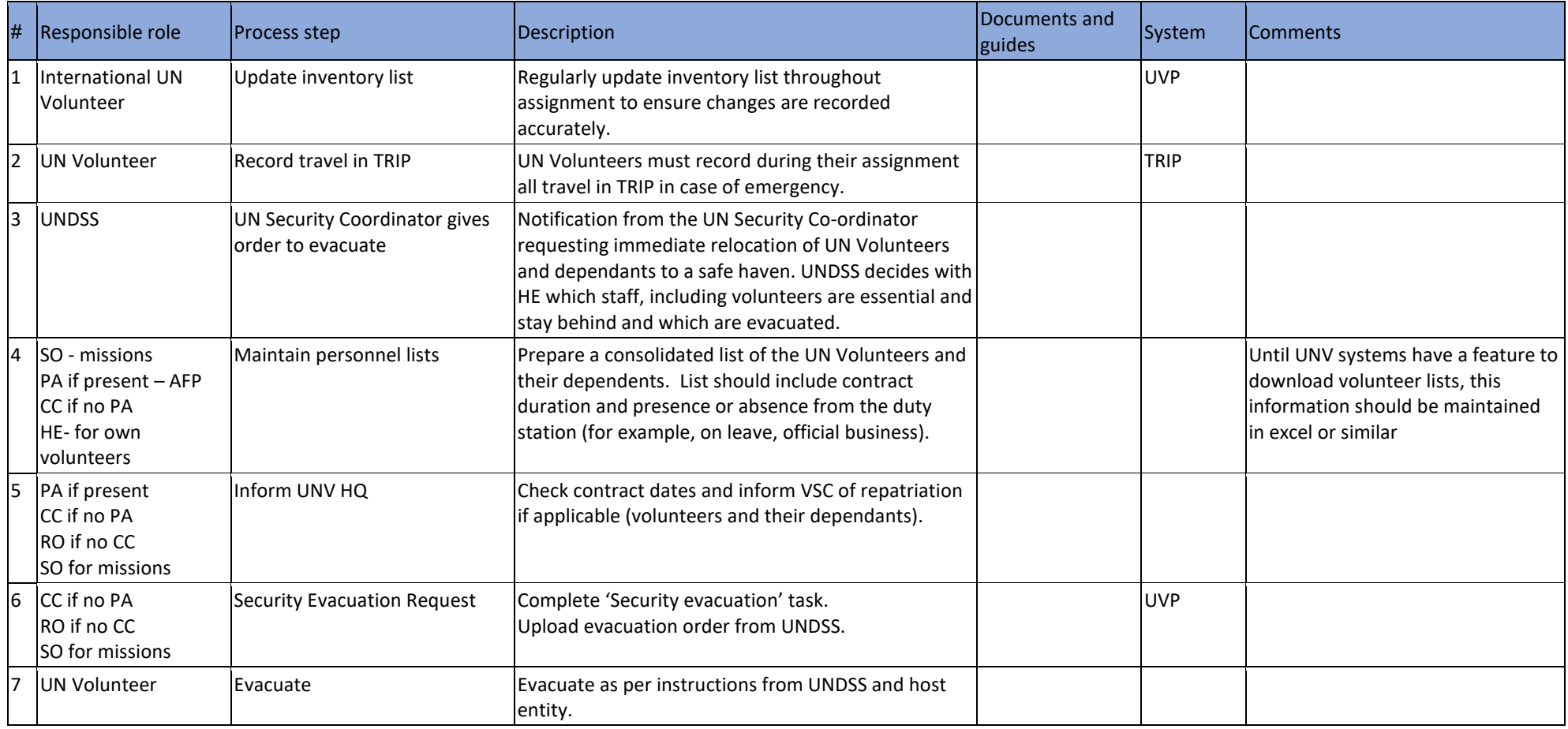

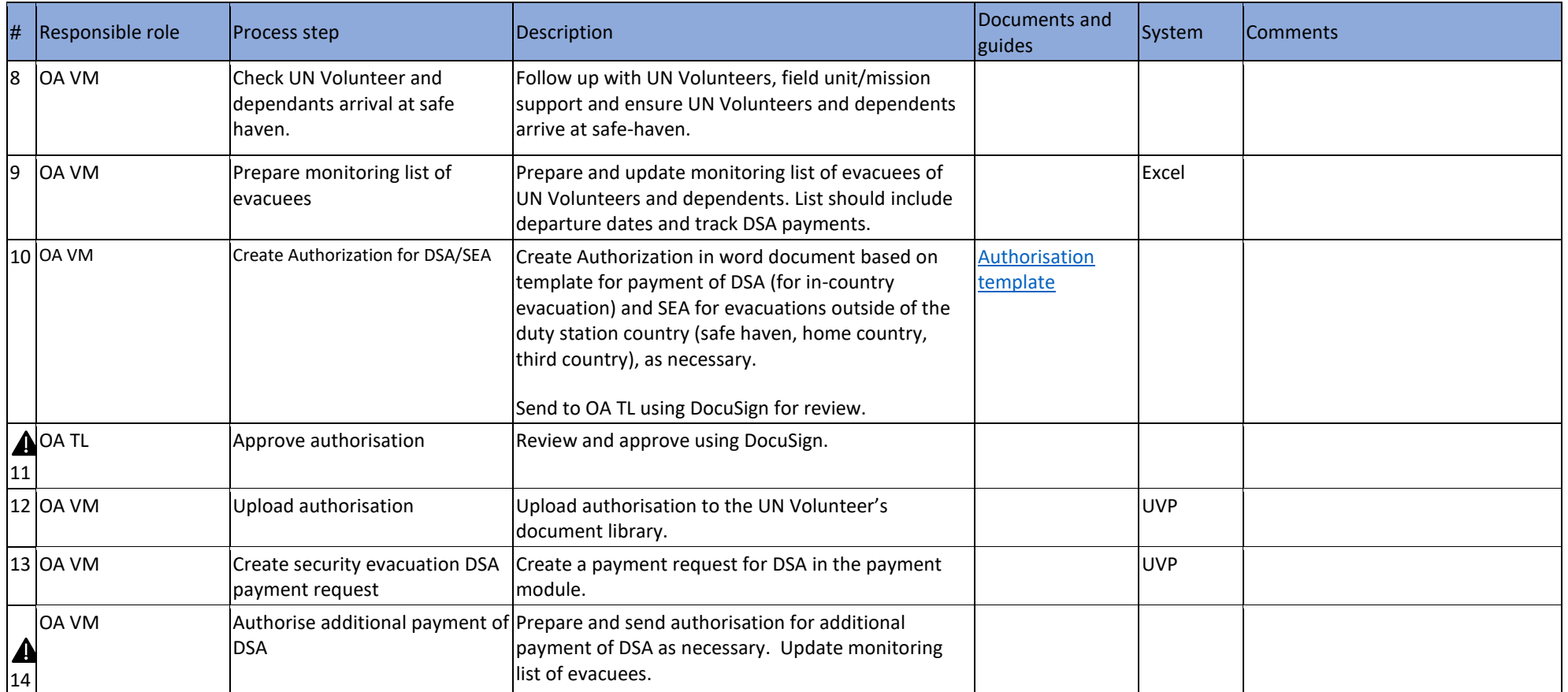

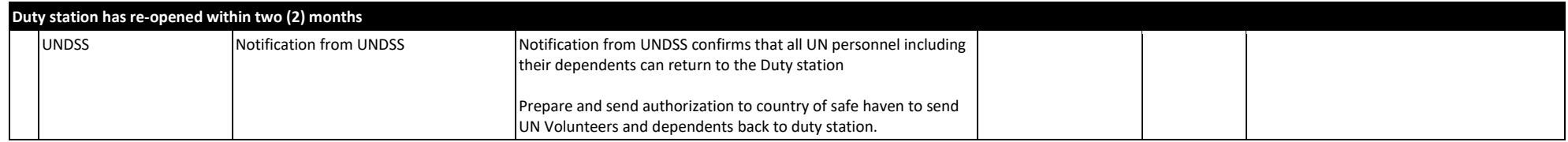

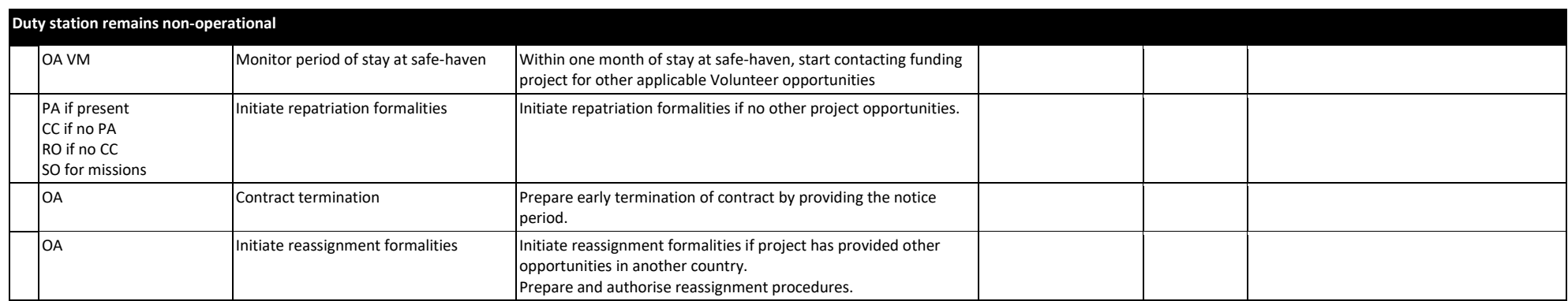

Return to contents page

# Death of UN Volunteer

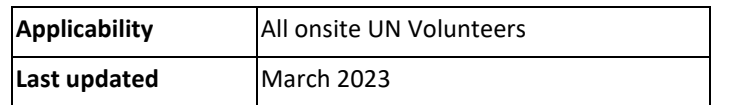

<span id="page-79-0"></span>Description of insurance coverage - **[IUNV,](https://undp.sharepoint.com/:b:/r/sites/UNVknowledgeMng/Policies%20and%20Procedures/CIGNA/Cigna2021_Annex%20III%20-%20DOB%20IUNV.pdf?csf=1&web=1&e=YK6Wjt) [NUNV](https://undp.sharepoint.com/:b:/r/sites/UNVknowledgeMng/Policies%20and%20Procedures/CIGNA/Cigna2021_Annex%20IV%20-%20DOB%20NUNV.pdf?csf=1&web=1&e=swOwmj)** 

If needed, the UNV Cigna focal point can be contacted for clarification. Contact details are available from the UNV Volunteer Solutions Section.

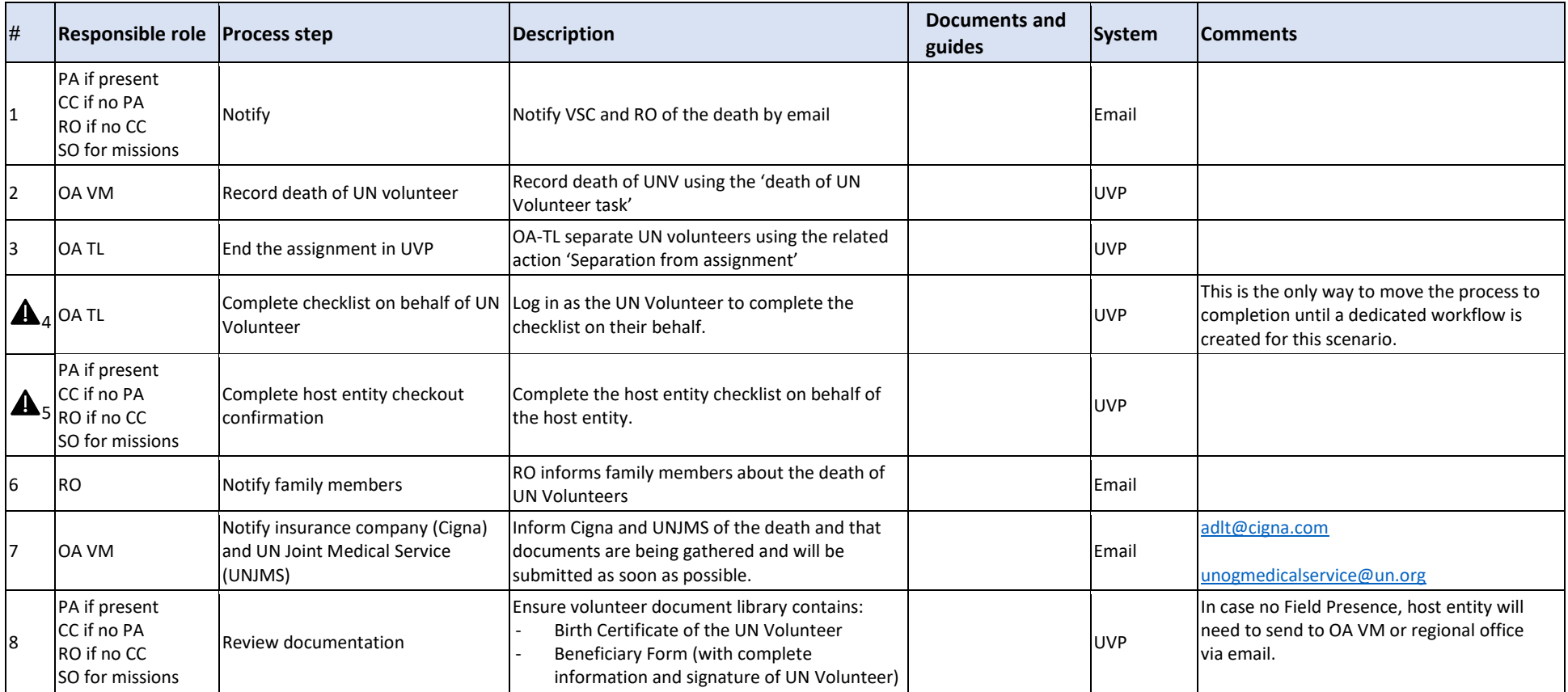

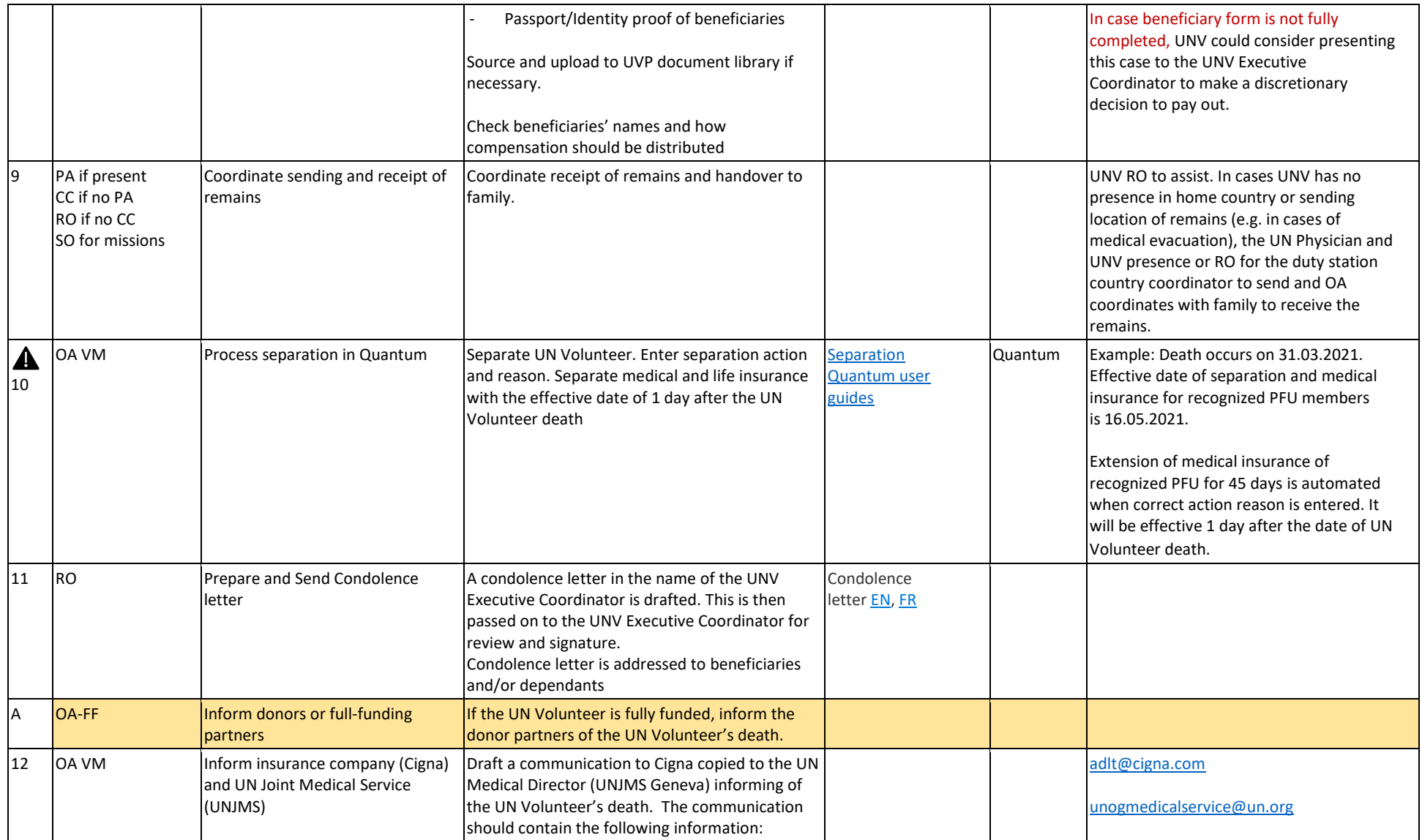

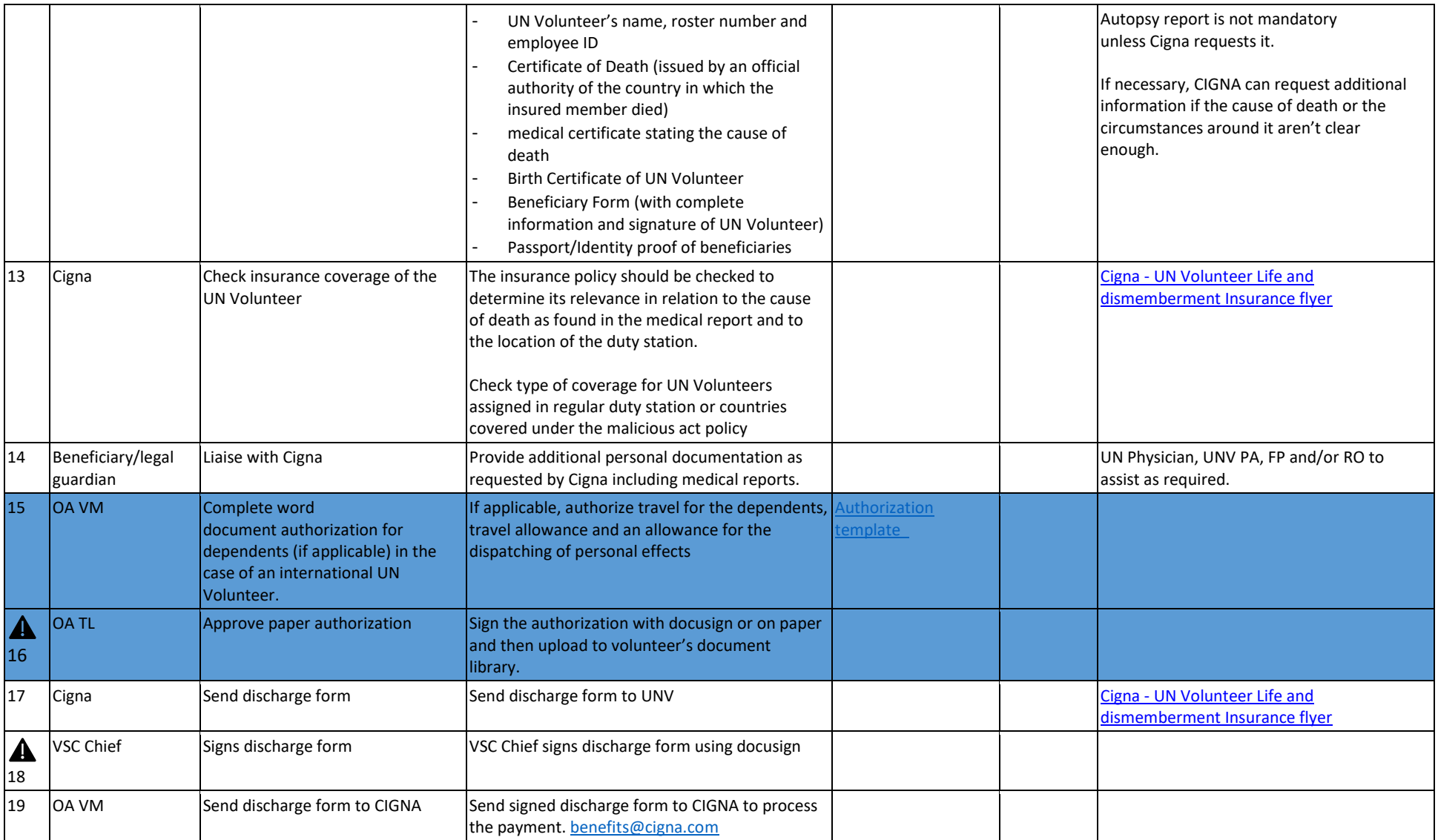

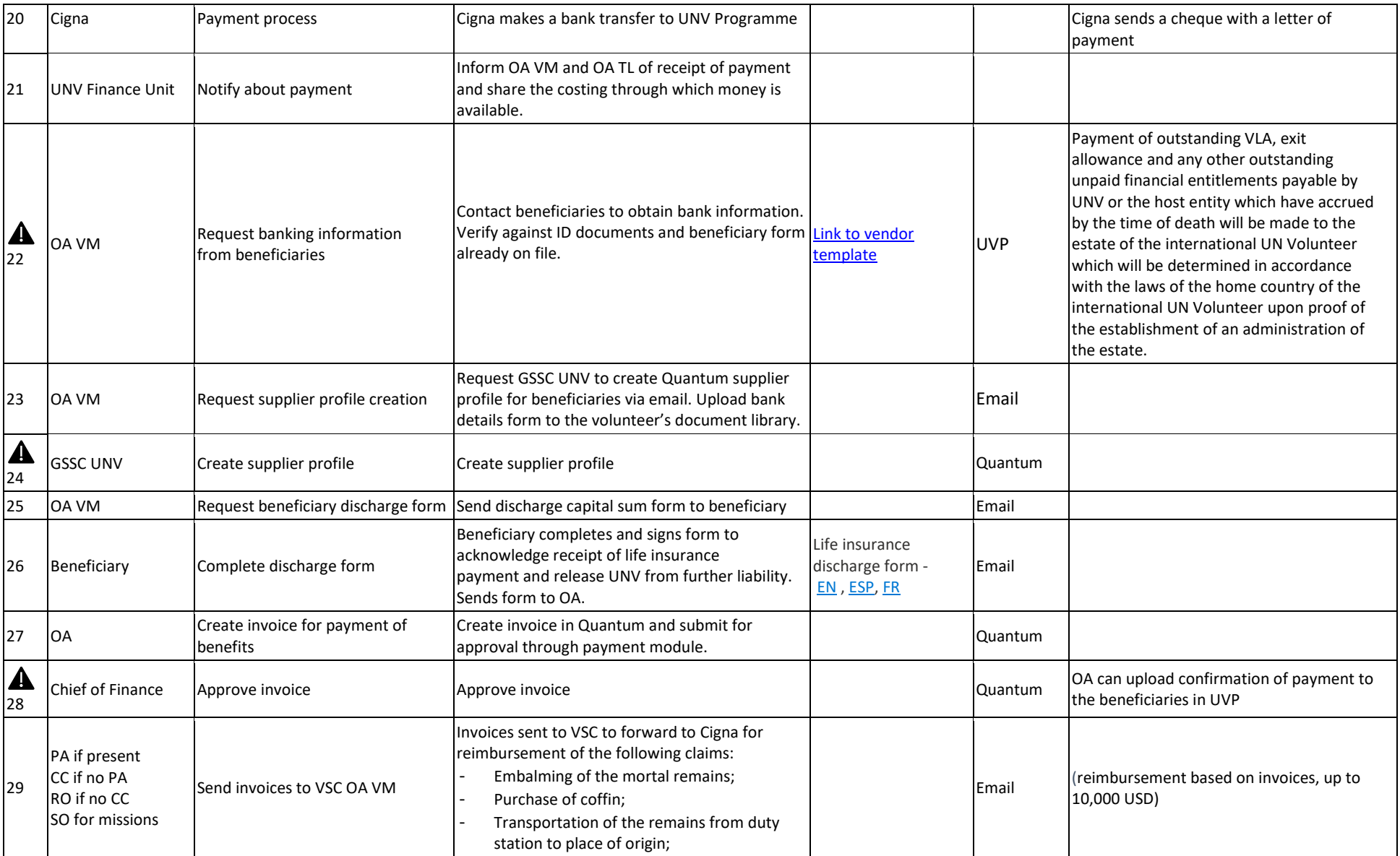

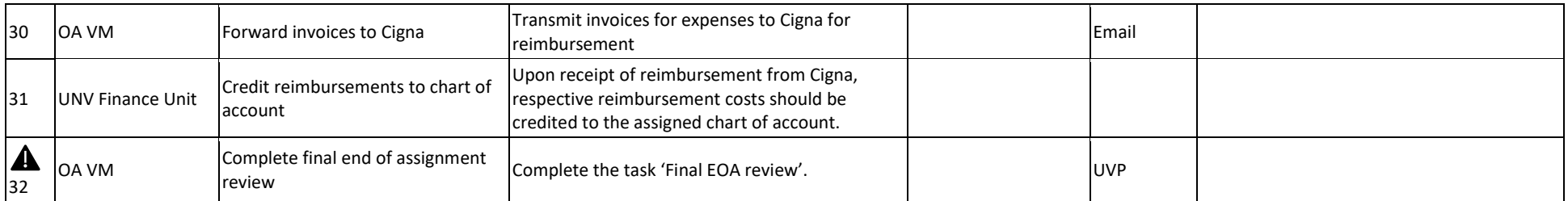

#### **Death of a UN Volunteer dependent**

Applicable policy provision under medical insurance coverage for UN Volunteers

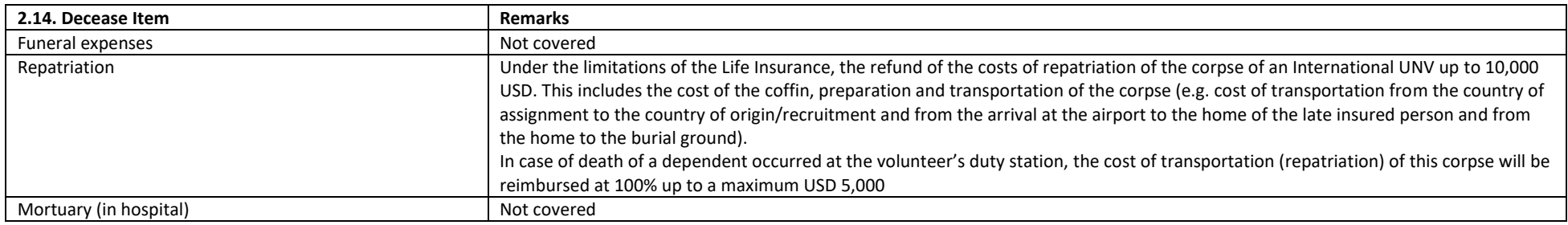

For aspects not covered by the SOP, UNV Regional Manager and Volunteer Services Centre shall exercise managerial judgement on best action/ decision to take when time is a factor. Any financial implications not stipulated in the applicable medical coverage policy shall be cleared by the UNV Chief of Financial Resource Management Section. Host entities can provide financial support without consulting UNV.

Host entity responsibility are as follows:

- Inform UNV programme on the incident
- Provide transportation for the Volunteer as needed and all moral and additional ad-hoc financial support as deemed necessary

[Authorization template](https://undp.sharepoint.com/:w:/r/sites/UNVknowledgeMng/_layouts/15/Doc.aspx?sourcedoc=%7BFEA8845C-EC89-4C36-ABB2-FB215E6553FC%7D&file=Death%20of%20IUNV_April%202023.docx&action=default&mobileredirect=true) (IUNV)

#### [Authorization](https://undp.sharepoint.com/:w:/r/sites/UNVknowledgeMng/_layouts/15/Doc.aspx?sourcedoc=%7BB9DDA2B5-13F5-4957-AF09-DC5E90FE884B%7D&file=Death%20of%20NUNV_Updated%20April%2023.docx&action=default&mobileredirect=true) template (NUNV)

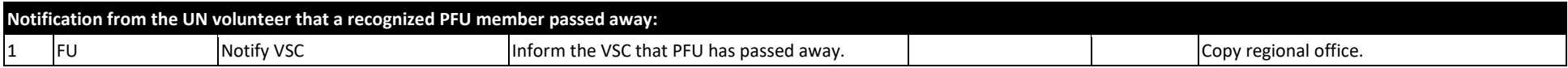

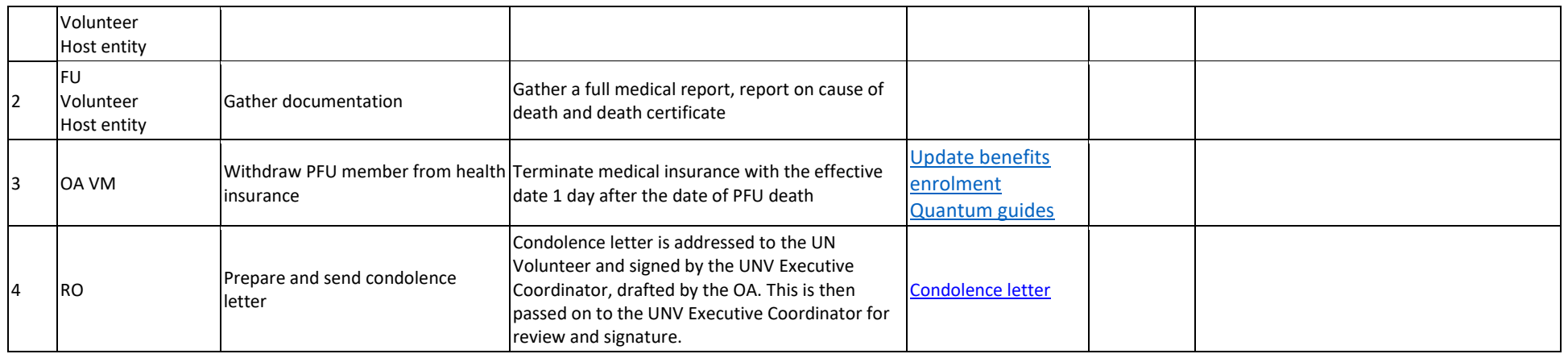

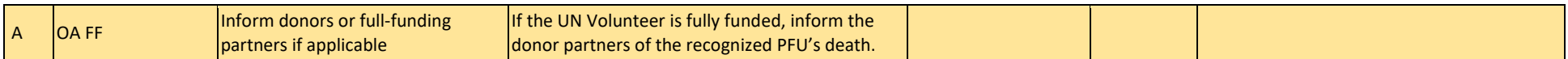

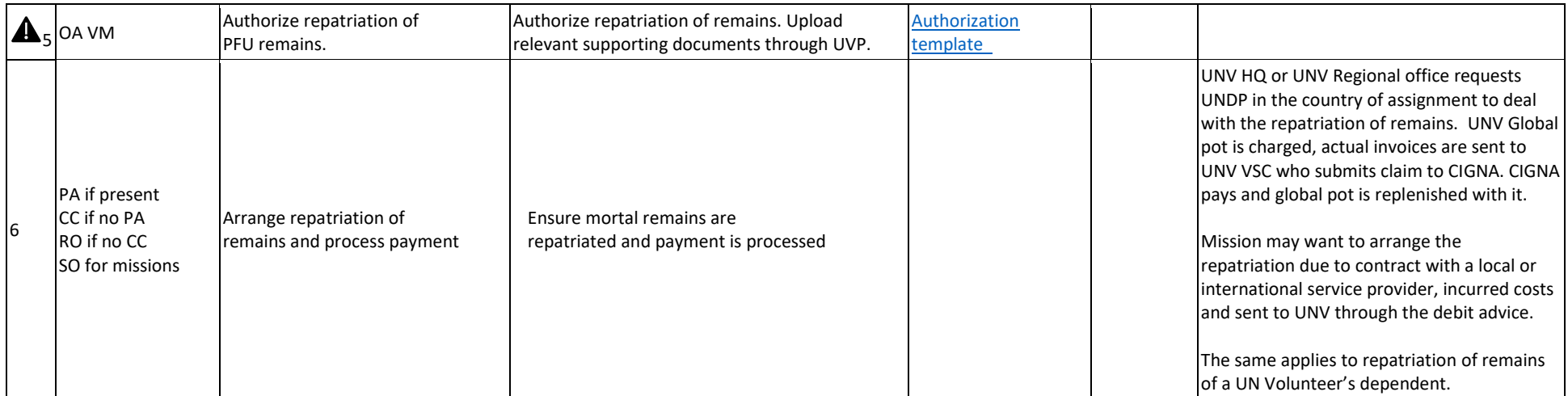

Return to contents page

# End an assignment due to separation by UNV

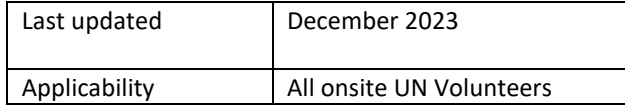

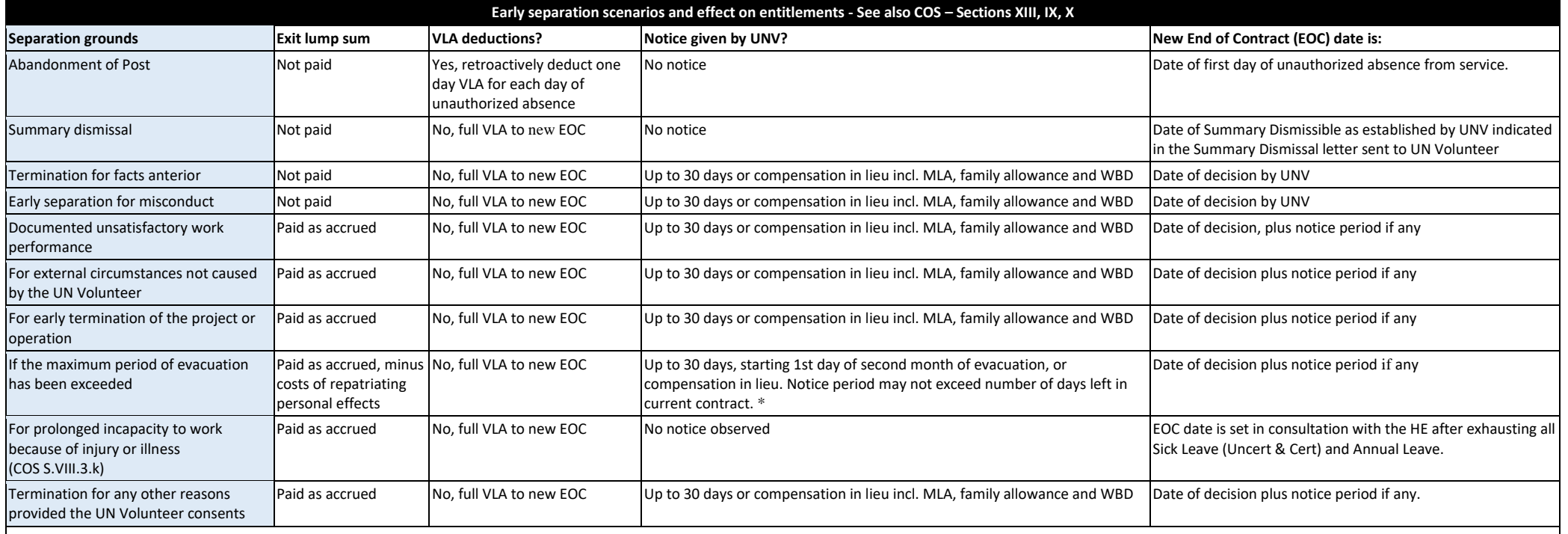

**Notes** 

• Volunteers may keep the entry lump sum in all cases.

• Repatriation travel should be paid in all cases if requested by the UN Volunteer.

• 1-month additional health insurance should be given to all UN Volunteers repatriating immediately, except for cases of abandonment of post.

. UNV Field Unit/Regional Office to consult with the UNV Legal for the requested terminations outside of the provisions of COS. This is to remove any risks of liabilities to UNV and reduce potential cases of recourse and c the volunteers, whose contracts had been terminated upon requests of HEs and outside of COS provisions.

Security evacuation should not exceed 60 calendar days. Within this period, a decision should be made as to whether the UN Volunteer will be authorized to return to the duty station or reassigned to another duty station or Notice period should start end of first month of evacuation. If there are less than 30 days in left in the current contract, they number of remaining days should be given as notice period.

\* If the Contract is terminated due to prolonged incapacity to work because of illness (once the maximum entitlement of Certified Sick Leave is exceeded and remaining uncertified Sick Leave and Annual Leave entitlements ar medical insurance coverage of the UN Volunteer will continue until the last day of the initially agreed Contract period including the one-month post service extension, or for a period of six months after the Contract termi whichever is shorter (COS S. X.2)

### **Processes unique to each type of separation. After completing the below steps, continue with the SOP.**

### **Abandonment of post**

### **[Host entity guide including email template](https://toolkit.unv.org/transitions/end-of-assignment#section416-4)**

- Host entity notifies UNV (country coordinator or regional office country focal point) that the UN Volunteer has not come to work
- UNV field unit and the host entity to contact the UN Volunteer repeatedly for 10 working days from the first unexplained absence
	- o Attempts to contact the UN Volunteer should be documented for presentation to the regional manager
- Notify the UN Department of Safety and Security (UNDSS) of the UN Volunteer's absence.
- Notify UNV that the UN Volunteer has not come to work for 10 working days and provide the document attempts to contact them
- **A** Regional manager determines that the contract is ended by reason of abandonment of post if the UN Volunteer does not provide a satisfactory explanation or report for duty for 10 working days.
- VSC team lead completes actions in UVP to separate the UN Volunteer from their contract.

### **Documented unsatisfactory work performance**

- Host entity notifies UNV (country coordinator or regional office country focal point) that the UN Volunteer has been underperforming
	- o Documentation should be provided including evidence of performance reviews and attempts to reverse underperformance.
- A Regional manager determines if the evidence justifies separation from contract and may request further proof, if necessary. Evidence could be documentation that the host entity has followed its own performance review process that includes the UN Volunteer or other formal documentation of performance.
	- $\circ$  Field unit (if present) or regional office to follow up with the host entity in cases where more evidence is requested.
	- $\circ$  It should be flagged to the host entity that there could be legal liabilities if a contract is terminated without sufficient evidence.
	- $\circ$  This step ensures that UNV has done its due diligence, even if the host entity insists on separating the UN Volunteer
- VSC Team Lead completes actions in UVP to separate the UN Volunteer from their contract

# **Early termination of the project or operation or external circumstances not caused by the UN Volunteer**

- Host entity notifies UNV (country coordinator or regional office country focal point) of the termination of project or extenuating circumstances
	- o Documentation should be provided to show how the UN Volunteer's role is affected and is no longer sustainable.
	- o The UNV field unit or regional office should review the case and assess risks of unfair treatment of the UN Volunteer which may lead to reputational damage to UNV.
- Regional manager signs off on termination on behalf of UNV
- $\triangle$  VSC team lead completes actions in UVP to separate the UN Volunteer from their contract.

# **Summary dismissal and early separation for misconduct**

- Follow the APDMC process **– see SOP here.**

#### **Termination for facts anterior**

- If facts come to light about the UN Volunteer's recruitment process, eligibility, conduct or anything else that would have excluded them from selection for the assignment, UNV may decide to end the assignment under this provision. Facts anterior terminations are administrative terminations and do not necessarily implicate behaviour that constitutes misconduct.
	- o In assessing whether a contract may be terminated for facts anterior to the UN Volunteer assignment, UNV must:
		- determine that certain facts about the UN Volunteer have been sufficiently established; and,
		- that such facts, had UNV been aware of them before the person was recruited, would have prevented UNV from hiring them.
- The FU if present, or RO, if no FU, should present the uncovered 'facts' to the UN Volunteer for response.
- The UN Volunteer has 72 hours to respond. This response should be considered as part of the 'facts' present to the regional manager.
- Facts should be presented to the regional manager for decision.
	- o The RM has 3 options:
		- Determine that facts presented to not warrant separation
		- Determine that the facts presented warrant separation from the contract on grounds of facts anterior
			- Separation without leaving a disciplinary record.
		- Determine that the facts presented constitute misconduct and refer the case to the APDMC
- VSC takes necessary contract actions, depending on regional manager decision

### **For prolonged incapacity to work due to injury or illness**

- As per COS Section x.2, once the maximum entitlement of Certified Sick Leave is exceeded and remaining uncertified Sick Leave and Annual Leave entitlements are exhausted, UNV may decide to end the UN Volunteer's contract in consultation with the host entity.
- UNOG medical services may provide advice on the UN Volunteer's timeline for returning to work and whether the contract should be terminated
- UNV VSC Team Lead to notify the host entity that the contract is to be terminated. The assignment may be extended despite all leave being exhausted if requested by the host entity and they agree to cover the costs.

### **Termination for any other reason with UN Volunteer's consent**

- This is case-specific and must be mutually agreed between UNV, the UN Volunteer and the Host Entity. VSC Team Lead acts on behalf of UNV.

#### **If the maximum period of evacuation has been exceeded**

See [security evacuation SOP](#page-76-0)

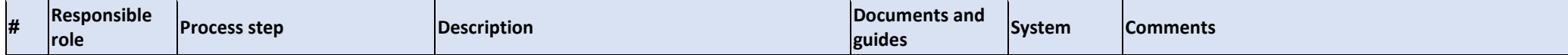

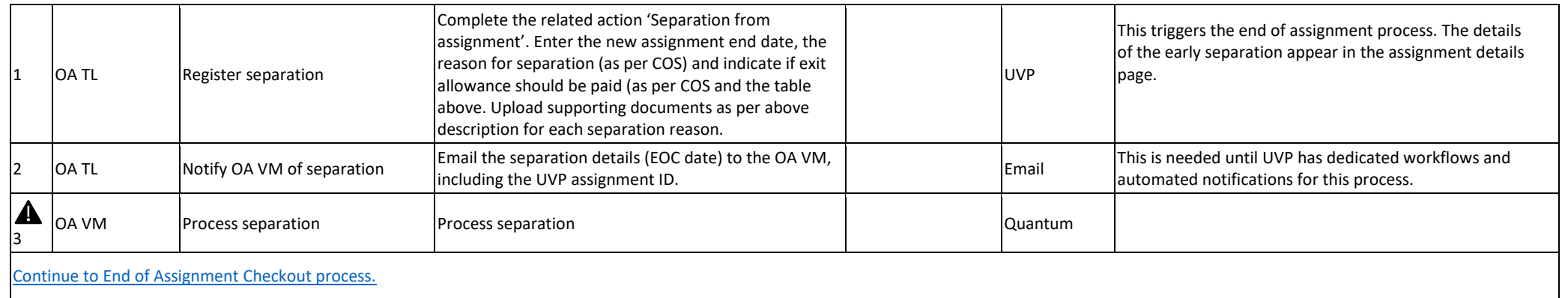

# Resignation

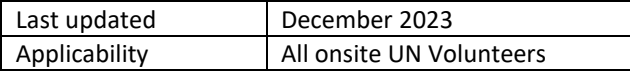

Resignation is covered under section XIII.3 of the COS. The table below summarises entitlements in all resignation scenarios.

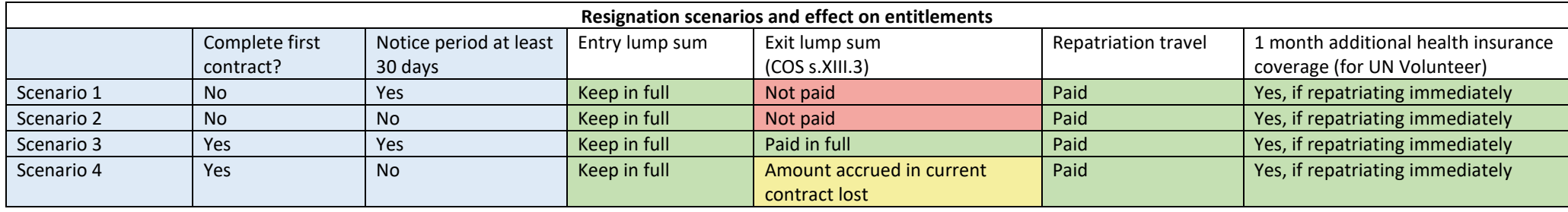

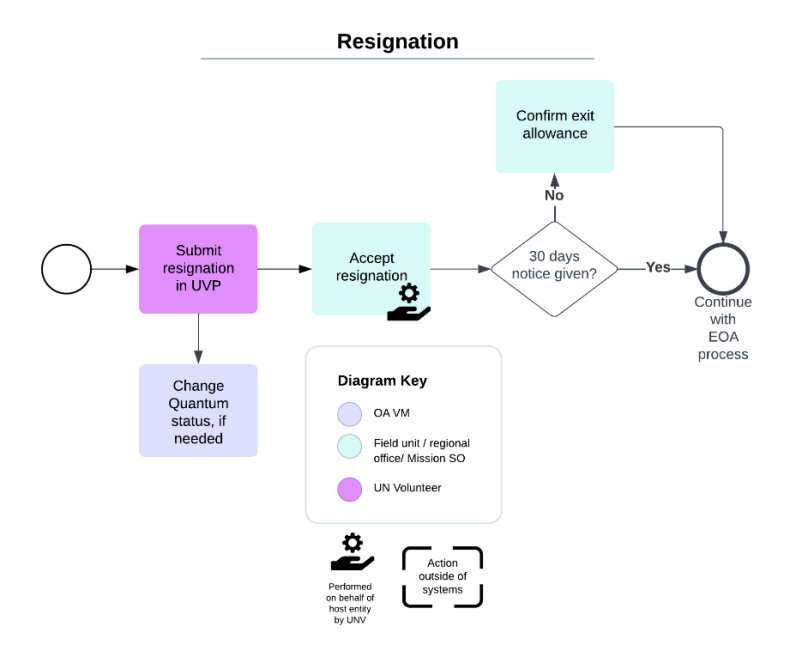

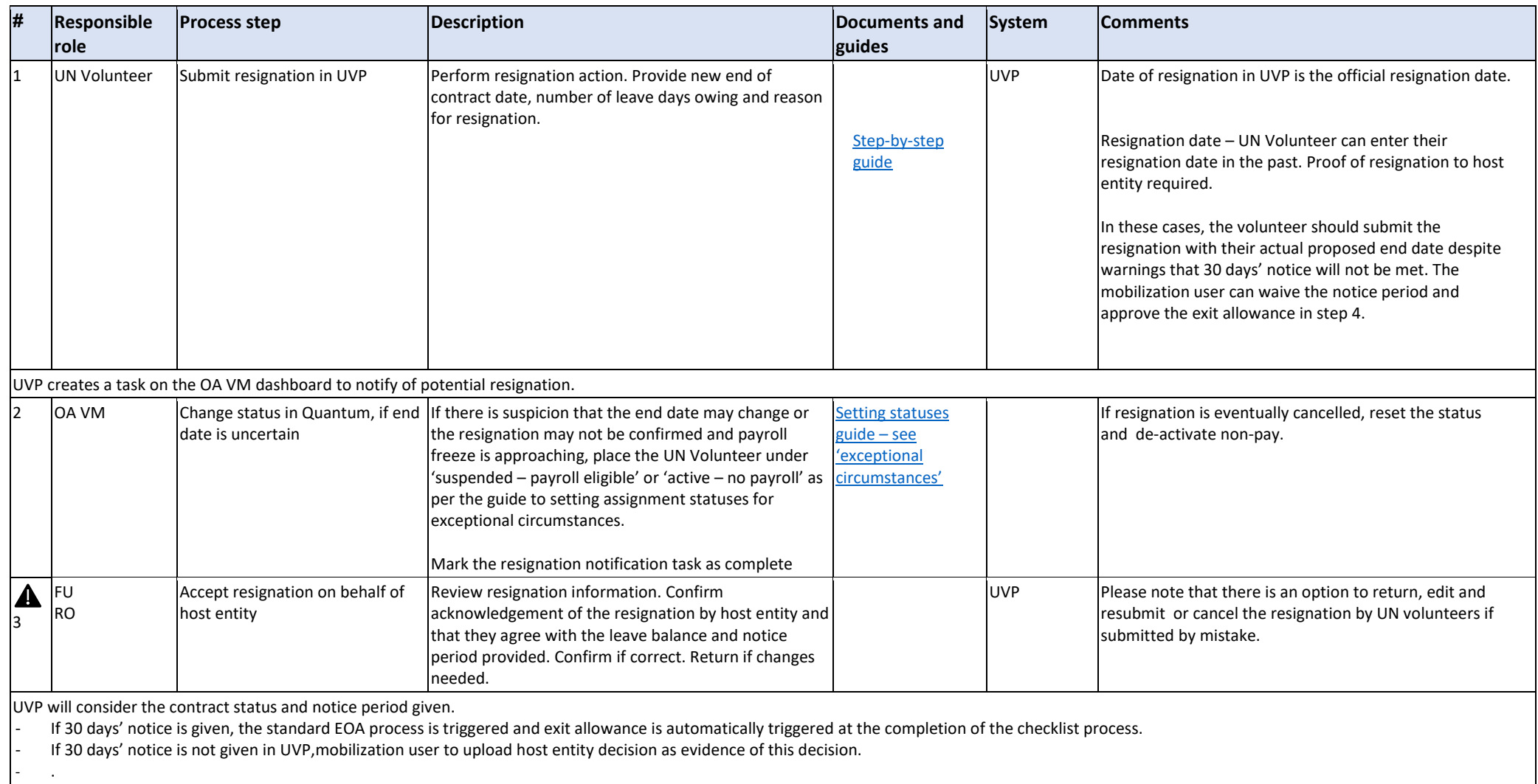

Notes – Leave balance no longer entered by UN volunteers. Exit allowance is now only deduction for early resignation without notice period.

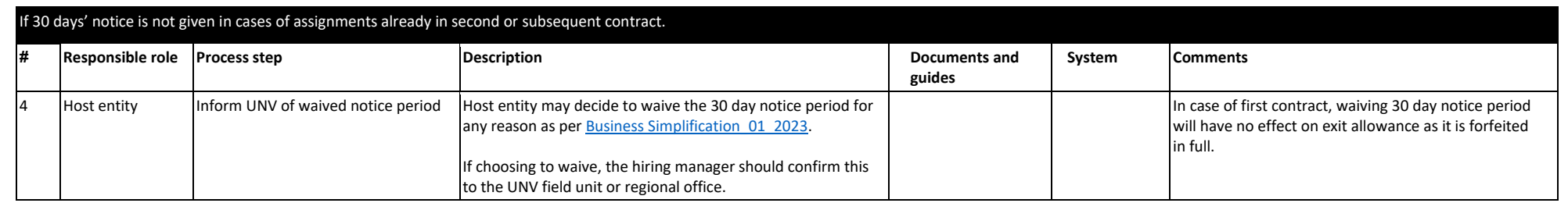

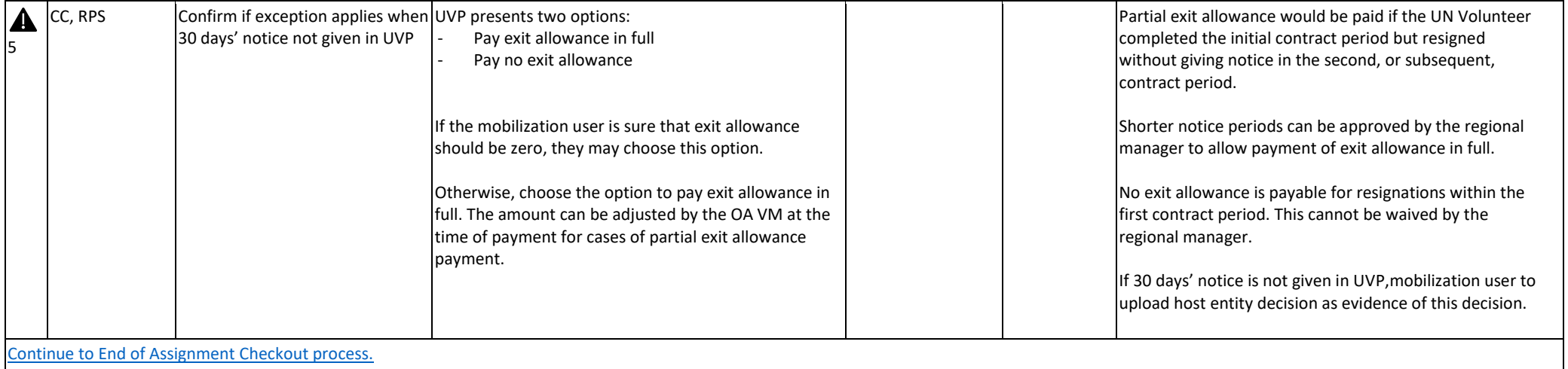

# Confirming an assignment will end at the completion of the current contract

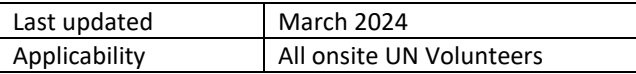

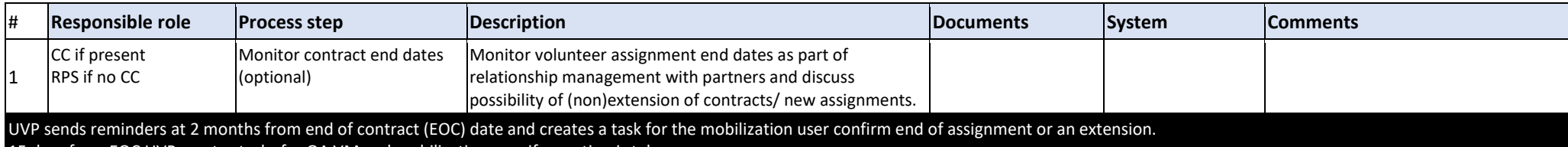

15 days from EOC UVP creates tasks for OA VM and mobilization user if no action is taken.

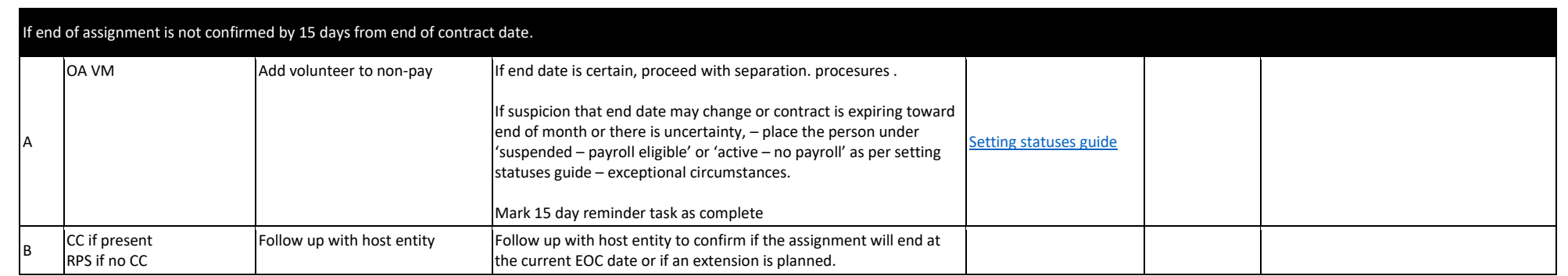

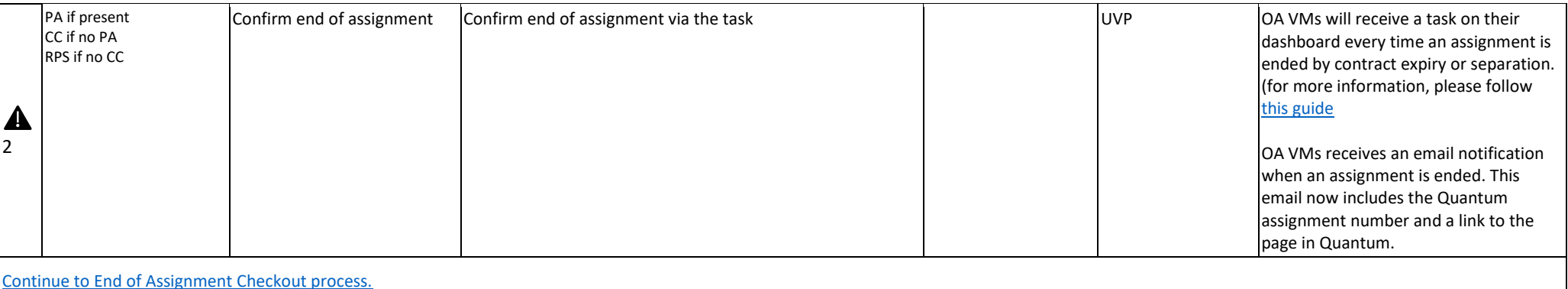

# End of Assignment Checkout Process

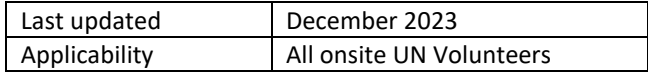

<span id="page-95-0"></span>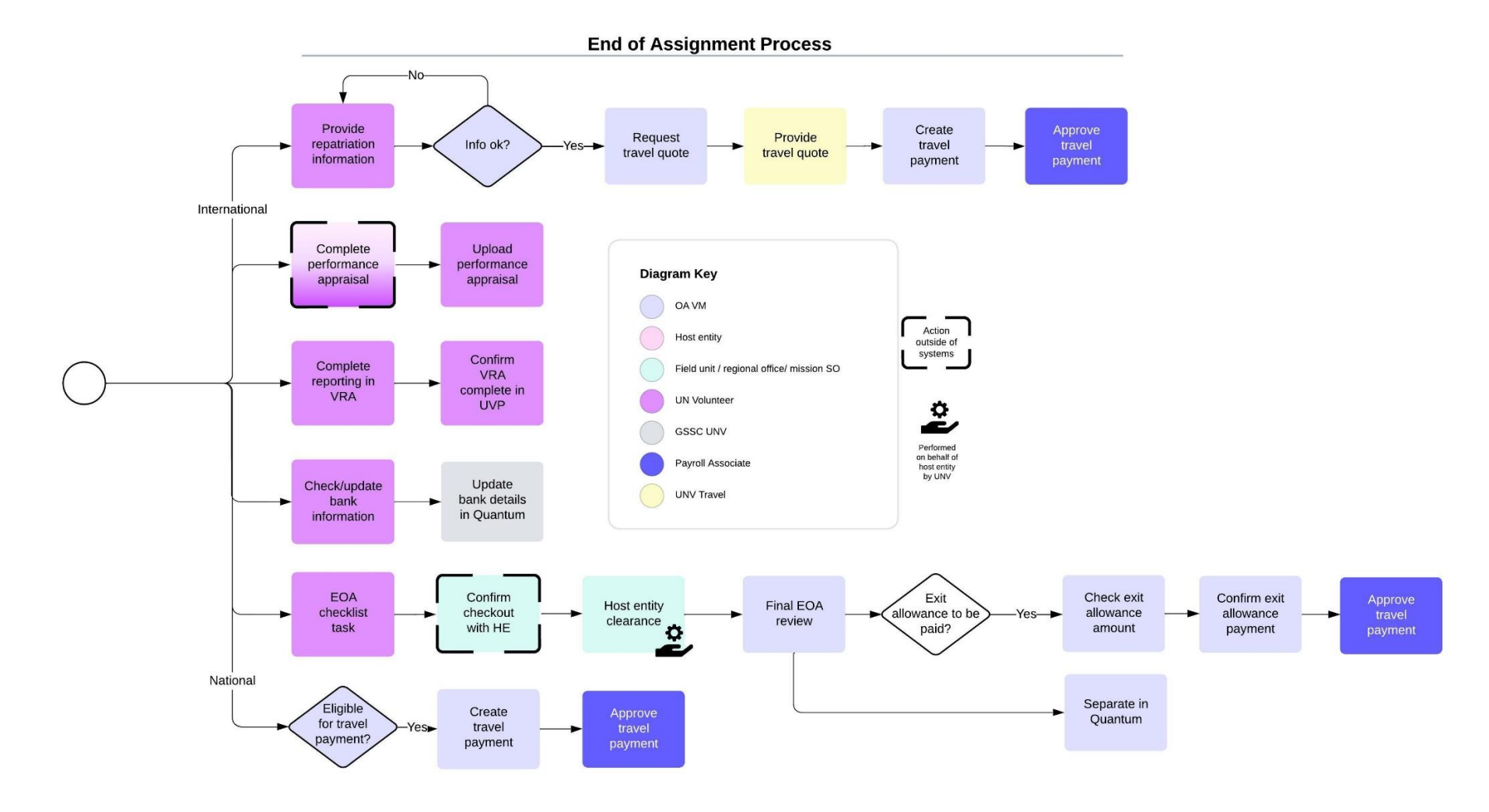

UVP sends an email to the UN Volunteer with instructions for the end of assignment process. The following tasks are added to the UN Volunteer's UVP dashboard

- End of assignment checklist
- Reporting in VRA
- Update bank account
- Confirm date and place of repatriation (IUNV only)

In case end of assignment is confirmed by reason of contract expiry and the host entity changes its mind before the assignment end date, mobilization user can reverse the action [\(step-by-step guide\)](https://scribehow.com/shared/How_to_reverse_the_End_of_an_Assignment__U2IfOrksQUOqARbKjJPekQ).

### **Exit allowance calculations**

UVP calculate exit allowance at end of assignment date even if the end of assignment is triggered before this date and end of assignment checklist tasks are complete.

### **National UN Volunteers**

- 1 specialist MLA for each 12 months served. Part months are calculated as follows:
	- o MLA ÷ 12 ÷ days in month e.g. 28, 29, 30, 31 x days served in that month
	- o Exit allowance is calculated based on the latest VLA that UN volunteers receive upon completion of assignment.

### **International UN Volunteers**

- USD 225 for each month served. Part months are calculated as follows:
	- $\degree$  225 ÷ days in month e.g. 28, 29, 30, 31 x days served in that month

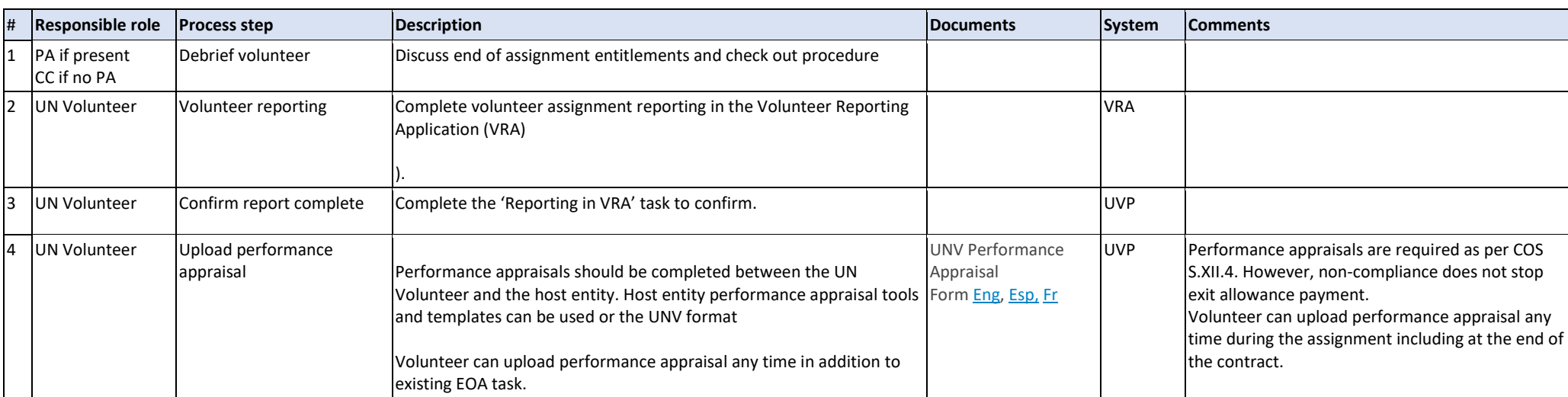

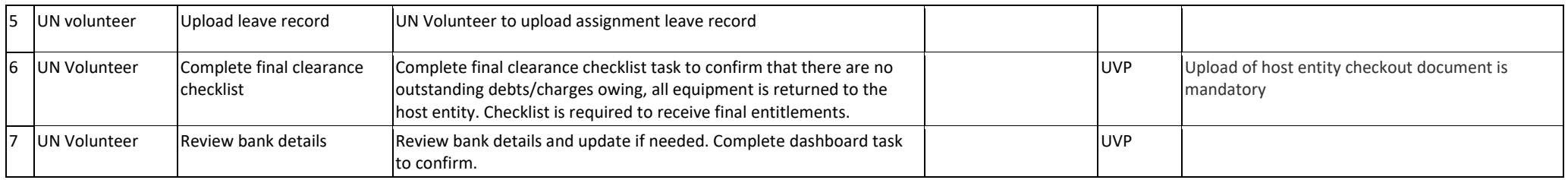

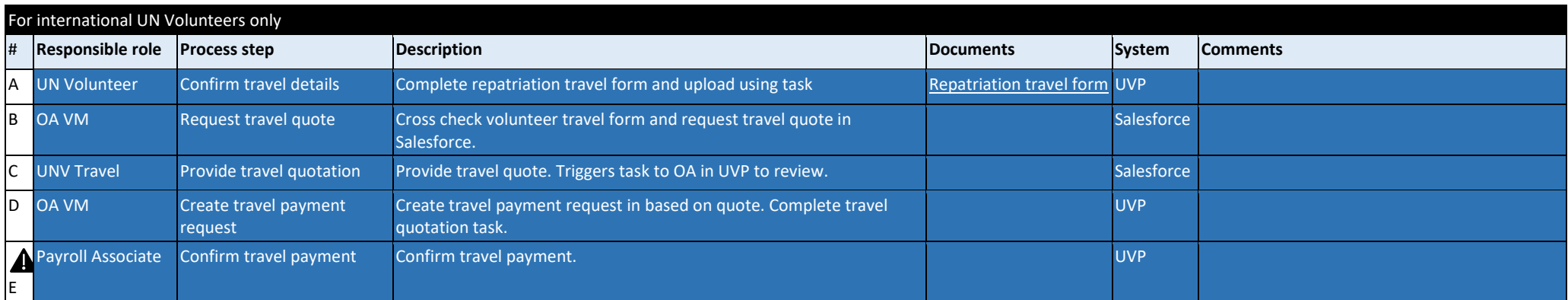

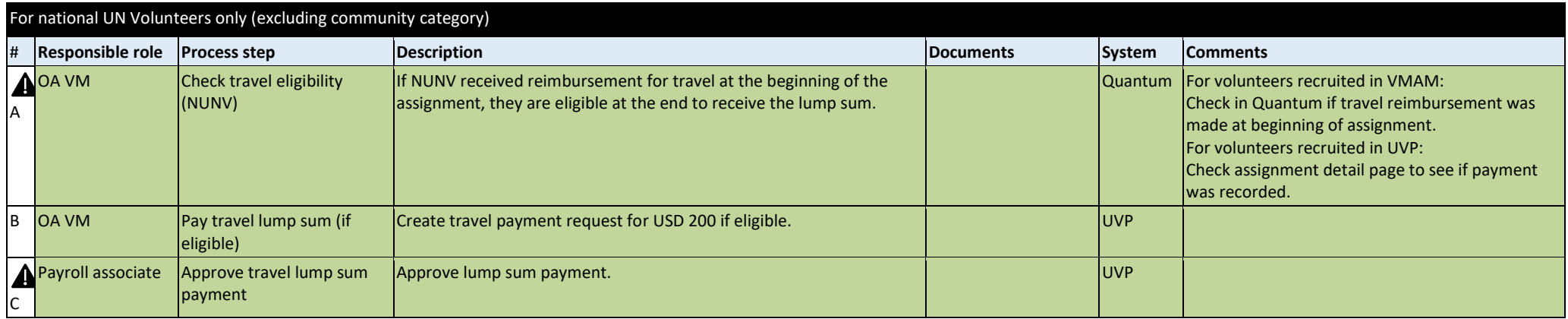

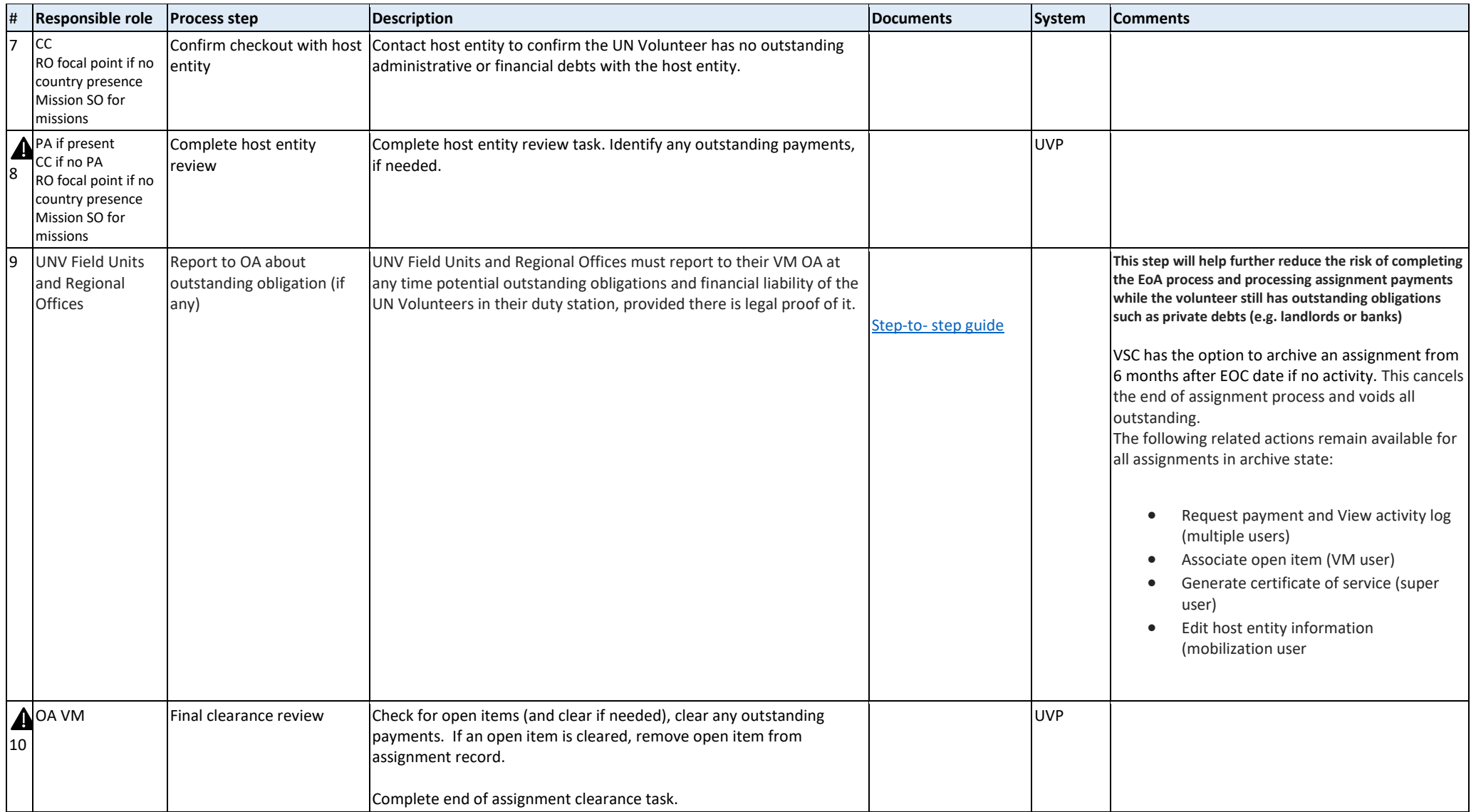

At this point, UVP performs the following actions:

- Issues the certificate of service and sends an email to the UN Volunteer with instructions on how to view it in UVP.
- Adds a template letter to the UN Volunteer's document library for tax or other administrative purposes.
- Triggers the exit allowance payment
- Triggers the exit allowance withheld amount (missions only)
- Triggers the exit allowance withheld amount release (missions only)

#### **Note on eligibility for extra month of health insurance for UN Volunteers.**

International UN Volunteers who choose not to repatriate immediately after their end of contract date are not eligible for the additional month of health insurance. This is described in COS section IX(2).

*"A UN Volunteer or her/his recognized primary dependents who choose not to return immediately to the place of recruitment/domicile, to stay on in the country of assignment, travels via a different route or mode of transport or to travel to a third country, will have no status as a UN Volunteer and any dependents will cease to be recognized by UNV and will forfeit the one-month additional health insurance coverage."*

In Quantum, the additional 30 days of health insurance is automated by default. If not eiligible, the UN Volunteer should be manually unenrolled.

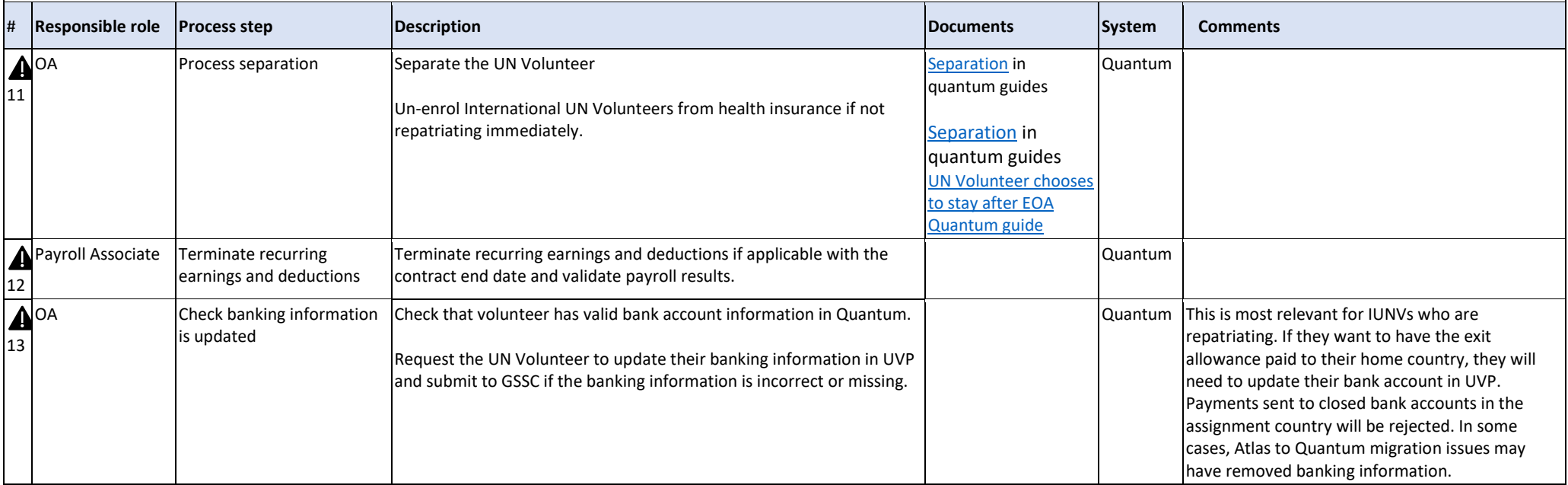

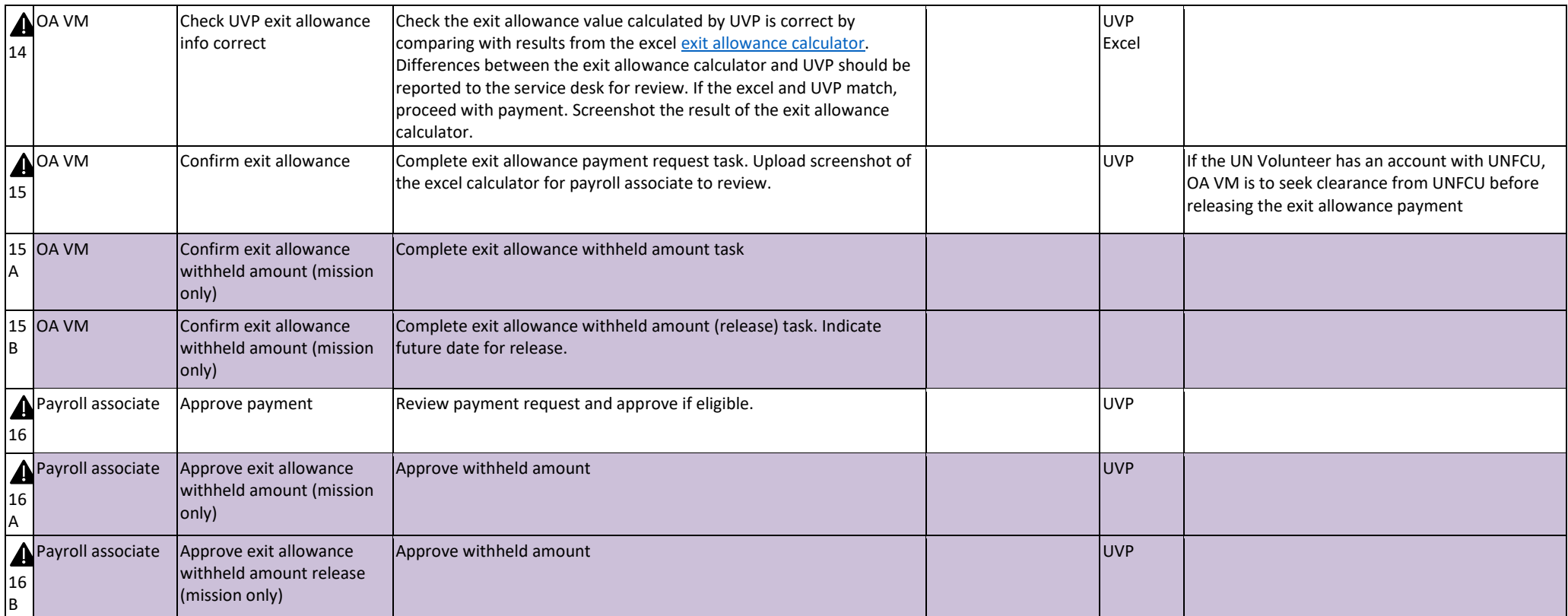

[Return to contents page](#page-0-0)

# Volunteer Reporting – Standard Operating Procedure

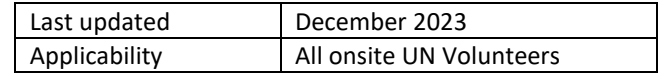

<span id="page-101-0"></span>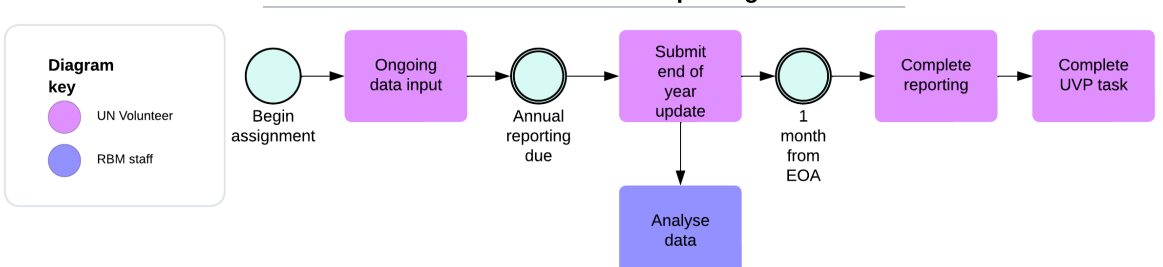

### **Onsite UN Volunteer Reporting**

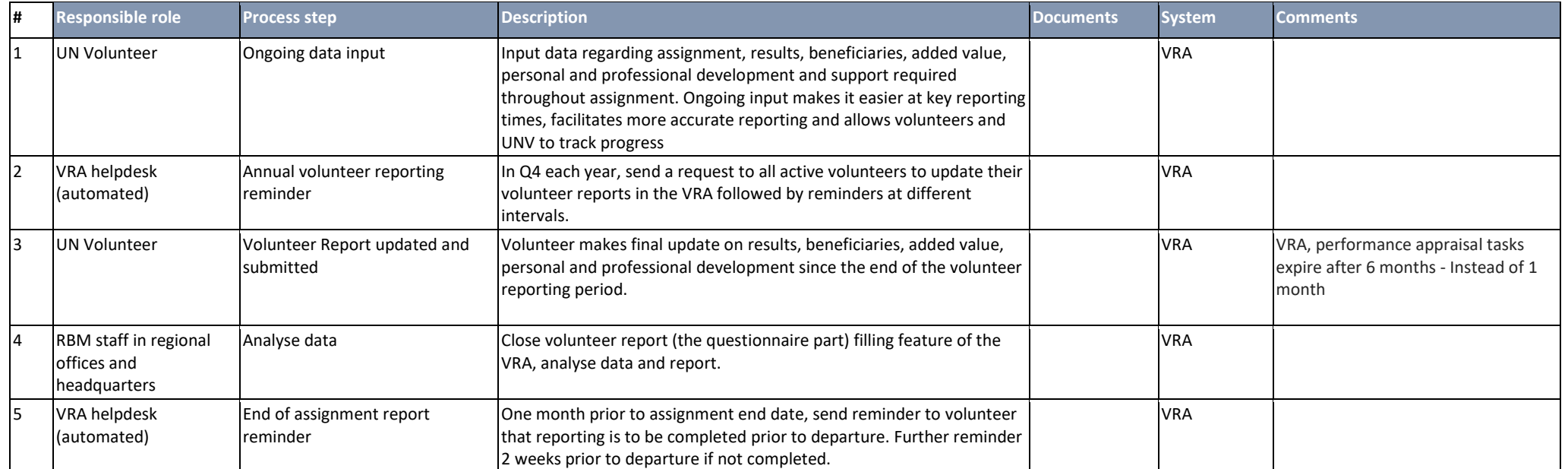

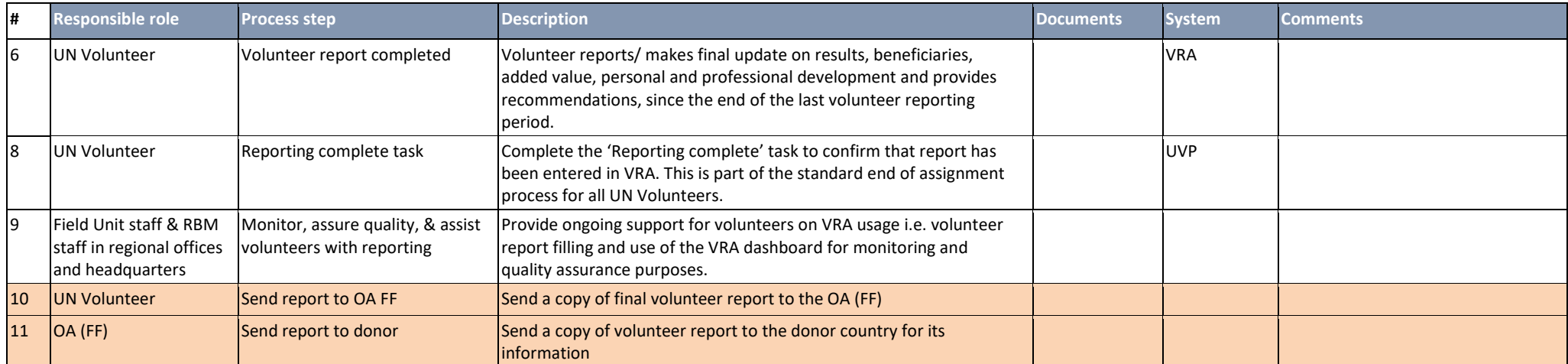

### [Return to contents page](#page-0-0)

# Implementation of the UNV Clear Check policy

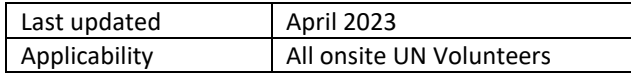

The procedures outlined in this SOP facilitate the implementation of the UNV Clear Check policy applicable to UN Volunteers before, during, and after the UN Volunteer assignment. This policy applies to all former or currently serving International and National UN Volunteers as well as individuals under recruitment for UN Volunteer assignments.

Clear Check (the Database) is a shared UN system electronic database in which UNV may include the names of UN Volunteers with a record of sexual exploitation and abuse (SEA) or sexual harassment (SH) whose conduct in that regard resulted or would have resulted in the termination of their UNV assignment and contract. UNV may also place UN Volunteers in the Database in cases when UNV has come into possession of information confirming that an individual has a criminal record for a serious sexual offence.

The purpose of the Database is to ensure that UN Volunteers with a record of SEA or SH are not engaged or re-engaged by UNV or assigned to any UN entity or Organization and that before the commencement of their assignment, information about any record of such offences by UN Volunteers is available to UNV and the UN entity to which the UN Volunteer is proposed to be assigned.

The UNV Executive Coordinator (EC) has the authority to decide whether an individual name should be placed in the Database. The EC may authorize other individuals to decide on this matter should the EC consider it in the interest of UNV to do so. The UNV EC appoints individuals as Clear Check Focal points who will then be provided access to the Database from the UN Secretariat

Refer t[o UNV Policy on the Clear check Database](https://undp.sharepoint.com/:w:/r/sites/UNVVolunteerSolutions/_layouts/15/Doc.aspx?sourcedoc=%7B6FBBC165-7D84-431E-BB5C-6E1B918BA0F8%7D&file=UNV%20Clear%20Check%20Policy%20Clean%20Version.docx&wdLOR=c27CDB792-029D-46E6-A0CE-60C9D4EDF3B9&action=default&mobileredirect=true&cid=b6147ea1-b73a-45d6-9f05-895a7dc1702a) for more details including the identifying information to be entered into the Database.

### **SOP sections**

<span id="page-103-0"></span>[Screening and vetting of UN Volunteer candidates under recruitment](#page-103-0) [Placement of currently serving and former UN Volunteers on the database following a disciplinary process](#page-105-0) [Removal of a current or former UN Volunteer from the database](#page-107-0)

### *Screening and vetting of UN Volunteer candidates under recruitment*

The final selection of a UN Volunteer is subject to screening and vetting of the individual's personal details against entries in the Clear Check Database. If UNV confirms that the individual under recruitment appears in the database, the individual will no longer be eligible for recruitment by UNV. **As the checks are currently only done monthly, the recruitment process can proceed without a clear check but must be stopped immediately if a match is discovered.**

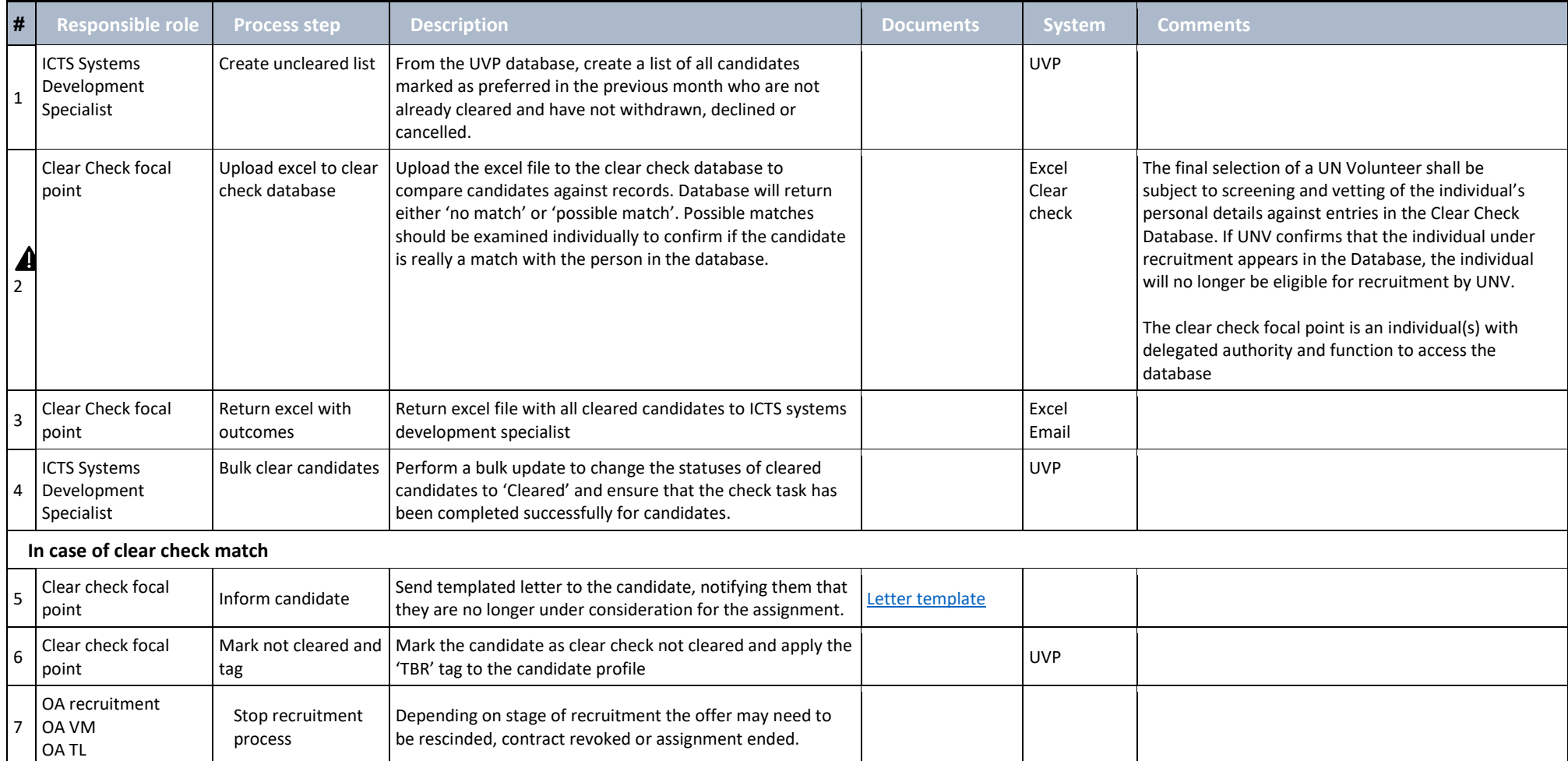

# <span id="page-105-0"></span>*Placement of currently serving and former UN Volunteers on the database following a disciplinary process*

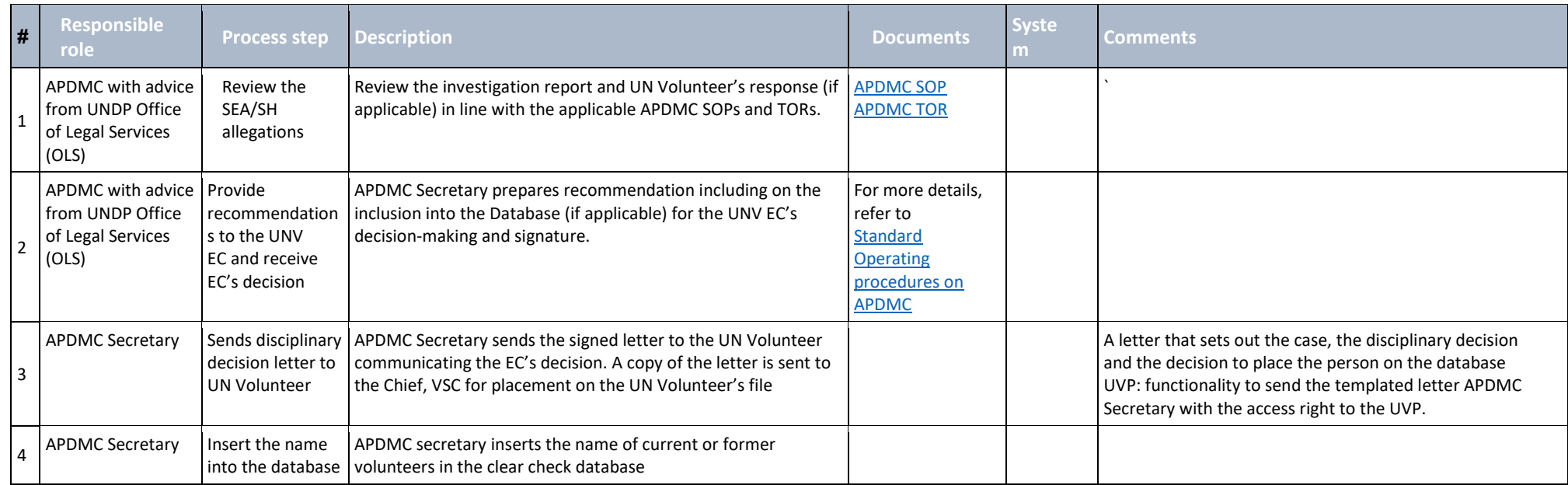

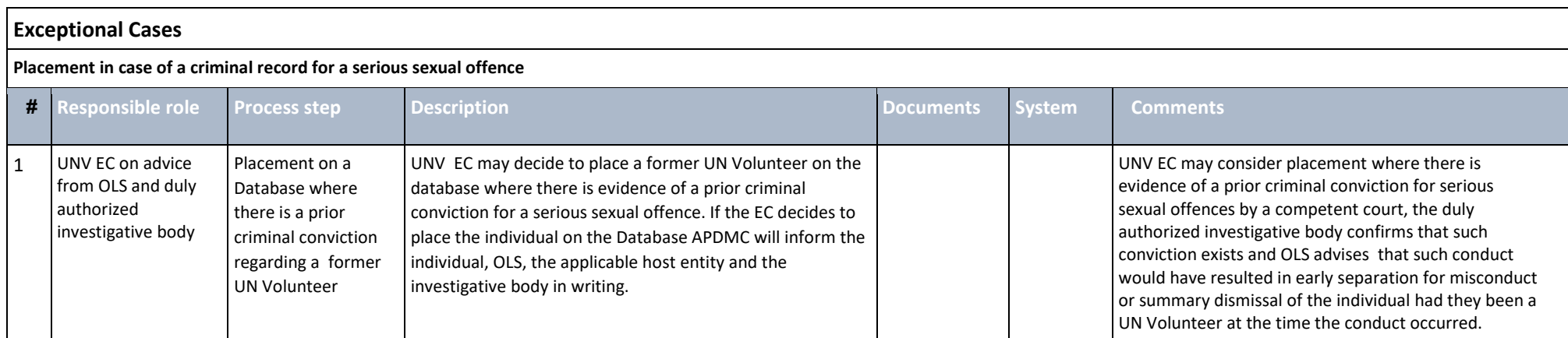

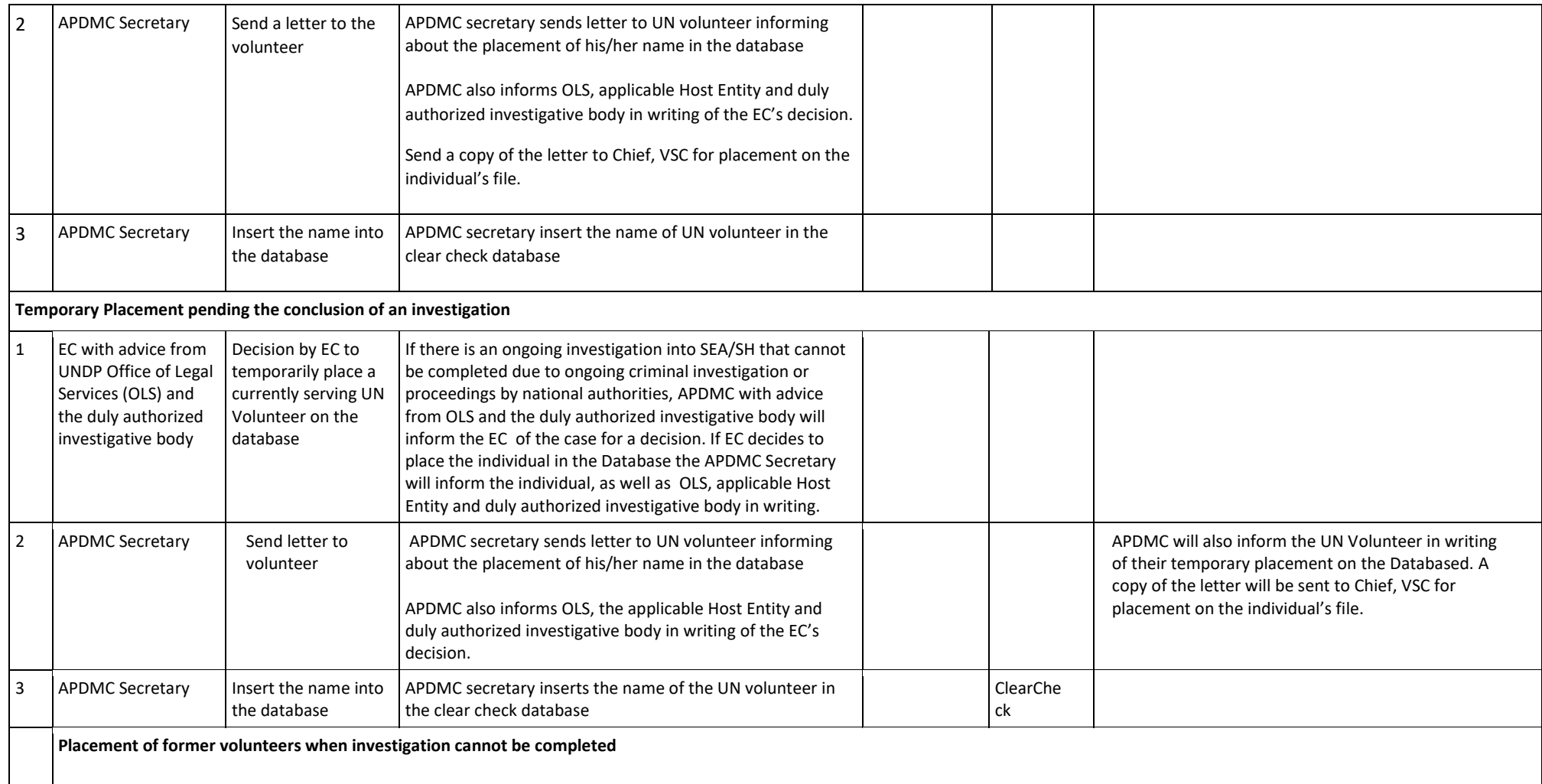

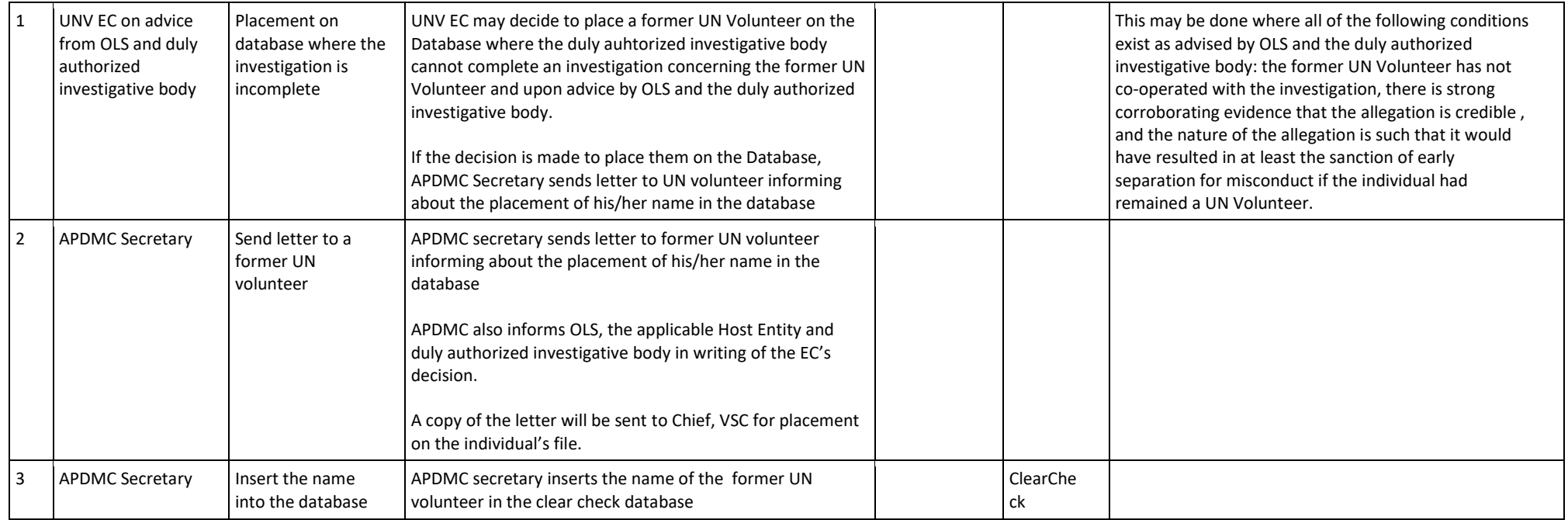

# <span id="page-107-0"></span>*Removal of a current or former UN Volunteer from the database*

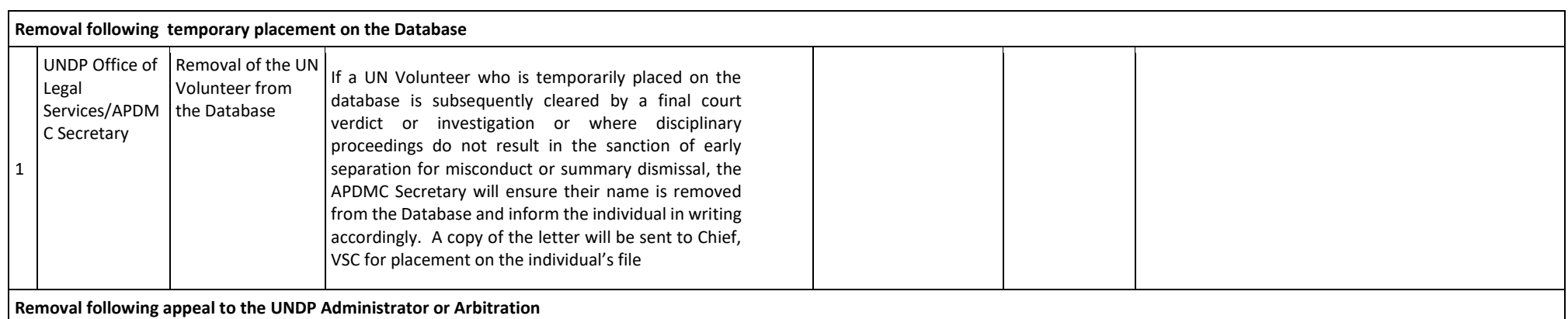
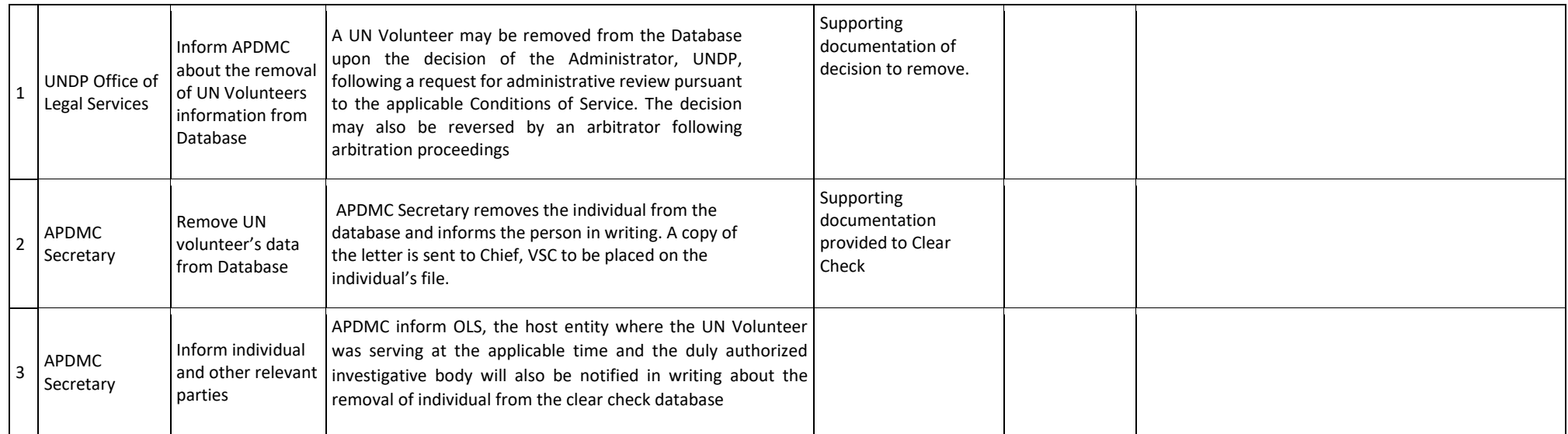

### [Return to contents page](#page-0-0)

## Advisory Panel on Disciplinary Matters and Claims

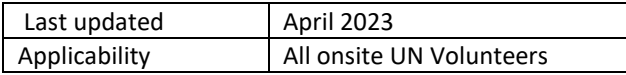

### <span id="page-109-0"></span>[APDMC Terms of Reference](https://undp.sharepoint.com/:b:/r/sites/UNVVolunteerSolutions/Shared%20Documents/General/APDMC_TOR_20190405_EC_signed.pdf?csf=1&web=1&e=wCAW3H)

### **Note on financial losses due to UN Volunteer conduct**

When a UN Volunteer is found to be responsible through willful conduct, gross negligence, or recklessness for a financial loss, the UN Volunteer is obliged to refund UNV or the Host Entity either partially or in full for any financial loss suffered by that entity as a result of his or her actions.

UNV Headquarters may make deductions from any allowance or payment due to the UN Volunteer to cover indebtedness to UNV or the UN system. Deductions may be up to 30% monthly from the VLA, however, up to 100% of the Exit Lump Sum allowance and the last month of the VLA may be deducted.

If a UN Volunteer owes an amount that has not been fully recovered within the time limits established by UNV, generally within 3 months, she/he will be excluded from future opportunities to be a UN Volunteer and appropriate legal steps may be taken to recover all outstanding funds. If the UN Volunteer separates owing an outstanding debt to UNV, this fact may also be disclosed to other UN entities, and recovery obtained through other UN Entities if the former UN Volunteer is employed there.

Under MoU template language a UN Volunteer may be held responsible for financial loss to the UN Host Entity or damage to UN Host Entity assets, including those assigned to them, in accordance with provisions of the CoS. In such cases, the UN Host Entity reviews the incident in line with its internal policies and procedures provides UNV with a report containing its findings and conclusions. The UNV Executive Coordinator will then take appropriate action in terms of possible recovery and/or disciplinary action, as appropriate, and inform the UN Host Entity accordingly.

Where there is no MoU (e.g. with UNDP), the Executive Coordinator may instruct that payment be made to UNDP. UNDP should be notified to recover amounts beyond UNV's deductions.

## *Disciplinary process*

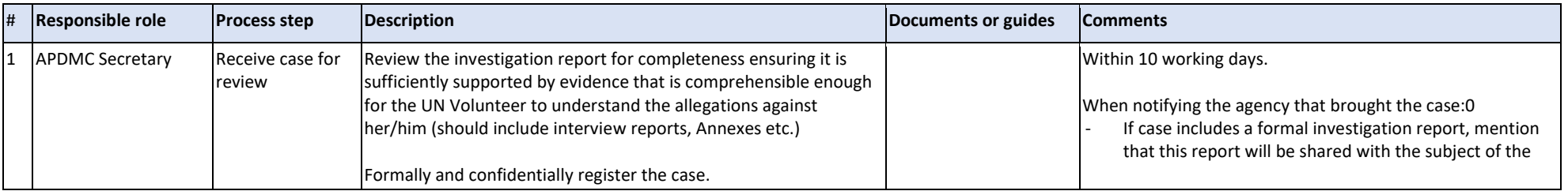

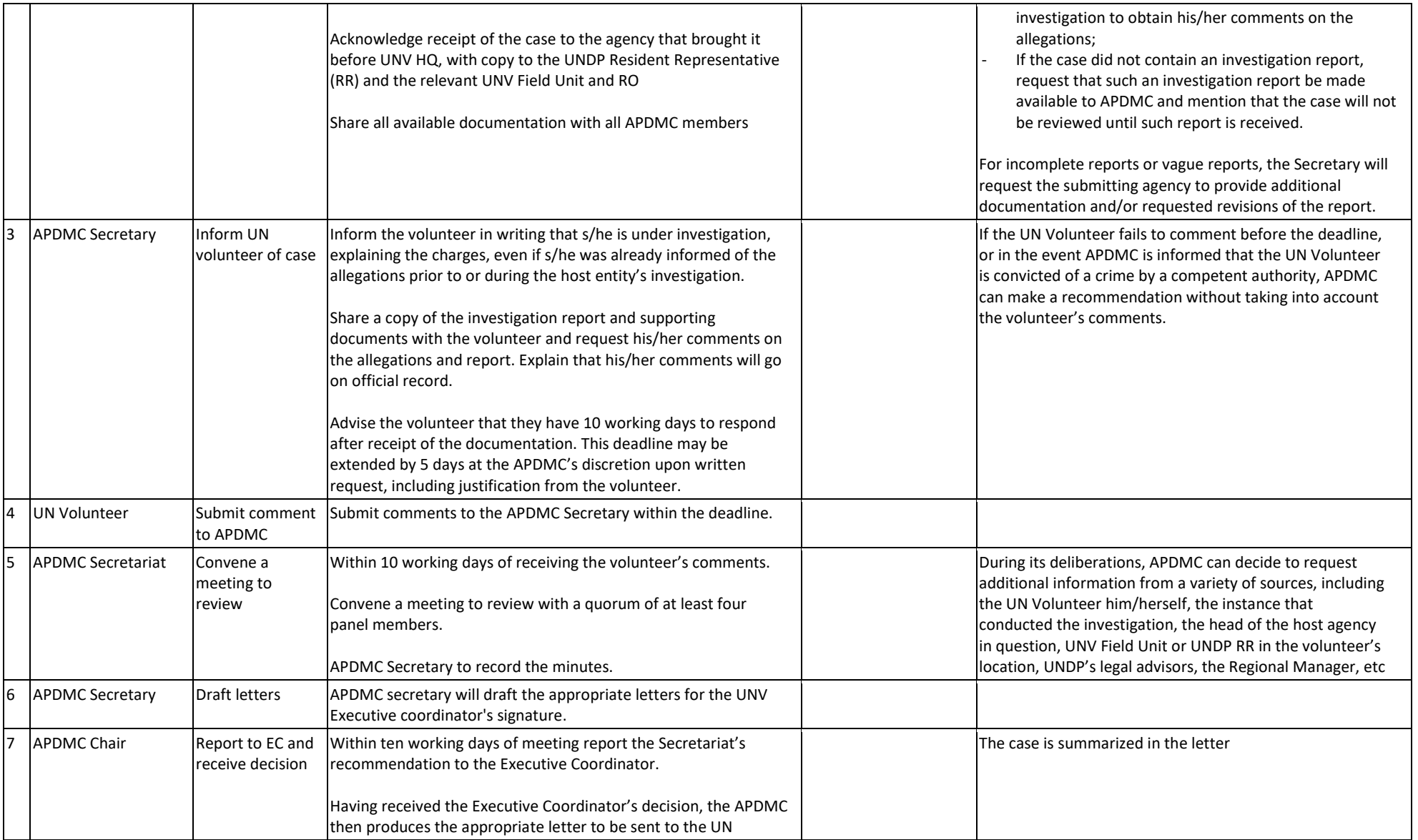

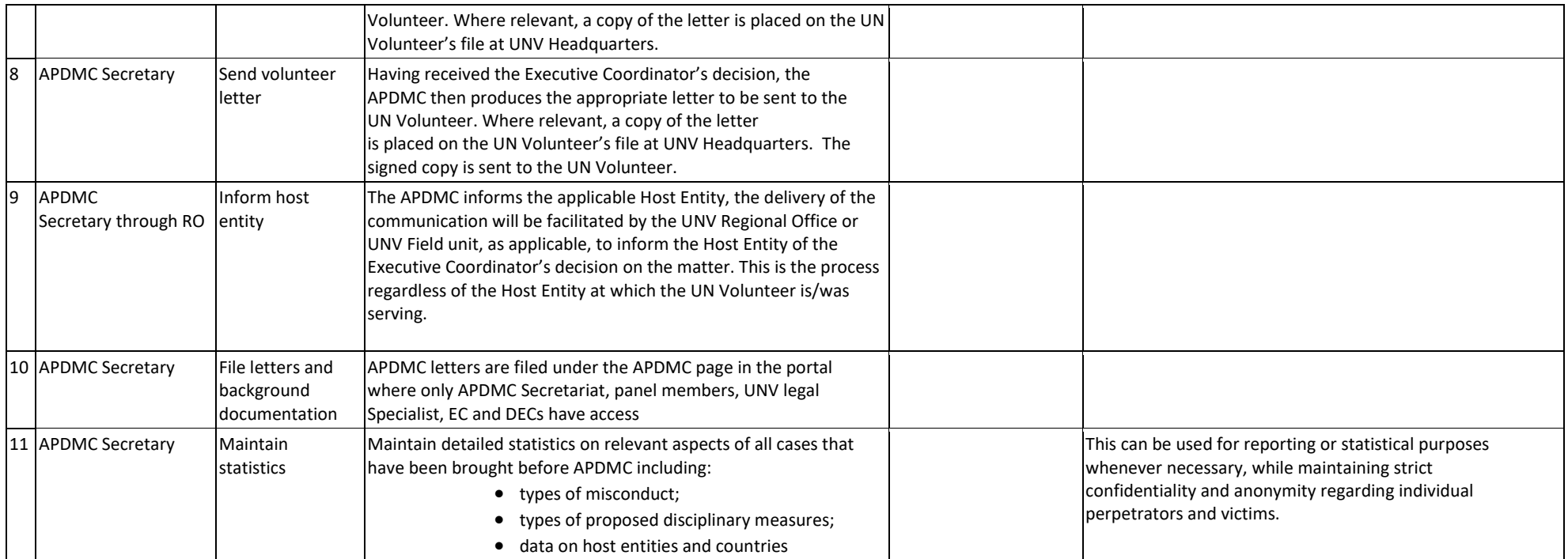

# *Claims process*

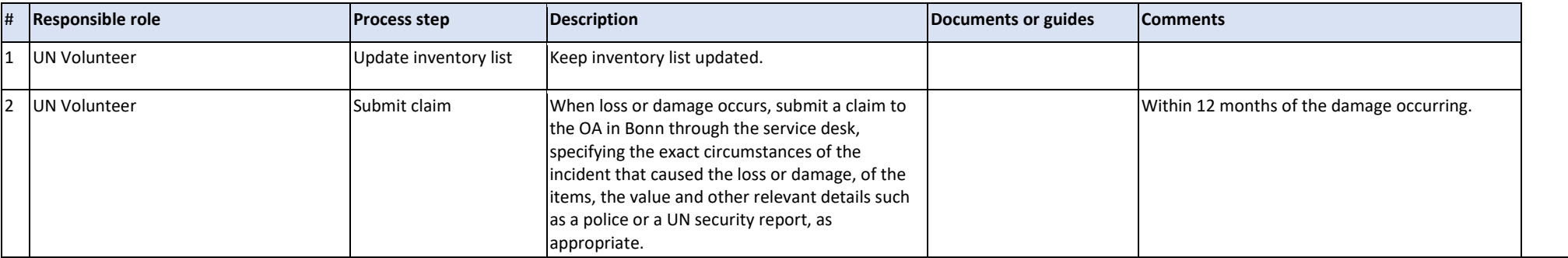

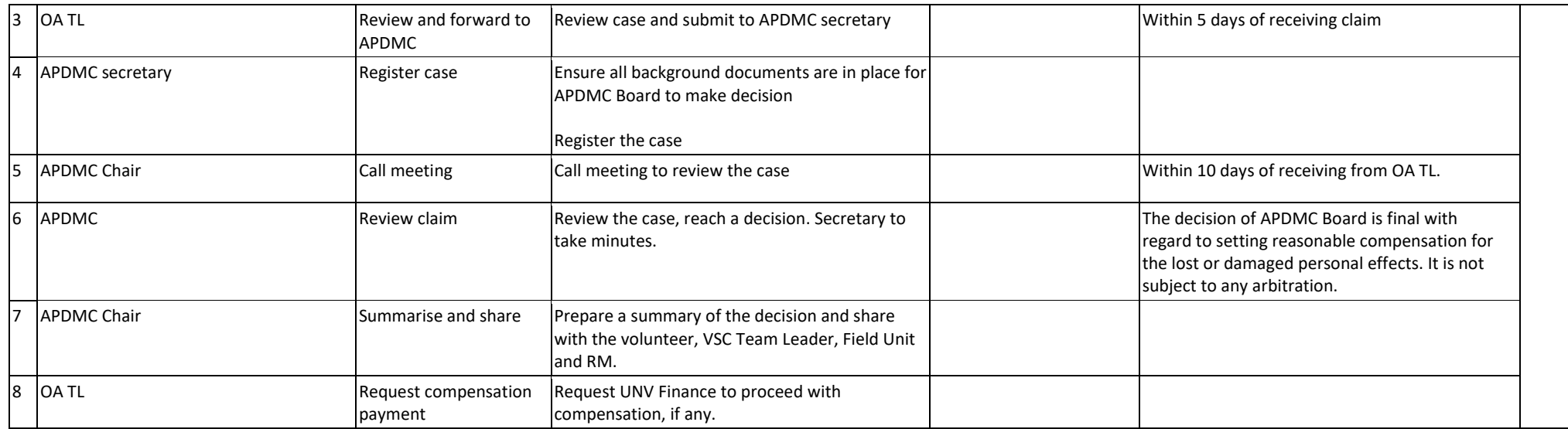

## *Reporting process*

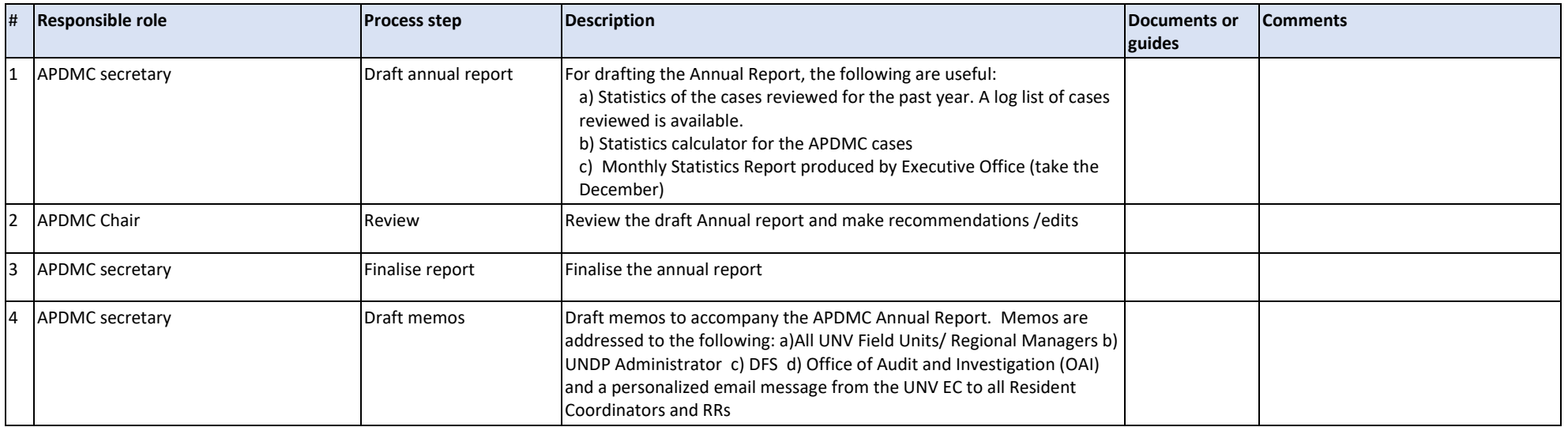

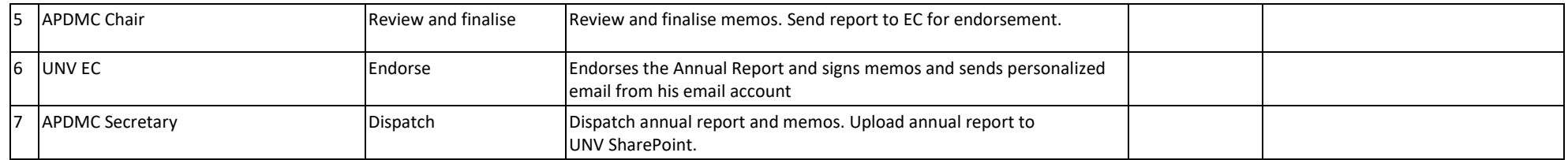

[Return to contents page](#page-0-0)

## Supplier Profile Creation and Banking Information Entry

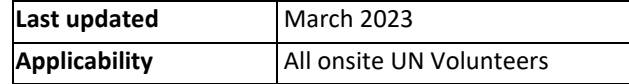

#### <span id="page-114-0"></span>**Contents**

- [UN Volunteer Quantum Supplier](#page-115-0) profile creation
- [Add banking info in Quantum Payroll at hiring](#page-117-0)
- [UN Volunteer self-service updates during assignment and repatriation](#page-118-0)
- [Monthly Statistical Reporting](#page-120-0)

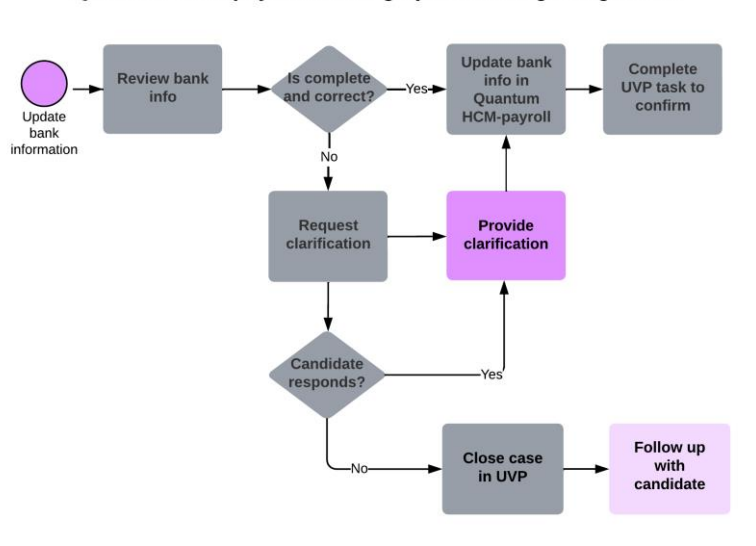

#### **Ouantum HCM-payroll banking update during assignment**

#### Quantum HCM-payroll banking info entry at hiring

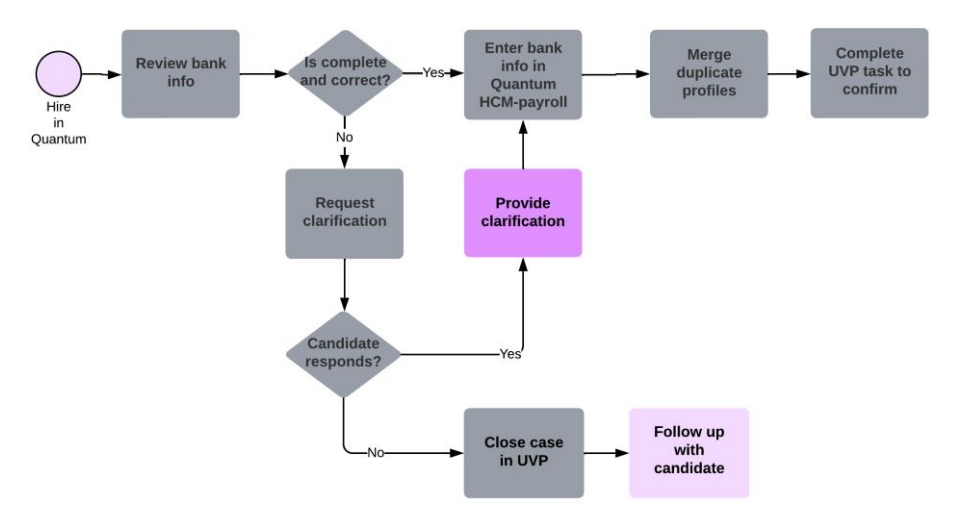

Pre-departure Quantum supplier profile creation (International assignments only)

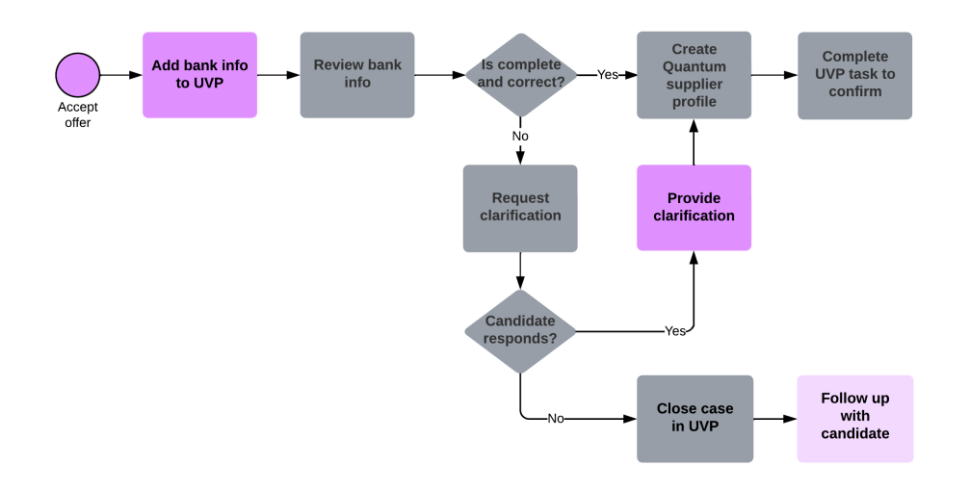

<span id="page-115-0"></span>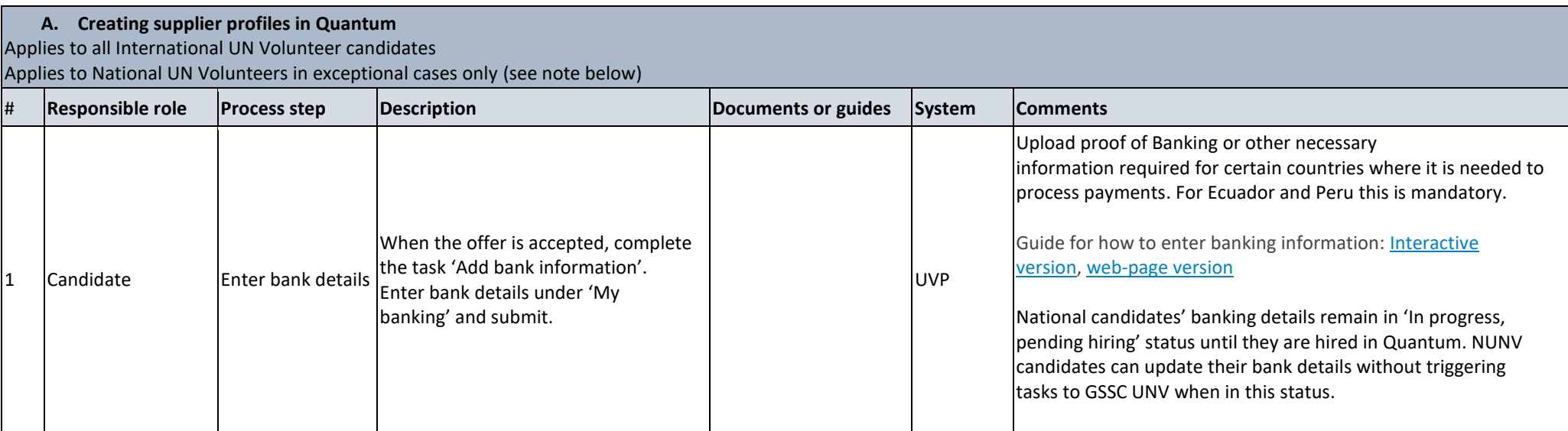

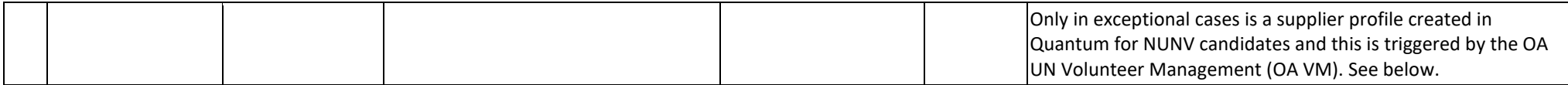

### **The default process is that no supplier profiles should be created for national UN Volunteers.**

However, exceptions may be requested at the discretion of VSC operations associates.

Exceptions should only be approved if pre-deployment payment is required to avoid undue financial or other hardship for the UN Volunteer candidate or if a blanket exception is approved by the Chief of VSS for a group of volunteers.

Until exception recording is standardised in systems, supporting documentation related to the exception should be uploaded to the assignment document library in UVP as an adhoc document.

### GSSC UNV is to process all exceptions requested by UNV.

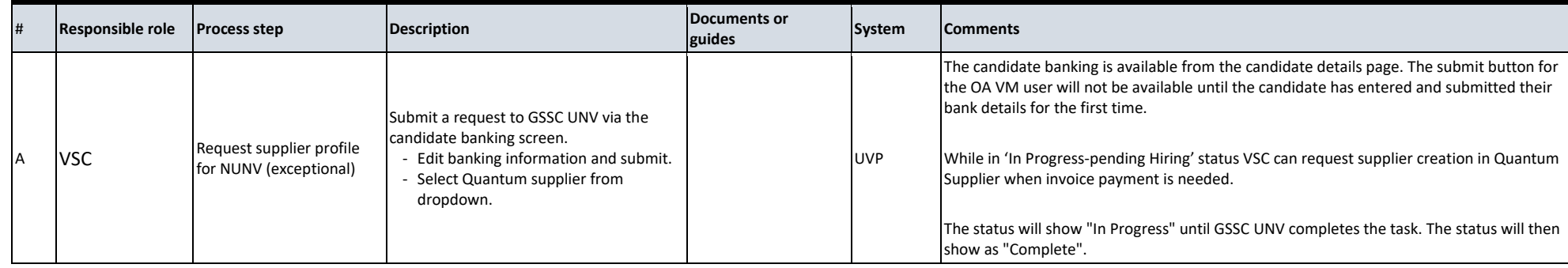

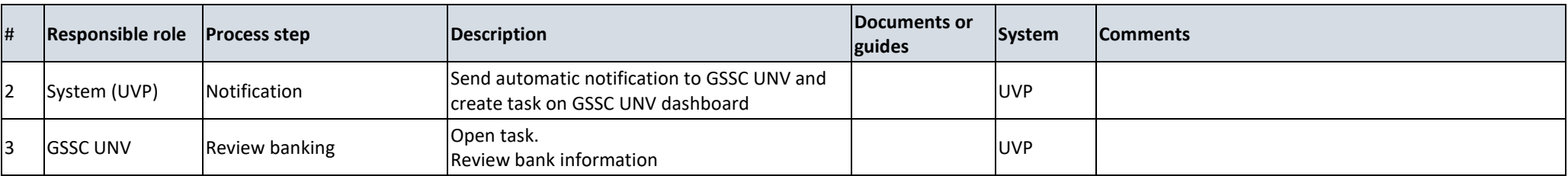

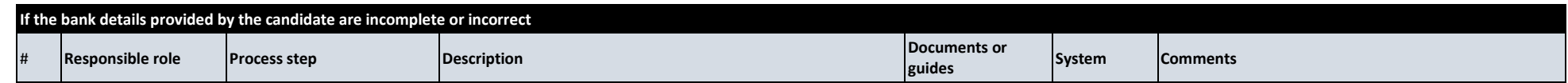

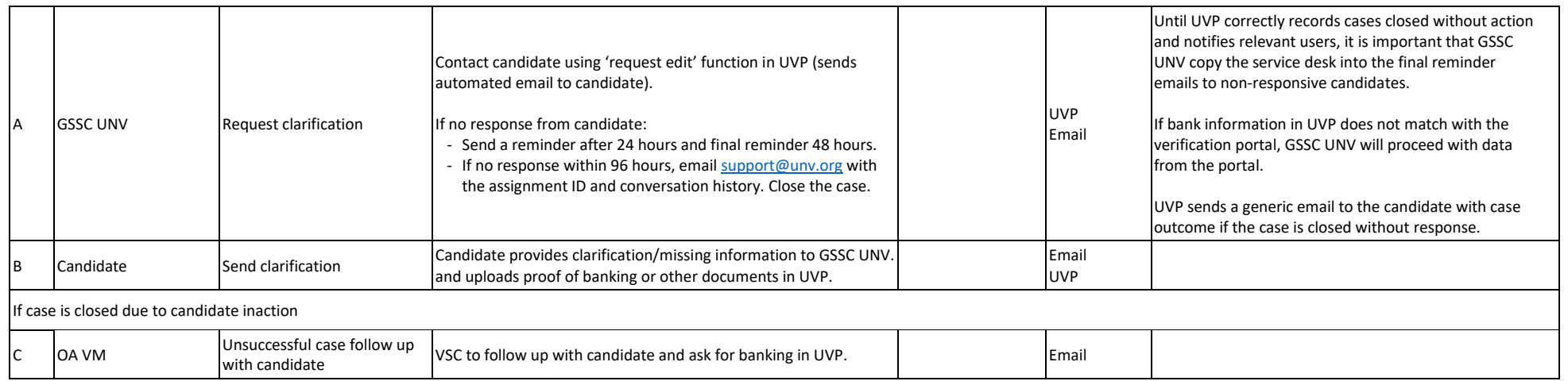

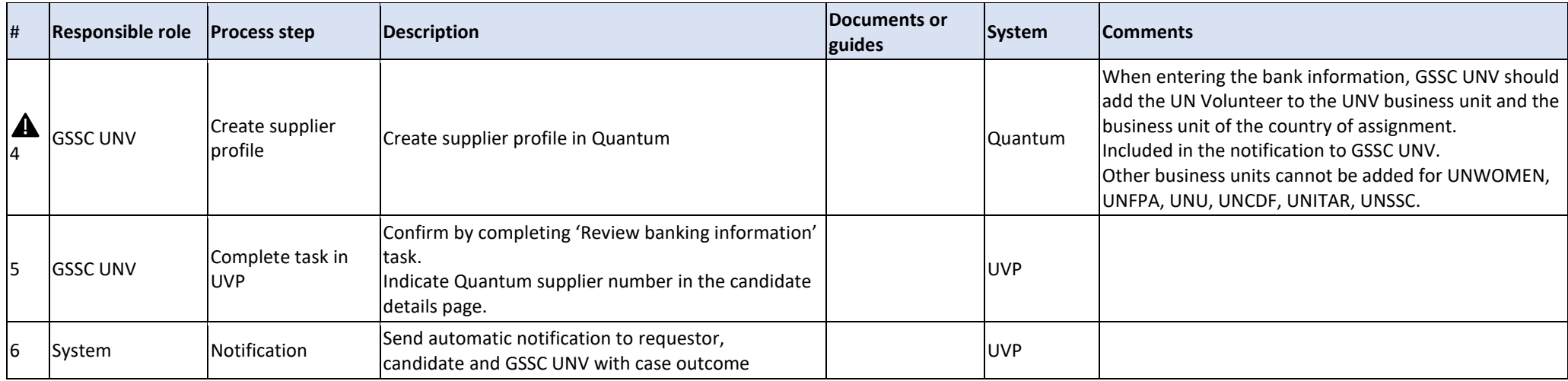

<span id="page-117-0"></span>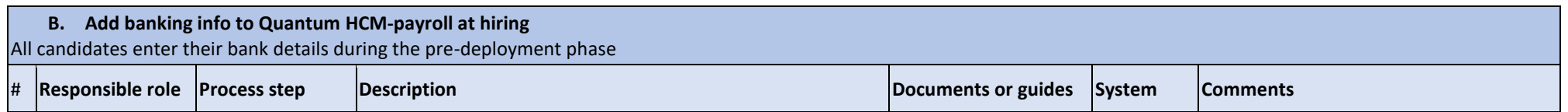

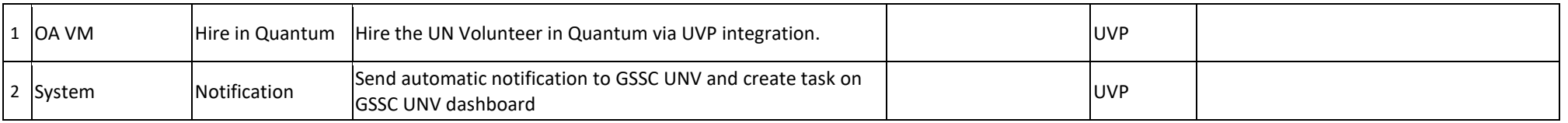

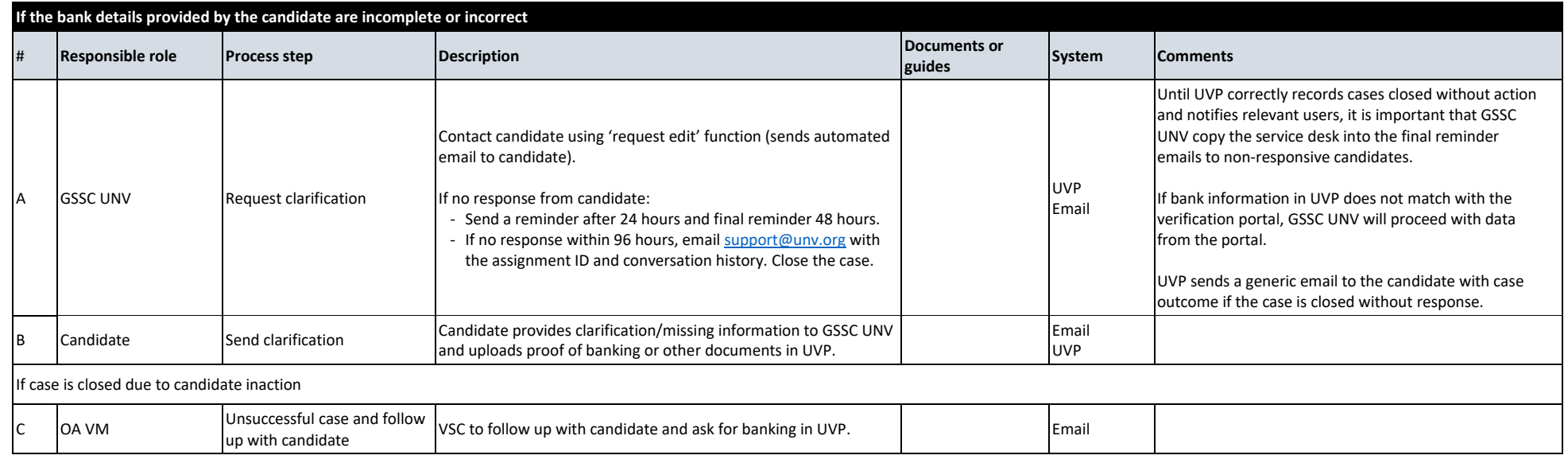

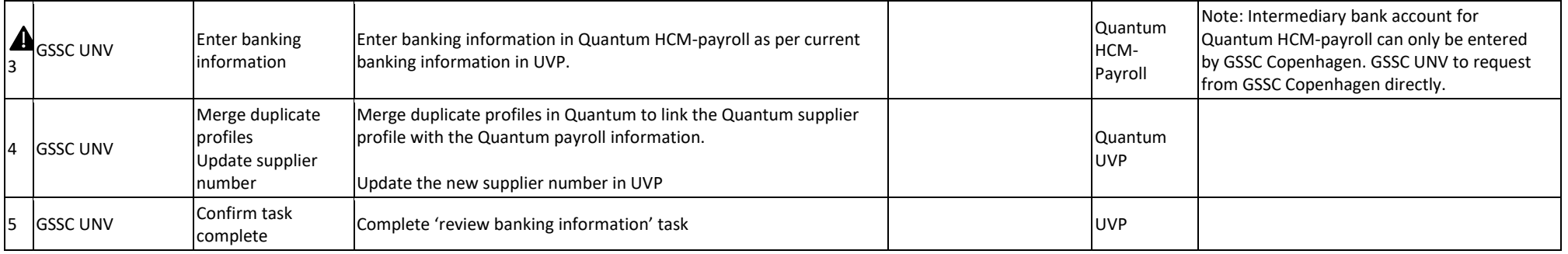

<span id="page-118-0"></span>**C. UN Volunteer self-service updates during assignment and repatriation**

UN Volunteers are allowed two changes in bank information per year as per Unified Conditions of Service section VII (D,ii). Changes due to reassignment or unavoidable bank detail changes (banks merging, changing IBAN numbers or SWIFTs etc.) do not count towards these two changes UN Volunteers are requested to confirm their bank details at end of assignment to ensure final payments are paid to correct account # **Responsible role Process step Description Documents or guides System Comments** 1 UN Volunteer Update bank information Update banking information and submit. Add additional bank account if needed and choose the percentage split between the accounts. UVP 2 System Notification Send automatic notification to GSSC UNV and create task on GSSC UNV dashboard. Only Quantum HCM-payroll requests will be triggered while the UN Volunteer is serving. UVP **Note:** Intermediary bank account for Quantum HCM-payroll can only be entered by GSSC Copenhagen. GSSC UNV to request from GSSC Copenhagen directly.

## **Note: International UN Volunteers who have recently completed an assignment**

UVP sends the incorrect request type (supplier instead of payroll) for International UN Volunteers who have recently completed an assignment. In these cases, the UN Volunteer will have a payroll profile which needs to be updated. GSSC UNV is to check if the UN Volunteer recently completed an assignment and, if true, update payroll. The Supplier profile is then automatically updated.

The issue of incorrect request type from UVP is expected to be fixed by the end of March and the above is therefore a temporary measure.

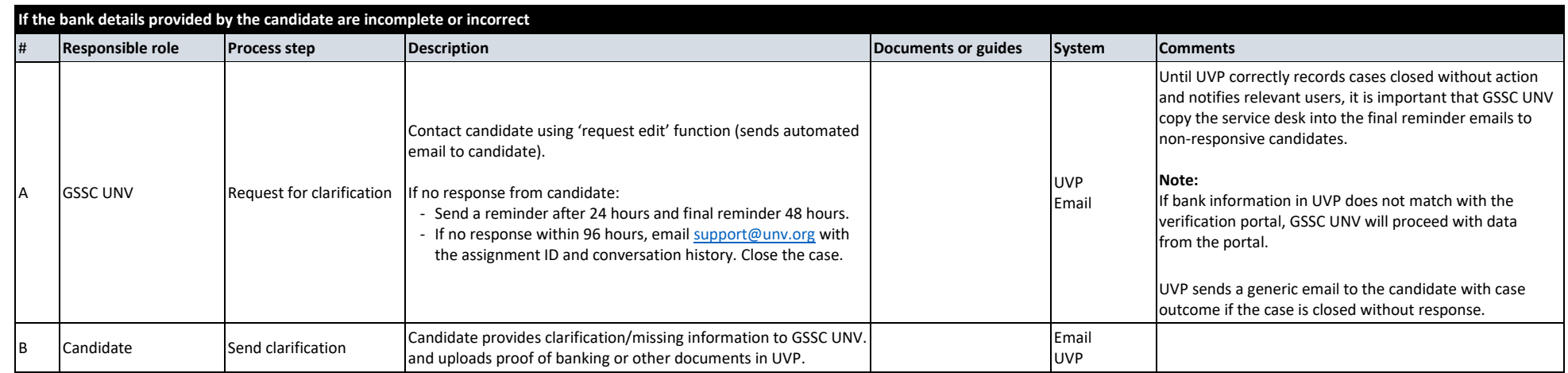

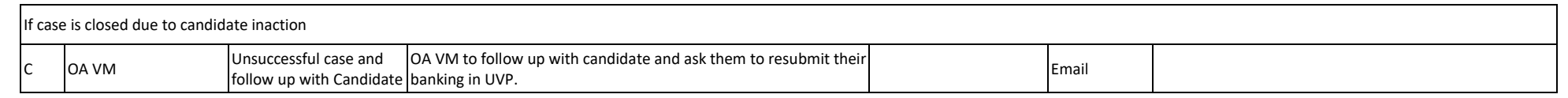

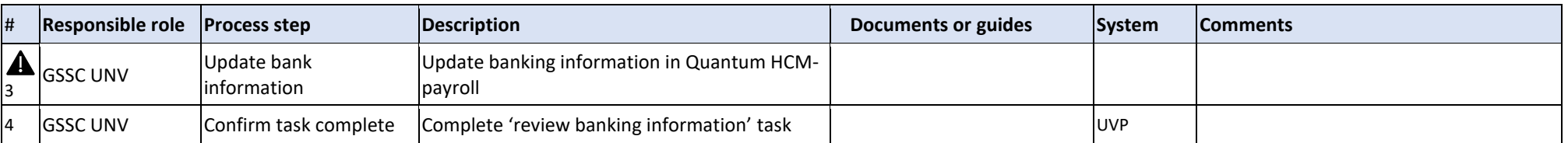

<span id="page-120-0"></span>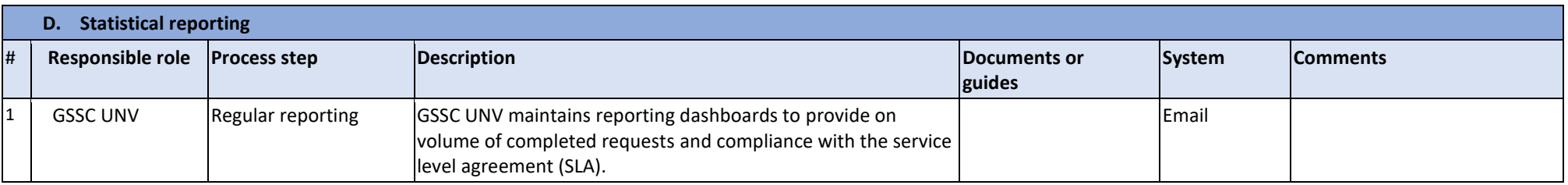

[Return to contents page](#page-0-0)

# Travel Arrangement (Overview)

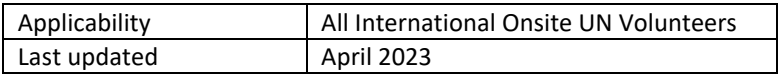

# <span id="page-121-0"></span>*Flight quotation for initial travel to assignment duty station*

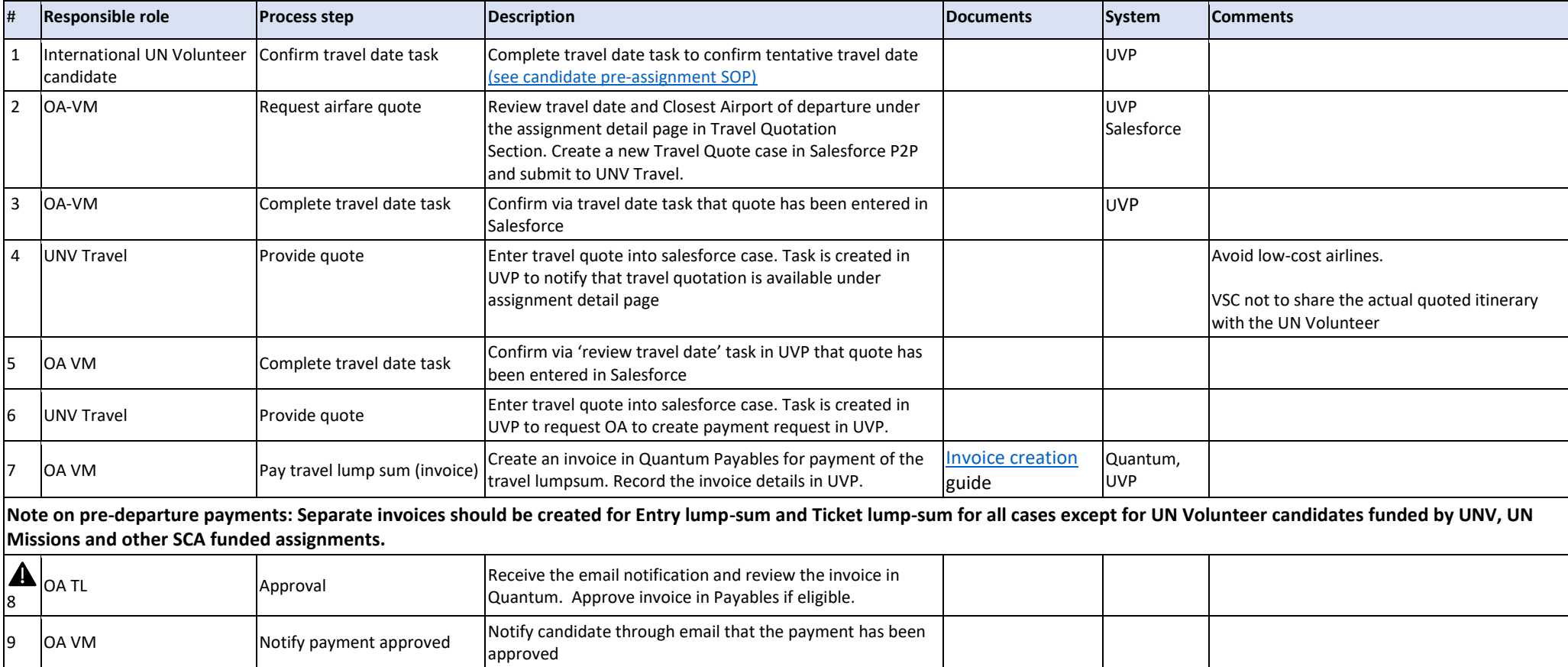

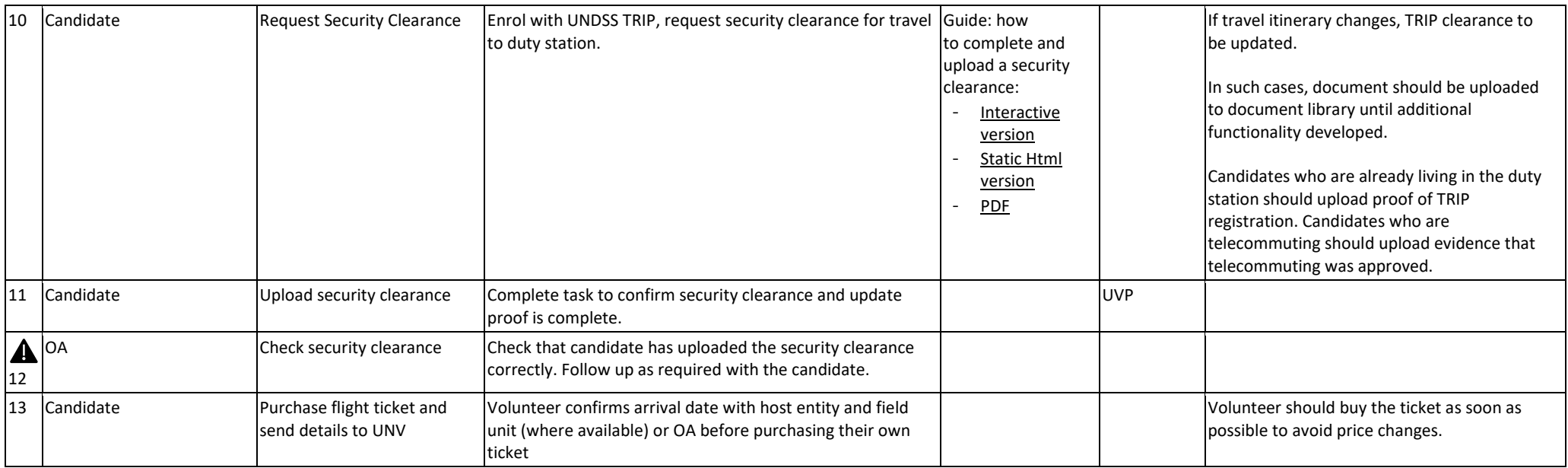

# *Flight quotation for dependant arrival*

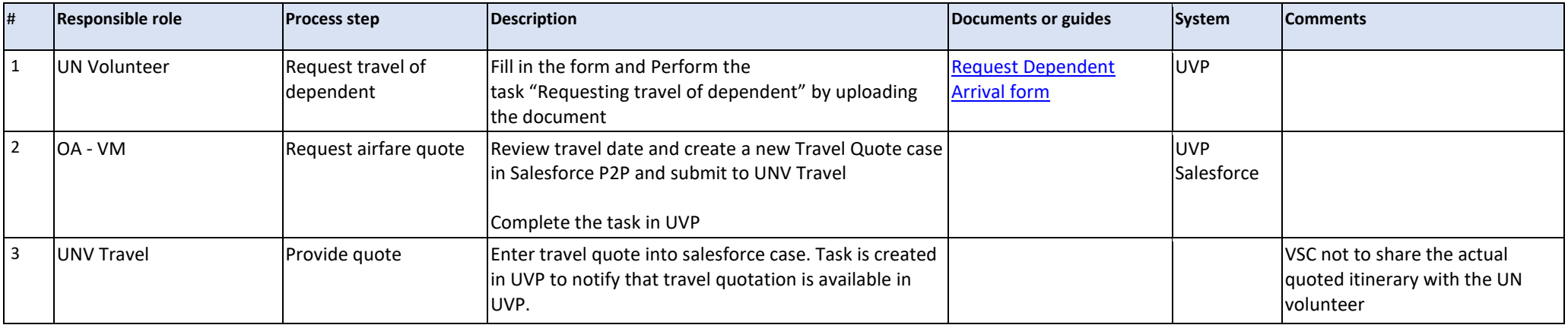

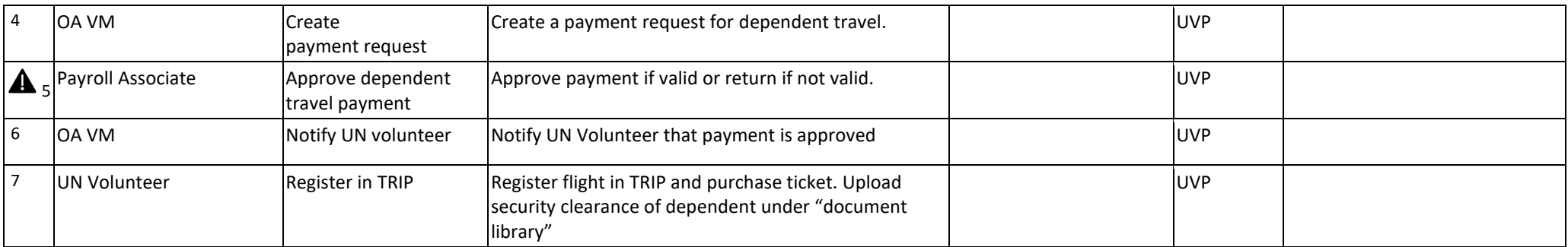

# *Flight Quotation for Home Visit*

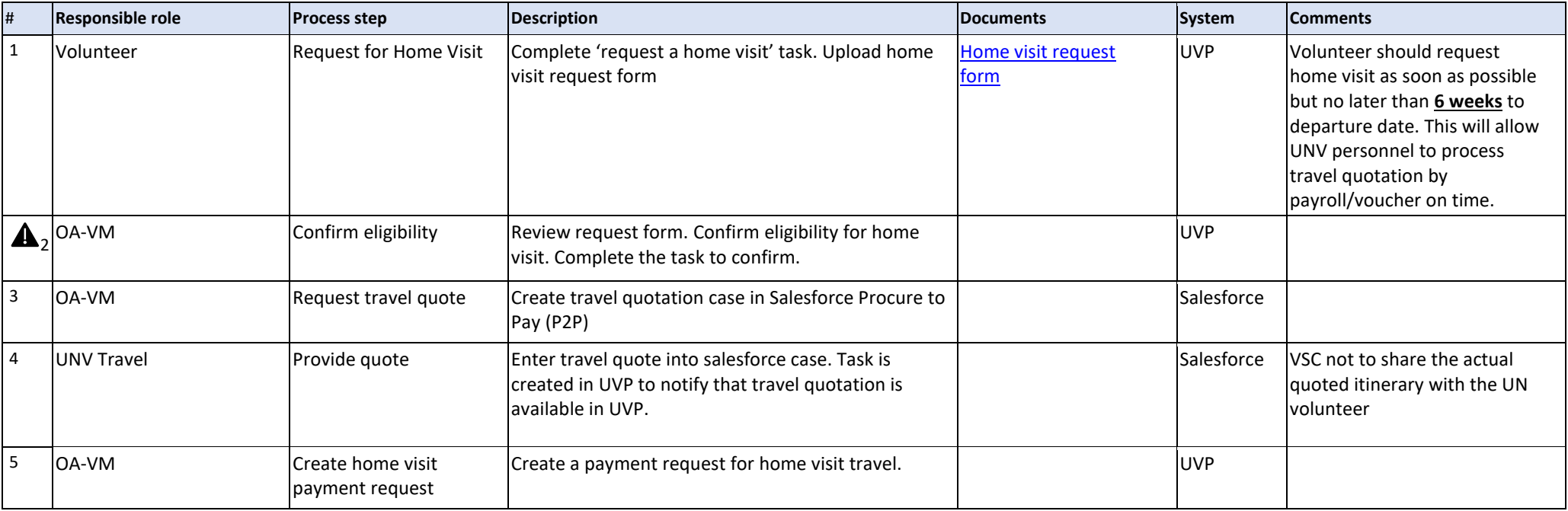

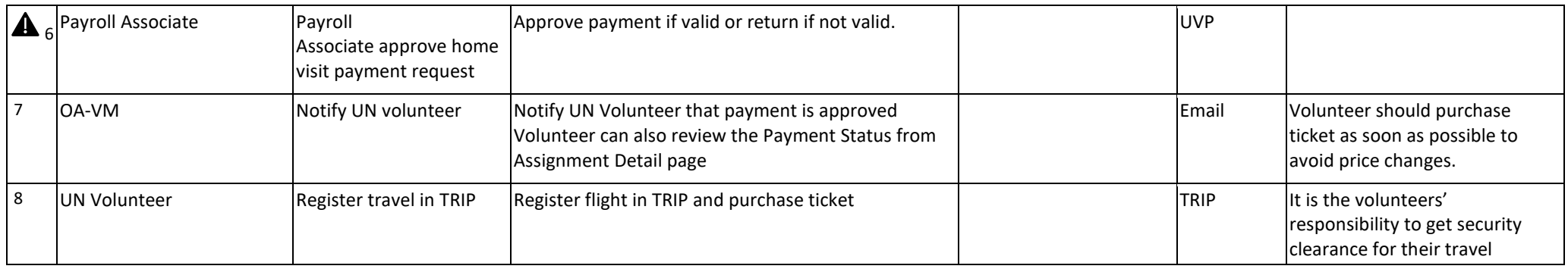

# *Flight Quotation for Repatriation Travel/Resignation (End of Assignment SOP)*

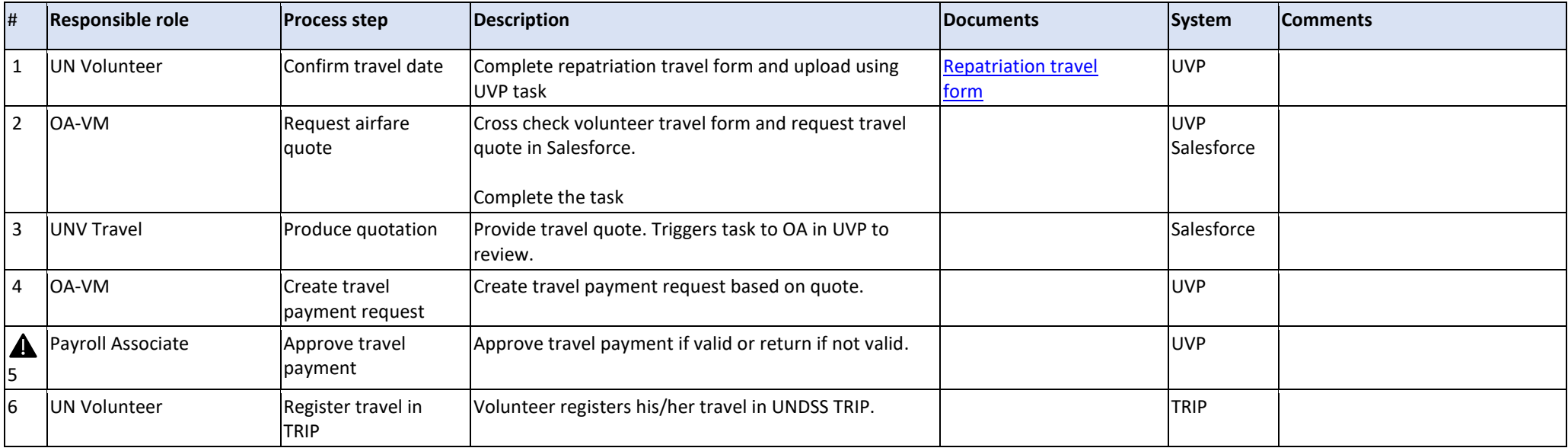

# *Direct Flight Ticket Booking*

UNV in very exceptional cases can book flight tickets directly through local travel service provider (LTA)

### **Exceptions:**

- 1. The volunteer is unable to purchase their own travel tickets.
- 2. In emergency situations when a volunteer must travel urgently.

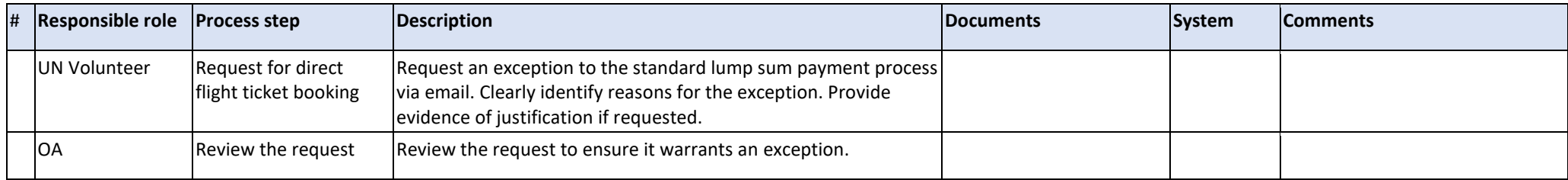

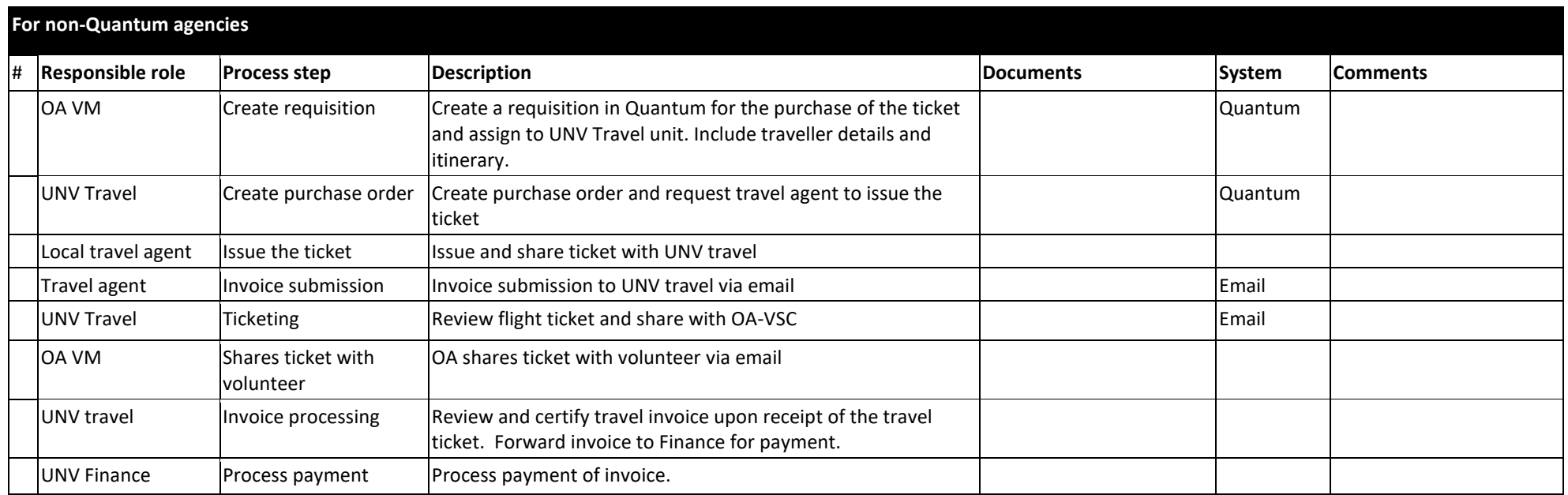

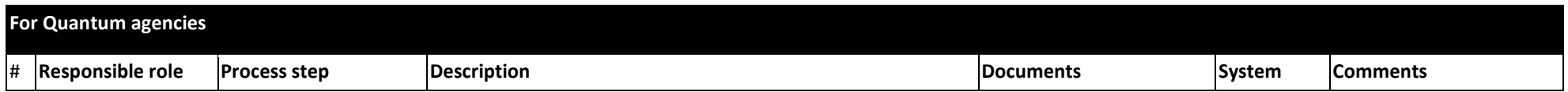

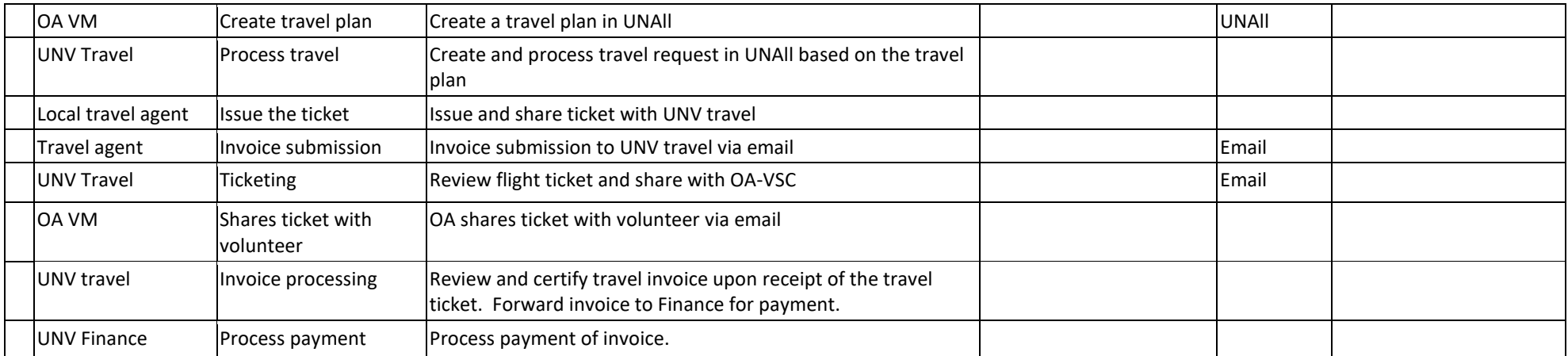

## *Reimbursement of travel*

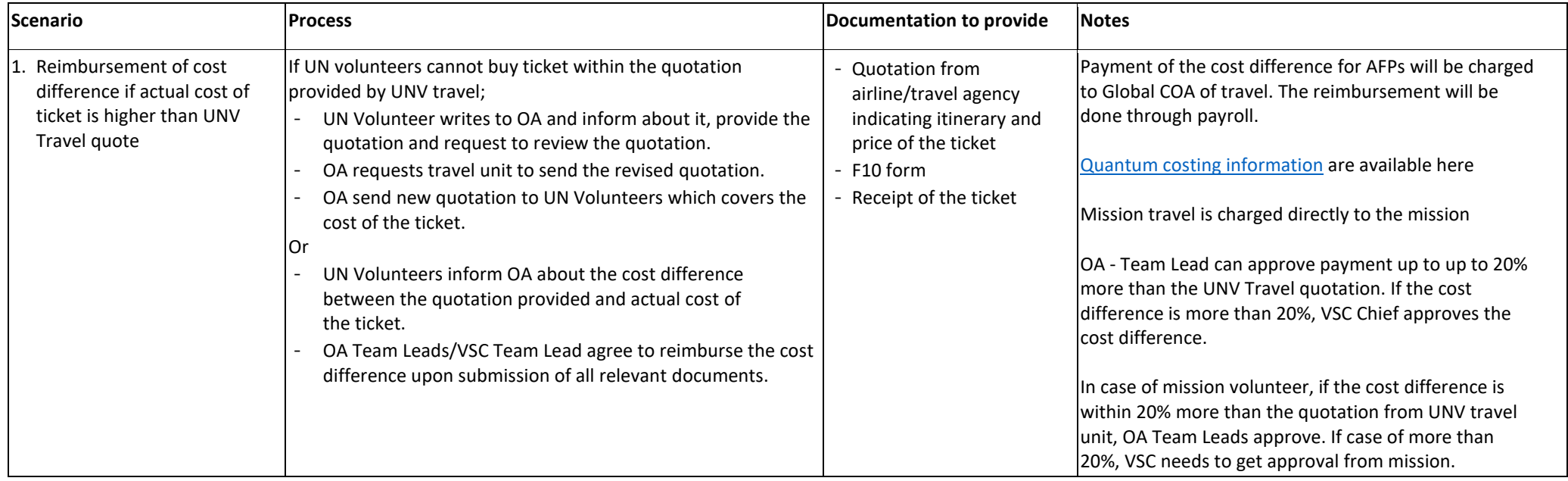

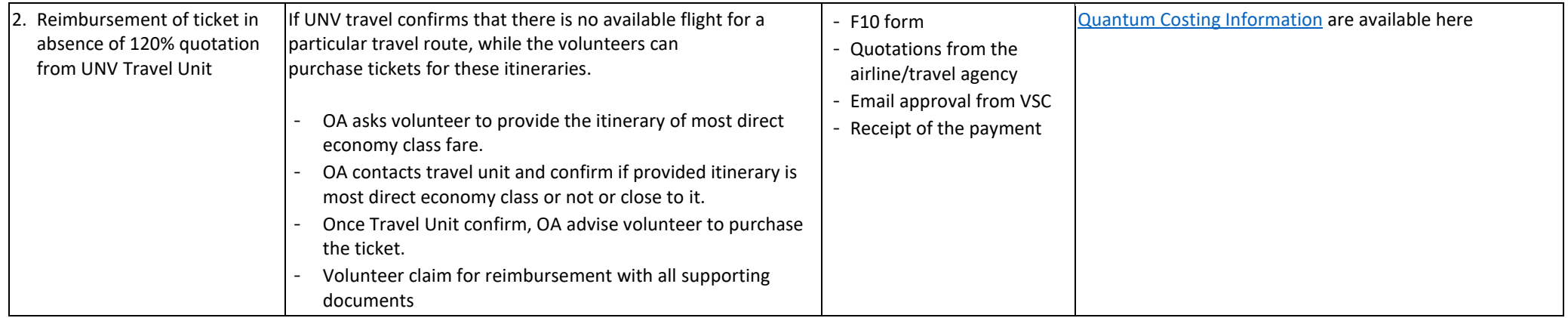

# *Arrangement of APT Youth Travels*

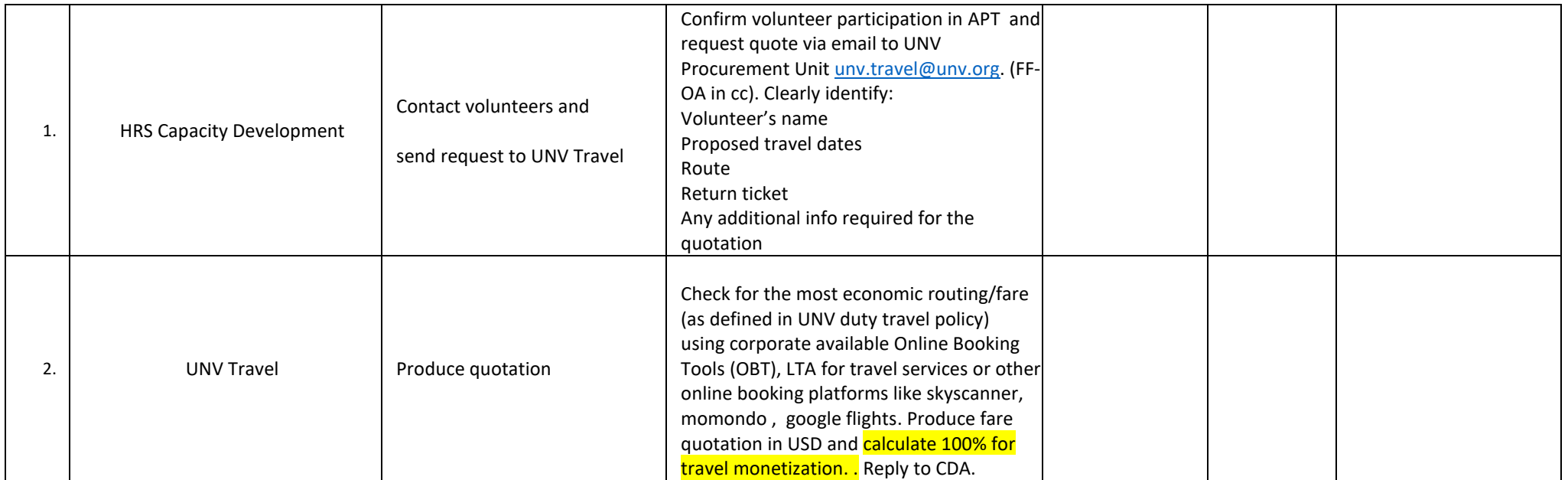

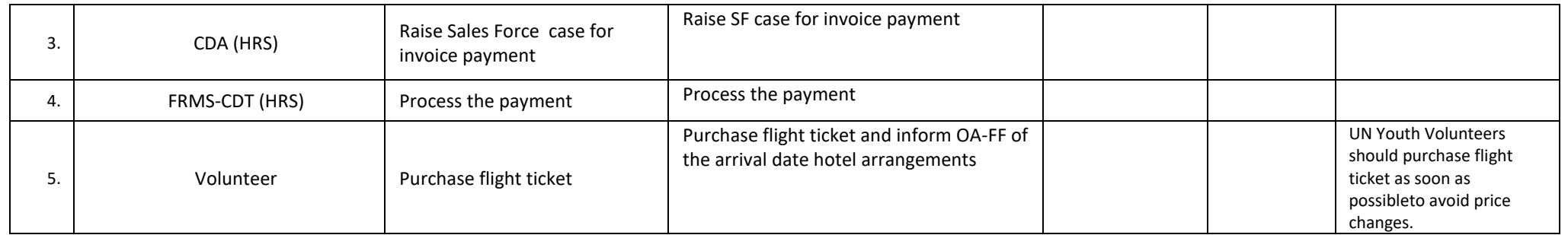

Click here for information about the WFP Aviation Global Passenger Service

[Return to contents page](#page-0-0) 

## Adhoc payment requests process

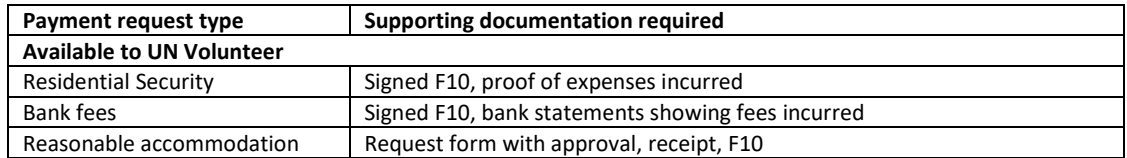

<span id="page-129-0"></span>**Payments requested by the UN Volunteer or mobilization user on their behalf**

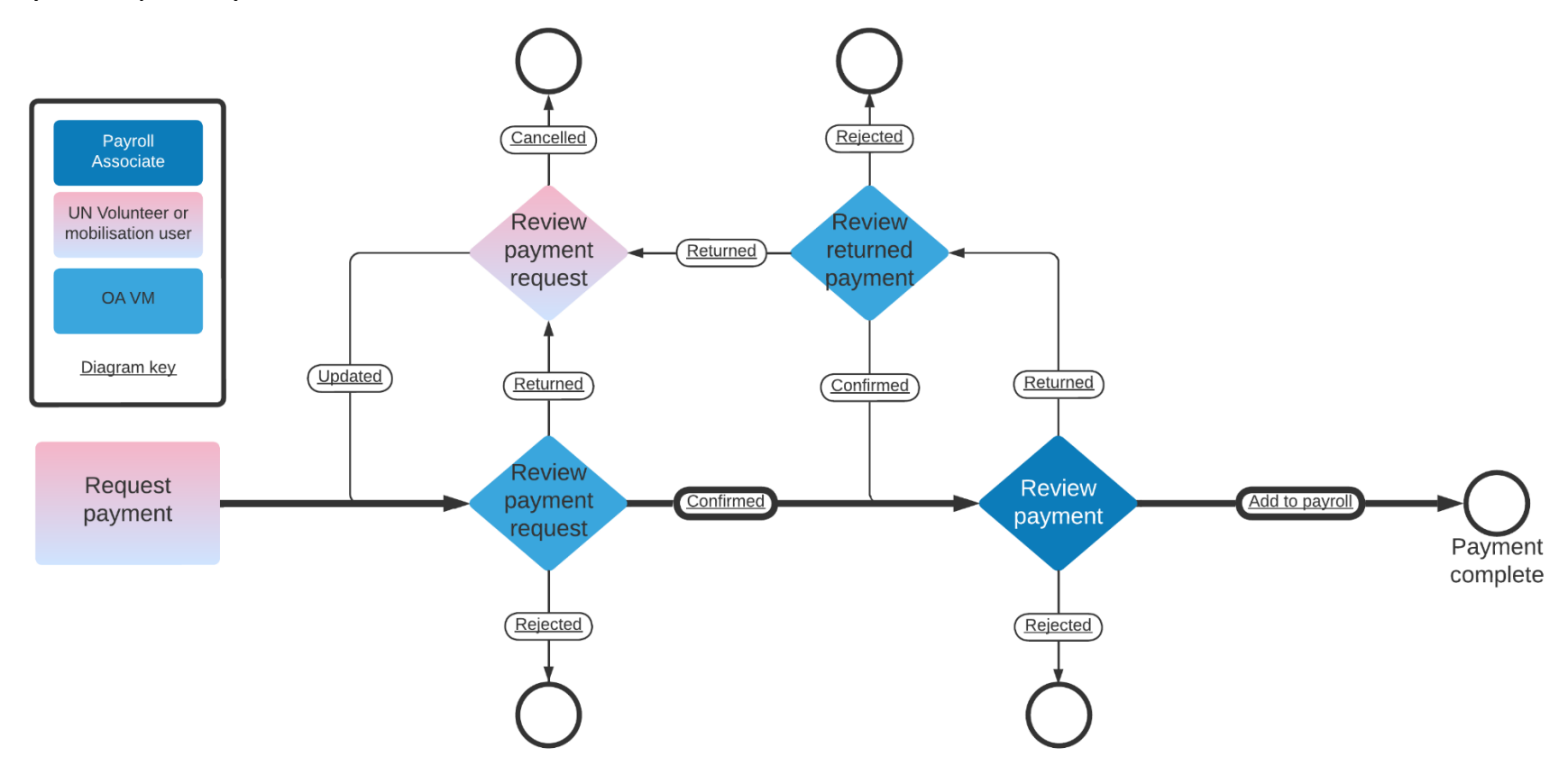

### **Payments raised by the Operations Associate Volunteer Management**

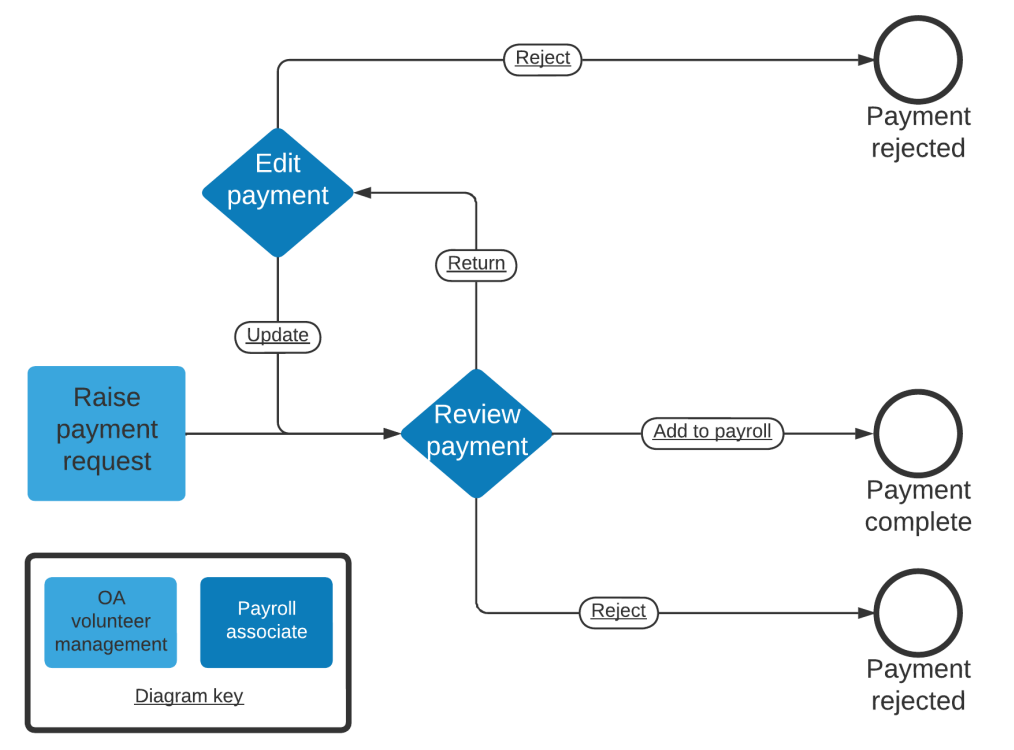

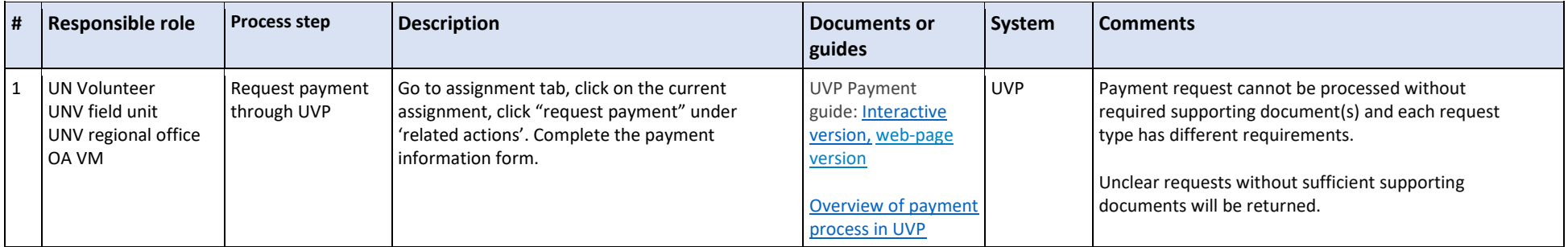

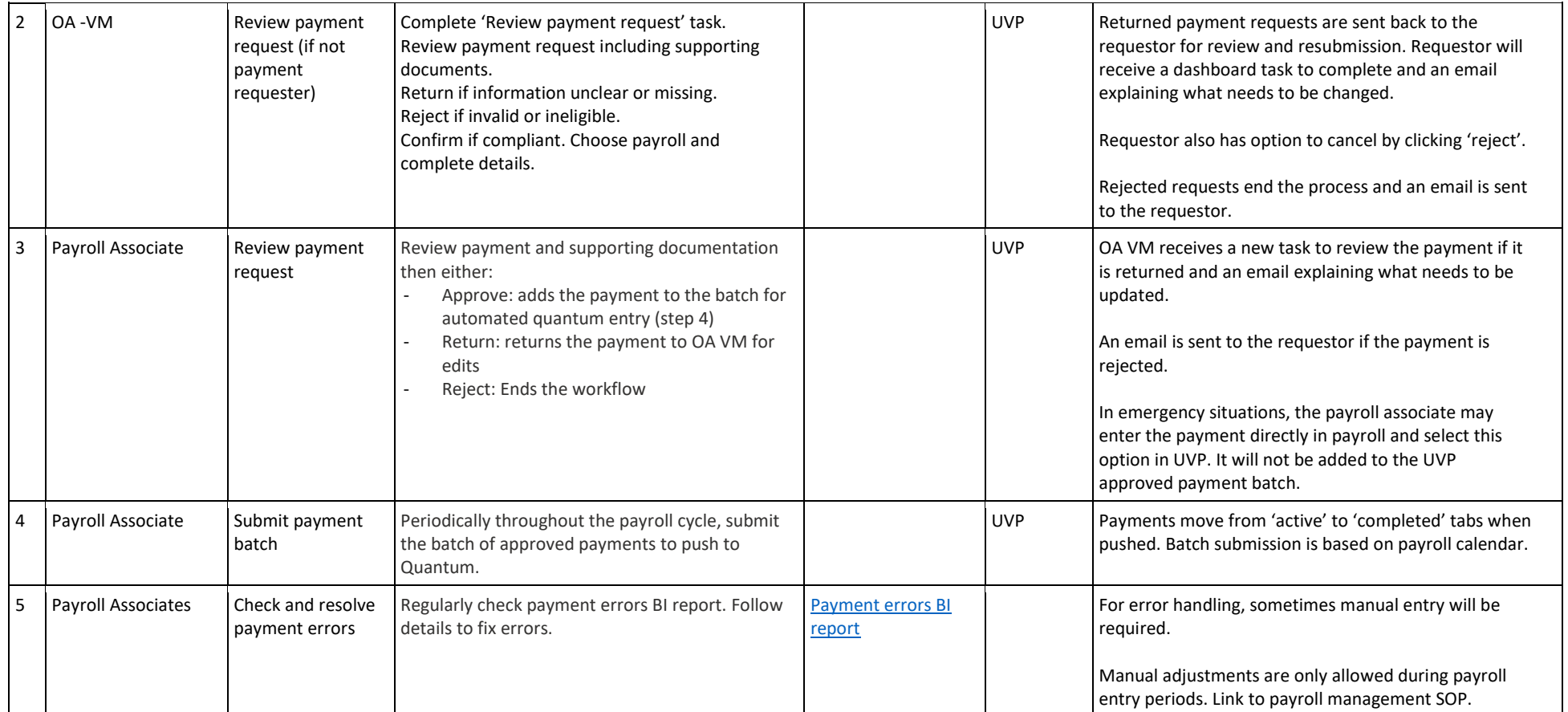

[Return to contents page](#page-0-0) 

## Guidelines on advances for UN Volunteers

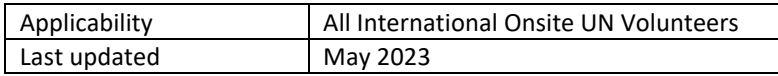

As per the Unified Conditions of Service VII.9.e. "UN Volunteers are not entitled to advances against the allowances they receive from UNV." When exceptional and unexpected expenses occur and additional monies are needed, UN Volunteers should first approach available lending institutions such as banks or the United Nations Federal Credit Union (UNFCU)

In exceptional situations (see list below), when all other options have been exhausted and are unavailable, an advance could be considered and approved by UNV in view of the duty of care of UNV for UN Volunteers. Advances are limited to the situations<sup>1</sup> described below:

- Humanitarian crisis, security or emergency response impacting the regularity of payments to UN Volunteer(s) or to meet genuine urgent, non-recurring, needs such as housing damaged by natural or man-made disasters (e.g., fire, flooding, etc.).
- Medical crisis e,g, pandemic, personal medical incident and related medical expenses
- Pre-payment of rent
- Other special conditions creating undue hardship to the UN Volunteer

UNCT / RC, or Host Entity representative; or UNDP RR, SRSG or UN HQs may request UNV (either via UNV FU, UNV RO or directly UNV HQs) to consider paying advance(s) with clear reasons provided.

The decision to grant an advance is made by the UNV Director of Management Services (DMS) based on the recommendation and request of the relevant UNV Regional Manager. Decision can also be made by UNV Deputy Executive Coordinator (DEC) in absence of the DMS, or by the Executive Coordinator.

The Volunteer Services Center is responsible for processing approved UN Volunteer advances and recovery within the timeframe established by this policy and as applicable to specific cases.

These advances guidelines capture the eligibility and measures for advances of all UN Volunteer categories, the recovery schedule, and the responsibility for recovery monitoring. The advance request is managed as per the below:

| <b>Description</b>              | <b>Principles and guidance</b>                                              |
|---------------------------------|-----------------------------------------------------------------------------|
| Eligible allowance which may be | Monthly Living Allowance                                                    |
| exceptionally advanced          |                                                                             |
| <b>Eligible UN Volunteers</b>   | All types and categories with a contract valid for three (3) months minimum |
| <b>Request</b>                  | The UNV Regional Manager request should contain:                            |

<sup>&</sup>lt;sup>1</sup> For more information on types of advances please consult **UNDP POPP** 

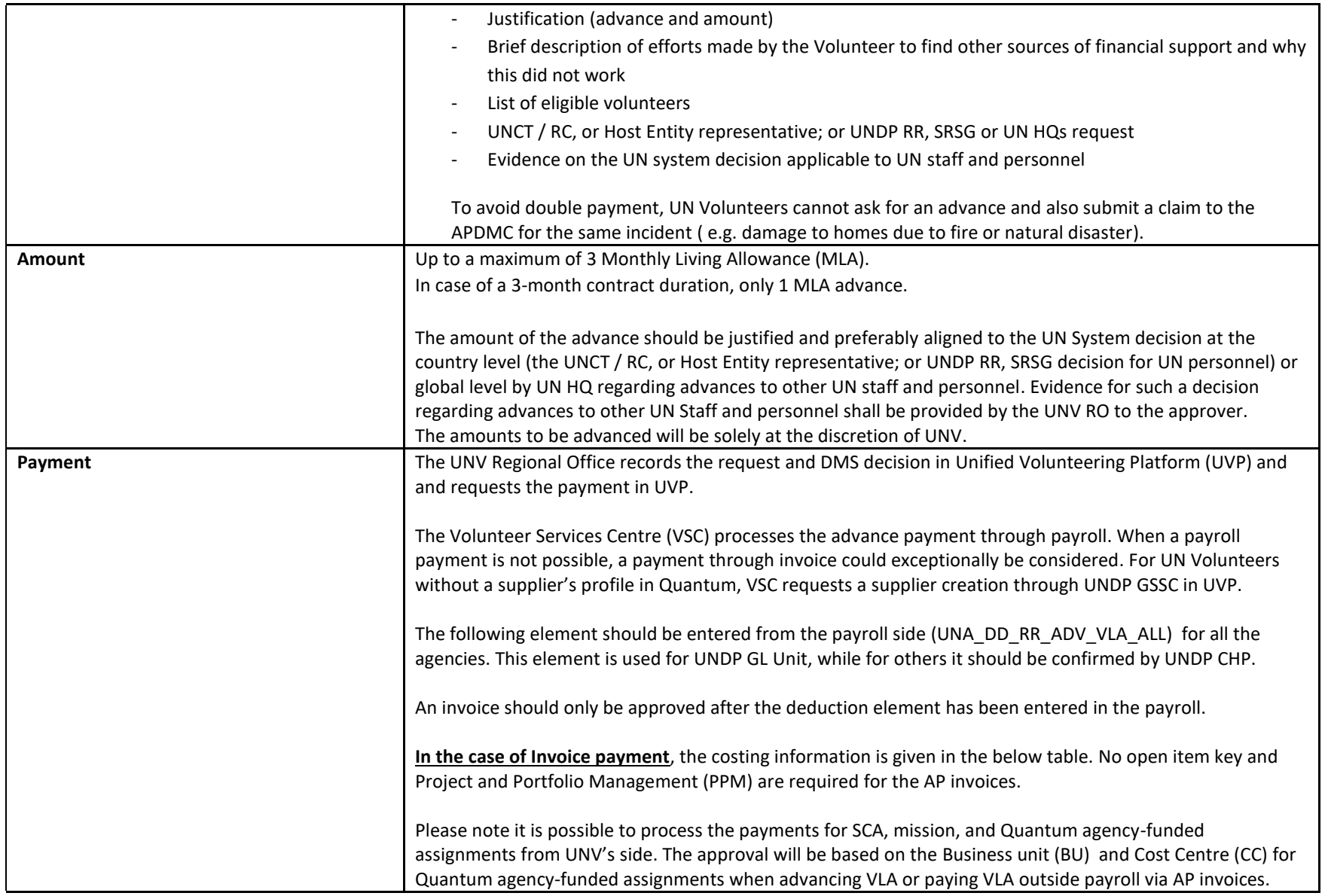

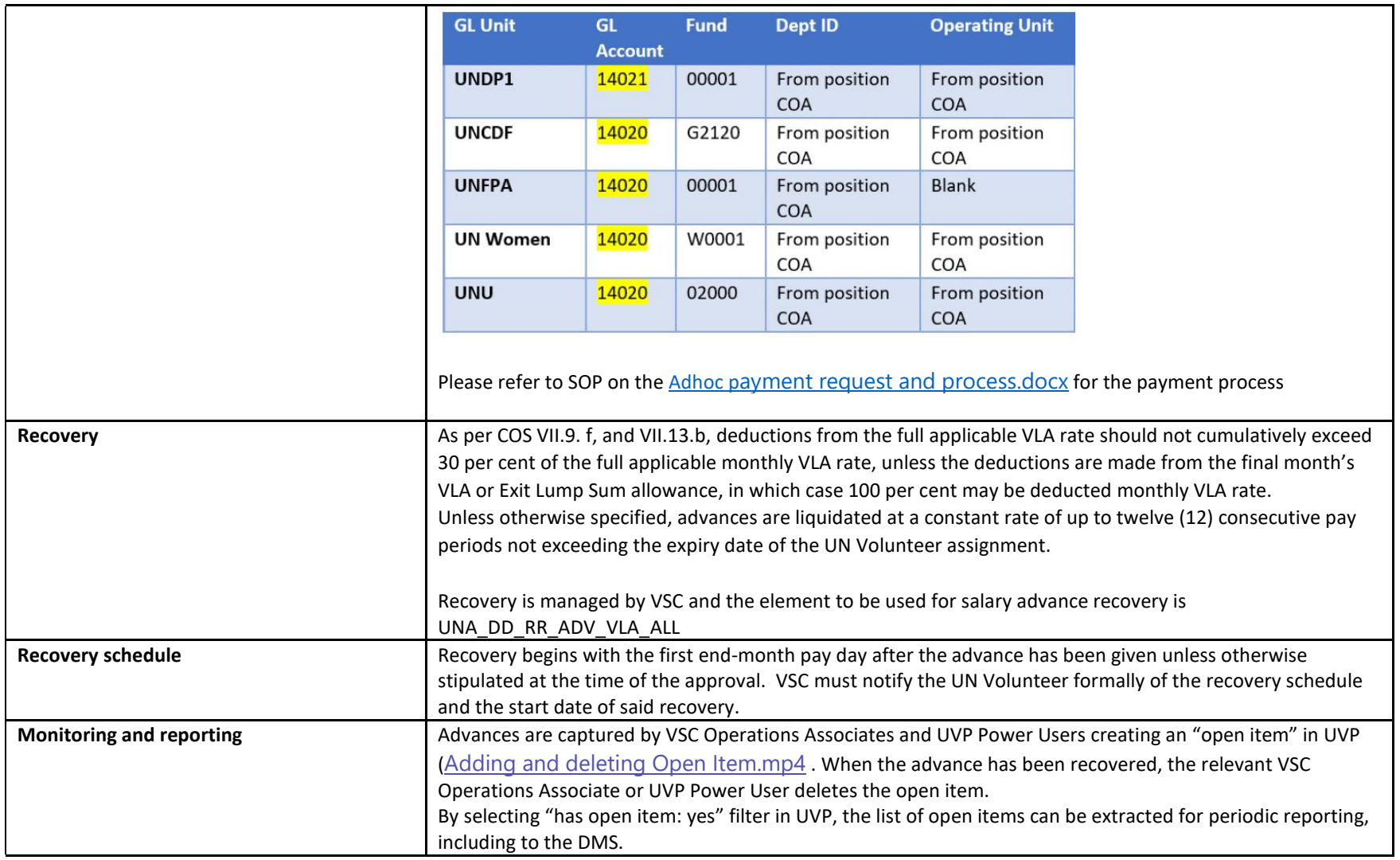

[Return to contents page](#page-0-0) 

# Other SOPs and guides

- [Accommodation supplement policy and process guidance note](https://undp.sharepoint.com/:w:/s/UNVknowledgeMng/EUZ8tAZT9DlPr_xeGXN4n8IBk8cLOE0BI-z4SQEuvs-4Ig?e=pSnZhP)
- [Global payroll administration](https://undp.sharepoint.com/:w:/s/UNVknowledgeMng/EUkzwMcaLsNOg3XIonKLc1QBSul1_DD13nkzaRWKcxHqFw?e=gBdz6N) to be reviewed
- [Open items correction guidance note](https://undp.sharepoint.com/:w:/s/UNVknowledgeMng/EeVjLnIn6vtPrFBfydQTl1AB8bnYbRy-J7BhCM0czAOSqg?e=8NuGJu) to be reviewed

[Return to contents page](#page-0-0)